# **ESCUELA SUPERIOR POLITÉCNICA DEL LITORAL**

## **Facultad de Ingeniería en Ciencias de la Tierra**

"Diseño de una Estructura de Acero para Cubierta del Gate de Ingreso Principal en Base Naval Sur de Guayaquil (BASUIL)"

## **PROYECTO INTEGRADOR**

Previo la obtención del Título de:

## **INGENIERO CIVIL**

Presentado por:

Milton Roque Saltos Quiñonez Evelyn Janeth Tomalá Láinez

GUAYAQUIL – ECUADOR

Año: 2018

## **DEDICATORIA**

Dedico este proyecto a mis padres por haber sido una guía fundamental en el cumplimiento de mis metas, también por brindarme el apoyo y la fuerza necesaria para seguir adelante.

A mis hermanos por el apoyo y consejos brindados durante todos mis años de estudios.

Evelyn Janeth Tomalá Láinez

Este proyecto lo dedico a mi madre y hermanos quiénes durante el camino, siempre estuvieron apoyándome y llenándome de ganas para avanzar y no desmayar.

Milton Roque Saltos Quiñonez

## **AGRADECIMIENTOS**

A Dios por brindarnos salud, perseverancia y paciencia para continuar en el camino hacia esta meta. A nuestro tutor de proyecto integrador M.Sc. Carlos Quishpe por estar siempre dispuesto a compartir sus conocimientos.

Al personal de la Base Naval Sur de Guayaquil (BASUIL) por confiar en nosotros para realizar este proyecto.

A todas las personas que aportaron con sus experiencias y conocimientos durante nuestra formación profesional.

Evelyn Janeth Tomalá Láinez Milton Roque Saltos Quiñonez

# **DECLARACIÓN EXPRESA**

"Los derechos de titularidad y explotación, nos corresponde conforme al reglamento de propiedad intelectual de la institución; Milton Roque Saltos Quiñonez y Evelyn Janeth Tomalá Láinez damos nuestro consentimiento para que la ESPOL realice la comunicación pública de la obra por cualquier medio con el fin de promover la consulta, difusión y uso público de la producción intelectual"

Milton Roque Saltos Quiñonez

Evelyn Janeth Tomalá Láinez

# <span id="page-4-0"></span>**EVALUADORES**

**Ph.D. Miguel Angel Chávez M.Sc. Carlos Quishpe** 

### **RESUMEN**

<span id="page-5-0"></span>Actualmente, distintas entidades de la ciudad de Guayaquil (BASUIL) se han visto en la necesidad de realizar mejoras en sus instalaciones y en sus sistemas de ingreso, con el fin de proveer servicios más adecuados y seguros para su personal. Por lo cual la Base Naval Sur de Guayaquil requiere una mejora en su sistema de ingreso principal, mediante la construcción de una cubierta metálica que incluya sistemas de iluminación y recolección de aguas lluvias.

Para el diseño y dimensionamiento de sus elementos se usarán perfiles de acero laminados en frío, aplicando el método de Diseño por factores de Carga y Resistencia (LRFD) con ayuda de la norma del Instituto Americano de Construcción en Acero (AISC) para construcciones de acero y aplicando la Norma Ecuatoriana de Construcción (NEC) para el análisis por cargas de la estructura. Se establecen tres alternativas cuyas diferencias se basan principalmente en los tipos de perfiles usados para conformar los elementos de la cubierta.

La estructura para la cubierta se analiza haciendo uso de un programa estructural dentro del cual se ingresan cargas y los tipos de perfiles con las secciones requeridas previamente predimensionadas, obteniendo los resultados de esfuerzos y deformación, confirmando la resistencia de la estructura.

Se presenta el análisis de costo de la estructura indicando, materiales, mano de obra, equipos y maquinarias requeridos para el proceso constructivo. También se presenta el correspondiente estudio de impacto ambiental con la evaluación de los aspectos generados en cada actividad.

**Palabras Clave:** estructura, esfuerzos, acero, perfiles, soldadura.

## *ABSTRACT*

<span id="page-6-0"></span>*Currently, some entities of Guayaquil have the need of make a change to improve their work places and their entries to provide a more adequate and safe services for the visitants. And is for that reason that the Naval Base of Guayaquil (BASUIL) requires an improvement in its entry system through the construction of a metal structure that includes lighting systems and rainwater collection.*

*For the design and sizing of the structures elements, cold rolled steel profiles will be used, applying the design method by Load and Resistance Factors Design (LRFD), the American Institute of Steel Construction (AISC) norm and the Ecuadorian Construction Norm that will be use for the load analysis of the structure. Three alternatives are presented whose differences are based on the types of profiles used for the elements.*

*The steel structure is analyzed using a structural software in which will be insert loads and types of profiles with the previously required pre-dimensioned sections, obtaining as results values of stresses and deformation, confirming the strength of the structure.*

*The cost analysis is presented indicating materials, work force, equipment and machinery required for the construction process. The environmental impact study is also presented showing the rules for an appropriate constructive process that cause minimal damage to the environment.*

*Keywords: Structure, efforts, steel, profiles, welding.*

# ÍNDICE GENERAL

<span id="page-7-0"></span>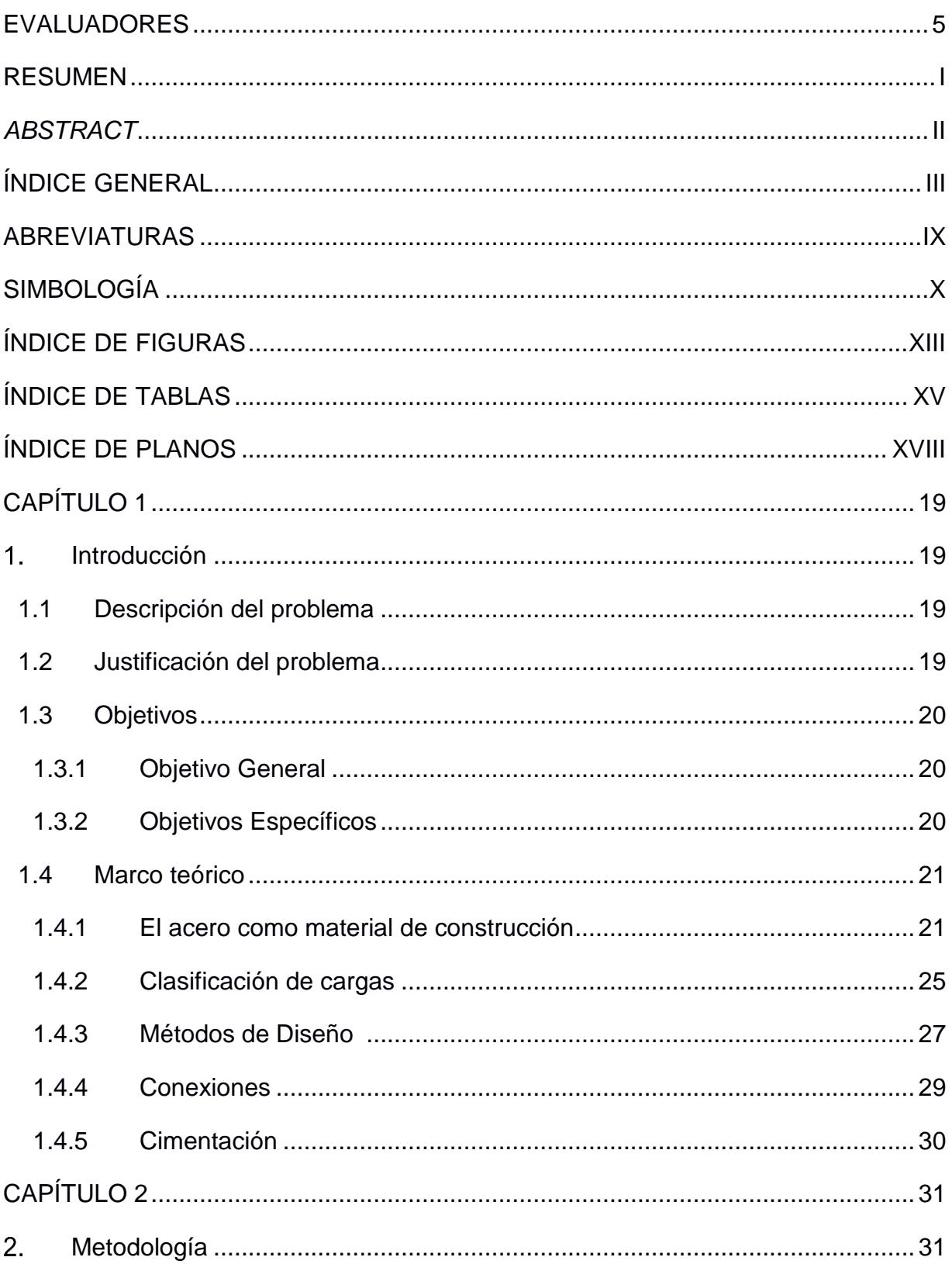

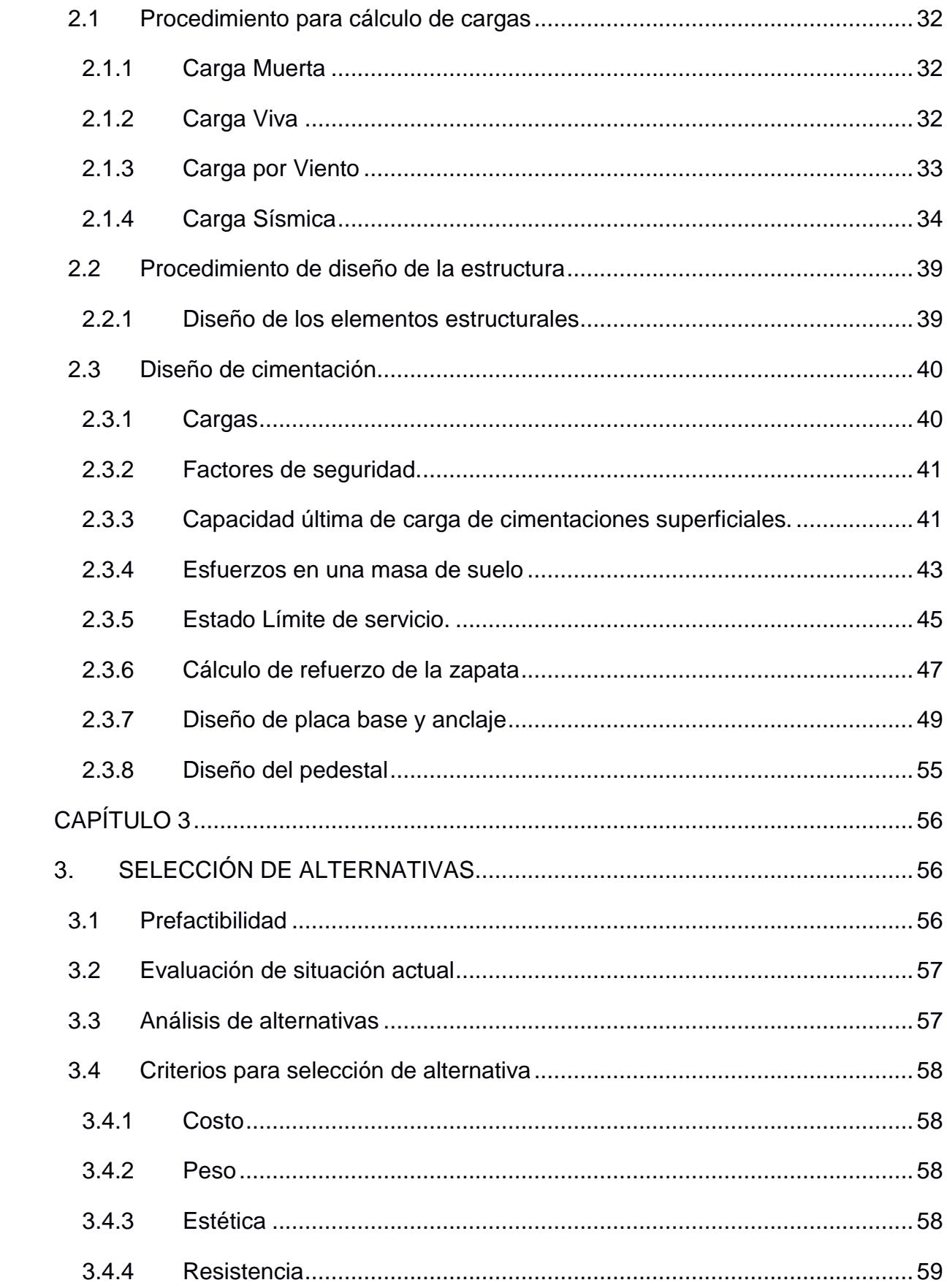

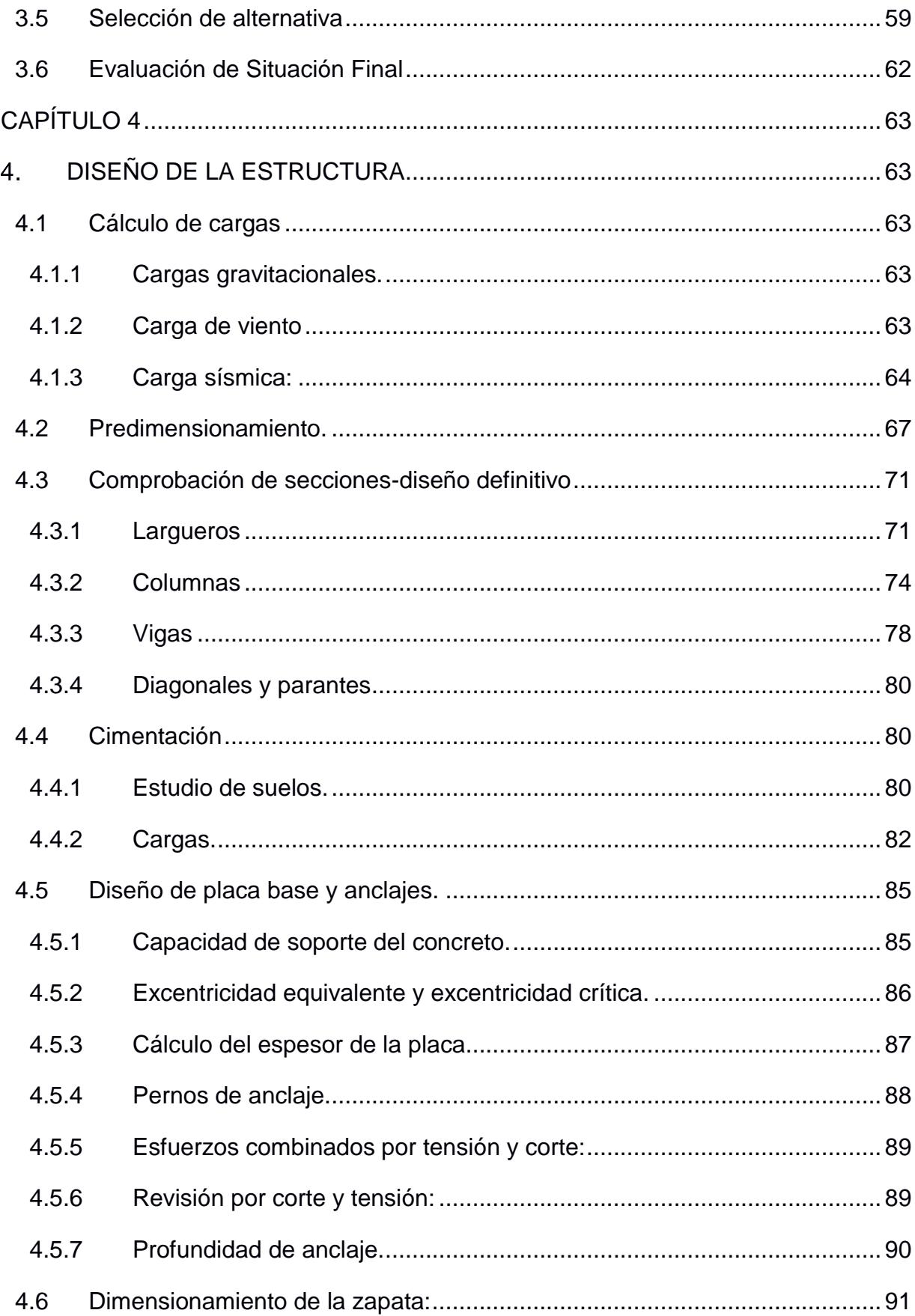

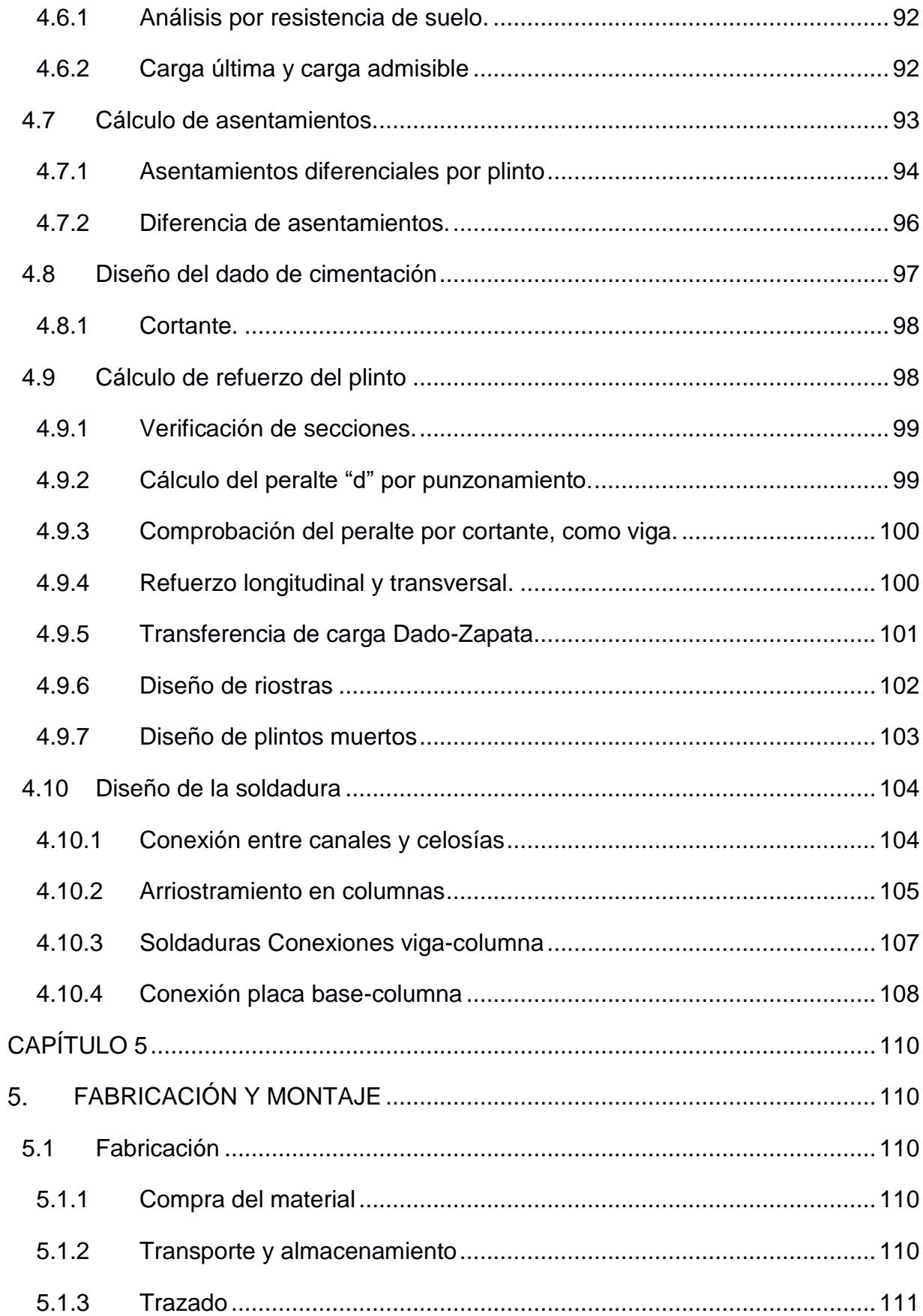

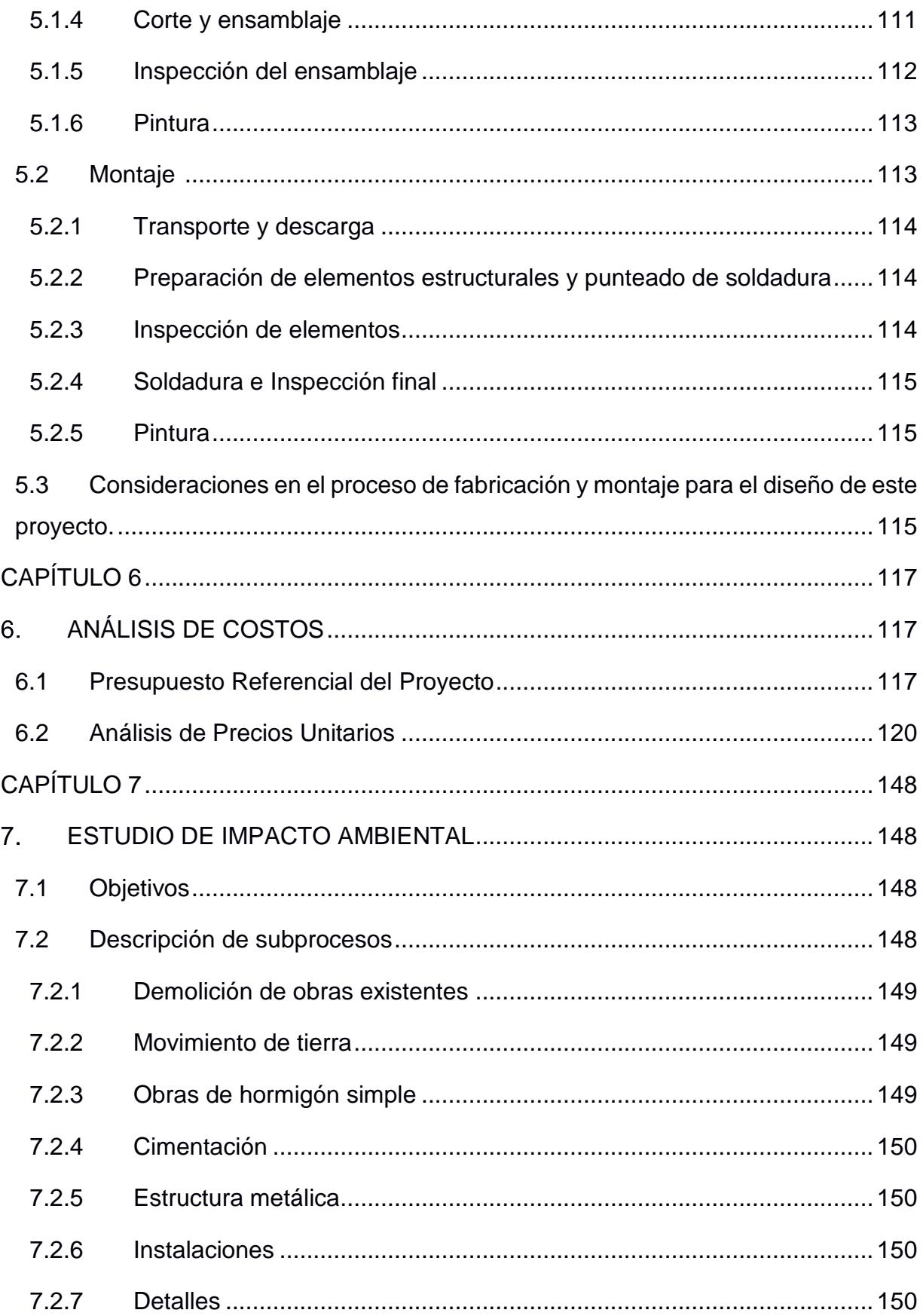

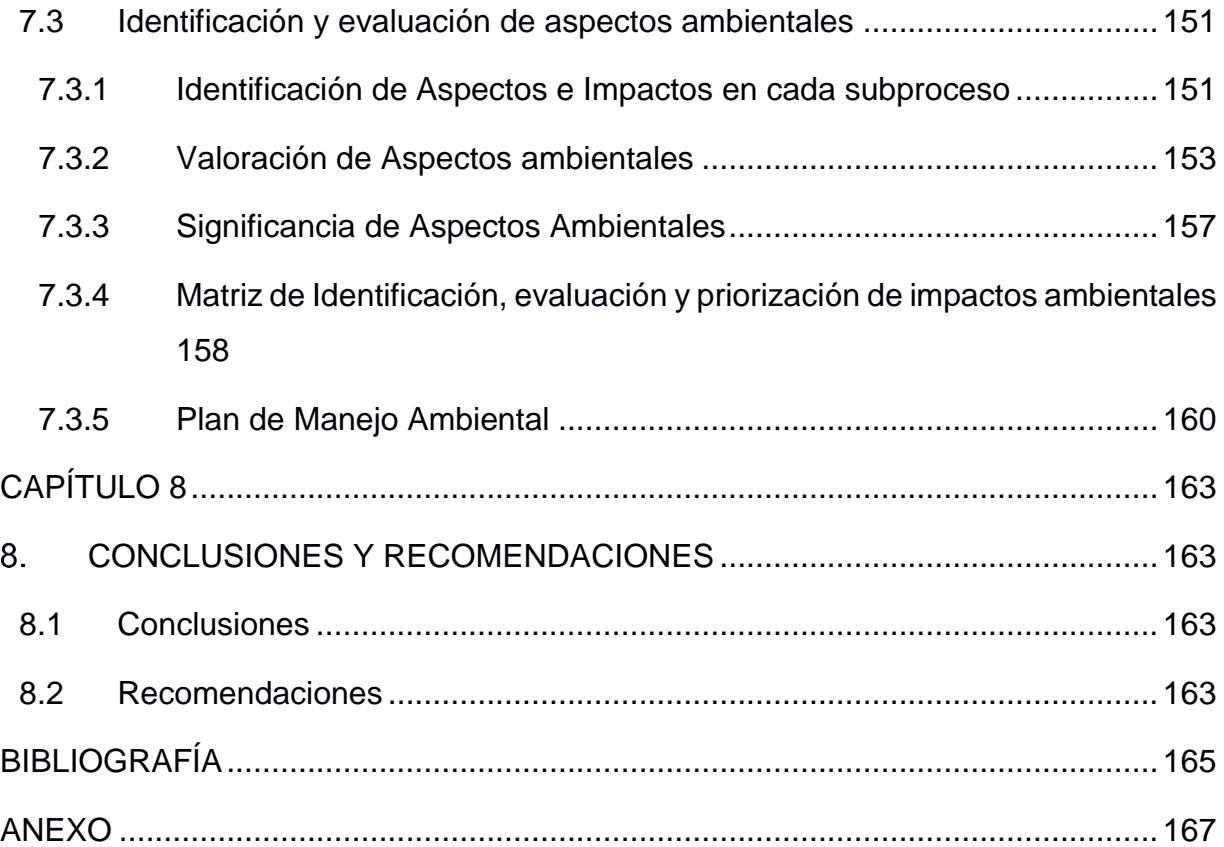

## **ABREVIATURAS**

- <span id="page-13-0"></span>ESPOL Escuela Superior Politécnica del Litoral
- AISC American Institute of Steel Construction.
- NEC Norma Ecuatoriana de la Construcción
- INAMHI Instituto Nacional de Meteorología e Hidrología
- LRFD Load and Resistance Factor Design
- ASD Allowable Stress Design
- BASUIL Base Naval Sur de Guayaquil
- EIA Estudio de Impacto Ambiental

# **SIMBOLOGÍA**

<span id="page-14-0"></span>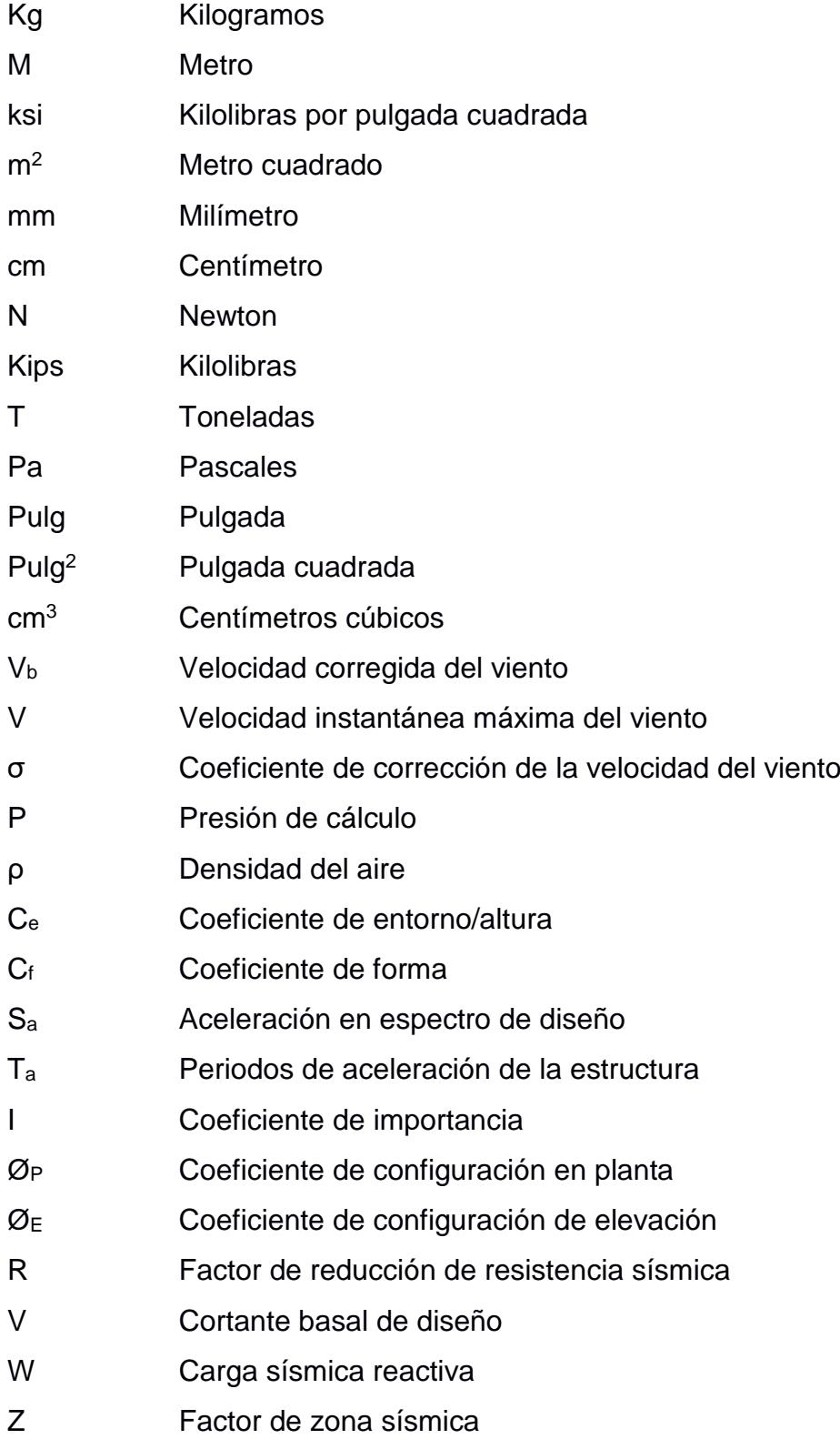

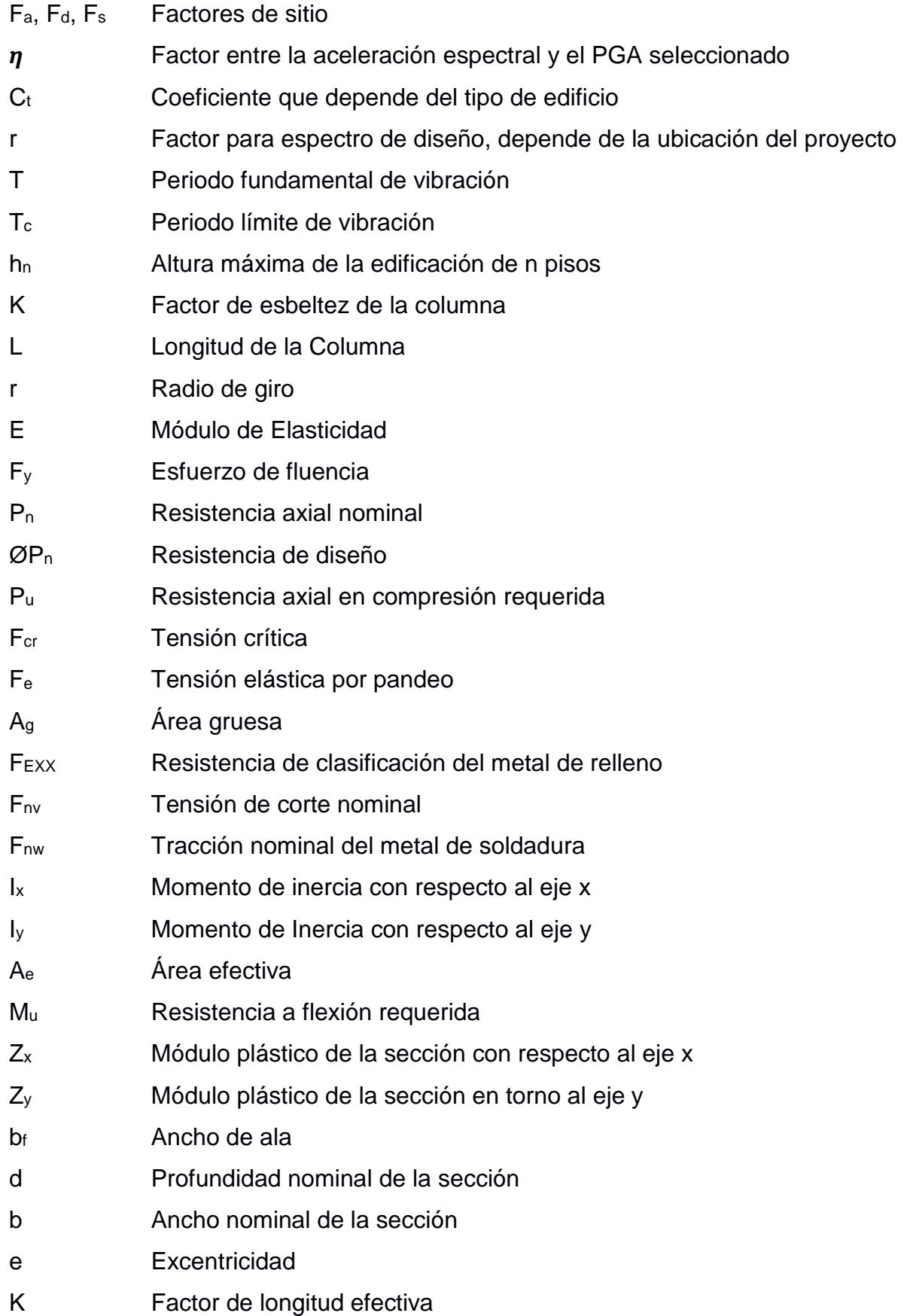

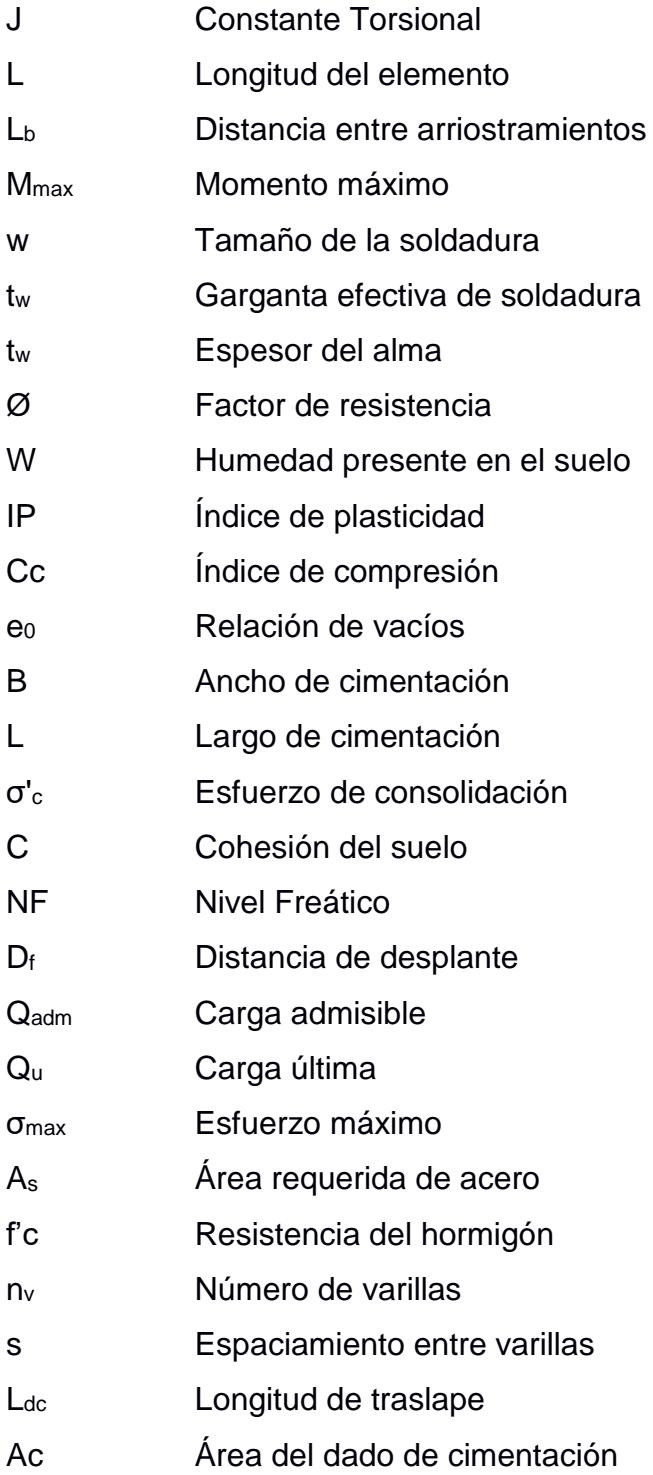

# **ÍNDICE DE FIGURAS**

<span id="page-17-0"></span>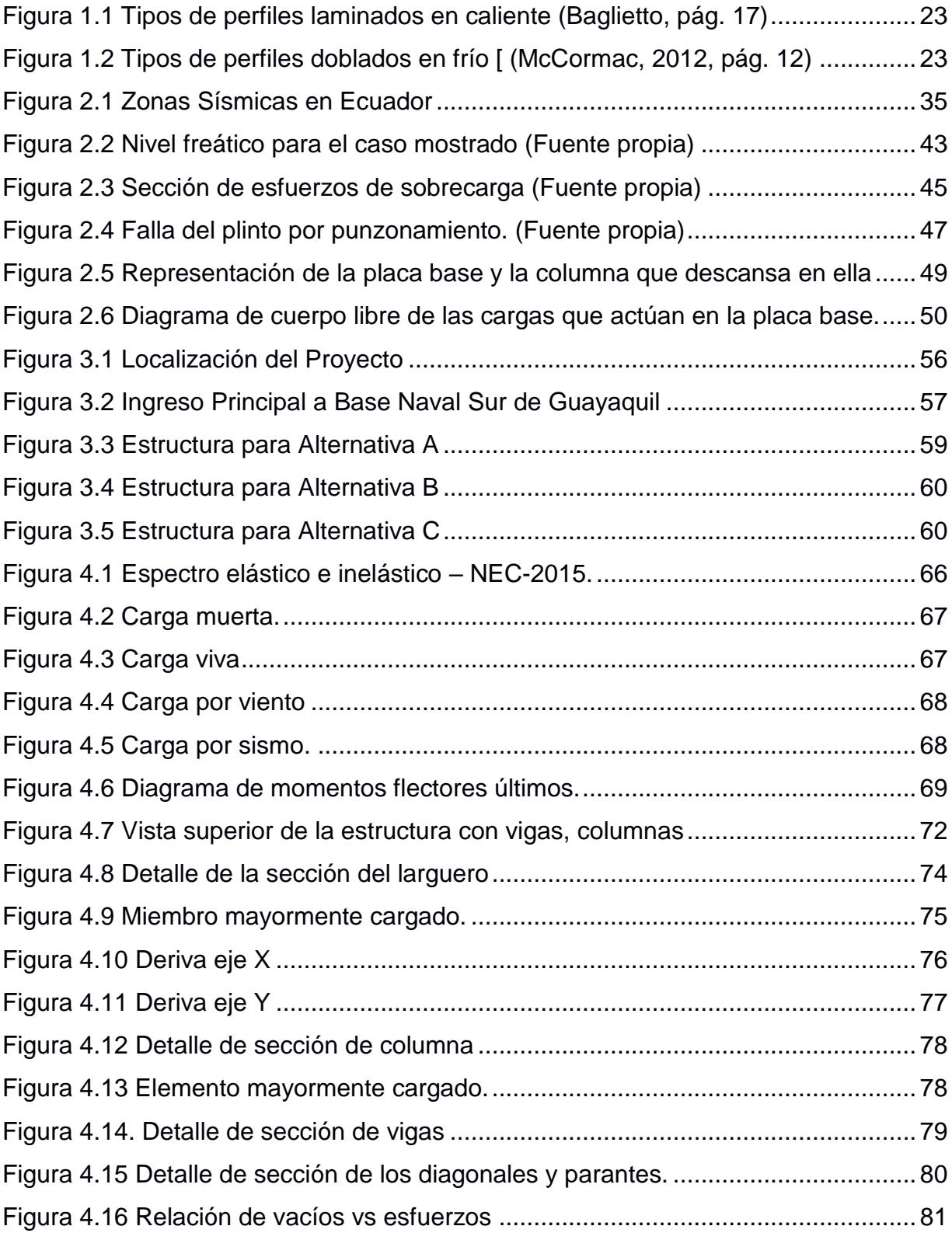

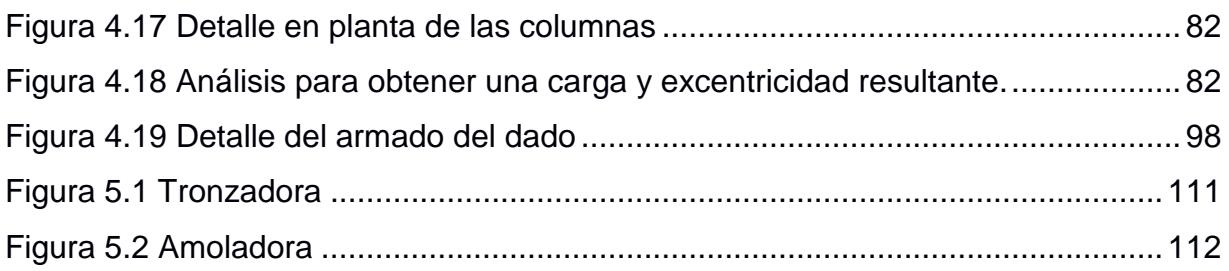

# **ÍNDICE DE TABLAS**

<span id="page-19-0"></span>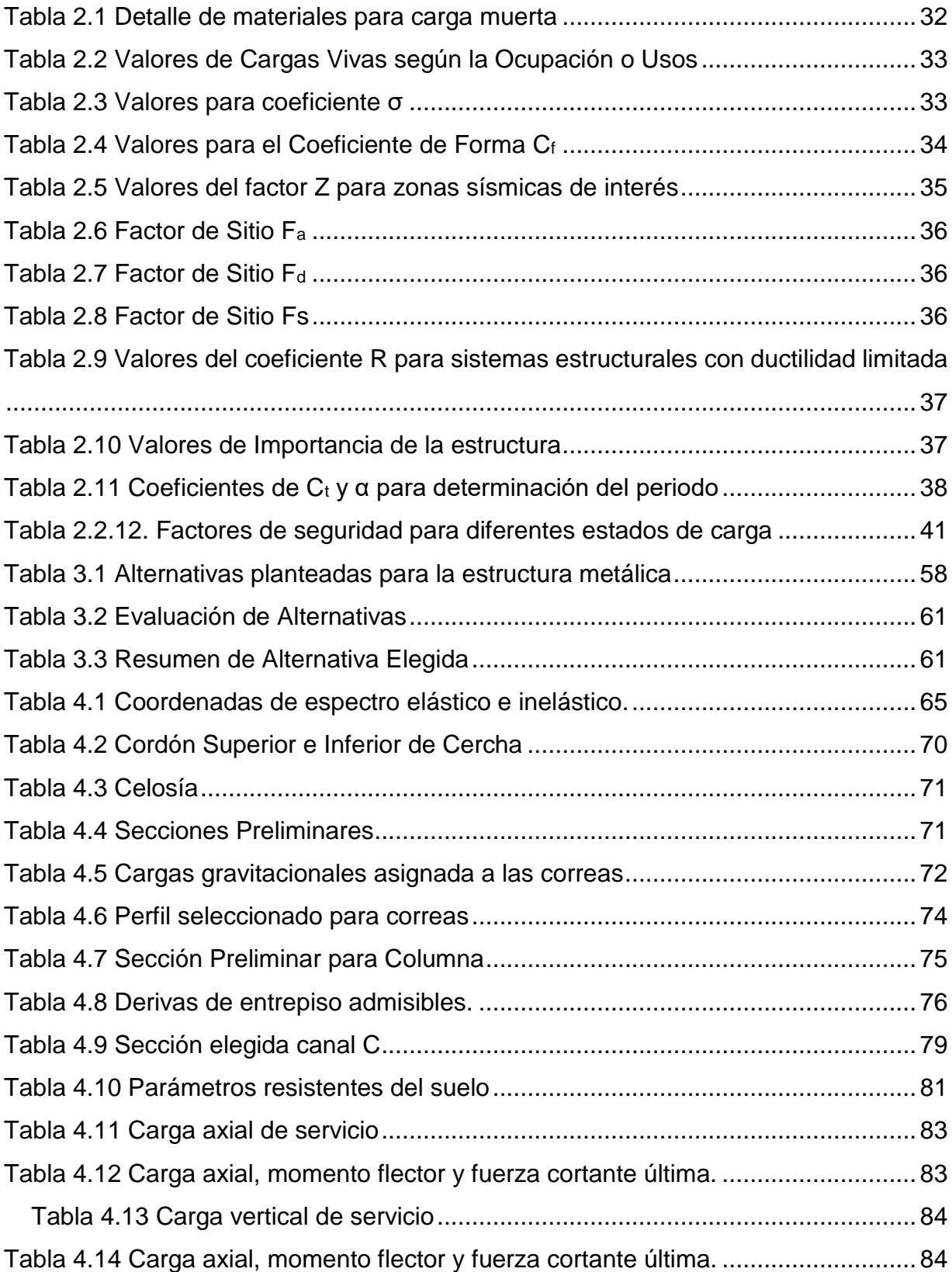

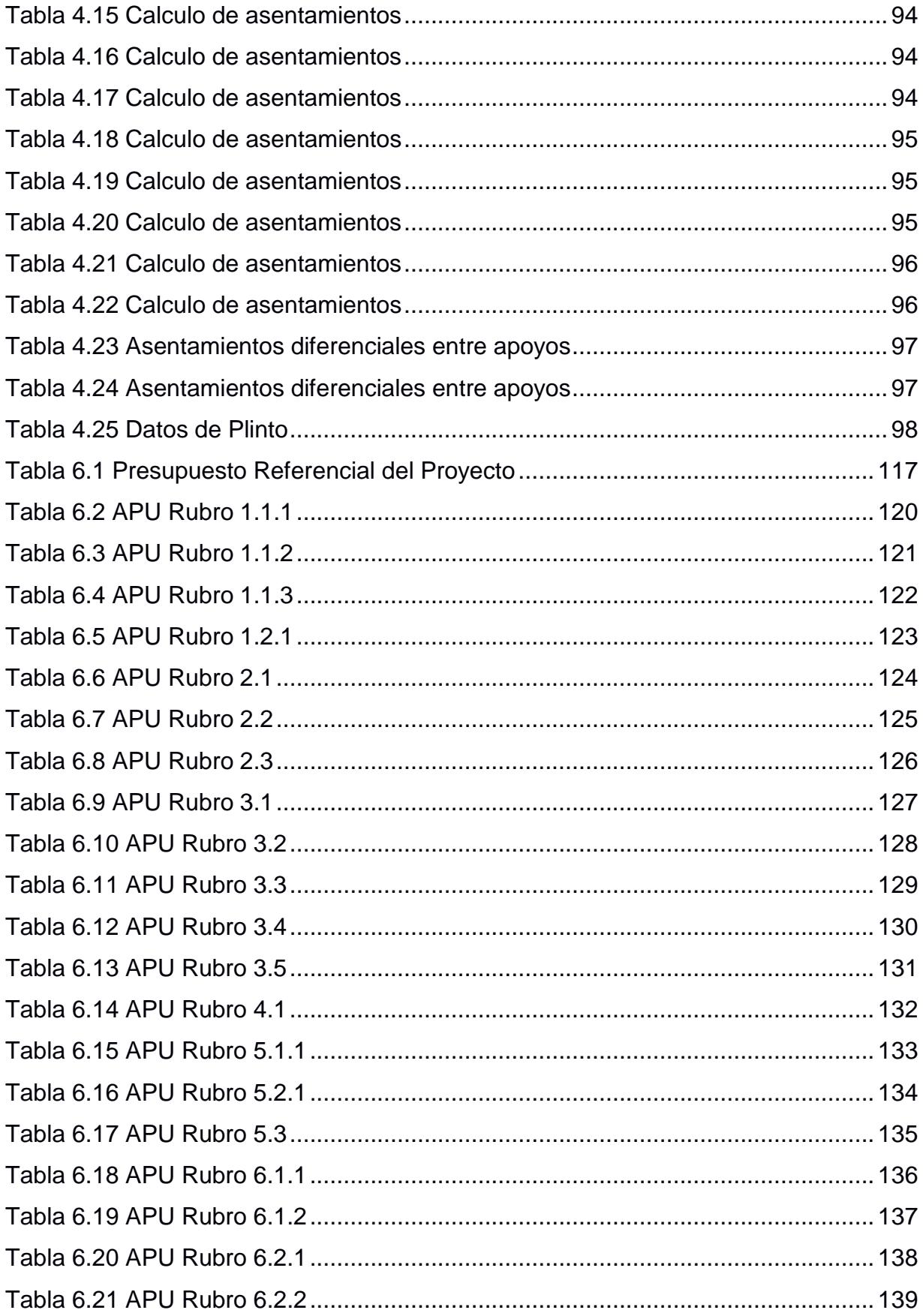

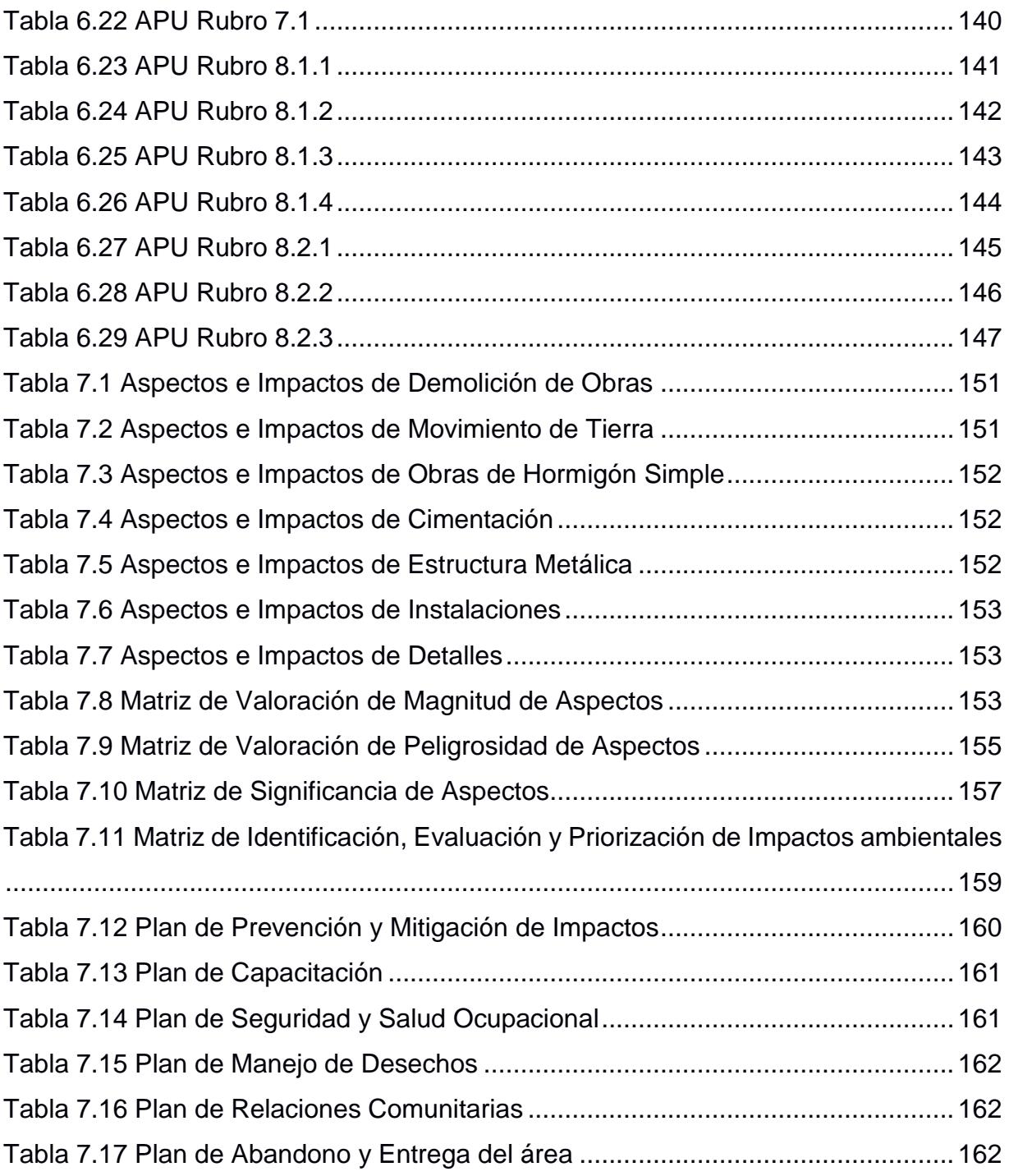

# **ÍNDICE DE PLANOS**

- <span id="page-22-0"></span>PLANO 1 Plano estructural alzado y detalles
- PLANO 2 Plano estructural cubierta vista en planta y detalles
- PLANO 3 Plano estructural frisos y detalles
- PLANO 4 Plano estructural cimentación vista en planta y detalles

# **CAPÍTULO 1**

## <span id="page-23-1"></span><span id="page-23-0"></span>**1. INTRODUCCIÓN**

Todo desarrollo de un diseño estructural debe seguir lineamientos establecidos por normativas con el objeto de conseguir resultados satisfactorios que cumplan con requerimientos de seguridad, estética y economía.

El proyecto desarrollado a continuación presenta el diseño de una estructura metálica para la Base Naval Sur de Guayaquil (BASUIL) que debe cubrir un área de veintiocho metros de ancho por nueve de largo, dejando un espacio libre de seis metros de alto entre el nivel de terreno pavimentado y la parte inferior del frontón para el paso de vehículos, debe estar conformada por ocho columnas metálicas circulares, de las cuales 4 de ellas estarán provistas con bajantes que direccionarán el agua recolectada de la lluvia hacia el desagüe correspondiente.

#### <span id="page-23-2"></span>**1.1 Descripción del problema**

La Base Naval Sur de Guayaquil (BASUIL), perteneciente a las Fuerzas Armadas del Ecuador requiere una remodelación en la infraestructura de su ingreso principal que no cuenta con una fachada distintiva para la institución. Entre los problemas generados encontramos la falta de protección contra condiciones climáticas adversas que afectan el rendimiento del personal de trabajo que se encuentra laborando de forma permanente en el lugar pues no se cuenta con una estructura que cubra toda el área de vigilancia.

#### <span id="page-23-3"></span>**1.2 Justificación del problema**

La institución se ha planteado la construcción de una estructura equipada con sistemas de recolección de aguas lluvias, sistemas de iluminación y que a su vez cuente con un frontón para colocar un distintivo propio de la entidad.

La construcción de esta estructura traerá beneficios a la institución cómo: evitará molestias al personal de trabajo incrementando su rendimiento, la implementación de un sistema de luminarias mejorará las labores en horarios nocturnos, brindará protección contra la lluvia en meses de invierno, el frontón mejorará la imagen de la institución.

#### <span id="page-24-0"></span>**1.3 Objetivos**

#### <span id="page-24-1"></span>**1.3.1 Objetivo General**

Diseñar una estructura metálica para cubrir su área de ingreso principal, mediante el uso de especificaciones, normas y programas que ayuden a comprobar la eficiencia del diseño elaborado dando paso a la aprobación de este y a su futura construcción.

#### <span id="page-24-2"></span>**1.3.2 Objetivos Específicos**

- 1. Analizar los tipos de cargas a los cuales la cubierta metálica se encontrará sometida
- 2. Diseñar los elementos estructurales que conformarán la cubierta, el frontón y posteriormente la cimentación
- 3. Calcular esfuerzos y deformaciones de los miembros previamente diseñados
- 4. Comprobar la eficiencia de la estructura mediante el uso de un programa de diseño estructural
- 5. Realizar el análisis de costos con el detalle de precios unitarios para cada rubro
- 6. Evaluar el impacto ambiental que causarían las actividades realizadas durante la etapa de ejecución del proyecto

#### <span id="page-25-0"></span>**1.4 Marco teórico**

A lo largo del tiempo se han ido usando diferentes tipos de materiales destinados al sector constructivo, de la misma manera se han ido puliendo métodos y se han desarrollado técnicas que ayuden a mejorar el comportamiento de todo tipo de estructuras y construcciones. 1

Un diseño estructural seguro comprende diferentes etapas:

- 1. Definir un sistema estructural y tipo de material
- 2. Determinar cargas actuantes en la estructura
- 3. Predimensionamiento de elementos
- 4. Análisis de reacciones, fuerzas internas y deformaciones
- 5. Comprobación de estados de resistencia y servicio
- 6. Preparación de planos estructurales

A continuación, se mostrarán conceptos que se deben considerar para la selección del tipo de material, conociendo sus ventajas y desventajas; cargas aplicadas según el tipo de estructura a diseñarse; también se estudiarán los métodos aplicados según la norma elegida para el diseño de los miembros de la estructura; tipos de conexiones y finalmente tipos de cimentación.

#### <span id="page-25-1"></span>**1.4.1 El acero como material de construcción<sup>2</sup>**

El tipo de material a usar en la estructura a diseñar influye en gran manera en su comportamiento frente a cargas actuantes. Actualmente uno de los materiales más usados para construcción de estructuras livianas y de alta resistencia es el acero, que se caracteriza por conservar sus propiedades mecánicas y físicas con el transcurso del tiempo.

El acero se encuentra formado por una aleación entre el hierro, carbono y otros elementos, mientras más cantidad de carbono se añade, mayor es la

<sup>1</sup> (Galarza, 2009)

<sup>2</sup> (McCormac, 2012)

resistencia del material, no obstante, se pierde poco a poco la ductilidad, La composición del acero estructural comúnmente usado en construcciones consta de: aleación de hierro con un porcentaje de 98%, carbono en un porcentaje del 0.15% al 1.7% y el porcentaje restante corresponde a otros elementos que mejoran sus propiedades como silicio, fósforo, azufre y oxígeno.

Generalmente este material posee propiedades como: alta resistencia con un peso relativamente bajo; uniformidad, debido a que el paso del tiempo no afecta a sus propiedades; elasticidad ya que sigue la ley de Hooke; ductilidad, por su capacidad para soportar altos niveles de deformación sin fallar por esfuerzos de tensión significativos; tenacidad, por poseer alta capacidad de resistencia y ductilidad.

Para el sector constructivo existen dos tipos principales de miembros estructurales, los perfiles laminados en caliente y los perfiles formados en frío.

#### *1.4.1.1 Perfiles de acero laminados en caliente*

Este tipo de perfiles de acero estructural pueden laminarse en diferentes formas y tamaños con cambios insignificantes en sus propiedades físicas.

El proceso de formación de este tipo de aceros se crea moldeando el material caliente por medio de rodillos que le van dando forma a los elementos.

Los perfiles más comunes de aceros laminados en caliente son I, C, L o T, también se fabrican perfiles HSS, placas y barras como los mostrados en la figura 1.1.

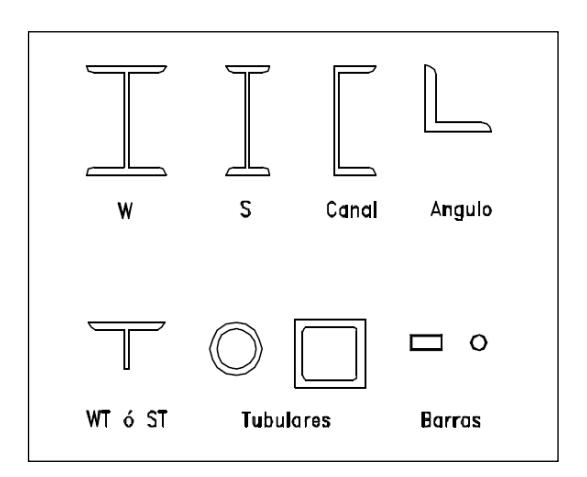

**Figura 1.1 Tipos de perfiles laminados en caliente (Baglietto, pág. 17)**

#### *1.4.1.2 Perfiles de acero doblados en frío<sup>3</sup>*

La fabricación de este tipo de perfiles se realiza enfriando el acero mientras se lamina en estado caliente perfiles de bajo espesor con acero de baja aleación en cualquier sección deseada, como se muestra en la figura 1.2. Generalmente este tipo de perfiles se usan para miembros ligeros con espesores que varían desde 0.3 mm hasta 6.4 mm.

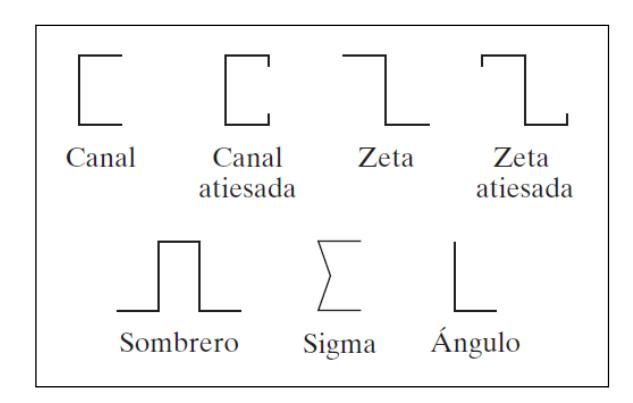

**Figura 1.2 Tipos de perfiles doblados en frío [ (McCormac, 2012, pág. 12)**

<sup>3</sup> (McCormac, 2012)

Este tipo de acero se usa principalmente para: protecciones de carreteras, elementos de puentes, cerramientos en edificios, mástiles de transmisión, correas.

El proceso de creación de este tipo de perfiles es diferente al de aquellos laminados en caliente. Propiedades como el punto de fluencia y la resistencia última del material aumentan sin embargo la ductilidad se ve reducida durante su fabricación.

Por ser perfiles de espesores relativamente bajos, pueden sufrir deformaciones por pandeo al estar sujetos a esfuerzos menores al de fluencia al encontrarse expuestos a compresión, cortante o aplastamiento.

#### *1.4.1.3 Ventajas del acero*

- 1. Variedad en los tipos de conexiones, pueden ser simples, por soldadura o empernadas
- 2. Las construcciones en acero permiten el uso de luces más grandes.
- 3. Miembros de una estructura pueden ser prefabricados
- 4. Proporciona rapidez constructiva, lo cual disminuye el tiempo de montaje
- 5. Mayor resistencia a la fatiga en comparación con el concreto
- 6. Puede ser reutilizado luego de su desmontaje
- 7. Se pueden laminar en diferentes formas y tamaños según requerimientos constructivos
- 8. Proporciona estructuras más livianas en comparación con el concreto

Por lo antes expuesto, se ha considerado el acero como uno de los materiales más óptimos para la construcción en tiempos actuales, siendo usado no únicamente en el sector constructivo, sino también para la construcción de maquinarias a nivel industrial. Todas estas características lo vuelven un material versátil que, con el mantenimiento adecuado, puede permanecer intacto con el paso del tiempo.

#### <span id="page-29-0"></span>**1.4.2 Clasificación de cargas<sup>4</sup>**

Las cargas que actúan sobre una estructura corresponden a la acción directa de fuerzas concentradas o distribuidas, ya sea lineal o superficialmente sobre sus elementos estructurales. Para un diseño inicial se debe realizar una estimación del tipo de cargas que actuarán sobre una estructura durante su vida útil.

#### *1.4.2.1 Cargas Permanentes*

Este tipo de carga, también conocida como carga muerta corresponde al peso propio de los elementos que forman la estructura, también se consideran el peso de la cubierta, sistemas de aguas lluvias y sistemas de iluminación, acabados decorativos, escaleras, fachadas, rellenos, mampostería y otros elementos necesarios que se encuentren de forma permanente sobre ella.

#### *1.4.2.2 Cargas Variables*

Dentro de esta categoría se consideran tres tipos de cargas.

#### 1.4.2.2.1 Cargas Vivas

Estas cargas se asignan a la edificación de acuerdo con el uso destinado. Este tipo de cargas variables se llaman así porque no existe permanencia segura de ellas en la estructura, está dada por pesos estimados de personas, muebles, y otros equipos.

Debido a la no permanencia de estas cargas sobre una estructura, el grado de precisión para su determinación es aún mayor que el de

<sup>4</sup> (NEC, Cargas No Sísmicas, 2015)

cargas permanentes. Sin embargo, existen especificaciones que estiman valores de cargas vivas mínimas que deben considerarse de acuerdo con el tipo de estructura y el uso destinado durante su vida útil para una construcción segura y eficiente.

#### 1.4.2.2.2 Cargas de Viento

La magnitud de estas cargas no se estima con precisión debido a todas las variantes que intervienen en su cálculo, depende mucho de la ubicación geográfica de la estructura, el tipo de terreno en el que se encuentre, la cercanía a otras edificaciones y las características topográficas de la zona, también se considera la altura de la estructura, pues a mayor altura, mayor es la velocidad del viento.<sup>5</sup>

Generalmente se considera que las cargas por viento pueden actuar en cualquier dirección, ya sea esta, sobre la estructura total o sobre cada elemento estructural de manera individual. Se suele considerar que las presiones del viento actúan de manera uniforme sobre el barlovento de las edificaciones en cualquier dirección, aun así, estas consideraciones no son muy acertadas. No resulta práctico el cálculo de todas las variaciones que podrían existir.<sup>6</sup>

La Norma Ecuatoriana de la Construcción establece que la velocidad máxima de viento no debe ser menor a 21 m/s (75 Km/h).<sup>7</sup>

#### *1.4.2.3 Cargas Accidentales*

Dentro de esta categoría se encuentran las cargas sísmicas, que corresponden a un movimiento en ondas que se produce en el terreno

<sup>5</sup> (Piralla)

<sup>6</sup> (Baglietto)

<sup>7</sup> (NEC, Cargas No Sísmicas, 2015)

gracias a una liberación de energía en las capas de la corteza terrestre, afectando a estructuras presentes.

El cálculo de estas cargas es importante en zonas de alto riesgo sísmico. Una estructura se ve afectada por sismos debido a la aceleración del terreno durante este fenómeno. Para su cálculo es necesario realizar un estudio de respuesta sísmica al movimiento de la estructura durante el acto. La masa y aceleración propias de la estructura juegan un papel muy importante para el cálculo de estas fuerzas. Mediante la construcción de un espectro de diseño se puede determinar la aceleración de la estructura con la que posteriormente se encuentran fuerzas estáticas equivalentes a la fuerza de sismo, todos estos cálculos dependen de la ubicación de la edificación, del tipo de suelo presente en sitio y del grado de importancia de la estructura.

Las construcciones más vulnerables a fuerzas sísmicas son aquellas que poseen una gran altura y una forma poco regular, pues las fuerzas horizontales incrementan desde el nivel del terreno hacia arriba.

#### <span id="page-31-0"></span>**1.4.3 Métodos de Diseño <sup>8</sup>**

El diseño de estructuras de acero debe realizarse por medio de procesos comprobados que garanticen buenos resultados, para lo cual el Instituto Americano de Construcción en Acero (AISC) ha establecido dos metodologías para el diseño de elementos estructurales: el Diseño por Factores de Carga y Resistencia conocido por sus siglas en inglés LRFD (Load and Resistance Factor Design) y el Diseño por Esfuerzos Admisibles conocido por sus siglas en inglés ASD (Allowable Stress Desing).

Los procedimientos mostrados en las siguientes secciones consideran los diseños usando el principio de estado límite. Dentro de este principio

<sup>8</sup> (AISC, 2010)

encontramos dos conceptos a tomarse en consideración: estados límite de resistencia y estados límite de servicio.

El estado límite de resistencia hace referencia a la capacidad de soportar cargas, tomando en consideración el pandeo, fatiga, fractura, volteo, etc. El estado límite de servicio hace referencia al comportamiento del cuerpo frente a la acción de las cargas y define las deflexiones, agrietamientos, vibración y deslizamiento del cuerpo, entre otros.

Aunque los métodos mostrados a continuación tienen diferentes perspectivas, cumplen con la finalidad de mostrar un rango numérico entre la capacidad de resistencia y cargas que produzcan un estado inaceptable en la estructura.

#### *1.4.3.1 Método de Diseño por Factores de Carga y Resistencia (LRFD)*

La característica principal de este método es que se realiza un análisis plástico, mediante el cual se dan dimensiones a secciones con el objeto de que su resistencia frente a diversas cargas de trabajo sean iguales a dichas acciones multiplicadas por factores de carga establecidos, cada elemento estructural es diseñado con base a sus resistencias al colapso. Existen diferentes factores aplicados mayores a la unidad a cada tipo de carga según la combinación establecida.

Este método se caracteriza por presentarse como un gran avance frente al método ASD pues toma en cuenta muchos grados de variabilidad durante la estimación de resistencias y cargas, lo cual lo ha vuelto el método de diseño más usado en la última década para estructuras de acero. Es un método más acertado al acercarse a la realidad del comportamiento durante la vida útil de una estructura. Para ambos métodos el cálculo de cada carga aplicada se realiza de acuerdo con la especificación aplicable, denominándoselas cargas de trabajo o cargas de servicio. Una vez obtenidas las cargas se selecciona aquella combinación que resulte más desfavorable para dar inicio a un diseño seguro.

#### <span id="page-33-0"></span>**1.4.4 Conexiones<sup>9</sup>**

Las conexiones constituyen una parte importante en el diseño y construcción de una estructura, dependen principalmente de factores como el tipo de cargas y dirección de esfuerzos; resistencia y rigidez de miembros estructurales y conexiones; economía, porque representan un ahorro directo en el costo total y dificultad de ejecución.<sup>10</sup>

#### *1.4.4.1 Conexiones Soldadas*

Son conexiones muy comunes en estructuras de acero, se trata de la unión de piezas a través de la fusión de las superficies, esta fusión permite que los elementos conectados trabajen como un todo y si ha sido realizada correctamente, respetando todos sus estándares la unión realizada deberá poseer las mismas propiedades mecánicas de los miembros unidos.

Existen ventajas por el uso de uniones soldadas, como brindar rigidez en las conexiones, demanda de acero en menores cantidades y significativas cantidades en reducción de costos. Sin embargo, también existen algunos puntos en desventaja que se deben considerar pues debe contarse con mano de obra calificada para realizar estas conexiones.

Los tipos de soldadura más comunes son: soldaduras de filete, de penetración completa, de penetración parcial y de tapón.

<sup>9</sup> (AISC, 2010)

<sup>10</sup> (Becerra, 2015)

#### **1.4.5 Cimentación<sup>11</sup>**

<span id="page-34-0"></span>La función principal de estos elementos estructurales es la de transmitir uniformemente las cargas concentradas de las columnas de la estructura hacia el suelo. De manera general, las cimentaciones se clasifican en dos grupos: cimentaciones superficiales o profundas

Se conoce como cimentación superficial a aquellas en las cuales los elementos estructurales reposan directamente sobre la cimentación, deben ser seguras contra fallas por corte del suelo que las soporta, no deben experimentar grandes asentamientos.

Para seleccionar el tipo de cimentación a diseñar se deben considerar los siguientes puntos:

- 1. Losas de cimentación: Para edificaciones con cargas considerables y si al diseñar zapatas continuas, ellas ocupan un área cercana a la mitad del área del edificio
- 2. Zapatas aisladas: Para suelos con compresibilidad baja en los que se controlan los asentamientos superficiales
- 3. Zapatas continuas con vigas de cimentación: Para suelos de compresibilidad media cuya intensidad de cargas indicará el uso de zapatas en una o ambas direcciones
- 4. Cimentaciones compensadas: Para suelos con compresibilidad muy alta con una pobre capacidad portante admisible
- 5. Cimentaciones semi-compensadas y pilotes de fricción
- 6. Pilotes de punta apoyados sobre estratos resistentes: Para cargas muy grandes y suelos con una pobre capacidad portante

<sup>11</sup> (Das, 2012)

# **CAPÍTULO 2**

### <span id="page-35-1"></span><span id="page-35-0"></span>**METODOLOGÍA**

La metodología para este trabajo muestra en una serie de fórmulas establecidas por normativas en base a las cuales se proceden a realizar los respectivos cálculos que se estarán mostrando en el siguiente capítulo.

Se plantearán tres alternativas para el diseño de la estructura, escogiendo aquella que muestre más beneficios sobre las otras, tomando en consideración el aspecto funcional de cada una, la relación costo-beneficio, el peso de cada estructura y aquella que brinde más confiabilidad y seguridad para el cliente.

El proceso de diseño de la estructura metálica inicia con una estimación del tipo de cargas que soportará la estructura durante su vida útil, obteniendo valores para cargas vivas, muertas, por sismo y por viento, cada cálculo se encuentra sustentado por tablas y fórmulas encontradas en la Norma Ecuatoriana de la Construcción (NEC). Para el cálculo de cargas sísmicas se realizan espectros de diseño que nos ayuden a conocer el comportamiento de la estructura sobre la vibración del suelo en el que se encontrará ubicada.

Como siguiente paso damos inicio al predimensionamiento de cada uno de los miembros que conforman la estructura tomando consideraciones establecidas por las especificaciones del Instituto Americano de Construcción en Acero (AISC) con ayuda del programa estructural que agilita el cálculo de fuerzas axiales y momentos soportados por cada elemento, con estos valores se procede a calcular el valor para una sección transversal adecuada y luego a comprobar que cumpla con los requerimientos de resistencia. Continuamente se procede a comprobar la eficiencia de los perfiles usados para evaluar cada alternativa.

Posteriormente con la alternativa seleccionada se comprueban que los desplazamientos que sufre la estructura se encuentren dentro del porcentaje de derivas que demanda la norma de construcción, de no ser así se procede a reforzar
la estructura para obtener un control por derivas, se verifican periodos de vibración con el espectro de diseño realizado durante el cálculo de fuerzas sísmicas.

Una vez realizado todo el diseño de la estructura con elementos de refuerzo, se diseñan las conexiones por soldadura de los elementos acatando las especificaciones AISC. También se diseñan los sistemas de recolección de aguas lluvias. Como último punto se realiza el diseño de la cimentación que servirá de soporte a la estructura para el tipo de suelo encontrado en sitio. El detalle de todo el diseño se encontrará dentro de planos con especificaciones técnicas adjuntas a ellos.

## **2.1 Procedimiento para cálculo de cargas**

#### **2.1.1 Carga Muerta**

Como se mencionó anteriormente, el cálculo inicial de esta carga se hace a partir de una estimación detallada a continuación con base a peso de materiales proporcionado por catálogos de proveedores.

| <b>Materiales</b>                       | Peso $(Kg/m2)$ |
|-----------------------------------------|----------------|
| Planchas para cubierta                  | 3.00           |
| Instalaciones Eléctricas                | 4.00           |
| Peso frontón                            | 6.00           |
| Sistema de recolección de aguas lluvias | 2.00           |
| Peso propio de la estructura            | 20.00          |
| Total                                   | 35.00          |

**Tabla 2.1 Detalle de materiales para carga muerta**

## **2.1.2 Carga Viva**

La Norma Ecuatoriana de Construcción establece valores de cargas vivas según el elemento y la ocupación o uso al que se encuentre destinado. Se presenta una table con el detalle de los valores de cargas vivas de interés para este proyecto.

**Fuente: Propia**

| Ocupación o Uso                                        | Carga uniforme       |  |
|--------------------------------------------------------|----------------------|--|
|                                                        | (kN/m <sup>2</sup> ) |  |
| Cubiertas                                              |                      |  |
| Cubiertas planas, inclinadas y curvas                  | 0.70                 |  |
| Cubiertas destinadas para áreas de paseo               | 3.00                 |  |
| Cubiertas destinadas en jardinería o patios de reunión | 4.80                 |  |
| Adaptado de: (NEC, Cargas No Sísmicas, 2015)           |                      |  |

**Tabla 2.2 Valores de Cargas Vivas según la Ocupación o Usos**

#### **2.1.3 Carga por Viento**

Su cálculo procede de la siguiente manera:

Velocidad corregida del viento

$$
V_b = V^* \sigma \tag{2.1}
$$

El valor del coeficiente σ se toma de la siguiente tabla y se divide en tres categorías:

- 1. Categoría A (Sin obstrucción): Para Edificios ubicados frente al mar, zonas rurales o espacios libres son obstáculos topográficos.
- 2. Categoría B (Obstrucción baja): Para edificios en zonas suburbanas con edificaciones de poca altura y en promedio de hasta 10 m.
- 3. Categoría C (Zona edificada): Para zonas urbanas con edificios de altura mayores a 10 m.

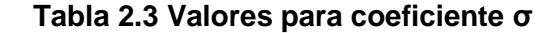

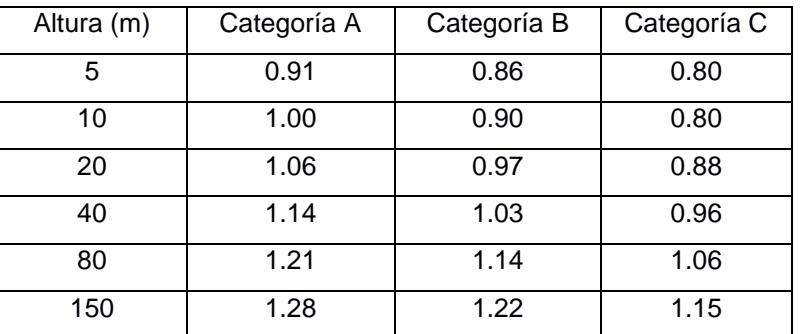

(NEC, Cargas No Sísmicas, 2015)

Para el cálculo de la presión de viento, se usará la siguiente ecuación:

$$
P = \frac{1}{2} * \rho * V_b^2 * C_e * C_f \tag{2.2}
$$

El valor de Cf es tomado de la siguiente tabla según los requerimientos:

| Construcción                                             | <b>Barlovento</b> | Sotavento |
|----------------------------------------------------------|-------------------|-----------|
| Superficies verticales de edificios                      | $+0.8$            |           |
| Anuncios, muros, elementos con una                       | $+1.5$            |           |
| dimensión corta en sentido del viento                    |                   |           |
| Tanques de agua, chimeneas y otros de                    | $+0.7$            |           |
| sección circular o elíptica                              |                   |           |
| Tanques de agua, chimeneas y otros de                    | $+2.0$            |           |
| sección cuadrada o rectangular                           |                   |           |
| Arcos y cubiertas cilíndricas con un ángulo de<br>$+0.8$ |                   | $-0.5$    |
| inclinación que no exceda los 45°                        |                   |           |
| Superficies inclinadas a 15° o menos                     | $+0.3 a 0$        | $-0.6$    |
| Superficies inclinadas entre 15° o 60°                   | $+0.3a +0.7$      | $-0.6$    |
| Superficies inclinadas entre 60° y la vertical           | $+0.8$            | $-0.6$    |

**Tabla 2.4 Valores para el Coeficiente de Forma C<sup>f</sup>**

(NEC, Cargas No Sísmicas, 2015)

# **2.1.4 Carga Sísmica**

Para el cálculo de la carga sísmica, se requiere de una serie de factores y fórmulas mostrados a continuación:

Cortante basal de diseño:

$$
V = \frac{I S_a(T_a)}{R \phi_P \phi_E} W \tag{2.3}
$$

El reconocimiento de las zonas sísmicas del Ecuador se realiza por medio de un mapa proporcionado por la NEC.

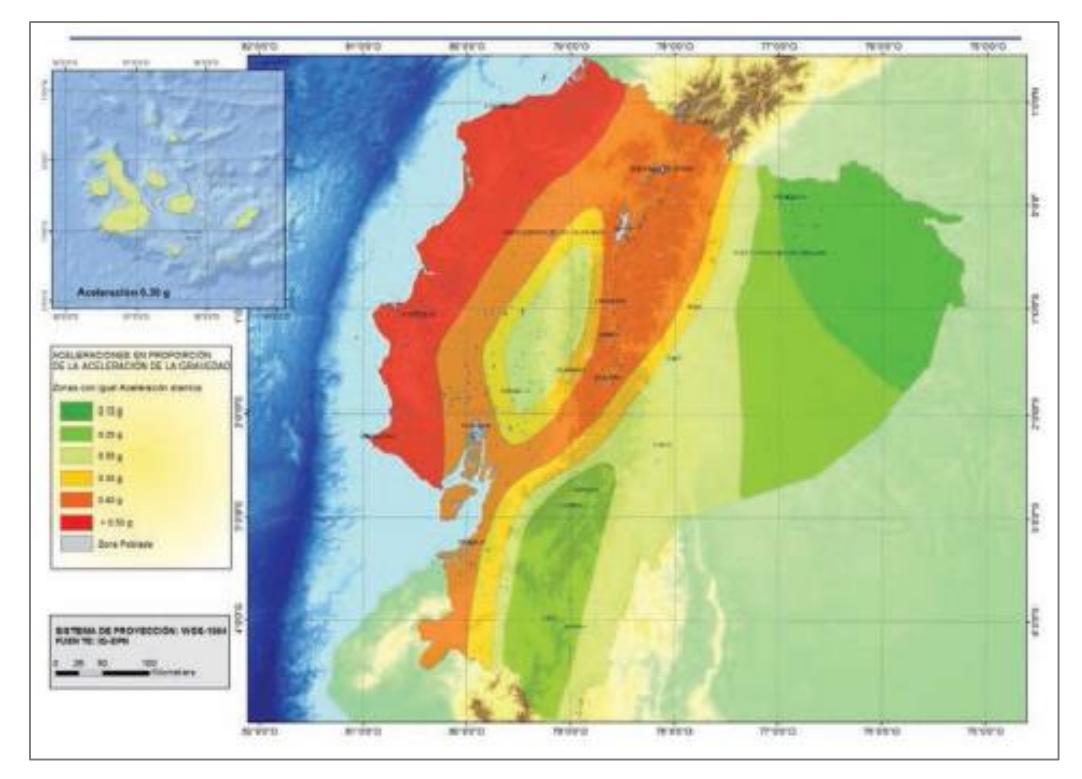

**Figura 2.1 Zonas Sísmicas en Ecuador (NEC, Peligro Sísmico, 2015)**

Los factores para hallar el cortante basal de diseño se encuentran en las siguientes tablas:

| Zona Sísmica                           |            |      | Ш    | IV   |      | V١          |
|----------------------------------------|------------|------|------|------|------|-------------|
| Valor factor Z                         | 0.15       | 0.25 | 0.30 | 0.35 | 0.40 | ≥0.50       |
| Caracterización<br>del peligro sísmico | Intermedia | Alta | Alta | Alta | Alta | Muy<br>alta |
|                                        |            |      |      |      |      |             |

**Tabla 2.5 Valores del factor Z para zonas sísmicas de interés**

(NEC, Peligro Sísmico, 2015)

Tablas para factores de sitio F<sub>a</sub>, F<sub>d</sub>, F<sub>s</sub>.

| Tipo de perfil del | Zona sísmica y factor Z |      |      |      |      |       |
|--------------------|-------------------------|------|------|------|------|-------|
| subsuelo           |                         | Ш    | Ш    | IV   | V    | VI    |
|                    | 0.15                    | 0.25 | 0.30 | 0.35 | 0.40 | ≥0.50 |
| A                  | 0.90                    | 0.90 | 0.90 | 0.90 | 0.90 | 0.90  |
| B                  | 1.00                    | 1.00 | 1.00 | 1.00 | 1.00 | 1.00  |
| С                  | 1.40                    | 1.30 | 1.25 | 1.23 | 1.20 | 1.12  |
| D                  | 1.60                    | 1.40 | 1.30 | 1.25 | 1.20 | 1.12  |
| Е                  | 1.80                    | 1.40 | 1.25 | 1.10 | 1.00 | 0.85  |

**Tabla 2.6 Factor de Sitio F<sup>a</sup>**

(NEC, Peligro Sísmico, 2015)

**Tabla 2.7 Factor de Sitio F<sup>d</sup>**

| Tipo de perfil del<br>subsuelo | Zona sísmica y factor Z |      |      |      |      |       |
|--------------------------------|-------------------------|------|------|------|------|-------|
|                                |                         | Ш    | Ш    | IV   | V    | VI    |
|                                | 0.15                    | 0.25 | 0.30 | 0.35 | 0.40 | ≥0.50 |
| Α                              | 0.90                    | 0.90 | 0.90 | 0.90 | 0.90 | 0.90  |
| B                              | 1.00                    | 1.00 | 1.00 | 1.00 | 1.00 | 1.00  |
| С                              | 1.36                    | 1.28 | 1.19 | 1.15 | 1.11 | 1.06  |
| D                              | 1.62                    | 1.45 | 1.36 | 1.28 | 1.19 | 1.11  |
| Е                              | 2.10                    | 1.75 | 1.70 | 1.65 | 1.60 | 1.50  |

(NEC, Peligro Sísmico, 2015)

**Tabla 2.8 Factor de Sitio Fs**

| Tipo de perfil del<br>subsuelo |      | Zona sísmica y factor Z |      |      |      |       |
|--------------------------------|------|-------------------------|------|------|------|-------|
|                                |      | Ш                       | Ш    | IV   | V    | VI    |
|                                | 0.15 | 0.25                    | 0.30 | 0.35 | 0.40 | ≥0.50 |
| A                              | 0.75 | 0.75                    | 0.75 | 0.75 | 0.75 | 0.75  |
| B                              | 0.75 | 0.75                    | 0.75 | 0.75 | 0.75 | 0.75  |
| С                              | 0.85 | 0.94                    | 1.02 | 1.06 | 1.11 | 1.23  |
| D                              | 1.02 | 1.06                    | 1.11 | 1.19 | 1.28 | 1.40  |
| Е                              | 1.50 | 1.60                    | 1.70 | 1.80 | 1.90 | 2.00  |

(NEC, Peligro Sísmico, 2015)

# Coeficiente R

# **Tabla 2.9 Valores del coeficiente R para sistemas estructurales con ductilidad limitada**

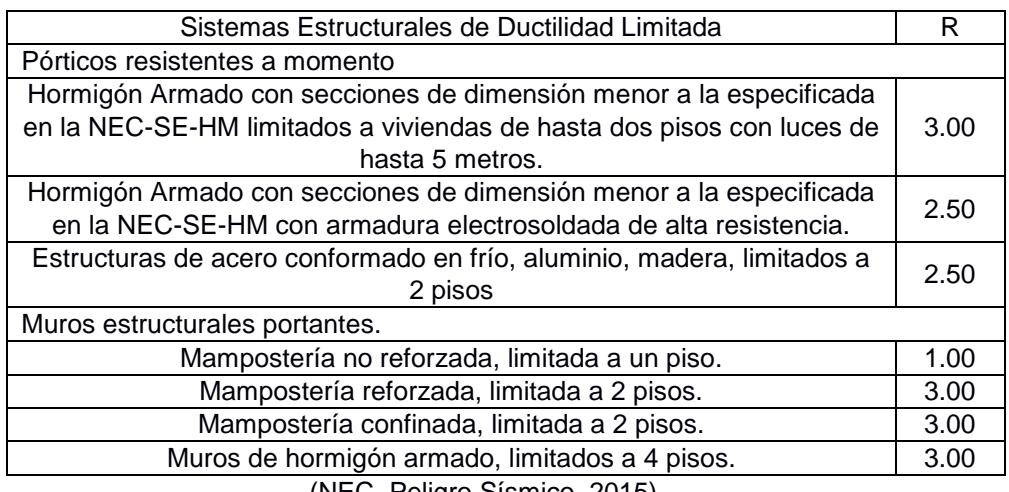

(NEC, Peligro Sísmico, 2015)

Coeficiente de Importancia I

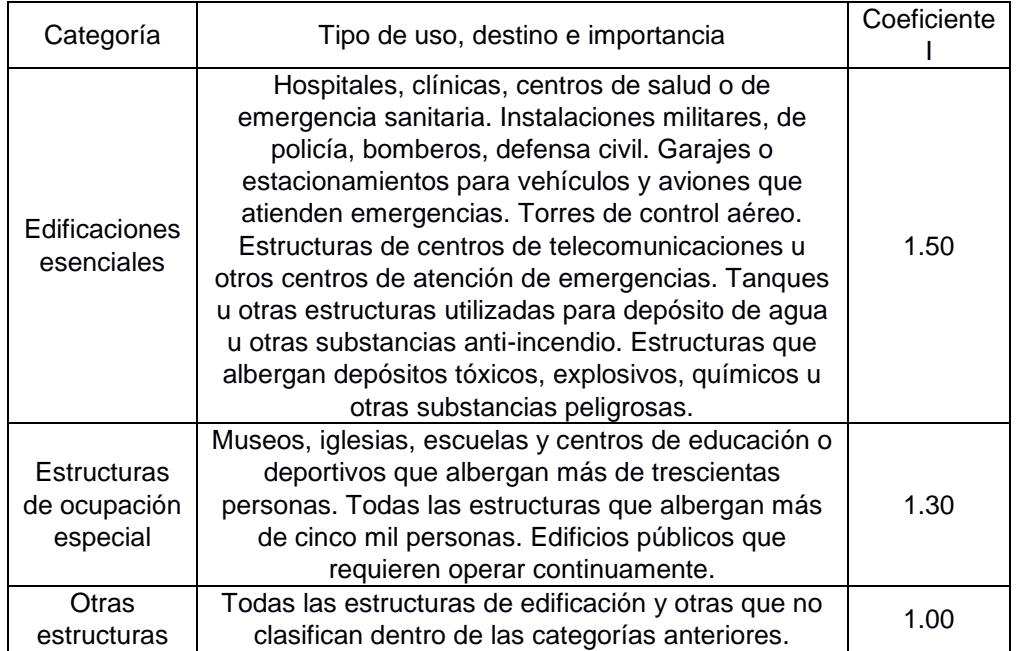

# **Tabla 2.10 Valores de Importancia de la estructura**

(NEC, Peligro Sísmico, 2015)

Para el cálculo del periodo de vibración usamos la siguiente fórmula:

$$
Ta = Ct(hn)^{\alpha} \tag{2.4}
$$

Los valores de  $C_t$  y de  $\alpha$  se toman de la siguiente tabla:

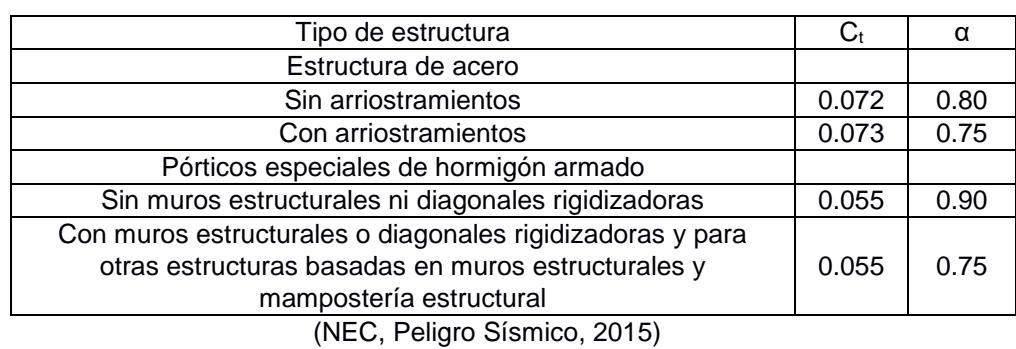

**Tabla 2.11 Coeficientes de C<sup>t</sup> y α para determinación del periodo**

Para la construcción del espectro elástico, hacemos uso de las siguientes fórmulas:

Para la primera región de la gráfica, donde  $T \leq T_0$ 

$$
S_a = ZF_a \left[ 1 + (n-1) \frac{r}{r_0} \right]
$$
 (2.5)

Segunda región,  $T_0 \le T \le T_c$ 

$$
S_a = nZF_a \tag{2.6}
$$

Tercera región, T ≥ T<sub>c</sub>

$$
S_a = nZF_a \left(\frac{T_c}{T}\right)^r \tag{2.7}
$$

# **2.2 Procedimiento de diseño de la estructura**

#### **2.2.1 Diseño de los elementos estructurales**

Relación de esbeltez de la columna:

$$
\frac{KL}{r} \tag{2.8}
$$

Determinación de la tensión de pandeo por flexión:

Si:

$$
\frac{KL}{r} \le 4.71 \sqrt{\frac{E}{F_y}}
$$
\n(2.9)

Entonces:

$$
F_{cr} = [0.658 \frac{F_y}{F_e}]F_y \tag{2.10}
$$

Si:

$$
\frac{KL}{r} \ge 4.71 \sqrt{\frac{E}{F_{\mathcal{Y}}}}
$$
\n(2.11)

Entonces:

$$
F_{cr} = 0.877 F_e \tag{2.12}
$$

Tensión de pandeo elástico:

$$
F_e = \frac{\pi^2 E}{\left(\frac{KL}{r}\right)^2} \tag{2.13}
$$

Resistencias de diseño:

$$
\varphi P_n = 0.9 F_{cr} A_g \tag{2.14}
$$

$$
\emptyset M_n = 0.9 * F_y * Z \tag{2.15}
$$

# **2.3 Diseño de cimentación**

# **2.3.1 Cargas**

Carga por fuerza vertical:

$$
F_v = P_s = P_D + P_L \tag{2.16}
$$

Carga por fuerza horizontal:

$$
F_h = V_u \tag{2.17}
$$

Carga por momento:

$$
M = M_u \tag{2.18}
$$

Presión de contacto:

La excentricidad de carga se define como:

$$
e = \frac{M_x}{F_v} \tag{2.19}
$$

Las cargas por contacto se definen como:

$$
\sigma_{max} = \frac{F_v}{BL} \left( 1 + \frac{6e}{L} \right) \qquad \sigma_{min} = \frac{F_v}{BL} \left( 1 - \frac{6e}{L} \right) \tag{2.20}
$$

#### **2.3.2 Factores de seguridad.**

Según la NEC-2015, los factores de seguridad deberán ser consideradas en todos los mecanismos de falla:

| Condición                                 | FS. admisible |
|-------------------------------------------|---------------|
| Carga muerta + carga viva normal          |               |
| Carga muerta + carga viva máxima          | 2.5           |
| Carga muerta+ carga viva normal+ sismo de | 1.5           |
| diseño.                                   |               |
| (NEC. Geotecnia y Cimentaciones, 2015)    |               |

**Tabla 2.2.12. Factores de seguridad para diferentes estados de carga**

# **2.3.3 Capacidad última de carga de cimentaciones superficiales.**

#### *2.3.3.1 Teoría de Terzaghi.*

La teoría de Terzaghi se aplica para suelos granulares y cohesivos. Donde se deben respetar las siguientes condiciones:<sup>12</sup>

- La relación ancho-largo tiende a cero (cimentación continua o de franja)
- La altura de desplante es aproximadamente igual al ancho de la cimentación.
- La zapata soporta cargas netamente verticales.
- Sobre el nivel de Df no hay resistencia al corte.

La capacidad de carga última de Terzaghi se expresa de la siguiente manera:

$$
q_u = CN_c + \gamma D_f N_q + \frac{1}{2} B N_\gamma \tag{2.21}
$$

 $\overline{a}$ 

<sup>12</sup> (Das, Fundamentos de Ingeniería Geotécnica., 2015)

Si las condiciones que se proponen para determinar la capacidad última de carga, se deberán aplicar factores de corrección de capacidad de carga, quedando finalmente la ecuación de carga ultima<sup>13</sup>

$$
q_u = C N_c F_{cs} F_{cd} F_{ci} + \overline{\gamma D_f} N_q F_{qs} F_{qd} F_{qi} + \frac{1}{2} \gamma B N_\gamma F_{\gamma s} F_{\gamma d} F_{\gamma i}
$$
(2.22)

Factores de corrección:

Forma:

$$
F_{cs} = 1 + \frac{B N_q}{L N_c}; \qquad F_{qs} = 1 + \frac{B}{L} \tan(\emptyset); \qquad F_{\gamma s} = 1 - 0.4 \frac{B}{L} \tag{2.23}
$$

Profundidad:

$$
\frac{D_f}{B} \leq 1:
$$

$$
F_{cd} = 1 + 0.4 \frac{D_f}{B}; \ F_{qd} = 1 + 2 \tan \phi (1 - \sin \phi)^2 \frac{D_f}{B}; \ F_{\gamma d} = 1 \tag{2.24}
$$

$$
\frac{D_f}{B} > 1:
$$

$$
F_{cd} = 1 + 0.4 \tan^{-1} \frac{p_f}{B}; \ F_{qd} = 1 + 2 \tan \phi (1 - \sin \phi)^2 \tan^{-1} \frac{p_f}{B}; \ F_{yd} = 1
$$
\n(2.25)

Inclinación:

 $\overline{a}$ 

$$
F_{ci} = \left(1 - \frac{\beta_i}{90^\circ}\right)^2; \quad F_{qi} = F_{ci}; \quad F_{\gamma i} = \left(1 - \frac{\beta_i}{\phi}\right)^2 \tag{2.26}
$$

<sup>13</sup> (Das, Fundamentos de Ingeniería Geotécnica., 2015)

Cálculo del nivel freático.

Case 1: 
$$
0 \le D_1 \le D_f
$$

$$
\overline{\gamma D_f} = \gamma D_f - u; \quad u = \gamma_w D_2 \tag{2.27}
$$

$$
\gamma' = \gamma - \gamma_w \tag{2.28}
$$

Caso 2:  $0 \le d \le B$ 

$$
\bar{\gamma} = \gamma' + \frac{d}{B}(\gamma - \gamma')\tag{2.29}
$$

Caso 3:  $d < B$ 

El nivel freático no tiene efecto sobre la capacidad de carga

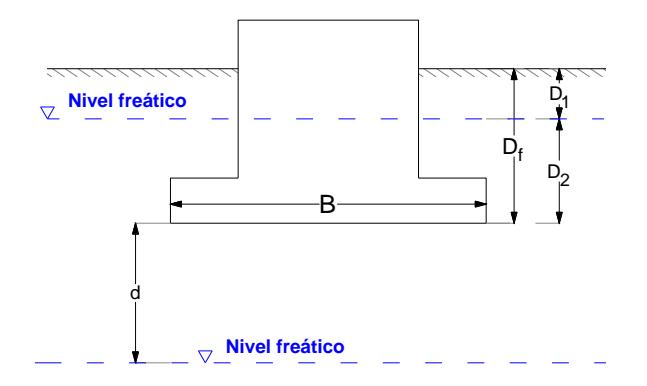

**Figura 2.2 Nivel freático para el caso mostrado (Fuente propia)**

# **2.3.4 Esfuerzos en una masa de suelo**

Son esfuerzos que existen en una masa de suelo como resultado del peso propio, los cuales se denominan esfuerzos geostáticos y por efecto de las fuerzas aplicadas en este, conocidos como esfuerzos inducidos o de sobrecarga.<sup>14</sup>

# *2.3.4.1 Esfuerzos de sobrecarga para zapatas aisladas.<sup>15</sup>*

Los esfuerzos se pueden representar mediante la acción de una carga rectangular o cuadrada de dimensiones finitas.

$$
\Delta \sigma = \int d\sigma = \int_{y=0}^{B'} \int_{x=0}^{L'} \frac{3qz^3 (dx\,dy)}{2\pi (x^2 + y^2 + z^2)^{\frac{5}{2}}} = qI
$$
 (2.30)

Donde q es la carga aplicada sobre el suelo y z la profundidad donde se determinará el esfuerzo.

$$
I = \frac{1}{4\pi} \left[ \frac{2mn\sqrt{m^2 + n^2 + 1}}{m^2 + n^2 + (mn)^2 + 1} \left( \frac{m^2 + n^2 + 2}{m^2 + n^2 + 1} \right) + \tan^{-1} \left( \frac{2mn\sqrt{m^2 + n^2 + 1}}{m^2 + n^2 - (mn)^2 + 1} \right) \right]
$$
(2.31)

$$
m = \frac{B'}{z} \tag{2.32}
$$

$$
n = \frac{L'}{z} \tag{2.33}
$$

Donde B' y L' son la mitad del ancho y largo de la zapata.

 $\overline{a}$ 

<sup>14</sup> (T. William Lambe, 1991)

<sup>15</sup> (Das, Fundamentos de Ingeniería Geotécnica., 2015)

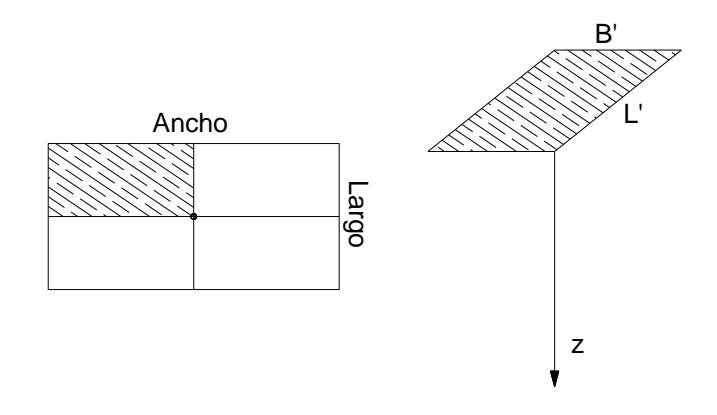

**Figura 2.3 Sección de esfuerzos de sobrecarga (Fuente propia)**

Por lo tanto, el esfuerzo de sobrecarga será:  $\Delta \sigma = 4qI$ 

## *2.3.4.2 Esfuerzo efectivo*

Esfuerzo en una masa de suelo producido por el peso propio y por la presión intersticial, la cual se define como:<sup>16</sup>

$$
\sigma'_{vo} = \sigma_v - u \tag{2.34}
$$

$$
\sigma'_{\nu o} = \gamma z - \gamma_w z_w \tag{2.35}
$$

#### **2.3.5 Estado Límite de servicio.**

#### *2.3.5.1 Asentamientos.*

Los asentamientos son caudados debido a un aumento de esfuerzo debido a construcciones de cimientos u otras cargas que comprimen las capas de suelo.<sup>17</sup>

El asentamiento será calculado como la suma total de:

<sup>16</sup> (T. William Lambe, 1991)

<sup>17</sup> (Das, Fundamentos de Ingeniería Geotécnica., 2015)

- 1. Asentamientos inmediatos
- 2. Asentamientos por consolidación

#### *2.3.5.2 Arcillas normalmente consolidadas y sobre-consolidadas*

Normalmente consolidada: La presión de sobrecarga efectiva ( $\Delta \sigma + \sigma_{\nu o}'$ ) es la presión a la que el suelo había sido sometido en el pasado (Presión de sobreconsolidación  $\sigma'_{c}$ , no se puede obtener explícitamente, por lo que debe deducirse en pruebas de laboratorio.<sup>18</sup>

Sobreconsolidada: La presión de carga efectiva es menos que la presión a la que el suelo estuvo sometida en el pasado. 19

Definiendo el índice de sobreconsolidación:

$$
OCR = \frac{\sigma'_{c}}{\Delta \sigma + \sigma'_{vo}} \tag{2.36}
$$

Finalmente, el asentamiento por consolidación se define como: Normalmente consolidados:

## OCR=1

$$
S_p = \frac{c_c H_c}{1 + e_0} \log \left( \frac{\sigma_{vo}^t + \Delta \sigma}{\sigma_{vo}^t} \right)
$$
 (2.37)

Sobreconsolidados:

OCR>1

$$
S_p = \frac{c_s H_c}{1 + e_o} \log \left( \frac{\sigma_{vo}^{\prime} + \Delta \sigma}{\sigma_{vo}^{\prime}} \right)
$$
 (2.38)

<sup>18</sup> (Das, Fundamentos de Ingeniería Geotécnica., 2015)

<sup>19</sup> (Das, Fundamentos de Ingeniería Geotécnica., 2015)

## OCR<1

$$
S_p = \frac{c_s H_c}{1 + e_0} \log \left( \frac{\sigma'_c}{\sigma'_{v0}} \right) + \frac{c_c H_c}{1 + e_0} \log \left( \frac{\sigma'_{v0} + \Delta \sigma}{\sigma'_c} \right)
$$
(2.39)

# **2.3.6 Cálculo de refuerzo de la zapata**

# *2.3.6.1 Resistencia por punzonamiento<sup>20</sup>*

Resistencia al corte por tensión diagonal:

$$
\phi V_c = \phi \sqrt{f_c'} b_o d \tag{2.40}
$$

Donde:

$$
b_0 = 4(c + d) \tag{2.41}
$$

El peralte del plinto será:

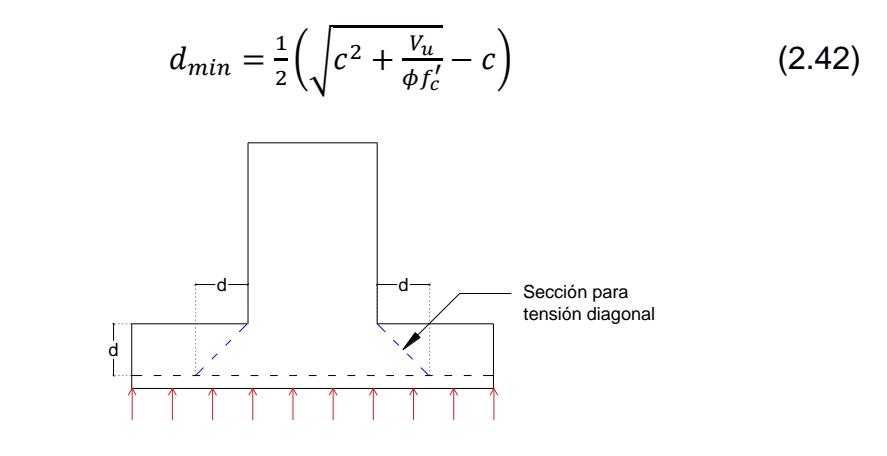

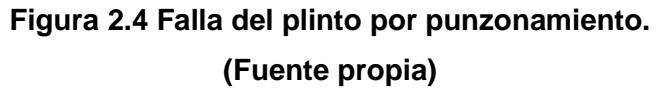

 $\overline{a}$ 

<sup>20</sup> (ACI, 2018)

$$
d_{min} = \frac{1}{2} \left( \sqrt{c^2 + \frac{v_u}{\phi f'_c}} - c \right)
$$
 (2.43)

Resistencia al corte como viga:

$$
\phi V_c = \phi \sqrt{f_c'} b_o d \tag{2.44}
$$

# *2.3.6.2 Acero de refuerzo<sup>21</sup>*

Para obtener los momentos se analizará una franja de losa y se la considerará como una viga en voladizo.

Acero mínimo:

$$
A_{S_{min}} = max \begin{cases} \frac{0.8\sqrt{f'c}}{fy} bd \\ \frac{14}{fy} bd \end{cases}
$$
 (2.45)

Acero máximo: 22

$$
As_{\text{max}} = 0.025bd \tag{2.46}
$$

#### *2.3.6.3 Transferencia de carga columna-zapata*

Resistencia al aplastamiento para una sección de soporte mayor al área cargada.

$$
\emptyset P_n = \emptyset f'_c A_1 \sqrt{\frac{A_2}{A_1}}; \emptyset = 0.65 \tag{2.47}
$$

Pasadores y traslapes<sup>23</sup>

<sup>21</sup> (ACI, 2018)

 $\overline{a}$ 

<sup>22</sup> (NEC, Construcción en Hormigón Armado, 2015)

<sup>23</sup> (ACI, 2018)

Longitud de desarrollo en zapata:

$$
L_{dc} = m\acute{a}x \begin{cases} \frac{0.075f_y}{\sqrt{f'c}} db\\ 0.004f_y db \end{cases}
$$
 (2.48)

Traslape en columna:<sup>24</sup>

$$
L_{traslape} = m\acute{a}x \begin{cases} L_{dcm\acute{a}x} \\ 0.0073f_y d_b \end{cases}
$$
 (2.49)

Cuantía de varillas para pasadores:<sup>25</sup>

$$
A_{s_{min}} = 0.005 A_{g_{col}} \tag{2.50}
$$

# **2.3.7 Diseño de placa base y anclaje<sup>26</sup>**

# *2.3.7.1 Dimensionamiento de la sección de la placa*

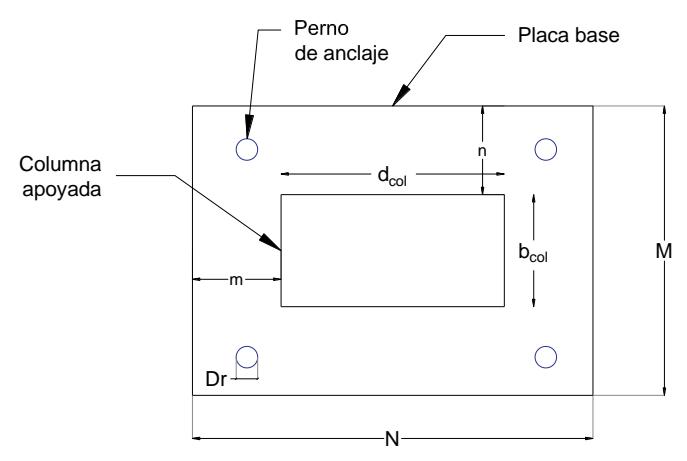

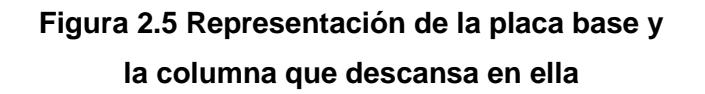

El largo N y el ancho M de la placa base se definen como:

<sup>24</sup> (ACI, 2018)

 $\overline{a}$ 

<sup>25</sup> (ACI, 2018)

<sup>26</sup> (AISC, 2010)

$$
N > d_{col} + 10D_r \tag{2.51}
$$

$$
M > b_{col} + 6D_r \tag{2.52}
$$

# *2.3.7.2 Resistencia al aplastamiento del concreto*

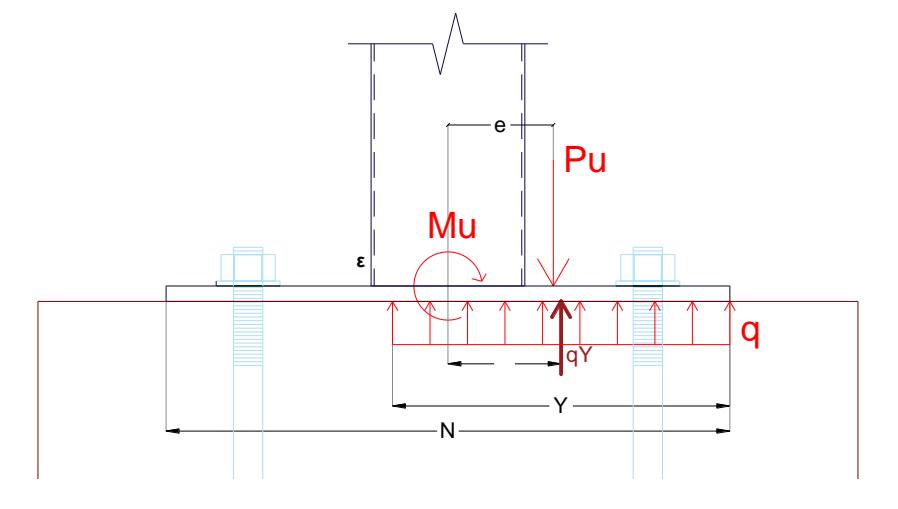

**Figura 2.6 Diagrama de cuerpo libre de las cargas que actúan en la placa base.**

$$
\varphi_c f_{pn} = \varphi_c \left( 0.85 f_c' \sqrt{\frac{A_2}{A_1}} \right) \tag{2.53}
$$

Donde:

 $\frac{n_2}{A_1} \leq 2$  $\varphi_c P_n = \varphi_c f_{pn} A_1 \leq 1.7 f_c' A_1$  $(2.54)$ 

$$
\emptyset_c = 0.65
$$

 $A<sub>2</sub>$ 

# *2.3.7.3 Excentricidad equivalente y excentricidad crítica*

$$
e = \frac{M_u}{P_u}
$$

Carga lineal máxima:

$$
q_{max} = f_{p_{max}} M_u \tag{2.55}
$$

Excentricidad crítica:

$$
e_{crit} = \frac{N}{2} - \frac{P_u}{2q_{max}}\tag{2.56}
$$

Longitud de soporte:

$$
Y = \left(f + \frac{N}{2}\right) - \sqrt{\left(f + \frac{N}{2}\right)^2 - \frac{2P_u(e + f)}{q_{\text{max}}}}
$$
(2.57)

$$
f = \frac{N}{2} - dist_{borde} \tag{2.58}
$$

# *2.3.7.4 Cálculo del espesor de la placa*

*Fluencia en interfase a compresión*

Las longitudes en voladizo se definen como:

$$
m = \frac{M - 0.8b_{col}}{2}
$$
 (2.59)

$$
n = \frac{N - 0.95d_{col}}{2}
$$
 (2.60)

$$
l = max(m, n) \tag{2.61}
$$

Presión de contacto:

$$
f_p = f_{pm\acute{a}x} \tag{2.62}
$$

El espesor de la placa se obtiene finalmente:

$$
t_p = 2.11 \sqrt{\frac{f_p Y (l - \frac{Y}{2})}{f_y}}
$$
 (2.63)

Fluencia en interfase a tensión:

$$
M_{pl} = \frac{r_u x}{M}
$$
 (2.64)

Tensión en las anclas:

$$
T_u = q_{\text{max}} Y - P_u \tag{2.65}
$$

$$
t_p = 2.11 \sqrt{\frac{T_u X}{M_{pl} f_y}}
$$
 (2.66)

# *2.3.7.5 Pernos de anclaje*

Resistencia a la tensión del anclaje:

$$
T_r = \phi_t 0.75 f_u A_r \tag{2.67}
$$

Momento flector en las anclas:

$$
Brazo = \frac{t_p + 0.275cm}{2} \tag{2.68}
$$

$$
M_1 = \frac{Vu * Brazo}{n_r} \tag{2.69}
$$

# *2.3.7.6 Esfuerzos combinados por tensión y corte*

Esfuerzos generados por tensión y compresión.

$$
f_{ta} = \frac{T_u}{n A_r} \tag{2.70}
$$

$$
f_{tb} = \frac{6M_1}{D_r^3} \tag{2.71}
$$

$$
f_t = f_{ta} + f_{tb} \tag{2.72}
$$

Esfuerzo cortante en las anclas:

$$
f_v = \frac{V_u}{n_r A_r} \tag{2.73}
$$

Comprobación de esfuerzos<sup>27</sup>

$$
f_t \le \varphi_v f'_{nt} = \varphi_v \left( 1.3 f_{nt} - \frac{f_{nt}}{\varphi_v F_{nv}} \right) \le \varphi_v f_{nt}
$$
 (2.74)

$$
f_{nt} = 0.75f_u \tag{2.75}
$$

$$
f_{nv} = 0.4f_u \tag{2.76}
$$

Si las demandas de tensión y corte son menores al 30% a las capacidades respectivas, no se requiere hacer la comprobación por esfuerzos.

 $\overline{a}$ 

<sup>27</sup> (AISC, 2010)

# *2.3.7.7 Profundidad de anclaje<sup>28</sup>*

Área proyectada del cono de ruptura

Si 
$$
h_{ef} > 6D_r
$$

El área proyectada del cono de ruptura

$$
A_{NC} = [12D_r + (n_r + 1)(3D_r)](6D_r + 1.5h_{ef})
$$
 (2.77)

$$
A_{NCO} = (6Dr + 1.5h_{\rm ef})^2
$$
 (2.78)

Si  $h_{ef} \leq 6D_r$ 

$$
A_{NC} = [3h_{ef} + (n_r + 1)(3D_r)](3_{hef})
$$
 (2.79)

$$
A_{NCO} = 9h_{ef}^2 \tag{2.80}
$$

Resistencia del anclaje al arrancamiento del concreto: Para anclajes preinstalados<sup>29</sup>

$$
\phi_p N_{cbg} = \phi_p \psi_{ec,N} \psi_{ed,N} \psi_{c,N} \psi_{cp,N} N_B \frac{A_{NC}}{A_{NCO}}
$$
(2.80)

$$
\phi_p=0.70
$$

Resistencia al arrancamiento de un solo anclaje en la zona de falla.

$$
N_B = 10\sqrt{f'_c}h_{ef}^{1.5}
$$
 (2.81)

<sup>28</sup> (ACI, 2018)

<sup>29</sup> (ACI, 2018)

Factores de modificación<sup>30</sup>

 $\psi_{ec,N} = 1$ : Factor por excentricidad de tensión de grupo de anclas.

 $\psi_{ed,N}$ : Factor de modificación por efecto de borde del anclaje

$$
\psi_{\text{ed,N}} = 0.7 + 0.3 \frac{c_{a,min}}{1.5 h_{ef}} \tag{2.82}
$$

Distancia del centro del perno al borde de la base de apoyo.

$$
c_{a,min} = N/2 - f \tag{2.83}
$$

 $\psi_{c,N}$ : Factor por instalación de anclajes (pre o post instalados)

 $\psi_{cp,N}$ : Factor por análisis del concreto (fisurado o no fisurado)

#### **2.3.8 Diseño del pedestal**

Secciones requeridas

$$
b_P > M + 8.5D_r \tag{2.84}
$$

$$
h_P > N + 8.5D_r \tag{2.85}
$$

Área mínima de acero:

$$
A_s = 0.01A_c \tag{2.86}
$$

 $\overline{a}$ 

<sup>30</sup> (ACI, 2018)

# **CAPÍTULO 3**

# **SELECCIÓN DE ALTERNATIVAS**

# **3.1 Prefactibilidad**

Como se mencionó en la sección 1.1 de este documento, la institución no posee una estructura que minimice los problemas ya mencionados, por lo cual se han planteado la construcción de una estructura en acero que debe cumplir diversas funciones.

Para dar inicio al estudio, en la figura 3.1 se muestra la ubicación del lugar en el que se efectuaría el proyecto.

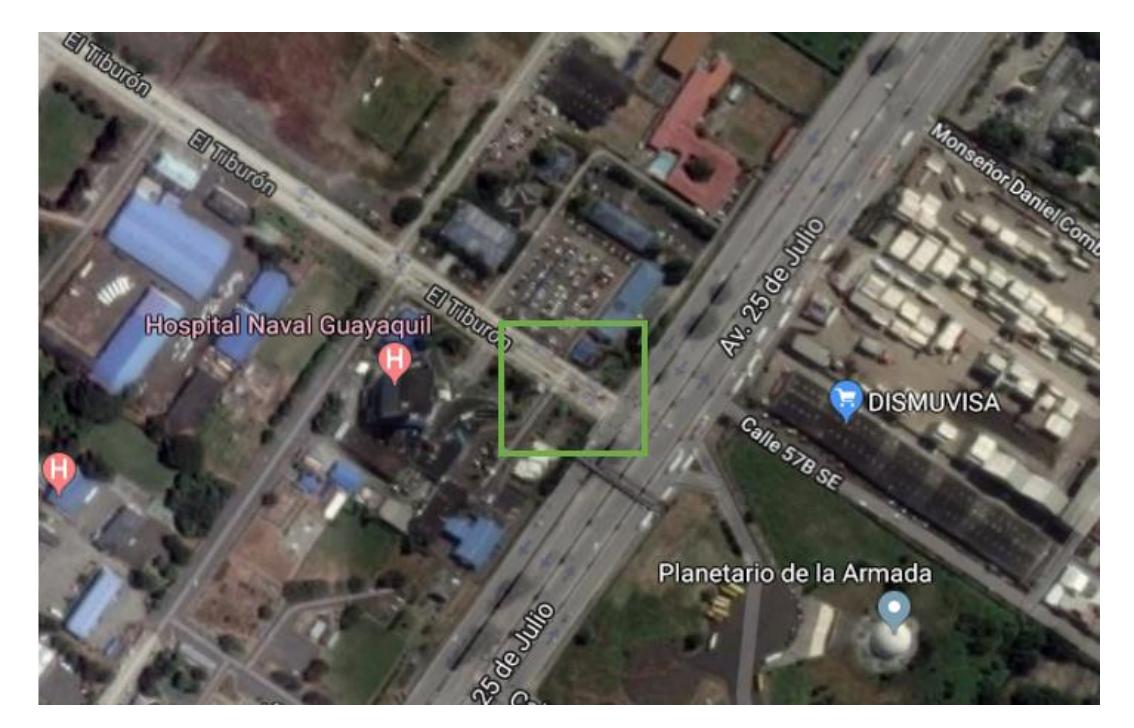

**Figura 3.1 Localización del Proyecto "Ubicación Base Naval Sur de Guayaquil" (Google maps, 2018)**

A continuación, en la figura 3.2 se muestra una foto, del estado actual del ingreso principal.

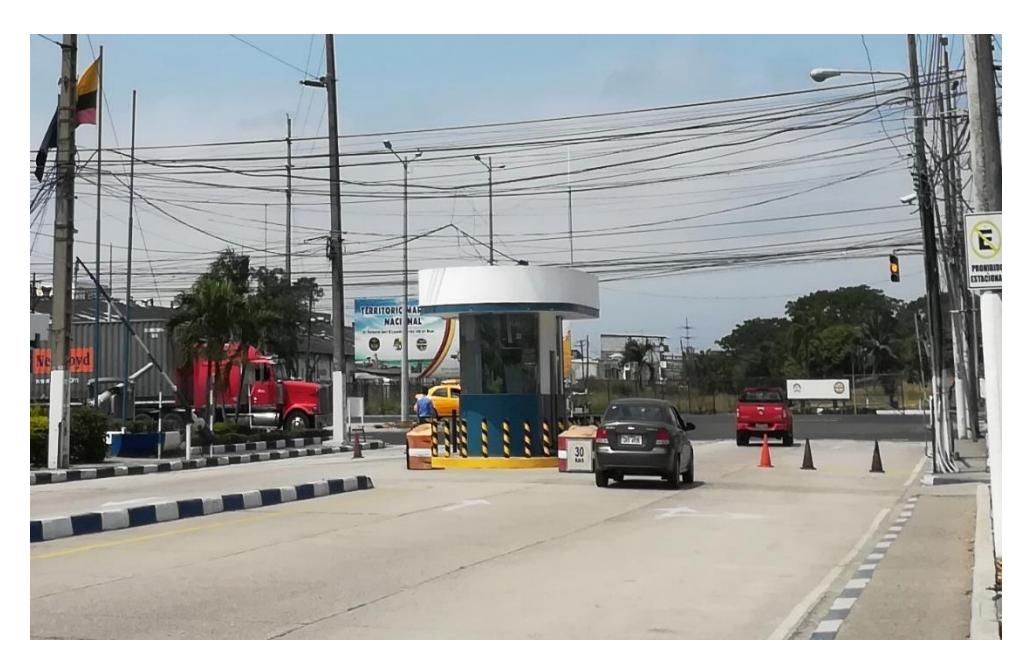

**Figura 3.2 Ingreso Principal a Base Naval Sur de Guayaquil**

# **3.2 Evaluación de situación actual**

- 1. Área de ingreso principal cuenta con una pequeña garita
- 2. Exposición del personal de trabajo a condiciones climáticas adversas
- 3. No existe un frontón distintivo de la institución

## **3.3 Análisis de alternativas**

La estructura de acero a diseñarse debe cumplir con los siguientes requisitos:

- 1. Cubrir un área de 28 metros de ancho por 9 metros de largo
- 2. Debe tener con un sistema de canalones y bajantes para aguas lluvias
- 3. Sistema de iluminación
- 4. Contar con una estructura de frontón para distintivo de la institución
- 5. Columnas metálicas de forma circular
- 6. La distancia libre para el paso de vehículos entre el nivel de terreno pavimentado y la parte inferior del frontón debe ser de 6 metros.

Según los requerimientos, se han estudiado algunas opciones en cuanto a la selección de los perfiles que conformarían los elementos de la estructura. Como tal, se han planteado y estudiado la funcionalidad de tres opciones para el diseño de esta, cada una se detalla a continuación:

| Elementos | Alternativa A           | Alternativa B       | Alternativa C       |
|-----------|-------------------------|---------------------|---------------------|
| Columnas  | Tubería Cédula 40 de 6" | Tubería Cédula 40   | Conformada por      |
|           | น 8"                    | de 6" u 8"          | canales C y ángulos |
| Cerchas   | Conformada por perfiles | Conformada por      | Conformada por      |
|           | tubulares redondos      | canales C y ángulos | canales C y ángulos |
| Largueros | Correas tipo G          | Correas tipo G      | Correas tipo G      |

 **Tabla 3.1 Alternativas planteadas para la estructura metálica**

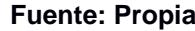

Como se puede observar, la diferencia principal entre estructuras se encuentra en los perfiles elegidos para conformar las columnas. Por lo cual se establecieron tres criterios principales basándonos en costo, peso, estética y resistencia para la selección de la alternativa de diseño.

# **3.4 Criterios para selección de alternativa**

## **3.4.1 Costo**

El costo de una estructura es uno de los factores más importantes pues ayuda a definir la viabilidad del proyecto. Cada material considerado para la implementación de cada estructura se encuentra disponible en el mercado nacional lo cual lo vuelve viable pues se evitan costos por importación.

## **3.4.2 Peso**

El peso de una estructura guarda una estrecha relación con el costo de ella, por lo cual es necesario definir los perfiles a usar dentro de cada alternativa para cotizarlos en el mercado. Mientras más pesa una estructura, más costosa se vuelve.

## **3.4.3 Estética**

Uno de los requisitos para la implementación de la cubierta con el frontón consiste en guardar la armonía del lugar y generar seguridad a los usuarios.

## **3.4.4 Resistencia**

Este criterio juega un papel muy importante pues debe resistir a las cargas de diseño durante todo su tiempo de vida útil.

# **3.5 Selección de alternativa**

Comparando los tipos de estructuras con los perfiles seleccionados para cada una de ellas, tenemos las siguientes consideraciones:

1. Para la alternativa A los perfiles elegidos son más pesados en comparación con las alternativas 2 y 3, como consecuencia ocasionaría un aumento en costos, estéticamente sería de apariencia agradable, sin embargo, no podemos olvidar los elementos del sistema de recolección de aguas lluvias, lo ideal es que vayan cubiertos para no interferir con la buena apariencia de la estructura como tal esto implicaría hacer perforaciones en las tuberías que conforman las columnas para salida de las bajantes, reduciendo la resistencia de las mismas.

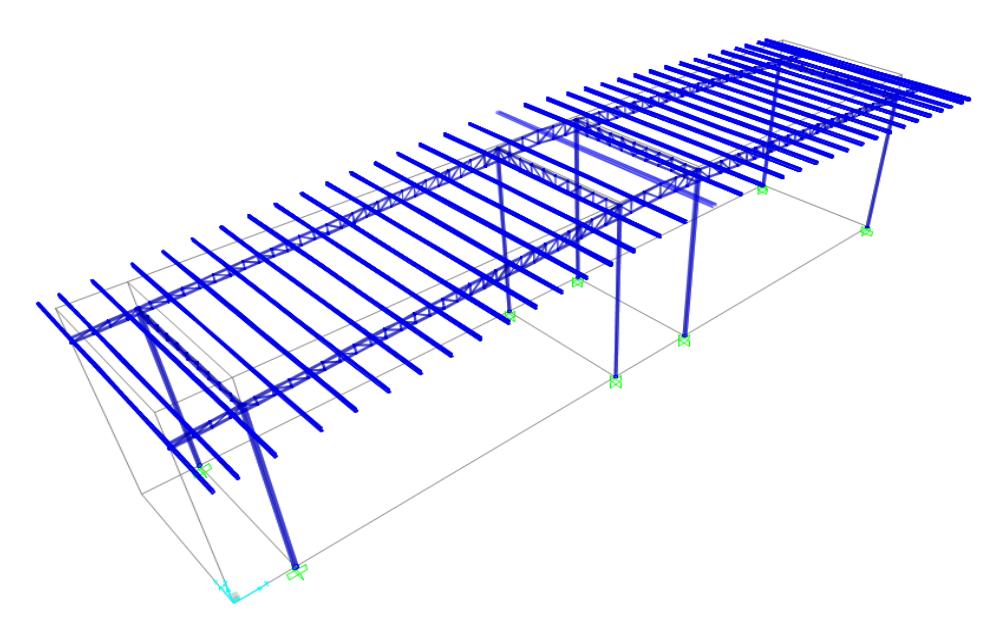

**Figura 3.3 Estructura para Alternativa A**

2. Para la alternativa B se obtiene una reducción en el peso de la estructura por el tipo de perfiles a usar, por lo tanto, una reducción en costos, sin embargo, el problema de estética con relación a la colocación de bajantes persiste.

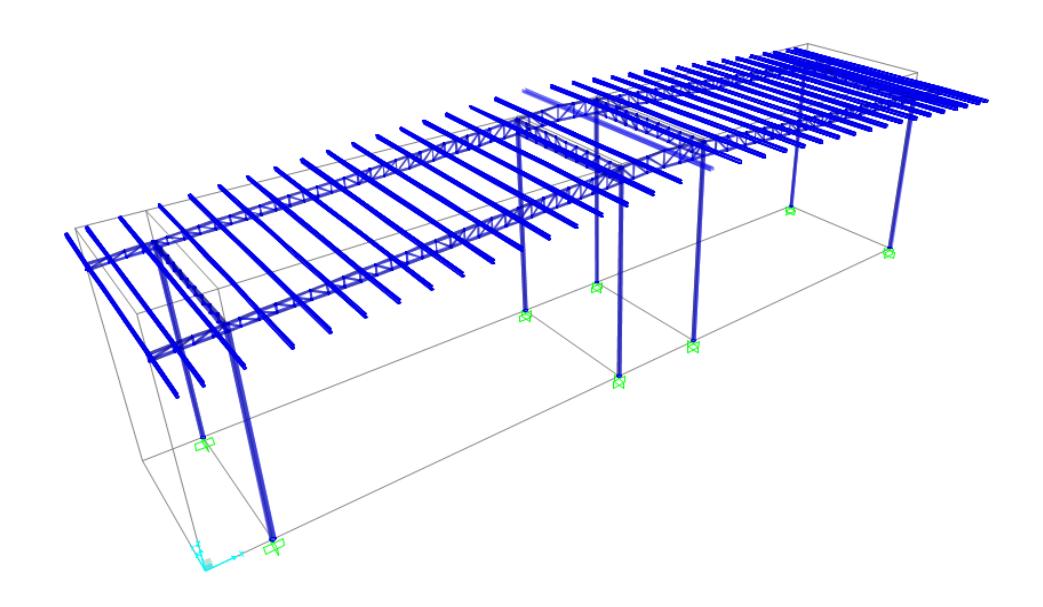

**Figura 3.4 Estructura para Alternativa B**

3. Para la alternativa C se propuso el diseño de columnas acerchadas, compuestas por canales y ángulos, la reducción de costos en comparación con las dos primeras alternativas se vuelve significativa por el tipo de perfiles elegidos, por motivos de estética y requerimientos del cliente, se ha planteado rodear cada columna con planchas de acero inoxidables, brindando una apariencia circular de manera que las tuberías de bajantes

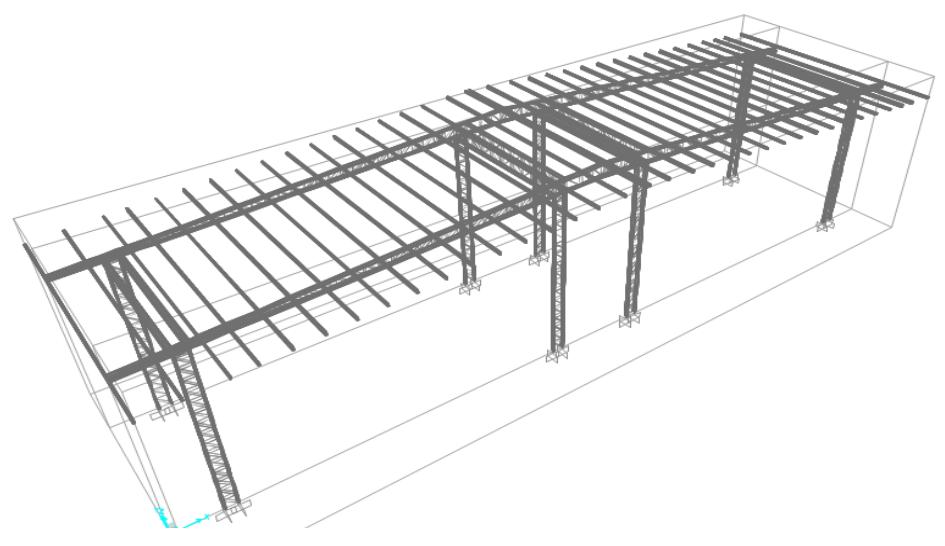

**Figura 3.5 Estructura para Alternativa C**

pasarían desapercibidas, las planchas podrían ser perforadas evitando problemas por pérdida de resistencia debido a que todo el peso recaería en las columnas acerchadas.

Para demostrar la viabilidad de cada alternativa, se ha planteado una matriz de evaluación, considerando criterios establecidos con valores del 1 al 10. Siendo 10 el mayor valor para estructuras más costosas, más pesadas, estéticamente más agradables y más resistentes, y siendo 1 el menor valor para estructuras menos pesadas, menos costosas, menos agradables y menos resistentes.

| Criterio de selección | Alternativas |    |    |  |  |
|-----------------------|--------------|----|----|--|--|
|                       |              |    | r  |  |  |
| Peso                  |              |    | 5  |  |  |
| Costo                 |              |    |    |  |  |
| Resistencia           |              |    |    |  |  |
| Estética              | 10           | 10 | 10 |  |  |

 **Tabla 3.2 Evaluación de Alternativas**

**Fuente: Propia**

Como se observa en las consideraciones descritas anteriormente y en la tabla de evaluación, la alternativa más eficiente en cuanto a peso, costos, resistencia y estética es la tercera, por lo cual será la elegida para realizar el diseño de la estructura metálica. En la siguiente tabla se presenta un resumen de los elementos que conformarán la estructura.

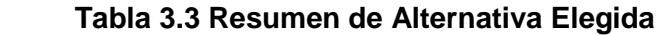

|           | Alternativa 3                       |
|-----------|-------------------------------------|
| Elementos | Tipo de perfiles                    |
| Columnas  | Conformadas por canales C y ángulos |
| Cerchas   | Conformadas por canales C y ángulos |
| Largueros | Correas tipo G                      |

**Fuente: Propia**

# **3.6 Evaluación de Situación Final**

Una vez que se cuente con un diseño efectivo y se implemente la construcción de una estructura metálica que cubra el área de ingreso principal, aparecen ciertos beneficios para la institución:

- 1. Protección del personal de trabajo frente a condiciones climáticas adversas
- 2. Aumento en el rendimiento de trabajo del personal
- 3. Mejorará labores de trabajo en horarios nocturnos por el sistema de luminarias de la estructura
- 4. Se podrá colocar un distintivo propio de la institución

# **CAPÍTULO 4**

# **DISEÑO DE LA ESTRUCTURA**

#### **4.1 Cálculo de cargas**

#### **4.1.1 Cargas gravitacionales.**

De las tablas 2.1 y 2.2 se obtuvieron las cargas muertas y cargas vivas por unidad de área respectivamente:

Carga muerta:  $w_d = 35 \frac{kg}{m^2}$ Carga viva:  $w_l = 0.70 \; kN = 71.40 \frac{kg}{m^2}$ 

Distribuyendo para cada pórtico:

$$
q_d = 35(4.5) = 157.5 \frac{\text{kg}}{\text{m}}
$$
  
 $q_l = 71.40(4.5) = 321.3 \frac{\text{kg}}{\text{m}}$ 

#### **4.1.2 Carga de viento**

De los anuarios meteorológicos se obtuvo una velocidad promedio de viento  $V_{viento} = 1.67 \frac{m}{s}$ , sin embargo, se recomienda una velocidad de viento de 75 $\frac{km}{h}$ =21 $\frac{m}{s}$ 31

De la ecuación 2.1, categorizando le estructura como con poca obstrucción, la velocidad corregida es:

$$
V_b = 0.86(21) = 18.06 \frac{m}{s}
$$

De las tablas 2.4 y 2.5, los factores de corrección

$$
Ce=1.63 \t Cf=1.5
$$

 $\overline{a}$ 

<sup>31</sup> (NEC, Cargas No Sísmicas, 2015)

quedando finalmente la presión de viento como:

$$
p = \frac{1}{2(1.25)(18.06)^2(1.63)(1.65)} = 50.81 \frac{kg}{m^2}
$$

Distribuyendo para el frontón:

$$
A_{fronton}x = 28(1.30) = 36.4m2
$$

$$
A_{fronton}y = 9(1.30) = 11.70 m2
$$

La carga por viento queda finalmente:

$$
F_{wx} = 311.21 kg
$$
  

$$
F_{wy} = 484.10 kg
$$

# **4.1.3 Carga sísmica:**

# *4.1.3.1 Espectro de respuesta de la estructura:*

Tipo de suelo: D Zona sísmica: 0.4 Factores de sitio:

Fa=1 (Tabla 2.6)

Fd=1.6 (Tabla 2.7)

Fs=1.9 (Tabla 2.8)

Coeficiente de importancia I=1 (Tabla 2.10)

$$
T_o = 0.1(1.9) \left(\frac{1.6}{1}\right) = 0.304s
$$

$$
T_c = 0.55(1.9) \left(\frac{1.6}{1}\right) = 1.672s
$$

Región 1 (Ec. 2.5) T=0

$$
S_a = 0.4(1)(1 + (1.8 - 1)\left(\frac{0}{0.304}\right) = 0.4
$$

Región 2 (Ec. 2.6)

$$
S_a = 1.8(0.4)(1) = 0.72s
$$

Región 3 (Ec. 2.7)

$$
S_a = 1.8(0.4)(1)(1.672) \left(\frac{T}{1.672}\right)^{1.5}
$$

# **Tabla 4.1 Coordenadas de espectro elástico**

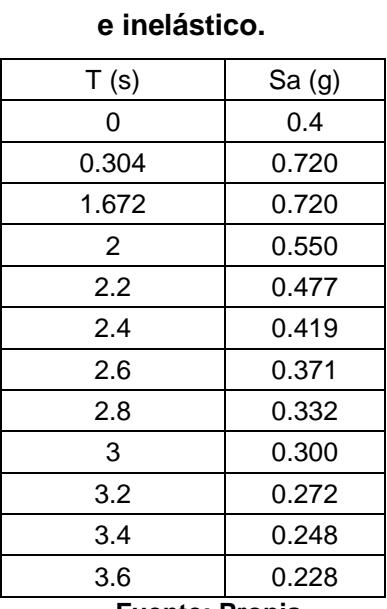

**Fuente: Propia**

Gráfica del espectro elástico e inelástico

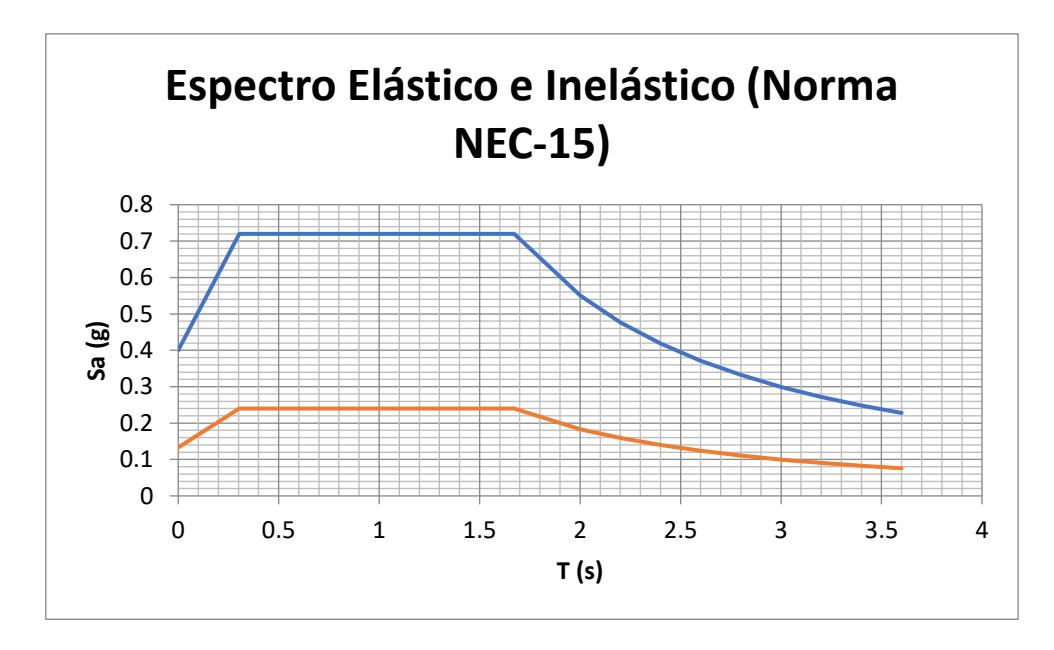

**Figura 4.1 Espectro elástico e inelástico – NEC-2015.**

# *4.1.3.2 Periodo de la estructura.*

$$
Ct=0.055
$$

$$
\alpha \text{=} 0.90
$$

Usando la ecuación 2.4 para el cálculo del periodo:

$$
T_a = 0.055(7.2)^{0.90} = 0.242 s
$$

# *4.1.3.3 Cortante basal:*

Peso de la estructura: Área=28(9)=252m<sup>2</sup>

$$
W = 252(35) = 8820 kg
$$

$$
\phi_p = 1
$$

$$
\phi_e = 1
$$

$$
V = \frac{IS_a(T_a)}{R\phi_P\phi_E}W
$$

$$
V = \frac{(1)(0.72)(0.242)}{3(1)(1)}(8820) = 2.12 t
$$

# **4.2 Predimensionamiento.**

Para el predimensionamiento de la estructura, se analizó un pórtico plano, el cual presenta la geometría de la estructura a diseñar, aplicando las cargas que anteriormente fueron obtenidas.

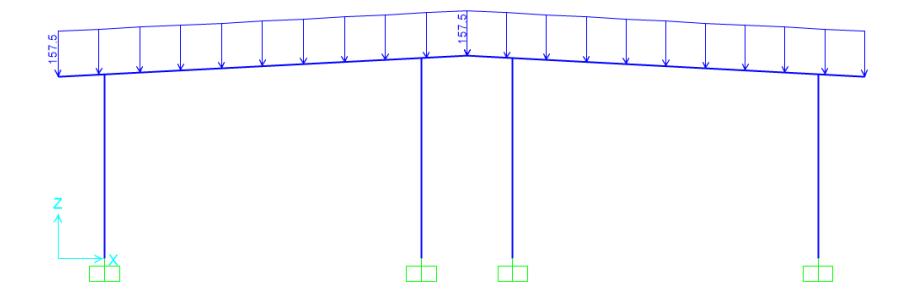

**Figura 4.2 Carga muerta.**

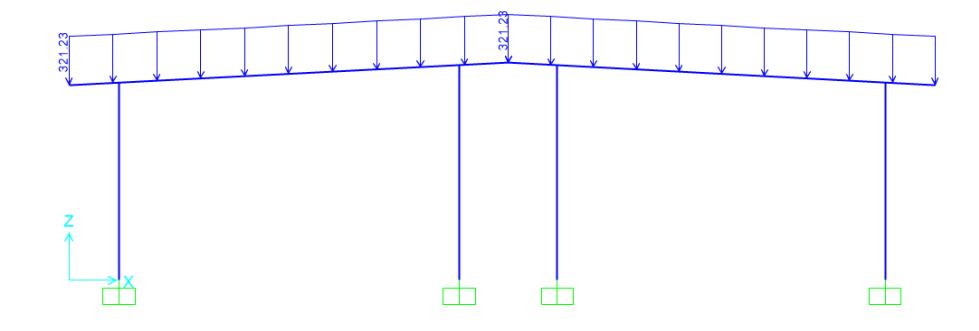

**Figura 4.3 Carga viva**
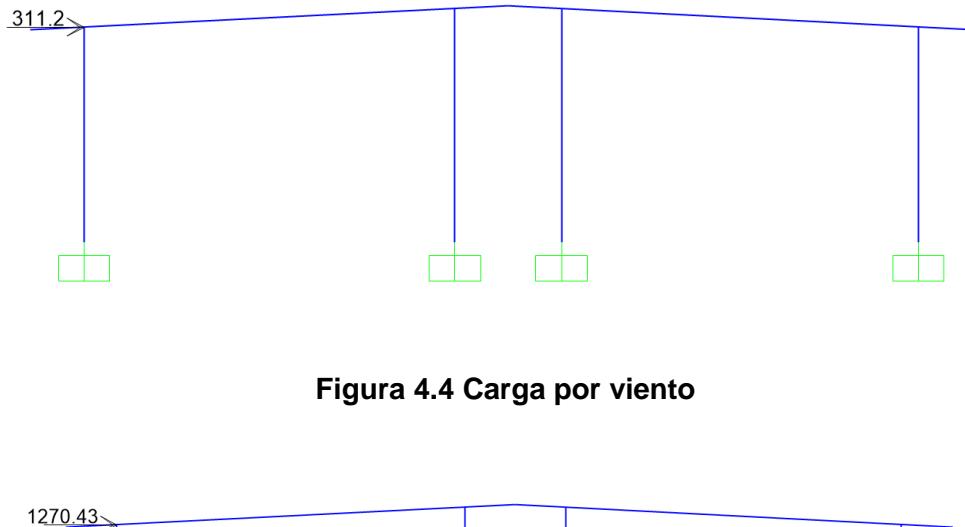

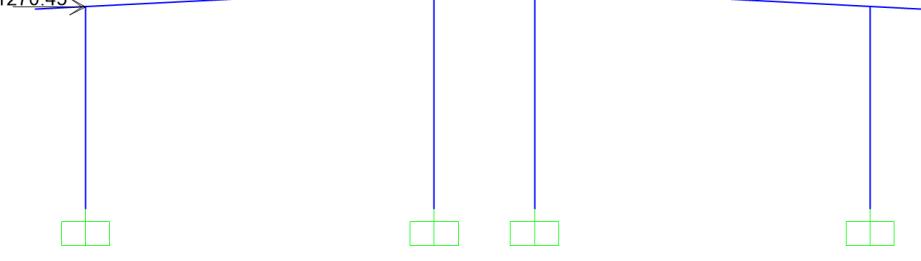

**Figura 4.5 Carga por sismo.**

Para obtener las cargas máximas se utilizaron las combinaciones de cargas establecidas por la NEC 2015:

- 1. 1.4D
- 2. 1.2D+1.6L
- 3. 1.2D+W+L
- 4. 0.9D+W
- 5. 1.2D+E+L
- 6. 0.9D+E

Las cuales se utilizaron en el análisis estructural el SAP2000, teniendo un diagrama de momentos flectores como se muestra a continuación.

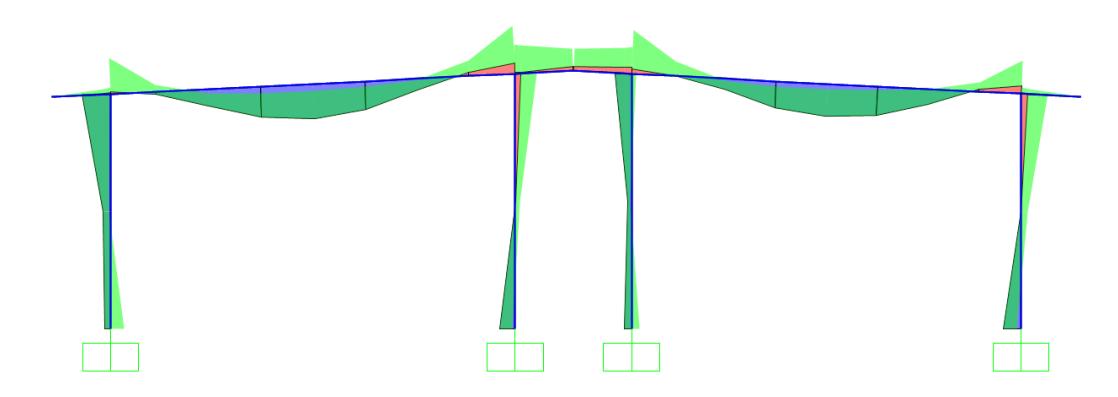

**Figura 4.6 Diagrama de momentos flectores últimos.**

Teniendo como momentos flectores máximos:

Mu=237630.18 kg-cm (Columnas)

Mu=653079 kg-cm (Vigas)

## *4.2.1.1 Columnas:*

Utilizando un brazo de palanca de 40cm

$$
P_U = \frac{399315}{40} = 9982.88 \, kg
$$

Relación de esbeltez: (Ec. 2.8)

Longitud: 6.85 m

$$
\frac{KL}{r} = 120
$$

Comprobando el tipo de falla de la columna (Ec. 2.9)

$$
4.71\sqrt{\frac{2038902}{2530}} = 133.708
$$

120 < 133.708

∴ Se considera falla por aplastamiento.

Tensión de pandeo elástico (Ec. 2.13):

$$
F_e = \frac{\pi^2 (2038902)}{120^2} = 1397.45 \frac{kg}{cm^2}
$$

Tensión de pandeo por flexión (Ec. 2.10)

$$
F_{cr} = \left(0.658^{2530}/1397.45\right)(2530) = 1185.85
$$

El área de la sección a utilizar (Ec. 2.14).  
\n
$$
A_g = \frac{9982.88}{0.9(1185.85)}
$$
\n
$$
A_g = 9.35 cm^2
$$
\nSección por utilizar: 2C100X30X3  
\nA=11.4cm2

## *4.2.1.2 Cordón superior e inferior, diagonales y parantes.*

Utilizando el análisis empleado en el predimensionamiento de las columnas, las áreas requeridas son las siguientes:

|       | Vigas (Cordón Superior e Inferior) |
|-------|------------------------------------|
| Mu    | 653079 kg-cm                       |
| Brazo | 40 cm                              |
| Pu    | 16326.975 kg                       |
| KL/r  | 100                                |
| Е     | 2038901.9 kg/cm2                   |
| fy    | 2530 kg/cm2                        |
| Fe    | 2012.32 kg/cm2                     |
| 0.44f | 1113.2 kg/cm2                      |
| Fcr   | 1494.81 kg/cm2                     |
| φcPn  | 16326.975 kg                       |
| А     | 12.14 cm2                          |
|       |                                    |

**Tabla 4.2 Cordón Superior e Inferior de Cercha**

**Fuente: Propia**

#### **Tabla 4.3 Celosía**

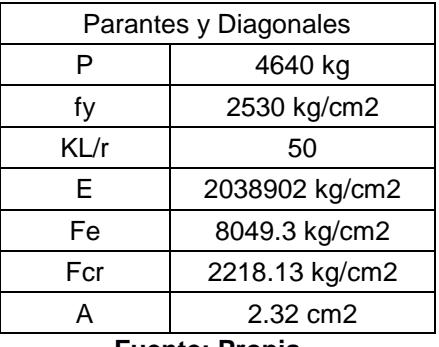

**Fuente: Propia**

Secciones preliminares:

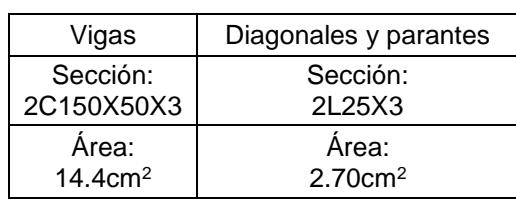

#### **Tabla 4.4 Secciones Preliminares**

**Fuente: Propia**

### **4.3 Comprobación de secciones-diseño definitivo**

Luego de asignar las secciones se realizó el análisis estructural, modelando la estructura en SAP2000 y obteniendo las demandas máximas para las vigas (cordón superior e inferior), columnas (cordón izquierdo y derecho), las diagonales y parantes y los largueros.

## **4.3.1 Largueros**

Las cargas vivas y muertas serán distribuidas en 35 largueros, cada uno cargado uniformemente y distribuidas equitativamente por su ancho de influencia y enumerados del 1 al 35 de izquierda a derecha.

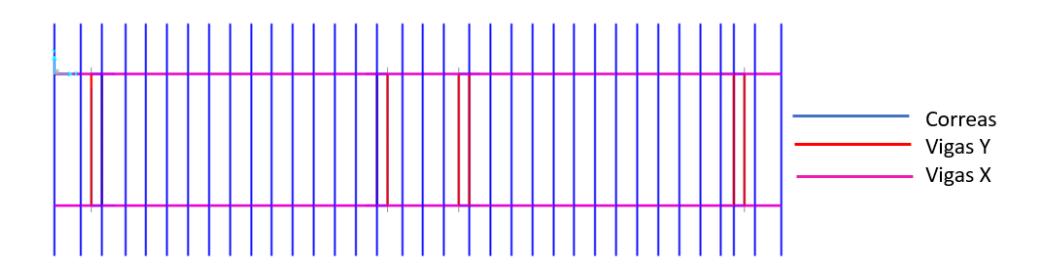

# **Figura 4.7 Vista superior de la estructura con vigas, columnas y largueros**

Donde:

$$
q_{d,l} = w_{d,l}(Ancho)
$$

Teniendo como resultado los largueros cargados:

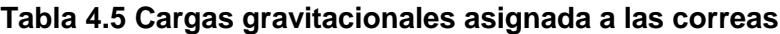

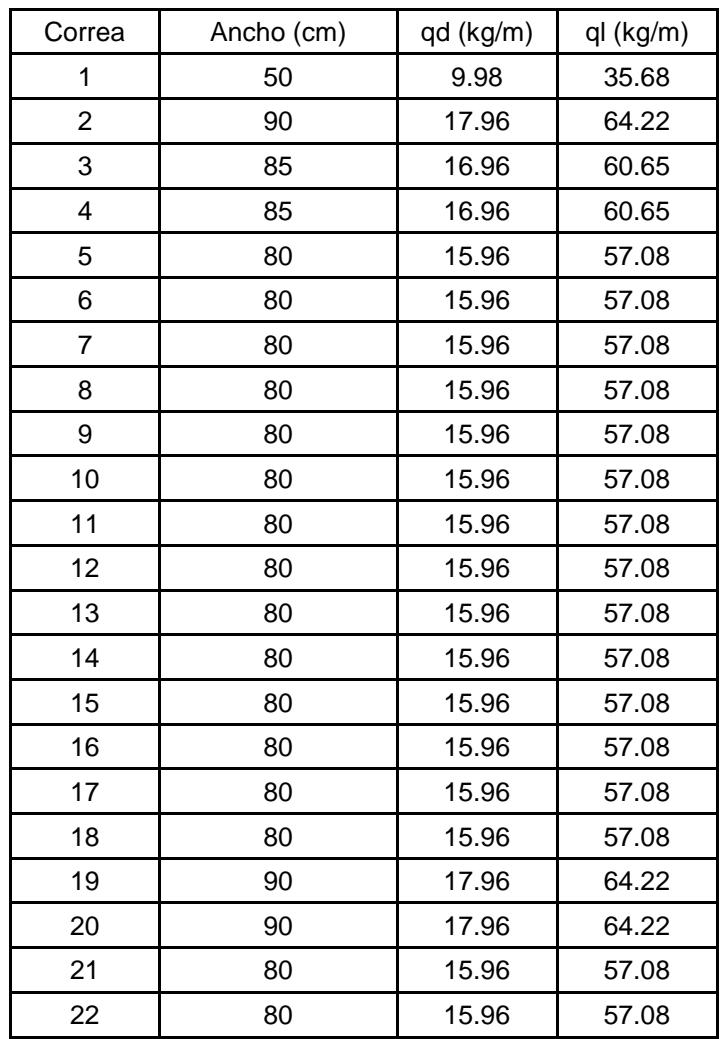

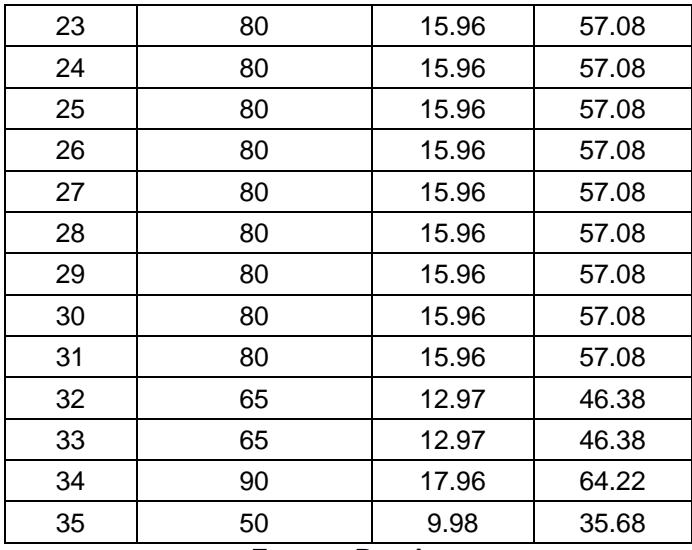

**Fuente: Propia**

Utilizando la carga máxima

$$
q_d = 17.96 \frac{kg}{m}
$$

$$
q_l = 64.22 \frac{kg}{m}
$$

La carga de diseño se la obtiene mediante la combinación de cargas 1.2D+1.6L

$$
q_u = 1.2(17.96) + 1.6(64.22) = 124.30 \frac{kg}{m}
$$

El momento último será igual a:

$$
M_U = \frac{q_u l^2}{8} = \frac{124.3(5^2)}{8} = 388.44 \, kg - m
$$

El módulo plástico solicitado será (Ec. 2.15)

$$
z = \frac{388.44(100)}{0.9(2530)} = 17.06cm3
$$

El perfil que se utilizará para los largueros será:

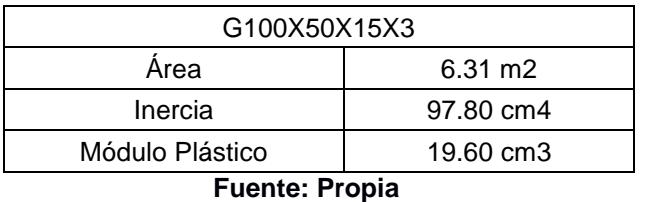

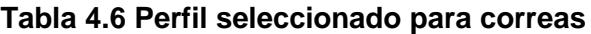

Adicionalmente contará con tensores en el centro del vano, con varillas lisas de 10mm

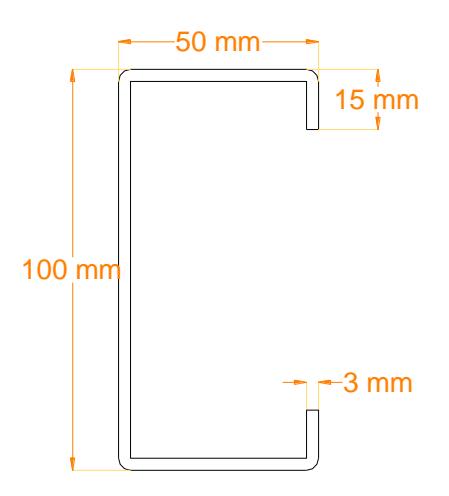

#### **Figura 4.8 Detalle de la sección del larguero**

### **4.3.2 Columnas**

## *4.3.2.1 Cargas*

Para el diseño de las columnas, se utilizará el elemento más cargado axialmente y se verificará si la capacidad es mayor que la demanda.

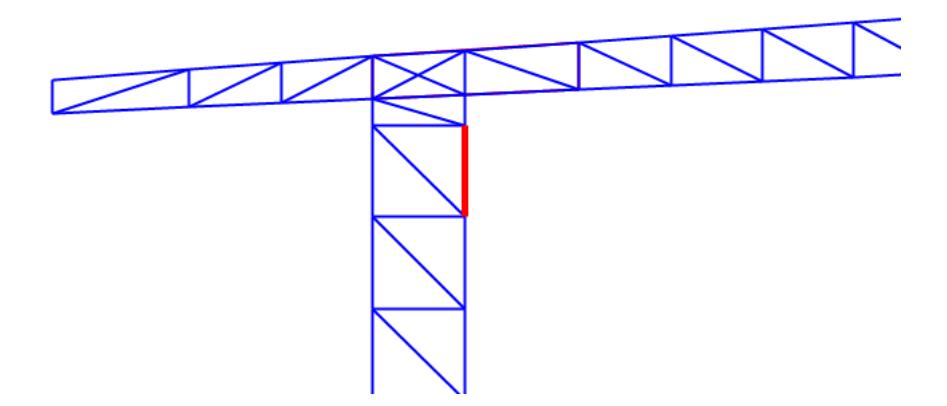

# **Figura 4.9 Miembro mayormente cargado.**

Pu=9413.57 kg

Resistencia del miembro a compresión.

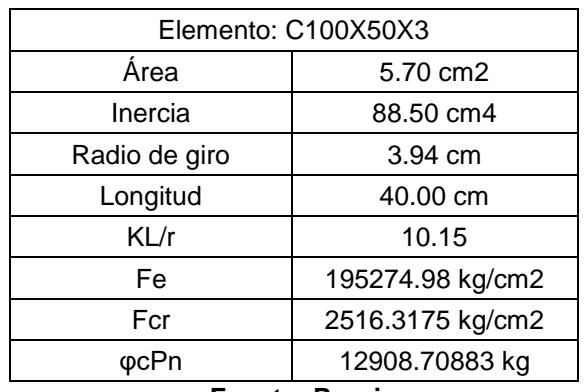

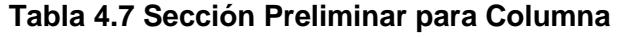

**Fuente: Propia**

12908.71  $kg > 9413.57 kg$  OK

#### *4.3.2.2 Verificación por derivas*

Las derivas máximas de entrepiso no deben exceder las que se muestran a continuación.

#### **Tabla 4.8 Derivas de entrepiso admisibles.**

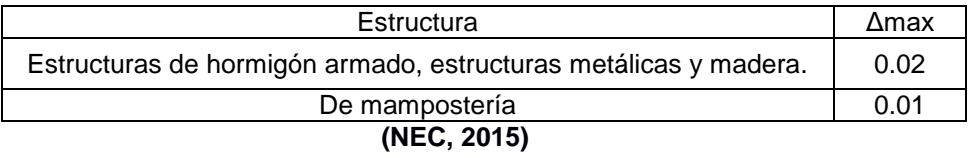

Derivas del Gate de ingreso:

Eje X

Desplazamiento lateral: 0.159cm Altura de entrepiso: 6.30 cm

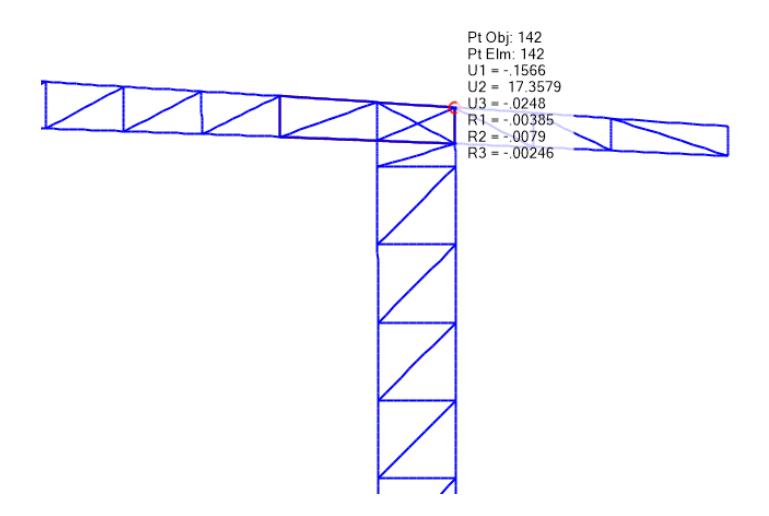

**Figura 4.10 Deriva eje X**

Eje Y

Desplazamiento lateral: 20.046cm Altura de entrepiso: 7.10 cm

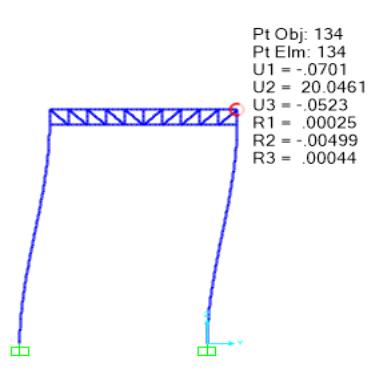

**Figura 4.11 Deriva eje Y**

Deriva de entrepiso.

Eje X

$$
\Delta = 0.75R\delta
$$
  

$$
\Delta = 0.75(3) \left(\frac{0.159}{630}\right) = 0.0005678 \ll 0.02 \qquad OK
$$

Eje Y

$$
\Delta = 0.75(3) \left( \frac{20.046}{710} \right) = 0.065 > 0.02 \quad NO \text{ OK}
$$

Por lo tanto, hay que aumentar la sección de la estructura y adicionalmente asignarle templadores en la parte superior de la estructura.

La nueva sección será: C200X50X4 Templadores: Varillas lisas 16mm El desplazamiento lateral es igual a 3.43cm Finalmente, la deriva máxima en el eje Y es:

$$
\Delta = 0.75(3) \left( \frac{3.43}{710} \right) = 0.011 < 0.02 \qquad OK
$$

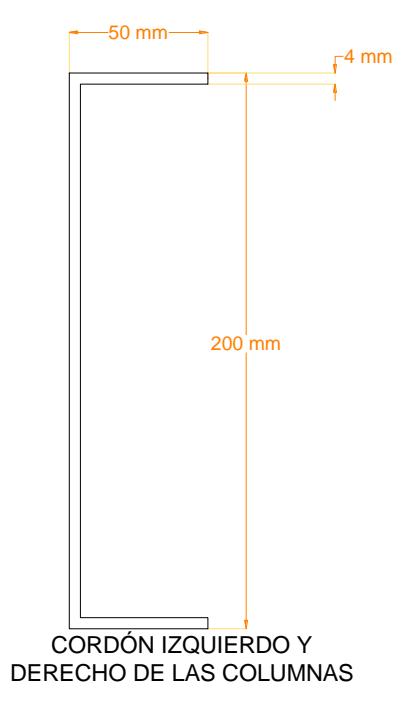

**Figura 4.12 Detalle de sección de columna**

# **4.3.3 Vigas**

La demanda axial del elemento mayormente cargado es la siguiente: Pu=13682 kg

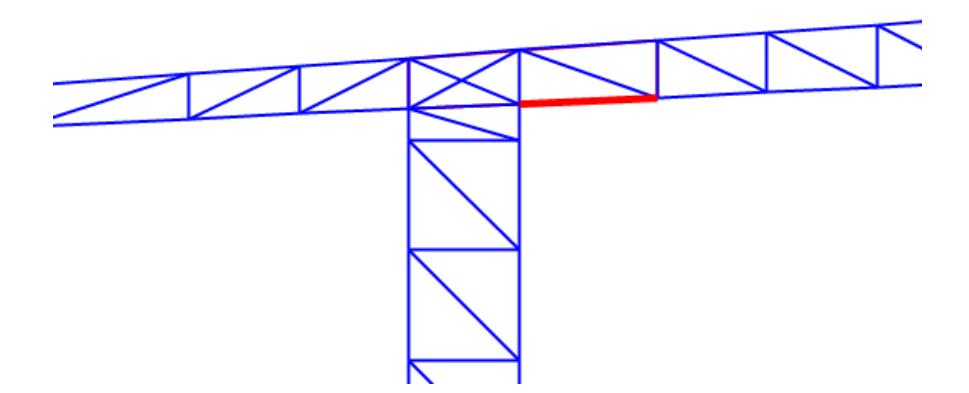

**Figura 4.13 Elemento mayormente cargado.**

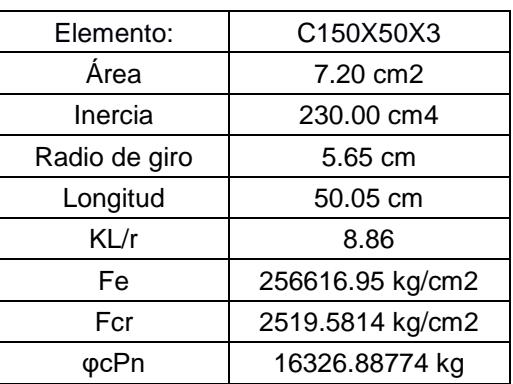

# **Tabla 4.9 Sección elegida canal C**

*4.3.3.1 Resistencia del miembro a compresión.*

**Fuente: Propia**

$$
16326.89\ kg < 13682\ kg \qquad OK
$$

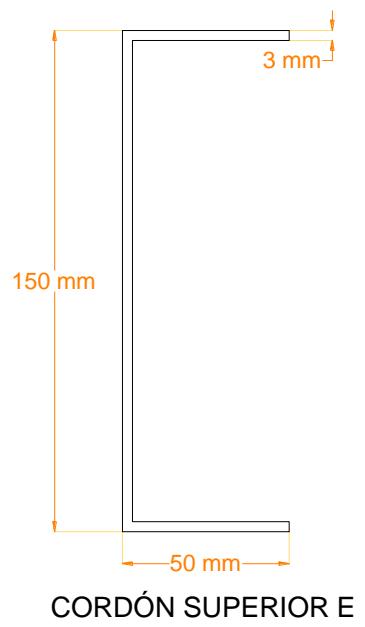

INFERIOR DE LAS VIGAS

**Figura 4.14. Detalle de sección de vigas**

## **4.3.4 Diagonales y parantes**

Dado que las máximas cargas para estos elementos se presentan en las intersecciones extremas de columna-viga, estas tendrán una sección de 2L40X4, los demás tendrán una sección de 2L25X3

Pu=8070 kg (Para 2L40X4)

Pu=4333 kg (Para 2L25X3)

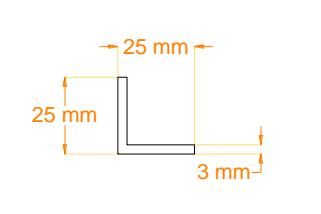

PARANTES Y DIAGONALES USADOS EN TODA LA ESTRUCTURA.

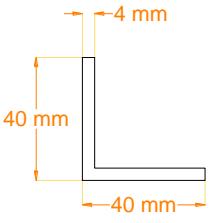

DIAGONALES EN INTERSECCIÓN VIGA-COLUMNA

**Figura 4.15 Detalle de sección de los diagonales y parantes.**

## **4.4 Cimentación**

### **4.4.1 Estudio de suelos.**

Las propiedades físicas y mecánicas del suelo se tomaron en base a un estudio realizado en el Hospital Naval, situado a 100 metros de donde se realizará el diseño del portón de ingreso, obteniendo los siguientes resultados:

| <b>SUELO</b> | PROF [m] | Humedad w<br>$[\%]$ | $\gamma$ [t/m3] | ΙP     | C[t/m2] | $\phi$ [grados] | <b>ALTURA DE</b><br>ESTRATO [m] |
|--------------|----------|---------------------|-----------------|--------|---------|-----------------|---------------------------------|
| GC           | 0.60     | 31.90%              | 1.85            | 22.87% | 0.00    | 23.00           | 0.60                            |
| GC           | 1.35     | 31.90%              | 1.85            | 22.87% | 0.00    | 23.00           | 0.45                            |
| CH.          | 2.00     | 59.03%              | 1.53            | 69.48% | 3.90    | 0.00            | 0.65                            |
| <b>CH</b>    | 3.20     | 90.02%              | 1.45            | 70.72% | 2.40    | 0.00            | 1.20                            |
| <b>CH</b>    | 4.00     | 89.43%              | 1.34            | 66.23% | 1.40    | 0.00            | 0.80                            |
| <b>CH</b>    | 5.00     | 103.15%             | 1.32            | 73.73% | 1.35    | 0.00            | 1.00                            |
| <b>CH</b>    | 5.60     | 103.15%             | 1.32            | 73.73% | 1.35    | 0.00            | 0.60                            |
| <b>CH</b>    | 6.00     | 78.19%              | 1.46            | 53.33% | 2.60    | 0.00            | 0.40                            |

**Tabla 4.10 Parámetros resistentes del suelo**

(Armada del Ecuador)

## *4.4.1.1 Ensayos de consolidación*

Se analizó ensayos de consolidación en la muestra 4, que contaban con los siguientes resultados.

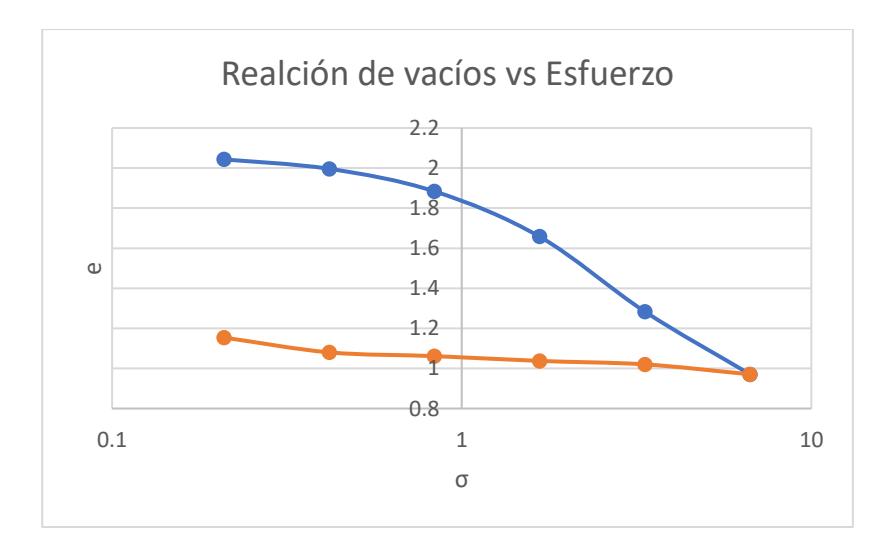

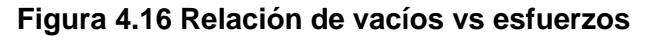

Índice de compresión Cc=1.256 Índice de abultamiento  $C_s = 0.145$ Presión de consolidación  $\sigma'_{c} = 8.5 \ t/m^3$  Relación de vacíos inicial eo=2.075

#### **4.4.2 Cargas.**

Para el diseño de la cimentación se utilizaron las reacciones de la estructura tomadas del análisis estructural realizado en SAP 2000, tomando en cuenta las cargas laterales en la dirección X y dirección Y.

En base que en cada columna de la estructura existen dos nodos, cada uno con sus reacciones respectivas, se realizó un análisis estructural para obtener las cargas horizontales, verticales y los momentos que se descargan a la cimentación.

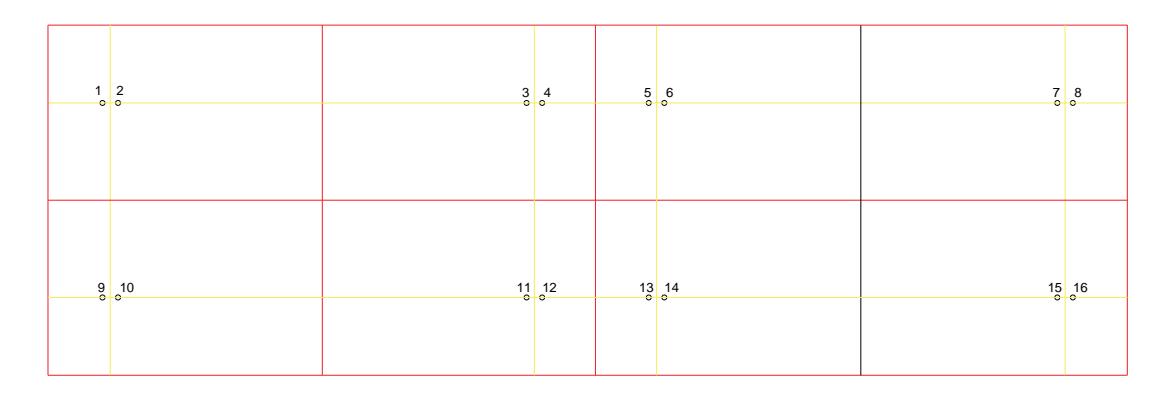

**Figura 4.17 Detalle en planta de las columnas**

## *4.4.2.1 Dirección X*

Para obtener las reacciones, se realizó un análisis, tomado las fuerzas verticales, los momentos y las fuerzas horizontales, obteniendo una fuerza cortante, axial y excentricidad resultante.

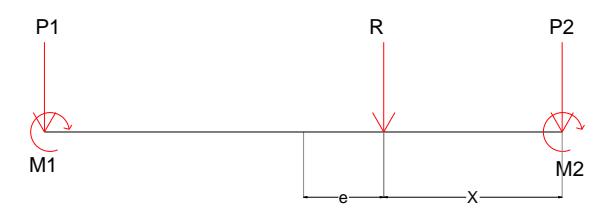

**Figura 4.18 Análisis para obtener una carga y excentricidad resultante.**

| Punto          | Columna | Combinación | PS(t)    | FV(t) |
|----------------|---------|-------------|----------|-------|
| $\mathbf{1}$   | A       | D+L         | 3.139    | 3.014 |
| $\overline{2}$ |         | D+L         | $-0.125$ |       |
| 3              | B       | D+L         | $-0.693$ | 3.587 |
| 4              |         | D+L         | 4.280    |       |
| 5              | C       | D+L         | 3.982    | 3.304 |
| 6              |         | D+L         | $-0.678$ |       |
| 7              | D       | D+L         | $-0.023$ | 2.938 |
| 8              |         | D+L         | 2.961    |       |
| 9              | E       | D+L         | 3.161    | 3.024 |
| 10             |         | D+L         | $-0.138$ |       |
| 11             | F       | D+L         | $-0.718$ | 3.568 |
| 12             |         | D+L         | 4.286    |       |
| 13             |         | D+L         | 3.955    |       |
| 14             | G       | D+L         | $-0.641$ | 3.314 |
| 15             | Н       | D+L         | $-0.051$ | 2.938 |
| 16             |         | D+L         | 2.989    |       |

**Tabla 4.11 Carga axial de servicio**

**Fuente: Propia**

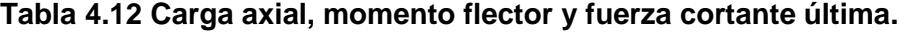

| FH(t)<br>FV(t)<br>e(m)<br>$M(t-m)$<br>0.041<br>1<br>4.680<br>0.016<br>Max<br>0.041<br>0.016<br>4.680<br>0.003<br>0.001<br>$-0.034$<br>$\mathbf{1}$<br>Min<br>5.536<br>$-0.802$<br>0.684<br>$-0.145$<br>А<br>$\overline{2}$<br>0.643<br>0.857<br>0.022<br>Max<br>0.643<br>0.857<br>0.022<br>$\overline{2}$<br>0.029<br>Min<br>$-0.224$<br>0.001<br>3<br>$-0.004$<br>0.072<br>$-0.002$<br>Max<br>$-0.022$<br>$-0.011$<br>$-1.619$<br>3<br>$-0.022$<br>$-1.619$<br>$-0.011$<br>Min<br>В<br>1.628<br>$-0.745$<br>4.760<br>0.342<br>4<br>$-0.170$<br>6.379<br>$-0.004$<br>Max<br>$-0.723$<br>6.379<br>$-0.017$<br>4<br>$-0.723$<br>$-0.017$<br>1.114<br>Min<br>5<br>0.673<br>5.933<br>0.016<br>Max<br>5.933<br>0.016<br>0.673<br>5<br>0.008<br>Min<br>0.166<br>$-0.001$<br>$\mathsf{C}$<br>0.694<br>4.880<br>$-0.292$<br>$-1.424$<br>6<br>0.020<br>0.011<br>0.838<br>Max<br>0.020<br>$-1.053$<br>0.011<br>6<br>$-0.002$<br>$-1.053$<br>$-0.001$<br>Min<br>$\overline{7}$<br>$-0.137$<br>$-0.005$<br>0.236<br>Max<br>$-0.597$<br>$-0.780$<br>$-0.020$<br>$\overline{7}$<br>$-0.020$<br>$-0.597$<br>$-0.780$<br>Min<br>0.296<br>D<br>$-0.635$<br>3.633<br>1.074<br>8<br>$-0.009$<br>4.413<br>$-0.004$<br>Max<br>$-0.038$<br>$-0.015$<br>4.413<br>8<br>$-0.038$<br>$-0.015$<br>Min<br>0.759<br>9<br>0.041<br>4.713<br>0.016<br>Max<br>0.041<br>4.713<br>0.016<br>9<br>0.003<br>0.001<br>Min<br>$-0.029$<br>E<br>$-0.810$<br>0.698<br>5.567<br>$-0.145$<br>0.657<br>0.022<br>10<br>0.855<br>Max<br>0.657<br>0.855<br>0.022<br>10<br>0.030<br>0.001<br>Min<br>$-0.276$<br>$-0.004$<br>11<br>$-0.125$<br>$-0.002$<br>Max<br>$-0.022$<br>$-1.645$<br>$-0.011$<br>11<br>$-0.022$<br>$-1.645$<br>$-0.011$<br>Min<br>F<br>1.635<br>$-0.745$<br>4.744<br>0.345<br>12<br>$-0.170$<br>6.389<br>$-0.004$<br>Max<br>6.389<br>$-0.017$<br>$-0.723$<br>12<br>$-0.723$<br>0.872<br>$-0.017$<br>Min<br>0.668<br>0.016<br>13<br>5.893<br>Max<br>0.668<br>5.893<br>0.016<br>13<br>0.007<br>0.160<br>$-0.001$<br>Min<br>G<br>0.688<br>4.894<br>$-0.287$<br>$-1.405$<br>0.020<br>0.845<br>0.011<br>14<br>Max<br>0.020<br>$-0.998$<br>0.011<br>14<br>$-0.002$<br>$-0.998$<br>$-0.001$<br>Min<br>$-0.138$<br>$-0.005$<br>15<br>0.103<br>Max<br>$-0.600$<br>$-0.809$<br>$-0.020$<br>$-0.600$<br>$-0.809$<br>$-0.020$<br>15<br>Min<br>Н<br>$-0.639$<br>3.647<br>0.298<br>1.088<br>16<br>$-0.009$<br>$-0.004$<br>Max<br>4.455<br>$-0.038$<br>4.455<br>$-0.015$<br>16<br>$-0.038$<br>$-0.015$<br>Min<br>0.631 | Punto | Columna | StepType | F1(t) | F3(t) | $M2$ (t-m) | VU(t) | PU(t) | $MU$ (t-m) | Análisis Estructural. |  |  |  |  |
|----------------------------------------------------------------------------------------------------|-------|---------|----------|-------|-------|------------|-------|-------|------------|-----------------------|--|--|--|--|
|                                                                                                    |       |         |          |       |       |            |       |       |            |                       |  |  |  |  |
|                                                                                                    |       |         |          |       |       |            |       |       |            |                       |  |  |  |  |
|                                                                                                    |       |         |          |       |       |            |       |       |            |                       |  |  |  |  |
|                                                                                                    |       |         |          |       |       |            |       |       |            |                       |  |  |  |  |
|                                                                                                    |       |         |          |       |       |            |       |       |            |                       |  |  |  |  |
|                                                                                                    |       |         |          |       |       |            |       |       |            |                       |  |  |  |  |
|                                                                                                    |       |         |          |       |       |            |       |       |            |                       |  |  |  |  |
|                                                                                                    |       |         |          |       |       |            |       |       |            |                       |  |  |  |  |
|                                                                                                    |       |         |          |       |       |            |       |       |            |                       |  |  |  |  |
|                                                                                                    |       |         |          |       |       |            |       |       |            |                       |  |  |  |  |
|                                                                                                    |       |         |          |       |       |            |       |       |            |                       |  |  |  |  |
|                                                                                                    |       |         |          |       |       |            |       |       |            |                       |  |  |  |  |
|                                                                                                    |       |         |          |       |       |            |       |       |            |                       |  |  |  |  |
|                                                                                                    |       |         |          |       |       |            |       |       |            |                       |  |  |  |  |
|                                                                                                    |       |         |          |       |       |            |       |       |            |                       |  |  |  |  |
|                                                                                                    |       |         |          |       |       |            |       |       |            |                       |  |  |  |  |
|                                                                                                    |       |         |          |       |       |            |       |       |            |                       |  |  |  |  |
|                                                                                                    |       |         |          |       |       |            |       |       |            |                       |  |  |  |  |
|                                                                                                    |       |         |          |       |       |            |       |       |            |                       |  |  |  |  |
|                                                                                                    |       |         |          |       |       |            |       |       |            |                       |  |  |  |  |
|                                                                                                    |       |         |          |       |       |            |       |       |            |                       |  |  |  |  |
|                                                                                                    |       |         |          |       |       |            |       |       |            |                       |  |  |  |  |
|                                                                                                    |       |         |          |       |       |            |       |       |            |                       |  |  |  |  |
|                                                                                                    |       |         |          |       |       |            |       |       |            |                       |  |  |  |  |
|                                                                                                    |       |         |          |       |       |            |       |       |            |                       |  |  |  |  |
|                                                                                                    |       |         |          |       |       |            |       |       |            |                       |  |  |  |  |
|                                                                                                    |       |         |          |       |       |            |       |       |            |                       |  |  |  |  |
|                                                                                                    |       |         |          |       |       |            |       |       |            |                       |  |  |  |  |
|                                                                                                    |       |         |          |       |       |            |       |       |            |                       |  |  |  |  |
|                                                                                                    |       |         |          |       |       |            |       |       |            |                       |  |  |  |  |
|                                                                                                    |       |         |          |       |       |            |       |       |            |                       |  |  |  |  |
|                                                                                                    |       |         |          |       |       |            |       |       |            |                       |  |  |  |  |
|                                                                                                    |       |         |          |       |       |            |       |       |            |                       |  |  |  |  |

**Fuente: Propia**

## *4.4.2.2 Dirección Y*

Las reacciones se obtuvieron al sumar las fuerzas verticales, horizontales y momentos en cada punto de la cimentación.

| Punto          | Columna | Combinación    | PS(t)    | FV(t) |
|----------------|---------|----------------|----------|-------|
| 1              | A       | $D+L$          | 3.139    | 3.014 |
| $\overline{2}$ |         | D+L            | $-0.125$ |       |
| 3              | B       | D+L            | $-0.693$ | 3.587 |
| 4              |         | D+L            | 4.280    |       |
| 5              | C       | $D+L$          | 3.982    | 3.304 |
| 6              |         | D+L            | $-0.678$ |       |
| $\overline{7}$ | D       | D+L            | $-0.023$ | 2.938 |
| 8              |         | $D+L$          | 2.961    |       |
| 9              | E       | D+L            | 3.161    | 3.024 |
| 10             |         | $D+L$          | $-0.138$ |       |
| 11             | F       | $D+L$          | $-0.718$ | 3.568 |
| 12             |         | D+L            | 4.286    |       |
| 13             | G       | $D+L$          | 3.955    | 3.314 |
| 14             |         | $D+L$          | $-0.641$ |       |
| 15             | H       | $D+L$          | $-0.051$ | 2.938 |
| 16             |         | $D+L$<br>2.989 |          |       |

 **Tabla 4.13 Carga vertical de servicio**

**Fuente: Propia**

| Punto          | Columna     |          |          | F3(t)    | $M2$ (t-m) | Análisis estructural |          |           |          |       |       |          |
|----------------|-------------|----------|----------|----------|------------|----------------------|----------|-----------|----------|-------|-------|----------|
|                |             | StepType | F2(t)    |          |            | Vu(t)                | Pu(t)    | $Mu(t-m)$ | Fh(t)    | Fv(t) | e(m)  | $M(t-m)$ |
| 1              |             | Max      | $-0.001$ | 4.680    | 0.359      | $-0.057$             | 4.680    | 0.359     |          |       |       |          |
| 1              | A           | Min      | $-0.057$ | $-0.034$ | 0.005      |                      |          |           | $-0.246$ | 5.536 | 0.150 | 0.828    |
| 2              |             | Max      | $-0.005$ | 0.857    | 0.469      | $-0.189$             | 0.857    | 0.469     |          |       |       |          |
| $\overline{2}$ |             | Min      | $-0.189$ | $-0.224$ | 0.007      |                      |          |           |          |       |       |          |
| 3              |             | Max      | 0.000    | 0.072    | 0.354      | $-0.041$             | $-1.619$ | 0.354     |          |       |       |          |
| 3              | B           | Min      | $-0.041$ | $-1.619$ | 0.001      |                      |          |           | $-0.243$ | 4.760 | 0.176 | 0.836    |
| 4              |             | Max      | $-0.001$ | 6.379    | 0.482      | $-0.202$             | 6.379    | 0.482     |          |       |       |          |
| 4              |             | Min      | $-0.202$ | 1.114    | 0.002      |                      |          |           |          |       |       |          |
| 5              |             | Max      | $-0.001$ | 5.933    | 0.484      | $-0.202$             | 5.933    | 0.484     |          |       |       |          |
| 5              | $\mathsf C$ | Min      | $-0.202$ | 0.166    | 0.003      |                      |          |           | $-0.244$ | 4.880 | 0.172 | 0.839    |
| 6              |             | Max      | 0.000    | 0.838    | 0.355      | $-0.042$             | $-1.053$ | 0.355     |          |       |       |          |
| 6              |             | Min      | $-0.042$ | $-1.053$ | 0.002      |                      |          |           |          |       |       |          |
| $\overline{7}$ |             | Max      | $-0.005$ | 0.236    | 0.480      | $-0.190$             | $-0.780$ | 0.480     | $-0.249$ | 3.633 |       | 0.851    |
| 7              | D           | Min      | $-0.190$ | $-0.780$ | 0.008      |                      |          |           |          |       | 0.234 |          |
| 8              |             | Max      | $-0.001$ | 4.413    | 0.371      | $-0.059$             | 4.413    | 0.371     |          |       |       |          |
| 8              |             | Min      | $-0.059$ | 0.759    | 0.005      |                      |          |           |          |       |       |          |
| 9              |             | Max      | 0.001    | 4.713    | 0.351      | $-0.048$             | 4.713    | 0.351     |          |       | 0.147 | 0.820    |
| 9              | E           | Min      | $-0.048$ | $-0.029$ | $-0.007$   |                      |          |           | $-0.243$ | 5.567 |       |          |
| 10             |             | Max      | 0.007    | 0.855    | 0.469      | $-0.195$             | 0.855    | 0.469     |          |       |       |          |
| 10             |             | Min      | $-0.195$ | $-0.276$ | $-0.010$   |                      |          |           |          |       |       |          |
| 11             |             | Max      | 0.001    | $-0.125$ | 0.351      | $-0.041$             | $-1.645$ | 0.351     |          |       | 0.175 | 0.829    |
| 11             | F           | Min      | $-0.041$ | $-1.645$ | $-0.002$   |                      |          |           | $-0.240$ | 4.744 |       |          |
| 12             |             | Max      | 0.002    | 6.389    | 0.478      | $-0.199$             | 6.389    | 0.478     |          |       |       |          |
| 12             |             | Min      | $-0.199$ | 0.872    | $-0.003$   |                      |          |           |          |       |       |          |
| 13             |             | Max      | 0.002    | 5.893    | 0.479      | $-0.199$             | 5.893    | 0.479     |          |       |       |          |
| 13             | G           | Min      | $-0.199$ | 0.160    | $-0.003$   |                      |          |           | $-0.240$ | 4.894 | 0.170 | 0.831    |
| 14             |             | Max      | 0.000    | 0.845    | 0.352      | $-0.041$             | $-0.998$ | 0.352     |          |       |       |          |
| 14             |             | Min      | $-0.041$ | $-0.998$ | $-0.002$   |                      |          |           |          |       |       |          |
| 15             |             | Max      | 0.008    | 0.103    | 0.467      | $-0.181$             | $-0.809$ | 0.467     |          |       |       | 0.829    |
| 15             | H           | Min      | $-0.181$ | $-0.809$ | $-0.011$   |                      |          |           | $-0.238$ | 3.647 | 0.227 |          |
| 16             |             | Max      | 0.001    | 4.455    | 0.361      | $-0.056$             | 4.455    | 0.361     |          |       |       |          |
| 16             |             | Min      | $-0.056$ | 0.631    | $-0.007$   |                      |          |           |          |       |       |          |

**Fuente: Propia**

#### **4.5 Diseño de placa base y anclajes.**

Para el dimensionamiento de la placa base se dispondrán de pernos de 16mm (3/4'') de diámetro (Dr). Cargas: Se utilizaron las cargas de la columna que generaba mayor demanda a la placa. Pu=4.74 t  $Vu=0.74t$ Mu=1.64 t-m Con la ecuación 2.51 y 2.52  $M \ge b_{col} + 6D_r = 20 + 6 * 1.6 = 29.6$ cm

$$
N \ge d_{col} + 10D_r = 40 + 10 * 1.6 = 56cm
$$

Se adoptará una placa de secciones M=60cm; N=60cm

## **4.5.1 Capacidad de soporte del concreto.**

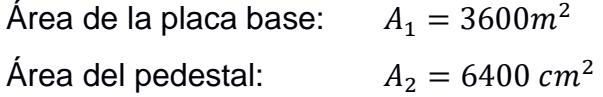

$$
\sqrt{\frac{A_2}{A_1}} = \sqrt{6400/3600} = 1.33 < 2 \qquad OK
$$

Cálculo de resistencia al aplastamiento (Ec. 2.53 y 2.54)

$$
\Phi_c f_{pmax} = 0.65(0.85 * 280 * 1.33) = 206.27 kg/cm^2
$$

$$
\Phi_c P_{max} = 482.66 \, t \gg P_u = 4.74 \, t \quad OK
$$

## **4.5.2 Excentricidad equivalente y excentricidad crítica.**

$$
e = \frac{M_u}{P_u} = \frac{4.74}{1.64} \times 100 = 34.74 \text{ cm}
$$

Carga lineal máxima (Ec. 2.55):

$$
q_{max} = f_{p_{max}}M = (206.27/10)(60) = 1237.7 \frac{t}{m}
$$

Excentricidad crítica (Ec. 2.56):

$$
e_{crit} = \frac{N}{2} - \frac{P_u}{2q_{max}} = 60/2 - \frac{4.74}{2(1237.7)} = 34.74 \text{ cm}
$$

 $e > e_{crit}$   $\rightarrow$  Existen momentos de magnitud grande.

Longitud de soporte (Ec. 2.57):

$$
f = \frac{N}{2} - dist_{borde} = \frac{60}{2} - 5 = 25cm
$$

$$
\left(f + \frac{N}{2}\right)^2 = \left(25 + \frac{60}{2}\right)^2 = 3025 \text{ cm}^2
$$

$$
\left(f + \frac{N}{2}\right) = \sqrt{3306.25} = 55 \text{ cm}
$$

$$
\frac{2P_u(e + f)}{q_{max}} = \frac{2(4.74)(34.47 + 25)}{1237.60} = 45.59 \text{ cm}^2
$$

$$
Y = 55 - \sqrt{3025 - 45.59} = 0.42 \text{ cm}
$$

Tensión en las anclas (Ec. 2.65)

$$
T_u = 1237.60(0.42) - 4.74 = 0.40t
$$

## **4.5.3 Cálculo del espesor de la placa.**

Fluencia en interfase a compresión

$$
m = \frac{60 - 0.8(20)}{2} = 22 \, \text{cm}
$$
\n
$$
n = \frac{60 - 0.95(40)}{2} = 11 \, \text{cm}
$$
\n
$$
l = \max(14, 11) = 14 \, \text{cm}
$$

Cálculo de fluencia (Ec. 2.62)

$$
f_p = f_{pm\acute{a}x} = 206.27 \ kg/cm^2
$$

El espesor de la placa (Ec. 2.63):

$$
t_p = 2.11 \sqrt{\frac{206.27(0.42)\left(14 - \frac{0.42}{2}\right)}{2530}} = 1.81 cm
$$

Fluencia en interfase a tensión.

$$
X = 6.7cm
$$

$$
t_p = 2.11 \sqrt{\frac{0.40(6.7)}{60(2530)}} = 0.28cm
$$

Placa base:  $PL\,400 \times 600 \times 20mm$ 

## **4.5.4 Pernos de anclaje.**

Resistencia a la tensión del ancla:

Se usarán varillas roscadas ASTM A307 de 16mm, y serán preinstaladas a la base de concreto (pedestal), con un adecuado refuerzo y confinamiento (concreto sin fisuración ante cargas de servicio).

$$
f_y = 2530 \frac{kg}{cm^2}
$$

$$
f_u = 4070 \frac{kg}{cm^2}
$$

$$
A_r = 2.01 \, \text{cm}^2
$$

$$
T_r = \phi_t 0.75 f_u A_r = (0.75)(0.75)(4070)(2.01) = 4601.99t \gg T_u \rightarrow OK
$$

Como Tu es menor que Tr, el número mínimo de anclas para resistir la tensión será de dos.  $N_r = 2$ 

Momento flector generado en las anclas:

 $V_{u} = 0.74t$ 

Cálculo del brazo (Ec. 2.68)

$$
Brazo = \frac{2 + 0.28cm}{2} = 1.14cm
$$

Cálculo del momento (Ec. 2.69)

$$
M_1 = \frac{0.74(1.14)}{2} \times 1000 = 423.61 \, kg - cm
$$

## **4.5.5 Esfuerzos combinados por tensión y corte:**

## *4.5.5.1 Esfuerzos generados por tensión y compresión.*

Cálculo de esfuerzos (Ec. 2.70)

$$
f_{ta} = \frac{0.40}{2(2.85)} \times 10 = 71 \frac{kg}{cm^2}
$$

Cálculo de esfuerzos (Ec. 2.71)

$$
f_{tb} = \frac{6(423.61)}{1.905^2} = 367.64 \frac{kg}{cm^2}
$$

Cálculo de esfuerzos (Ec. 2.72)

$$
f_t = 71 + 367.64 = 438.65 \frac{kg}{cm^2}
$$

#### *4.5.5.2 Esfuerzo cortante en las anclas (Ec. 2.73):*

$$
f_v = \frac{0.74}{2(2.2.85)} = 130.66 \, kg/cm^2
$$

*4.5.5.3 Esfuerzo de tensión nominal (Ec. 2.75):*

$$
f_{nt} = 0.75 f_u = 0.75(4077) = 3057.75 kg/cm^2
$$

*4.5.5.4 Esfuerzo de corte nominal (Ec. 2.76):*

$$
f_{nv} = 0.40f_u = 0.40(4077) = 1630.80 kg/cm^2
$$

**4.5.6 Revisión por corte y tensión:**

$$
\frac{f_t}{f_{nt}} = \frac{438.65}{3057.75} = 14.34\% < 30\% \qquad \frac{f_v}{f_{nv}} = \frac{130.66}{1630.80} = 8.01\% < 30\%
$$

Como la tensión requerida tanto en tensión como en cortante es menor al 30%, no se considera necesario revisar la falla del perno por esfuerzos combinados de corte y tracción.

#### **4.5.7 Profundidad de anclaje.**

Profundidad de anclaje:  $h_{ef} = 10cm$ 

$$
1.5h_{ef} = 1.5 * 10 = 15cm
$$

$$
6D_r = 6 * 1.905 = 11.43cm
$$

Como  $1.5 h_{\text{ef}} > 6D_r$ , y  $h_{\text{ef}} < 11'' = 24.2 \text{cm}$ , entonces:

Área proyectada del cono de ruptura para un grupo de anclas (Ec. 2.79):

$$
A_{NC} = [12(1.905) + (2 + 1)(3)(1.6)](11.43 + 15) = 755.24 \, \text{cm}^2
$$

Área proyectada del cono de ruptura para un ancla (Ec. 2.70):

$$
A_{NCO} = (6Dr + 1.5h_{ef})^2 = (11.43 + 15)^2 = 698.54 \, \text{cm}^2
$$

Resistencia del anclaje al arrancamiento del concreto:

Para anclajes preinstalados:

Resistencia al arrancamiento de un solo anclaje en la zona de falla (Ec. 2.81).

$$
N_B = 10\sqrt{f'_c}h_{ef}^{1.5} = 10\sqrt{280}(10)^{1.5}/1000 = 5.29t
$$

Factores de modificación:

 $\psi_{ec,N} = 1$ : No existe excentricidad de la tensión resultante del grupo de anclas con el centroide de estas.

$$
c_{a,\min} = N/2 - f = 60/2 - 27.5 = 2.5 \text{cm} > 1.5 \text{h}_f = 15 \text{cm}
$$

La distancia del centro del perno es menor al ancho del área proyectada del cono de ruptura.

$$
\psi_{ed,N} = 0.7 + 0.3 \frac{c_{a,min}}{1.5 h_{ef}} = 0.7 + 0.3 \times \frac{2.5}{15} = 0.75
$$

 $\psi_{c,N} = 1.25$ : Se trabajará con concreto no fisurado ante cargas de servicio.

 $\psi_{\text{co,N}} = 1$ : Se trabajarán con pernos preinstalados.

Finalmente:

$$
\Phi_{\rm p} N_{\rm cbg} = 0.70(1)(0.75)(1.25)(1)(5.29) \frac{755.24}{698.54} = 3.75 \text{t} > T_{\rm u} \qquad 0 \text{K}
$$

#### **4.6 Dimensionamiento de la zapata:**

Se propone una zapata aislada cuadrada de 1.40 por 1.40 metros, con una altura de desplante de 0.90m de grava con un peso volumétrico de 1.85 t/m<sup>3</sup>, y un nivel freático a 60 centímetros de profundidad.

Cargas:

$$
P_{D+L} = 5.96 \text{ t} = F_v
$$

$$
M_U = 1.49 \text{ t} - m
$$

$$
V_{\rm u} = 0.745 \,\mathrm{t} = F_{\rm h}
$$

## **4.6.1 Análisis por resistencia de suelo.**

Esfuerzos de contacto:

Puesto que existirá un momento flector, se deberá considerar la excentricidad que este genera.

$$
e = \frac{M_U}{F_v} = \frac{1.49}{5.96} = 0.25
$$
 m

De la ecuación (Ec. 2.20)

$$
\sigma_{\text{max}} = \frac{5.96}{1.96} \left[ 1 + \frac{6(0.25)}{1.70} \right] = 4.71 \text{ t/m}^2
$$

$$
\sigma_{\min} = \frac{5.14}{1.96} \left[ 1 - \frac{6(0.29)}{1.40} \right] = 0.29 \text{ t/m}^2
$$

## **4.6.2 Carga última y carga admisible**

Dado que la zapata descansa sobre un suelo granular (C=0 t/m<sup>2</sup>), la ecuación de carga última se define como:

$$
q_{u} = \overline{\gamma_{despl}D_{f}}N_{q}F_{qs}F_{qd}F_{qi} + \frac{1}{2}\gamma'_{despl}BN_{\gamma}F_{\gamma s}F_{\gamma d}F_{\gamma i}; \text{(Ec. 2.22)}
$$

$$
N_c = 18.05, N_q = 8.66, N_\gamma = 8.2
$$

Factores de corrección (Ec.2.23-2.29)

Forma. **Production.**

\n
$$
F_{qs} \qquad F_{qd} \qquad F_{qi}
$$
\n
$$
= 1 + \frac{1.7}{1.4} \tan(23) = 1.51 \qquad = 1 + \frac{2 \tan(23) [1 - \sin(23)]^{2} 0.90}{1.70} \qquad = \left(1 - \frac{6.68}{90}\right)^{2} = 0.85
$$
\n
$$
= 1.18
$$

$$
F_{\gamma s}
$$
  
= 1 - 0.4  $\frac{1.70}{1.40}$  = 0.51

$$
F_{\gamma d} = 1 \qquad F_{\gamma i}
$$

$$
F_{\gamma}
$$

$$
= \left(1 - \frac{6.68}{23}\right)^2 = 0.85
$$

#### **Nivel freático.**

$$
\overline{\gamma_{\text{despl}} D_{\text{f}}} = 1.28 \text{ t/m}^2
$$

$$
\gamma_{\text{despl}}' = 1.85 - 1 = 0.85 \text{ t/m}^3
$$

Carga última (Ec. 2.22):

$$
q_{u} = 1.28(8.66)(1.18)(0.85) + 1/2(0.85)(1.70)(8.2)(0.51)(1)(0.85)
$$
  
\n
$$
\therefore q_{u} = 18 \text{ t/m}^{2}
$$
  
\n
$$
q_{adm} = \frac{q_{u}}{FS} \quad ; \quad FS = 3
$$
  
\n
$$
q_{adm} = 6 \text{ t/m}^{2} > \sigma_{max} \Rightarrow OK
$$

### **4.7 Cálculo de asentamientos.**

La presión de sobrecarga efectiva se obtiene mediante los esfuerzos efectivos (Ec. 2.34) y los esfuerzos de sobrecarga (Ec. 2.30). Dado que la estructura se descansa en un suelo arcilloso, se deben considerar asentamientos por consolidación.

Definiendo el índice de sobreconsolidación de la ecuación (Ec. 2.36), los esfuerzos efectivos producidos por las cargas del plinto son menores que la presión de consolidación se considera como un suelo sobreconsolidado. Por lo tanto, los asentamientos se calcularán con la ecuación (Ec. 2.38)

# **4.7.1 Asentamientos diferenciales por plinto**

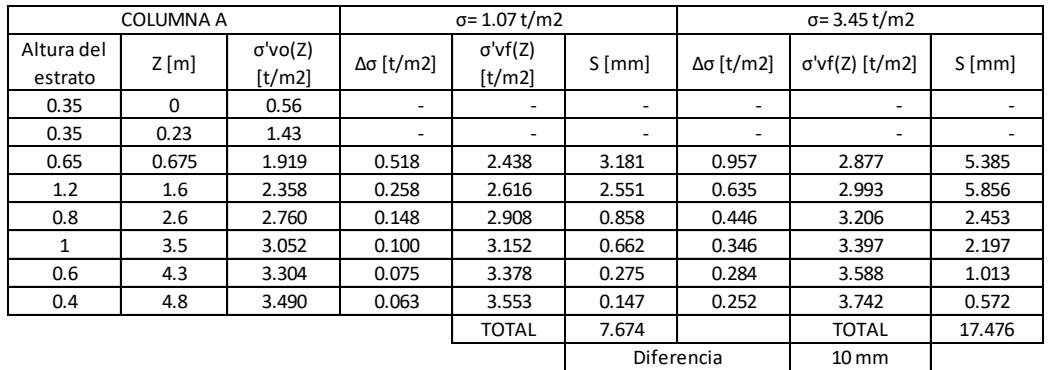

## **Tabla 4.15 Calculo de asentamientos**

**Fuente: Propia**

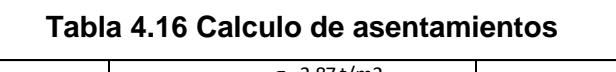

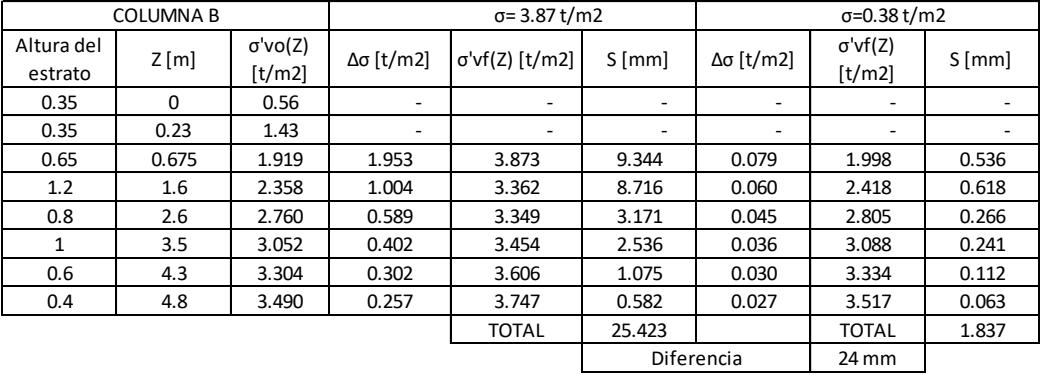

**Fuente: Propia**

**Tabla 4.17 Calculo de asentamientos**

| COLUMNA C  |       |                    |                          | $\sigma$ = 0.50 t/m2 |                              | $\sigma$ = 3.55 t/m2 |                   |                          |
|------------|-------|--------------------|--------------------------|----------------------|------------------------------|----------------------|-------------------|--------------------------|
| Altura del |       | $\sigma' \nu o(Z)$ |                          | $\sigma' v f(Z)$     |                              |                      | $\sigma' v f(Z)$  |                          |
| estrato    | Z[m]  | [t/m2]             | Δσ [t/m2]                | [t/m2]               | $S$ [mm]                     | $Δσ$ [t/m2]          | [t/m2]            | $S$ [mm]                 |
| 0.35       | 0     | 0.56               | $\overline{\phantom{a}}$ | ٠                    | $\qquad \qquad \blacksquare$ | -                    | -                 | ۰                        |
| 0.35       | 0.23  | 1.43               | -                        |                      | -                            | ۰                    | ٠                 | $\overline{\phantom{0}}$ |
| 0.65       | 0.675 | 1.919              | 0.242                    | 2.162                | 1.582                        | 1.055                | 2.975             | 5.831                    |
| 1.2        | 1.6   | 2.358              | 0.121                    | 2.479                | 1.225                        | 0.674                | 3.033             | 6.181                    |
| 0.8        | 2.6   | 2.760              | 0.069                    | 2.829                | 0.407                        | 0.467                | 3.226             | 2.560                    |
| 1          | 3.5   | 3.052              | 0.047                    | 3.098                | 0.312                        | 0.360                | 3.411             | 2.281                    |
| 0.6        | 4.3   | 3.304              | 0.035                    | 3.339                | 0.129                        | 0.294                | 3.598             | 1.049                    |
| 0.4        | 4.8   | 3.490              | 0.030                    | 3.520                | 0.069                        | 0.261                | 3.751             | 0.591                    |
|            |       |                    |                          | <b>TOTAL</b>         | 3.725                        |                      | <b>TOTAL</b>      | 18.493                   |
|            |       |                    |                          |                      |                              | Diferencia           | $15 \, \text{mm}$ |                          |

**Fuente: Propia**

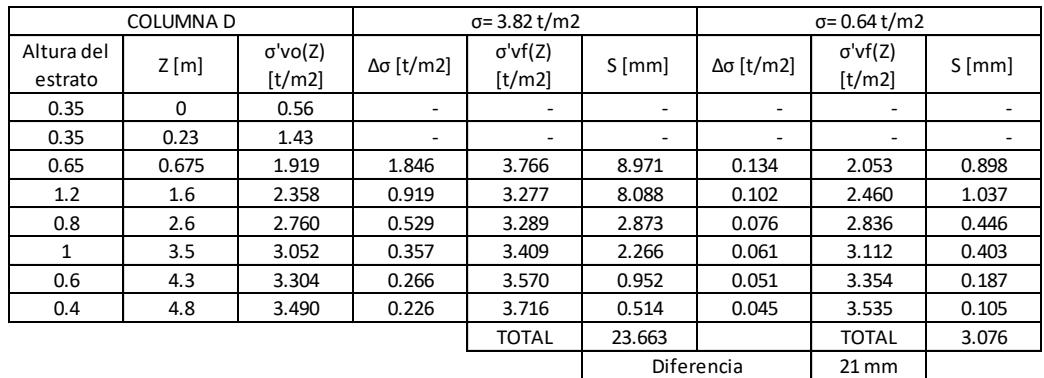

# **Tabla 4.18 Calculo de asentamientos**

**Fuente: Propia**

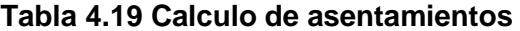

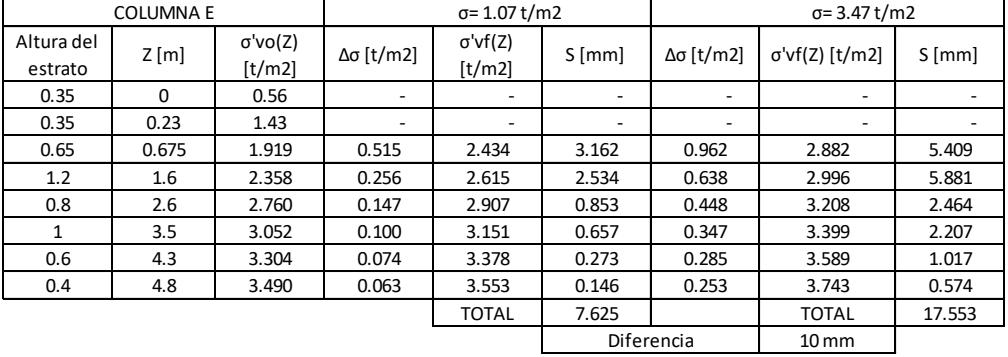

**Fuente: Propia**

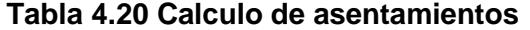

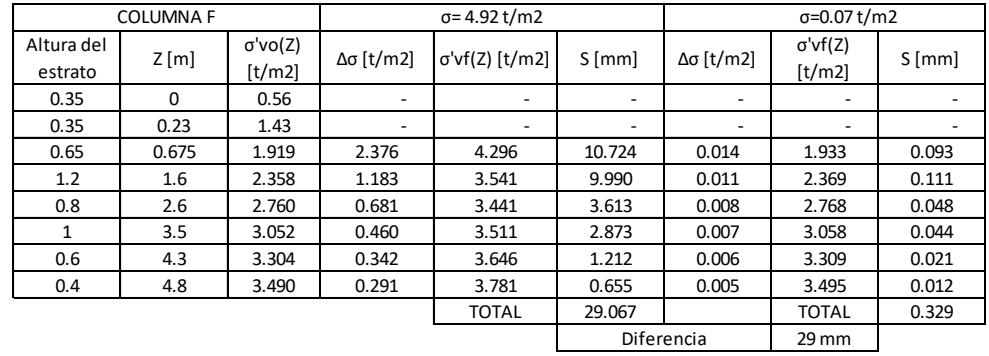

**Fuente: Propia**

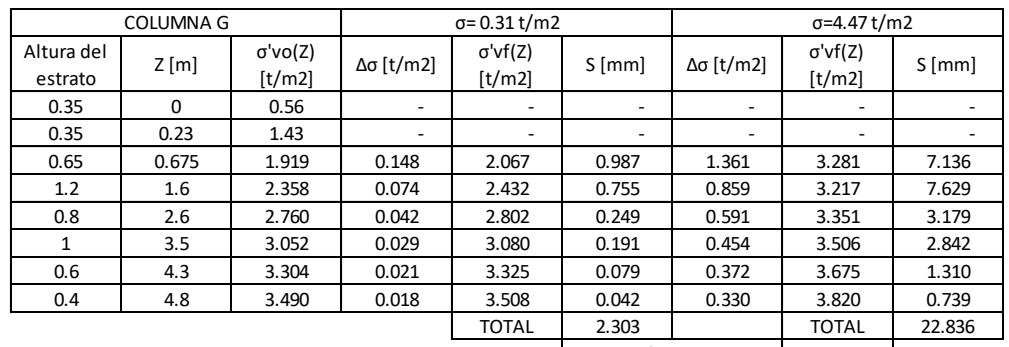

#### **Tabla 4.21 Calculo de asentamientos**

 $\mathbf{L}$ 21 mm Diferencia

**Fuente: Propia**

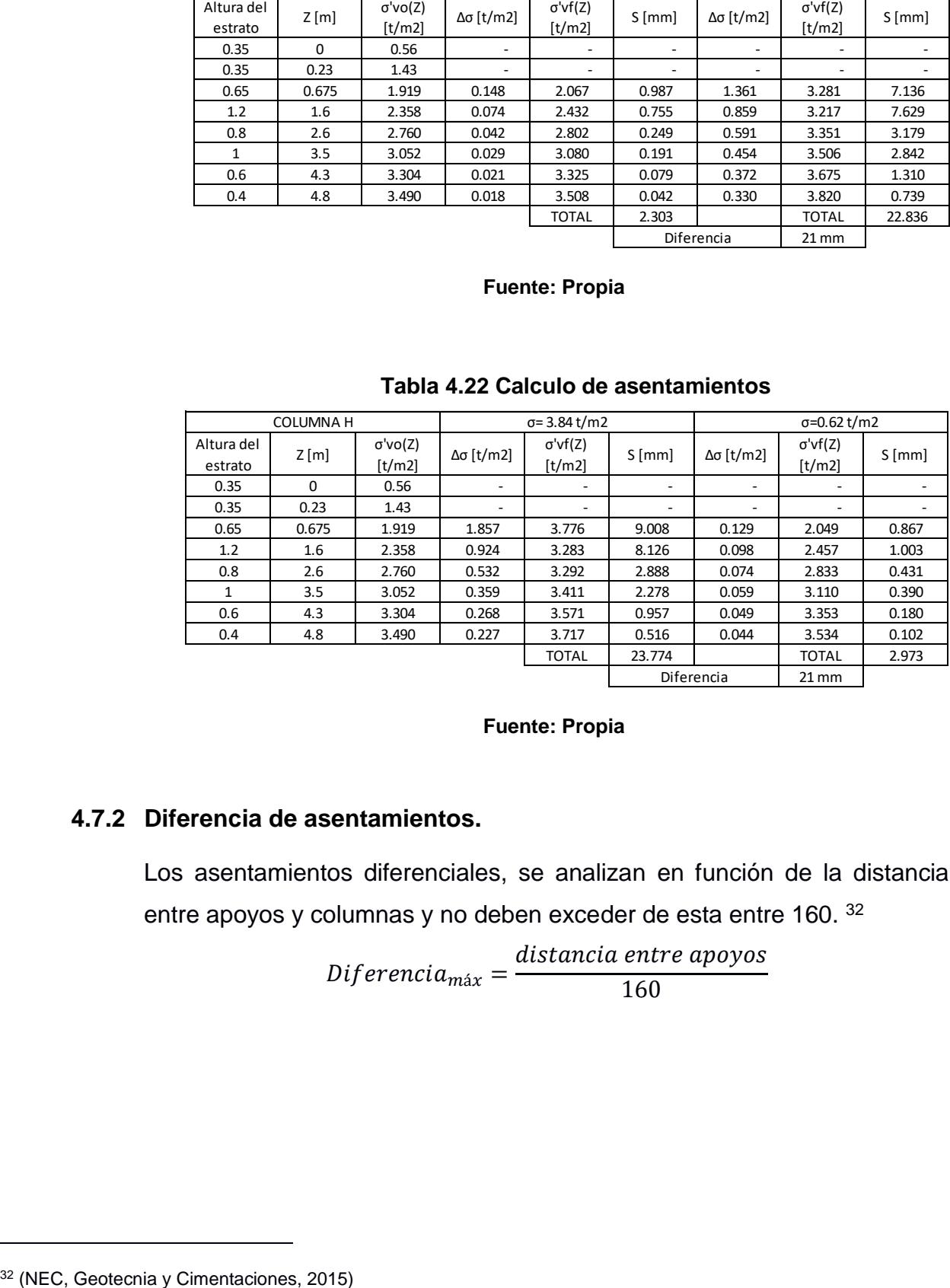

#### **Tabla 4.22 Calculo de asentamientos**

**Fuente: Propia**

#### **4.7.2 Diferencia de asentamientos.**

Los asentamientos diferenciales, se analizan en función de la distancia entre apoyos y columnas y no deben exceder de esta entre 160. <sup>32</sup>

$$
Diferencia_{\text{max}} = \frac{distance \cdot \text{anire apoyos}}{160}
$$

 $\overline{a}$ 

| <b>COLUMNA</b> | Asentamiento<br>(mm) | Distancia (m) | Diferencia de<br>asentamiento | Diferencia<br>máxima<br>(mm) | Estado |
|----------------|----------------------|---------------|-------------------------------|------------------------------|--------|
| A              | 10                   |               |                               |                              |        |
|                |                      | 10.9          | 14                            | 68.125                       | OK     |
| B              | 24                   |               |                               |                              |        |
|                |                      | 3.14          | q                             | 19.625                       | OK     |
| $\Gamma$       | 15                   |               |                               |                              |        |
|                |                      | 10.5          | 6                             | 65.625                       | OK     |
| D              | 21                   |               |                               |                              |        |

**Tabla 4.23 Asentamientos diferenciales entre apoyos**

**Fuente: Propia**

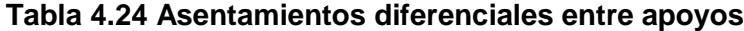

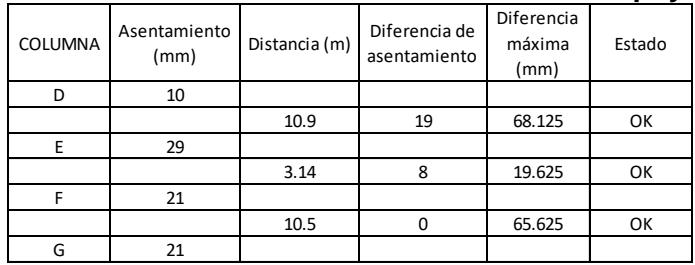

**Fuente: Propia**

#### **4.8 Diseño del dado de cimentación**

Sección transversal (Ec. 2.84-2.85)

$$
b_p = 60 + 8.5(1.905) = 69.30 < 80 \text{ OK}
$$
\n
$$
h_p = 60 + 8.5(1.905) = 69.30 < 80 \text{ OK}
$$

En base que la longitud del pedestal es corta, solo se considerarán los efectos de carga axial (compresión), y como la demanda es baja en relación a la sección trasversal, dado que el ancho de la columna debe ser al menos 10 cm de cada lado mayor que la placa base; se usará la cuantía mínima para columnas (Ec. 2.86).

$$
A_S = 0.01 A_g = 0.01(80)(80) = 64 cm^2
$$

Distribución:

Se usarán 16 varillas de 24mm, distribuidas uniformemente en la sección de la columna.

### **4.8.1 Cortante.**

Dado que las demandas son bajas, en relación con las dimensiones del pedestal, se usará varillas de 10mm cada 10cm.

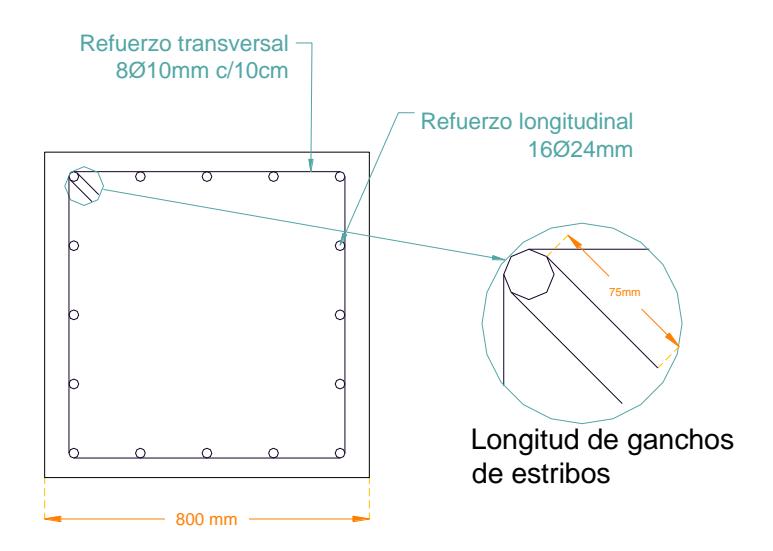

**Figura 4.19 Detalle del armado del dado**

## **4.9 Cálculo de refuerzo del plinto**

| Datos     |             |  |  |  |
|-----------|-------------|--|--|--|
| f'c       | 280 kg/cm2  |  |  |  |
| fv        | 4200 kg/cm2 |  |  |  |
| raiz(f'c) | 16.73320053 |  |  |  |
| c         | 0.80 m      |  |  |  |

**Tabla 4.25 Datos de Plinto**

**Fuente: Propia**

#### **4.9.1 Verificación de secciones.**

Presión de sobrecarga:

$$
Ps = D_f * \gamma_{\text{despl}} = 0.9(1.85) = 1.48t/m^2
$$

Área requerida:

$$
A_{\text{req}} = \frac{F_v}{q_{\text{adm}} - P_s} = \frac{5.96}{6.00 - 1.48} = 1.32 \text{m}^2 < 2.38 \text{m}^2
$$
 OK

Altura de la zapata:

$$
Pu = P_u + 1.2W_{pp} = 5.54 + 1.2(2.37) = 8.38t
$$

Presión de contacto:

$$
q_{u} = \frac{Pu}{A_{zapata}} = \frac{8.38}{2.38} = 3.52 \text{ t/m}^2
$$

## **4.9.2 Cálculo del peralte "d" por punzonamiento.**

Vu = Pu  $-q_u(c-d)^2$ ; d = 15cm(valor propuesto)

$$
Vu = 8.66 - 3.64(0.75 - 0.15)^2 = 6.89 t
$$

Resistencia:  $\phi_v V_c = \phi_v \sqrt{f'cb_o}d$ 

$$
b_o = 4(c + d)d
$$

$$
b_o = 4(75 + 15)(15) = 380 \text{cm}
$$

$$
\phi_{v}V_{c} = 0.75(16.73)(360)(15)/1000 = 71.53t \gg 6.89t
$$
 OK.

# **4.9.3 Comprobación del peralte por cortante, como viga.**

$$
X_v = \frac{B}{2} - \frac{c}{2} - d = \frac{170}{2} - \frac{80}{2} - 15 = 30
$$
cm

$$
\phi_{v}V_{c} = 0.80 * 0.53\sqrt{f'cbd} = 0.80(0.53)(16.73)(360)(15) = 16.96t
$$

$$
Vu = q_u(X_VB) = 3.5(17.5)(1.70) = 1.80t < \phi_vV_c
$$
 OK

# **4.9.4 Refuerzo longitudinal y transversal.**

$$
X_F = \frac{1}{2}(B - c) = \frac{1}{2}(170 - 80) = 30cm
$$

$$
M_U = \frac{1}{2}q_u X_F^2 = 0.36t - m/m
$$

Acero de refuerzo

$$
A_S = \frac{M_U}{\phi_j f_y d} = 0.80 m^2 / m
$$

$$
A_{S_{min}} = max \begin{cases} \frac{0.8\sqrt{f'c}}{f y} bd = \frac{0.8(16.73)}{4200} (100)(15) = 4.78 cm^2 / m\\ \frac{14}{f y} bd = \frac{14}{4200} (100)(15) = 5.00 cm^2 / m \end{cases}
$$

$$
A_{S_{\text{min}}} = 5.00 \text{cm}^2
$$

$$
A_{S_{\text{max}}} = 0.75 \rho_b bd
$$

$$
\rho_b = \frac{0.85^2 f' c}{f y} \left( \frac{6000}{6000 + f y} \right) = \frac{0.85^2 (280)}{4200} \left( \frac{6000}{6000 + 4200} \right) = 2.83\%
$$

Se usará una cuantía media de:

$$
\rho=1.23\%
$$

$$
A_s = 18.44 \, \text{cm}^2/\text{m}
$$

Diámetro de la varilla:

$$
\emptyset_s=16mm
$$

Número de varillas:

$$
n_{\nu} = \frac{L A_{S}}{\left(\frac{\pi \phi_{S}^{2}}{4}\right)}
$$

$$
n_v = \frac{1.4(18.44)}{\left(\pi \frac{1.6^2}{4}\right)} = 13 \text{varillas}
$$

As: 
$$
13\emptyset = 16 \, \text{mm}
$$

# **4.9.5 Transferencia de carga Dado-Zapata**

 $A1 = 6400$ cm<sup>2</sup> A2=160000cm<sup>2</sup>

$$
\sqrt{\frac{A_2}{A_1}} = 5 > 2
$$

Resistencia al aplastamiento:

$$
\emptyset P_n = \emptyset f'_c A_1 \sqrt{\frac{A_2}{A_1}} = 1980.16 \ t \ ; \emptyset = 0.65
$$

Pasadores-zapata:

$$
d_b=16mm
$$

$$
L_{dc} = max \begin{cases} 0.075 \frac{fy}{\sqrt{f'c}} d_b = 18.82 d_b \\ 0.004 f_y d_b = 16.80 d_b \end{cases}
$$

$$
L_{dc} = 1.6 * 18.82 = 32 \, \text{cm} > d = 15 \, \text{cm} = L_{dc} = 15 \, \text{cm}
$$

Traslape-pedestal:

$$
L_{dc} = \max \left\{ \begin{array}{l} 18.82d_b = 49.06 \, \text{cm} \\ 0.004 f_y d_b = 50.00 \, \text{cm} \end{array} \right.
$$

Traslape:

 $L_{dc} = 50.00cm$ 

Cuantía de varillas para pasadores:

$$
A_{s_{min}} = 0.005 A_{g_{dado}} = 32 \, cm^2
$$
\n
$$
A_s = 16 \frac{\pi (1.6)^2}{4} = 32.17 \, cm^2 > A_{s_{min}} \quad OK
$$

# **4.9.6 Diseño de riostras**

Tomado del ACI 318

$$
f'_c = 280 kg/cm^2
$$
  
\n
$$
f_y = 4200 kg/cm^2
$$
  
\n
$$
M_u = 1.05 t - m
$$
  
\n
$$
V_u = 0.66 t
$$
  
\n
$$
K_u = 40.60 kg/cm^2
$$

Sección transversal:

$$
bd^2 = \frac{M_u}{K_u} = \frac{1.05(100000)}{40.60} = 2586 \, \text{cm}^3
$$

Adoptar b=15cm

$$
d = \sqrt{\frac{2586}{15}} = 13.13 \text{ cm}
$$

Adoptar d=18cm; h=20cm Acero de refuerzo:

$$
A_s = \frac{M_u}{3400d} = \frac{1.05(100000)}{3400(18)} = 1.71 \text{ cm}^2
$$

$$
A_s = 2 \phi \, 10mm
$$

Estribos (ACI 318-11.1.1)

Resistencia al corte del concreto:

$$
V_c = 0.53 \sqrt{f'_c} bd = 0.53 \sqrt{280} (15) (18) = 2.40 t
$$

Cortante en varillas:

$$
V_s = \frac{V_u}{0.75} - V_c = \frac{0.66}{0.75} - 2.40 = -1.46 t
$$

Separación máxima:

Como el cortante en las varillas es negativo, no se requiere estribos, sin embargo, se adoptará el espaciamiento mínimo para asegurar el confinamiento del hormigón:

$$
s_{max} = \frac{h}{2} = \frac{20}{2} = 10 \, \text{cm}
$$

#### **4.9.7 Diseño de plintos muertos**

Las dimensiones y refuerzos del plinto y el dado se las obtuvieron utilizando el procedimiento de diseño de la cimentación principal, obteniendo los siguientes resultados.
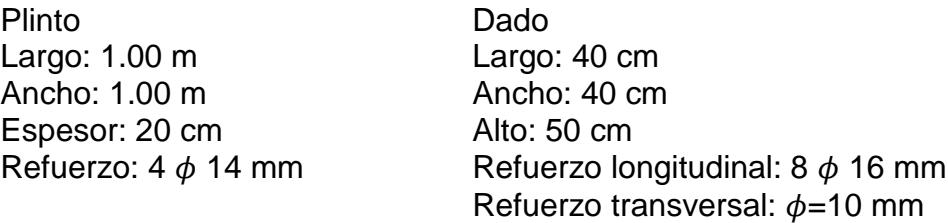

#### **4.10 Diseño de la soldadura**

#### **4.10.1 Conexión entre canales y celosías**

La celosía de las columnas, se encuentran formadas por ángulos dobles, los mismos que están sujetos a tracción o compresión. La unión de estos perfiles con los canales se realizará mediante una soldadura de tipo filete.

A36; 
$$
F_u = 58 KSI = 4077.4 \frac{Kg}{cm^2}
$$

$$
F_{EXX} = 60 \, KSI = 4218.34 \, \frac{Kg}{cm^2}
$$

$$
L25x25x3; Ag = 1.33 \, cm^2 = 0.206 \, in^2
$$

Distancia al centroide =  $0.78$  cm =  $0.307$  in

$$
U=1.0
$$

 $\varphi_t P_n = 0.9 F_y A_g = 0.9 * 36 * 0.206 = 6.674$  Kips (Controla)

$$
\phi_t P_n = 0.75 F_u U A_e = 0.75 * 58 * 1 * 0.206 = 8.961 Kips
$$

 $\varnothing R_n = 0.75 * 0.707 * W * F_{nw} = 0.75 * 0.707 *$ 1  $\frac{1}{16}$  \* 0.6 \* 60 = 1.193 Kip in

 $Resistencia de diseño por pulgada de soldadura =$ 

$$
1.193 * D = 1.193 * 2 = 2.386 \frac{Kips}{in}
$$

Revisando resistencia del miembro

$$
0.6 F_y t = 0.6 * 36 * 0.118 = 2.55 \frac{Kips}{in}
$$

$$
0.45 F_u t = 0.45 * 58 * 0.118 = 3.08 \frac{Kips}{in}
$$

Longitud total requerida de soldadura

$$
\frac{6.674}{2.386} = 2.80 \text{ in} = 7.11 \text{ cm}
$$

Realizando momentos respecto al punto A

$$
6.674(0.677) - (0.984)P_2 = 0
$$

$$
P_2=4.59\,Kips
$$

Longitud de soldadura para elementos diagonales

$$
L_1 = \frac{4.59}{2.39} = 1.92 \text{ in} \approx 2.00 \text{ in} = 5.00 \text{ cm}
$$

$$
L_2 = 2.80 - 1.92 = 0.88 \text{ in} \approx 1.00 \text{ in} = 2.50 \text{ cm}
$$

Longitud de soldadura para elementos horizontales

$$
\frac{2.80 - 0.98}{2} = 0.91 \approx 1.00 \text{ in } = 2.50 \text{ cm}
$$

## **4.10.2 Arriostramiento en columnas**

A36; 
$$
F_u = 58 KSI = 4077.4 \frac{Kg}{cm^2}
$$

$$
F_{EXX} = 60 \, KSI = 4218.34 \, \frac{Kg}{cm^2}
$$

$$
L40x40x4; Ag = 2.90 \, \text{cm}^2 = 0.45 \, \text{in}^2
$$

Distancia al centroide =  $1.20$  cm = 0.47 in

 $U = 1.0$ 

 $\varphi_t P_n = 0.9 F_y A_g = 0.9 * 36 * 0.45 = 14.58$  Kips (Controla)

 $\varphi_t P_n = 0.75 F_u U A_e = 0.75 * 58 * 1 * 0.45 = 19.57$  Kips

$$
\varphi R_n = 0.75 * 0.707 * W * F_{nw} = 0.75 * 0.707 * \frac{1}{16} * 0.6 * 60 = 1.193 \frac{Kip}{in}
$$

 $Resistencia de diseño por pulgada de soldadura =$ 

$$
1.193 * D = 1.193 * 2 = 2.386 \frac{Kips}{in}
$$

Revisando resistencia del miembro

$$
0.6 F_y t = 0.6 * 36 * 0.16 = 3.47 \frac{Kips}{in}
$$

$$
0.45 F_{u}t = 0.45 * 58 * 0.16 = 4.17 \frac{Kips}{in}
$$

Longitud total requerida de soldadura

$$
\frac{14.58}{2.386} = 6.11 \text{ in} = 15.52 \text{ cm}
$$

Realizando momentos respecto al punto A

$$
14.58(1.10) - (1.57)P_2 = 0
$$
  

$$
P_2 = 10.22 \text{ Kips}
$$

Longitud de soldadura para elementos diagonales

$$
L_1 = \frac{10.22}{2.39} = 4.27 \text{ in} \approx 4.3 \text{ in} = 10.9 \text{ cm}
$$

$$
L_2 = 6.11 - 4.3 = 1.81 \text{ in} \approx 2.00 \text{ in} = 5.0 \text{ cm}
$$

## **4.10.3 Soldaduras Conexiones viga-columna**

$$
P_u = 0.683 \, Kips
$$

$$
M_u = 8.66 \, Kips - pulg
$$

$$
f_v = \frac{P_u}{A} = \frac{0.683}{2 * 1.97} = 0.17 \frac{Kips}{pulg}
$$

$$
f_b = \frac{Mc}{I} = \frac{8.66 * 0.985}{2 * \frac{1}{12} * 1 * 1.97^3} = 6.69 \frac{Kips}{pulg}
$$

$$
f_r = \sqrt{f_v^2 + f_b^2} = \sqrt{0.17^2 + 6.69^2} = 6.69 \frac{Kips}{pulg}
$$

Tamaño requerido de soldadura

$$
\frac{f_r}{\phi * 0.707 * 1 * 0.6 * F_{EXX}} = \frac{6.69}{0.75 * 0.707 * 1 * 0.6 * 60} = 0.35 \text{ pulg}
$$

$$
0.35 \text{ pulg} = 0.89 \text{ cm} \approx 0.9 \text{ cm}
$$

# **4.10.4 Conexión placa base-columna**

$$
I_x = \frac{1}{12} * 1 * 7.87^3 + 2 * 1.97 * 3.94^2 = 101.78 \text{ pulg}^4
$$
  

$$
I_y = 2 * \frac{1}{12} * 1 * 1.97^3 + 2 * 1.97 * (0.98 - 0.39)^2 + 7.87 * 0.39^2
$$
  

$$
= 3.84 \text{ pulg}^4
$$
  

$$
J = 105.62 \text{ pulg}^4
$$
  

$$
R_n = 0.707 * 1 * 0.6 * 60 = 25.45 \frac{Kips}{m\sqrt{2}}
$$

$$
\emptyset R_n = 0.75 * 25.45 = 19.09 \frac{Kips}{pulg^2}
$$

 $pulg^2$ 

$$
P_u = 4.74 \, T = 10.45 \, Kips
$$

$$
M_u = 1.64 T - m
$$

$$
e = \frac{1.64}{4.74} = 0.346 m
$$

$$
f_h = \frac{10.45 * 15.20 * 3.94}{105.62} = 5.93 \frac{Kips}{pulg}
$$

$$
f_v = \frac{10.45 * 15.20 * 0.39}{105.62} = 0.59 \frac{Kips}{pulg}
$$

$$
f_s = \frac{10.45}{11.81} = 0.88 \frac{Kips}{pulg}
$$

$$
f_r = \sqrt{(0.59 + 0.88)^2 + (5.93)^2} = 6.11 \frac{Kips}{pulg}
$$

 $T$ amaño de soldadura  $\, =$ 6.11  $\frac{10}{19.09}$  = 0.32 pulg  $0.32 \text{ pulg} = 0.81 \text{ cm}$ 

# **CAPÍTULO 5**

## **FABRICACIÓN Y MONTAJE**

Una vez que la estructura ha sido diseñada y teniendo el detalle de las secciones adecuadas para la construcción respectiva, se deben seguir ciertos procesos que serán mostrados en este capítulo para asegurar la calidad del material durante la etapa de fabricación y que su proceso de montaje se ejecute de manera correcta.

## **5.1 Fabricación**

La etapa de fabricación de cualquier tipo de estructuras se debe realizar adecuadamente en el ambiente de trabajo correcto, con los equipos adecuados, maquinarias apropiadas y mano de obra calificada sin correr el riesgo de alterar la calidad del material previamente elegido.

Para la fabricación de una estructura se deben seguir algunas etapas detalladas a continuación.

## **5.1.1 Compra del material**

Con el material seleccionado y los elementos de la estructura diseñados, se procede con la compra de material que en este caso es acero A36, el proveedor debe brindar un material nuevo y libre de imperfecciones o daños, con los respectivos certificados de calidad.

## **5.1.2 Transporte y almacenamiento**

El transporte de materiales destinados a la construcción debe siempre hacerse con cuidado, para evitar daños. Es necesario conseguir un vehículo de dimensiones y espacio adecuados para llevarlos al lugar de fabricación, una vez que el material haya llegado al sitio, su descarga debe realizarse con ayuda de elementos que faciliten la labor. <sup>33</sup>

 $\overline{a}$ 

<sup>33</sup> (Colimba Quijia & Choca Simbaña, 2016)

La persona encargada de recibir el material deberá inspeccionar que el material llegue a su destino sin daños ocasionados durante el trayecto para ser colocados en el área previamente separada para su almacenamiento.

## **5.1.3 Trazado**

Cada material diseñado tiene dimensiones que se deben respetar. La estructura consta de dos pórticos en el sentido de x y ocho columnas en total. Se inicia con el trazado de cada elemento, en este caso, los perfiles C para cada columna, los ángulos L para la celosía.

## **5.1.4 Corte y ensamblaje**

Debido a la exactitud que debe tener cada perfil requerido para el proyecto, esta parte se vuelve una de las más importantes y debe realizarse con cautela y por personas con experiencia. El corte de cada elemento se puede realizar por medio de dos herramientas:

1. Tronzadora: Es una herramienta de corte eléctrica para materiales metálicos, sus cortes se realizan por abrasión mediante disco, son rectos y en ángulo sobre perfiles.

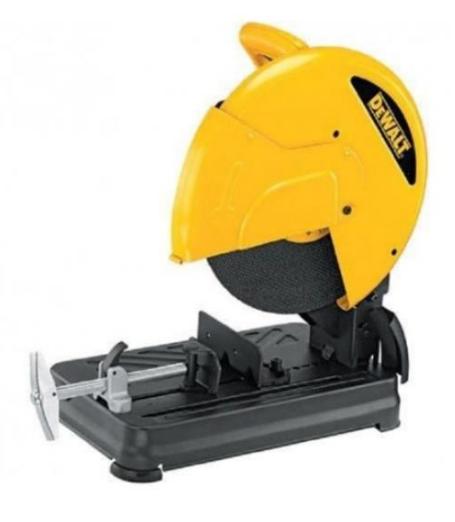

**Figura 5.1 Tronzadora**  (SODIMAC)

2. Amoladora: Esta herramienta, funciona de manera eléctrica y manual, es conocida por su versatilidad debido a la gran cantidad de materiales que se pueden cortar con ella, por ejemplo, mármol, cerámica e incluso paredes.

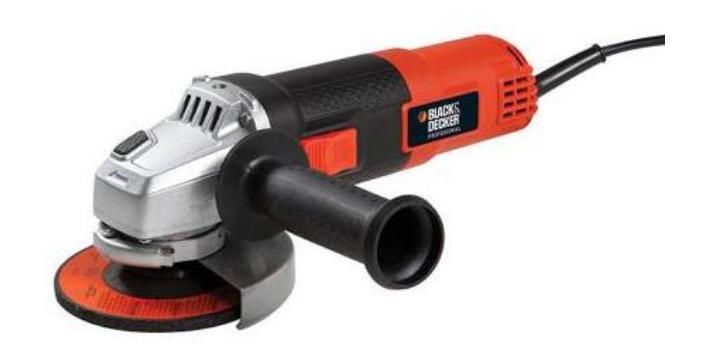

**Figura 5.2 Amoladora** (GARBARINO)

El corte de los perfiles C y L se realiza posteriormente a su trazado, por medio de una de las dos herramientas nombradas anteriormente.

El ensamblaje de cada perfil se realiza con el objeto de dar la forma final a la pieza que luego formará parte de la estructura. El ensamblado de los perfiles se puede realizar por medio de tornillos o por soldadura garantizando una coacción adecuada.

Para este proyecto, el ensamblaje de los perfiles se realiza por medio de soldadura tipo SMAW E6011, por ser una de las más neutras y conocidas en el mercado.

#### **5.1.5 Inspección del ensamblaje**

Con el objeto de asegurar la calidad del perfil ensamblado, se debe inspeccionar la pieza previamente unida por personal calificado. La

inspección se puede realizar mediante ensayos como: el uso de tinta penetrante, radiografía industrial y el más común, la inspección visual, velando que no existan deformaciones que excedan los límites establecidos por la norma.

## **5.1.6 Pintura**

Una vez que haya terminado la fase de inspección sigue el proceso de pintado del material, el cual se debe realizar con pinturas adecuadas que ayuden a soportar las condiciones a las que los elementos se encontrarán expuestos, esta actividad es realizada en taller y es necesario marcar cada elemento fabricado para que puede ser debidamente identificado y colocado en su lugar.

Antes de iniciar con la pintura del material, se debe limpiar muy bien y posteriormente pintar con protección anticorrosiva gris.

## **5.2 Montaje <sup>34</sup>**

El montaje de la estructura se realiza una vez que se hayan cumplido con todas las etapas de la parte de fabricación, Antes de proceder con el montaje, deberá verificarse el cumplimiento de los siguientes puntos mostrados a continuación:

- 1. Verificar la ubicación exacta del proyecto, niveles y placas
- 2. Se debe hacer uso de algunas maquinarias o equipos, como grúas para montaje de perfiles sobre su columna
- 3. Se realiza el mismo procedimiento para cada pórtico de la estructura.

 $\overline{a}$ 

<sup>34</sup> (Acosta, 2008)

#### **5.2.1 Transporte y descarga**

Una vez que el proceso de fabricación e inspección de los elementos haya culminado, se prosigue con el transporte de los perfiles al lugar de implementación del proyecto por lo cual, es necesario contar con el transporte adecuado, considerando el tamaño de los elementos a transportar. Al igual que en la sección 5.1.2 se debe realizar una breve inspección durante la descarga de cada elemento.

Entre los equipos usados para la descarga del material, se depende en gran parte de la magnitud del proyecto, pueden ser grúas, plataformas elevadoras, tecles, entre otros.

## **5.2.2 Preparación de elementos estructurales y punteado de soldadura**

Previo al montaje de cada elemento como parte de la estructura final, se recomienda marcarlos para evitar errores durante su instalación. Para dar inicio al montaje de la estructura se realiza un proceso conocido como punteado, que consiste en ubicar cada elemento en la posición designada según los planos con ayuda de equipos y maquinaria adecuada por medio de cordones pequeños de soldadura con el objetivo de posicionar correctamente cada uno y realizar la soldadura final.<sup>35</sup>

## **5.2.3 Inspección de elementos**

Se revisa que los elementos hayan sido ubicados correctamente, respetando los planos estructurales del proyecto, una vez que se confirme el correcto posicionamiento de cada uno, se procede con la parte de soldadura final.

 $\overline{a}$ 

<sup>35</sup> (Colimba Quijia & Choca Simbaña, 2016)

#### **5.2.4 Soldadura e Inspección final**

Este método de unión en conexiones se realiza con la finalidad de proveer rigidez a las estructuras, comparándola con otros métodos de unión de conexiones, resulta más económico y efectivo con una pequeña desventaja al considerar que se requiere de personal debidamente capacitado. La inspección de esta fase debe realizarse de manera rigurosa mediante ensayos no destructivos ya mencionados en la sección 5.1.5 y aplicando criterios especificados por la norma aplicable.

### **5.2.5 Pintura**

Con el objeto de asegurar un correcto soporte frente a condiciones adversas a las que se encontrarán expuestos los elementos de la estructura se procede con la pintura final de cada miembro.

## **5.3 Consideraciones en el proceso de fabricación y montaje para el diseño de este proyecto.**

- 1. Realizar el respectivo trazado de los elementos en el material de acero.
- 2. Realizar el corte del perfil por medio de uno de los dos equipos de la sección 5.1.4 ya que son los más usados en talleres.
- 3. Realizar el ensamblaje de cada elemento de perfil por medio de soldadura
- 4. Una vez finalizadas las actividades anteriores se procede a hacer una limpieza y luego la soldadura para cada elemento.
- 5. Para verificar la eficiencia de cada actividad, se debe realizar una inspección a los elementos soldados por medio de métodos no destructivos, como la inspección visual o por medio de tintes penetrantes.
- 6. Posterior a eso, y luego de realizar una limpieza, se procede con la pintura de cada elemento con protección anticorrosiva.
- 7. Para el montaje de los elementos que formarán la estructura, es necesario transportarlos al lugar de proyecto.
- 8. Descargar los materiales en la zona designada como bóveda e inspeccionar su estado de llegada.
- 9. Con ayuda de equipos y mano de obra calificada, se da inicio al montaje de la estructura, colocando las columnas y seguido, los elementos que formarán la cercha, las correas, los tensores, la cubierta, canales de aguas lluvias con respectivas bajantes.
- 10.Antes de la soldadura final o remate, se realiza una actividad conocida como punteado de soldadura, en la cual los perfiles van siendo colocados poco a poco en la zona indicada en los planos, hasta encontrar su ubicación correcta.
- 11.Se debe realizar una inspección a los elementos ya montados en la estructura para verificar que se encuentren situados en el lugar asignado y con la orientación correcta.
- 12.Uno de los últimos puntos es realizar la soldadura final o remate de cada elemento.
- 13.Una vez que la soldadura final sea realizada, se inspecciona todo para asegurarse de que se han cumplido con todas las especificaciones planteadas en los planos.
- 14.Se realiza una inspección final, para observar que se ha cumplido correctamente con lo establecido en el proceso de soldadura.
- 15.Se realiza la limpieza de los perfiles y finalmente se pinta cada elemento soldado.
- 16.Como punto final, tenemos la instalación de las lámparas y todo el cableado del sistema de iluminación.

# **CAPÍTULO 6**

## **ANÁLISIS DE COSTOS**

Este capítulo contiene un análisis de precios unitarios para cada rubro incluido en la construcción, y el presupuesto total del proyecto.

## **6.1 Presupuesto Referencial del Proyecto**

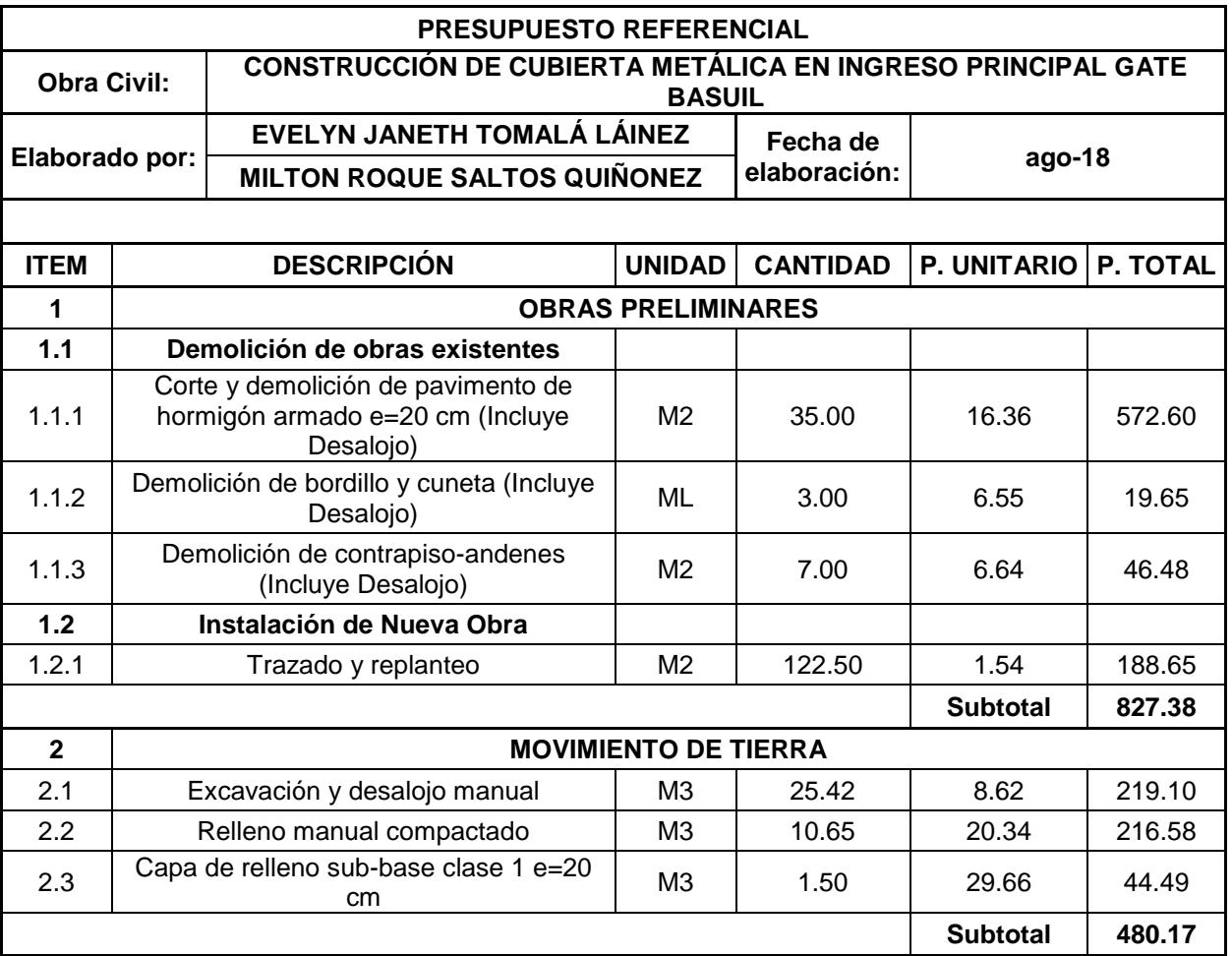

## **Tabla 6.1 Presupuesto Referencial del Proyecto**

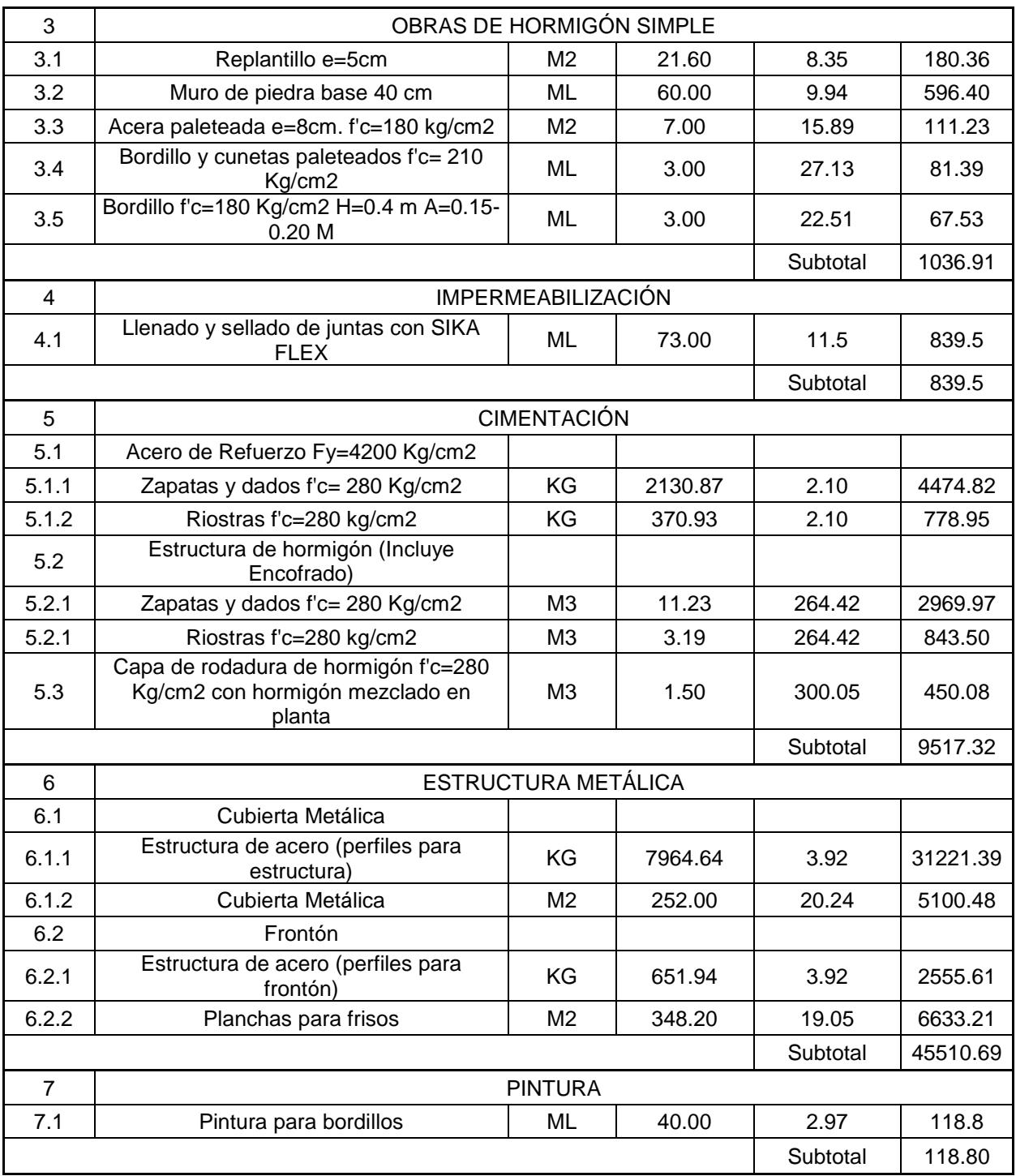

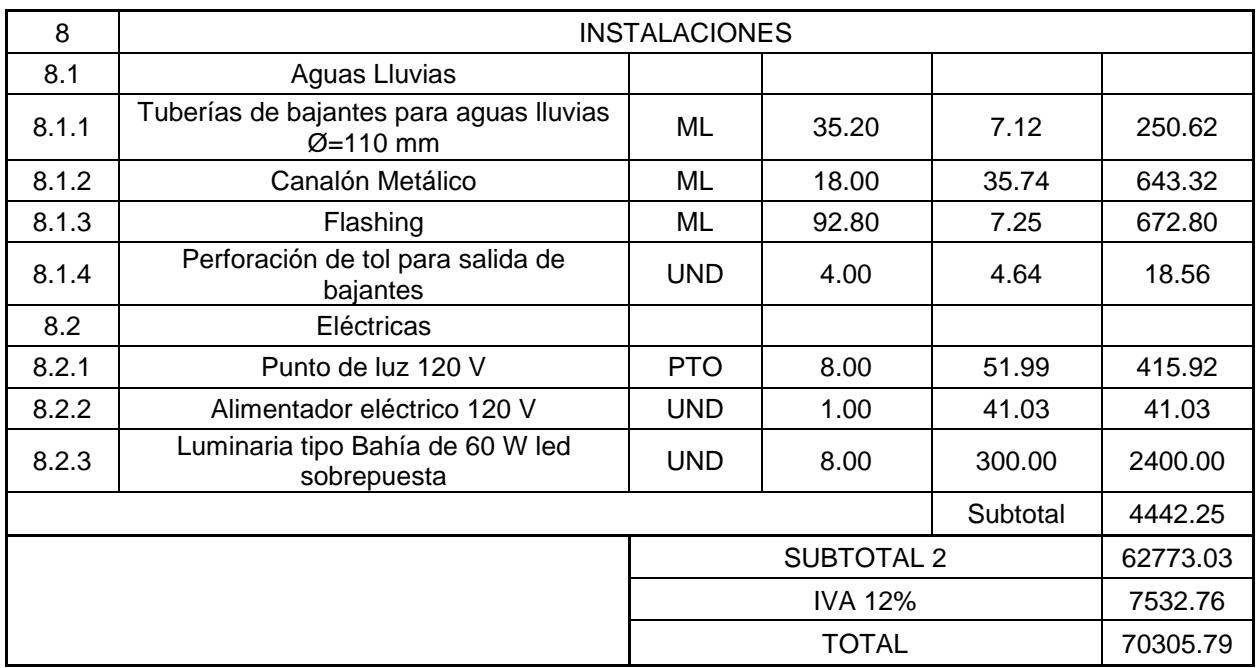

**Fuente: Propia**

El detalle de las cantidades para cada rubro se encuentra en el anexo A del documento.

## **6.2 Análisis de Precios Unitarios**

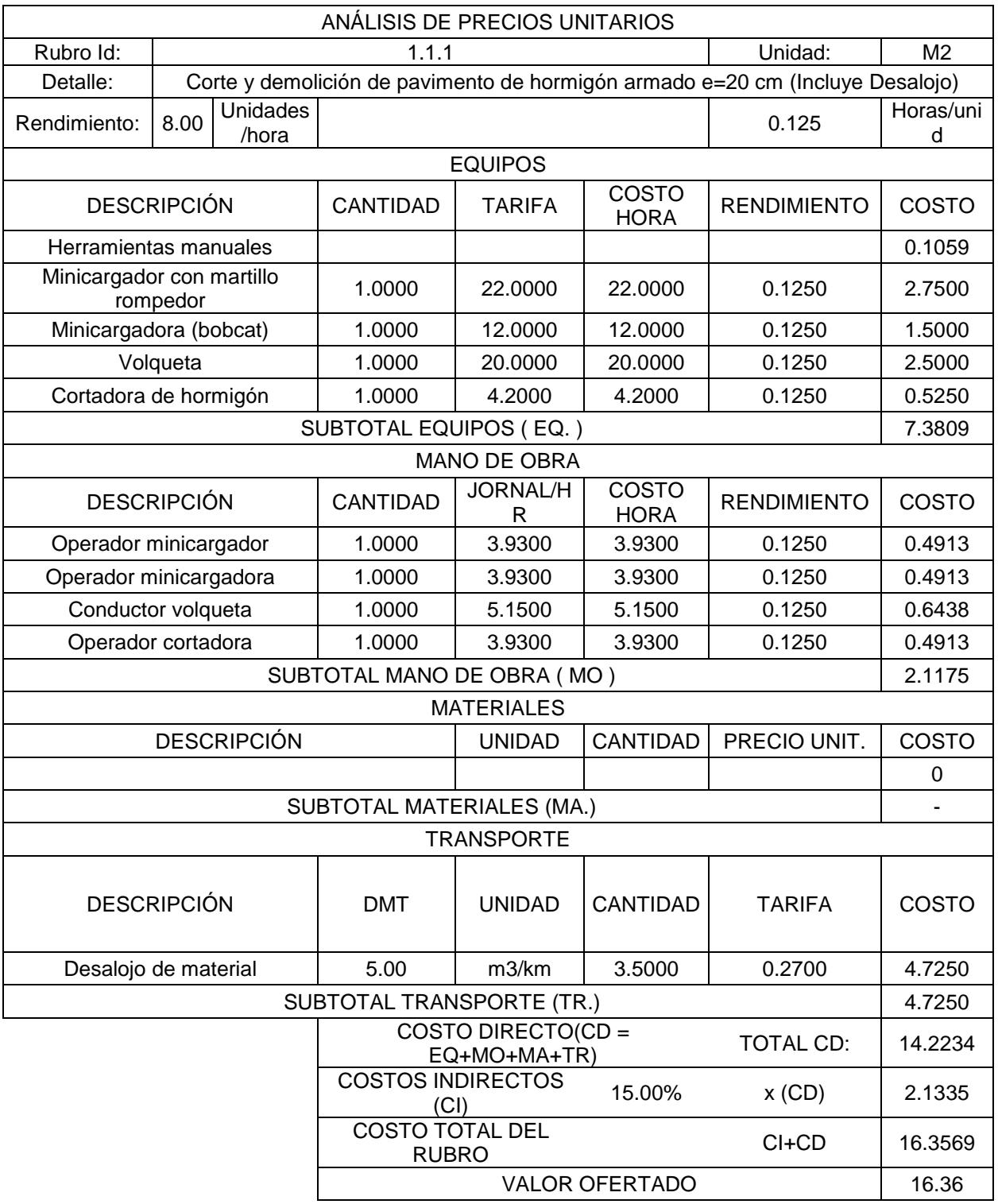

## **Tabla 6.2 APU Rubro 1.1.1**

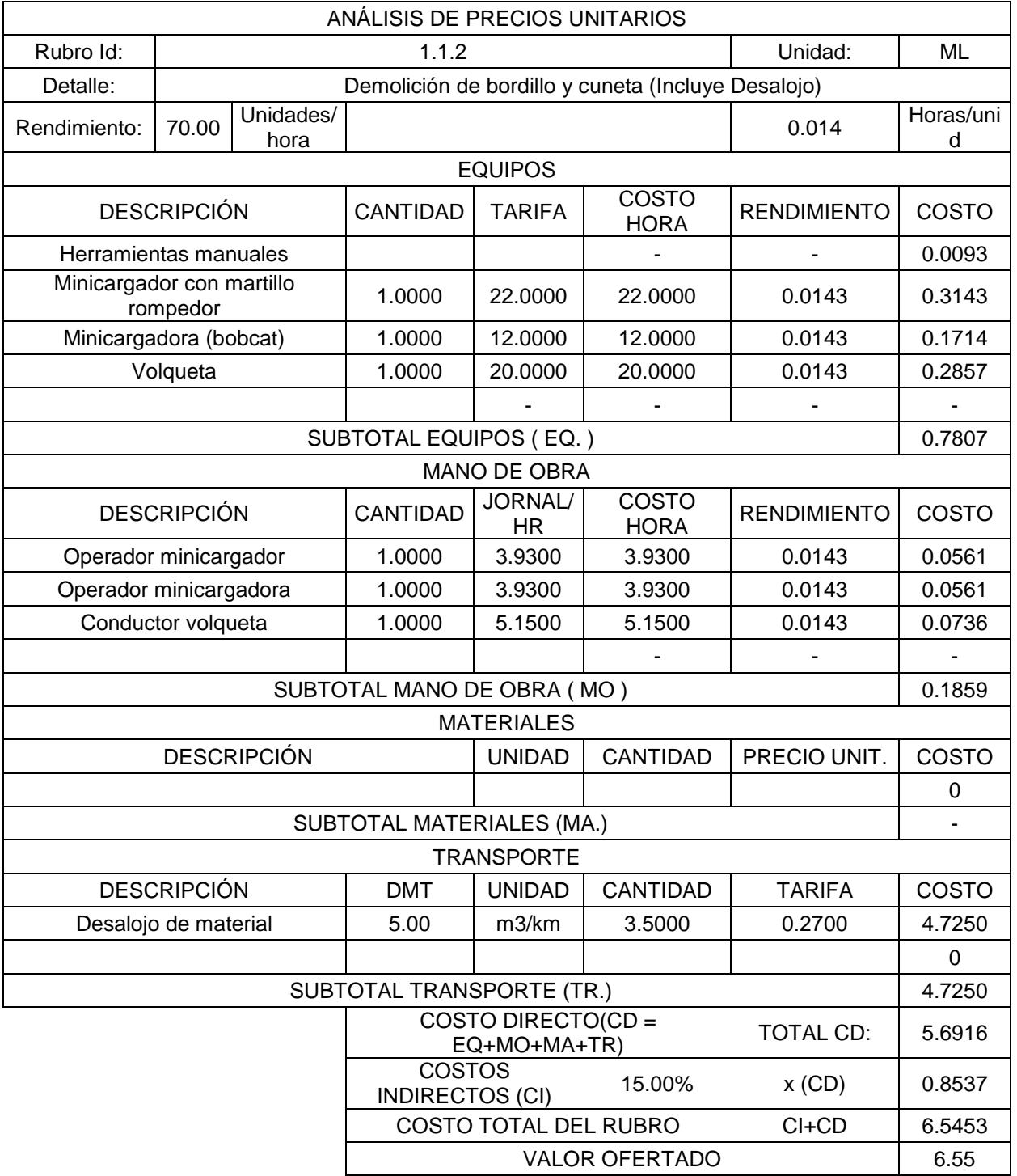

## **Tabla 6.3 APU Rubro 1.1.2**

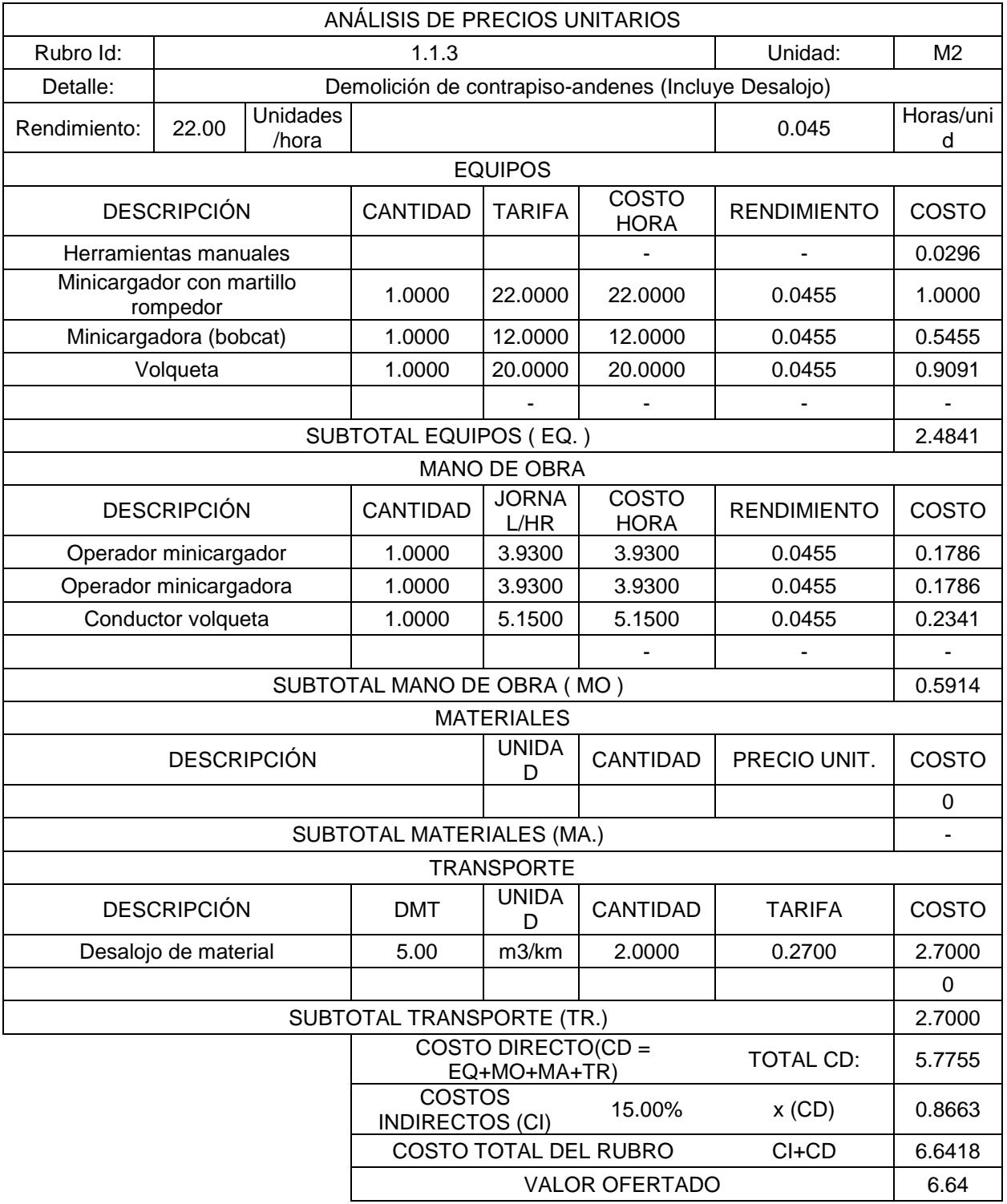

## **Tabla 6.4 APU Rubro 1.1.3**

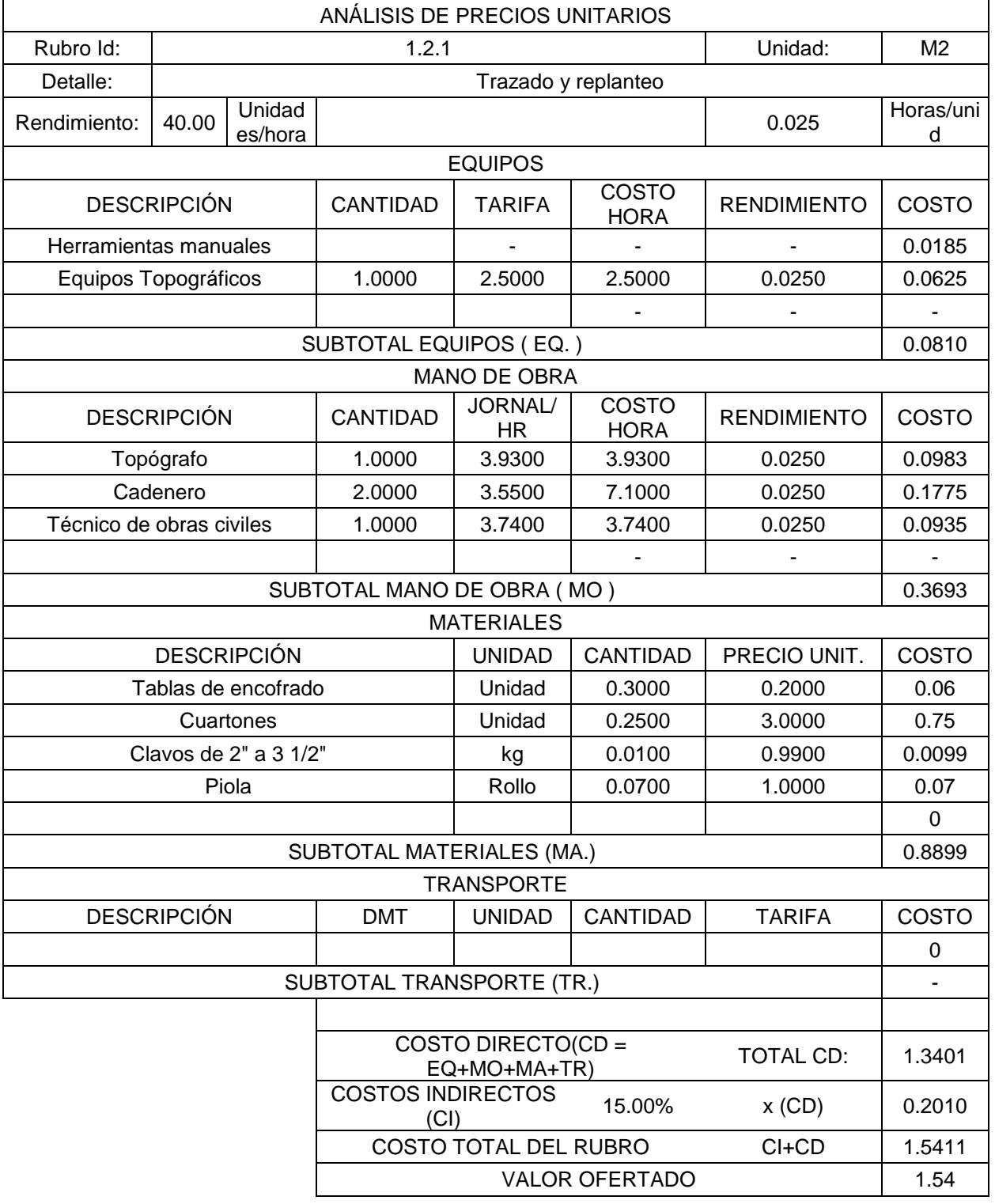

## **Tabla 6.5 APU Rubro 1.2.1**

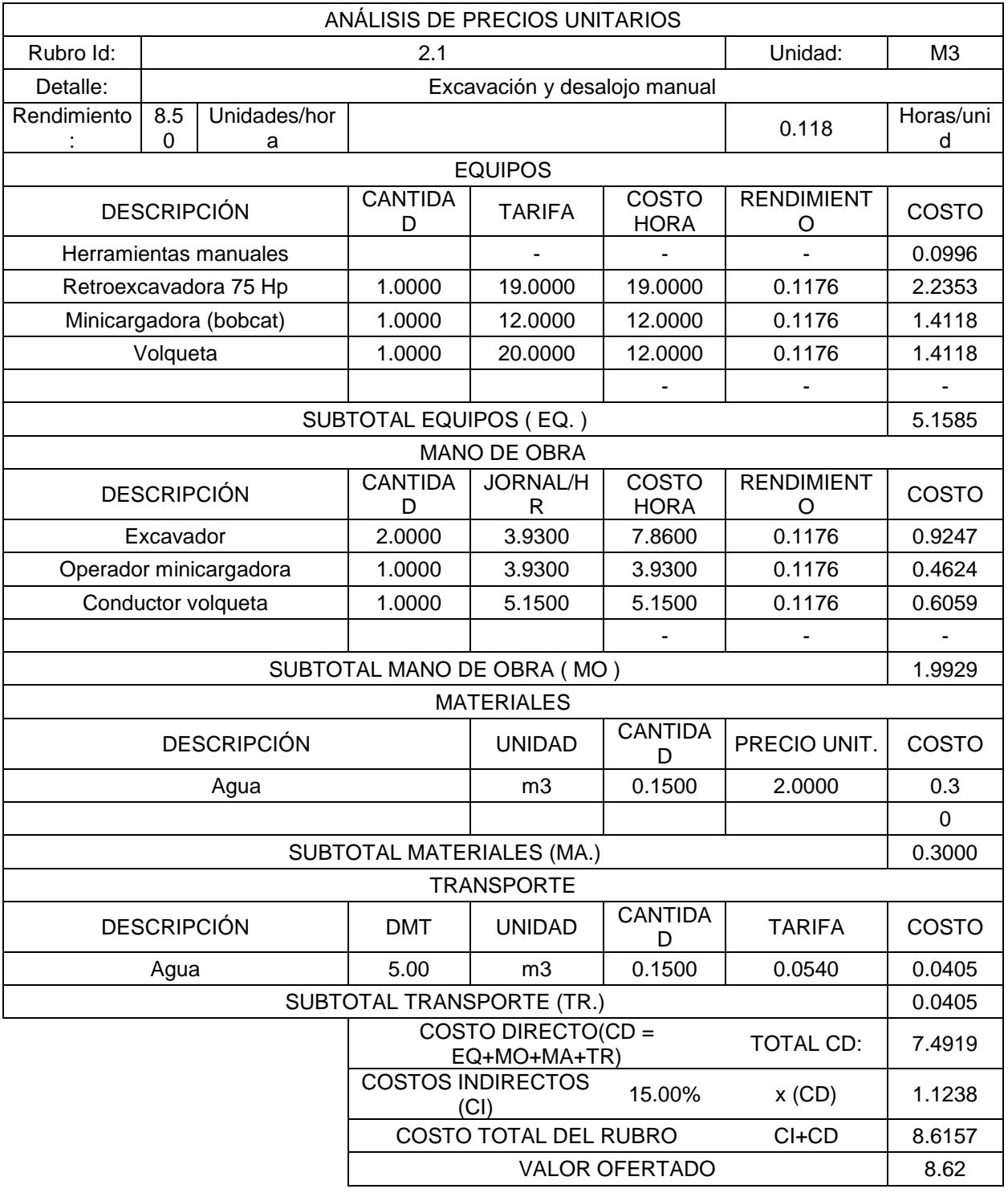

## **Tabla 6.6 APU Rubro 2.1**

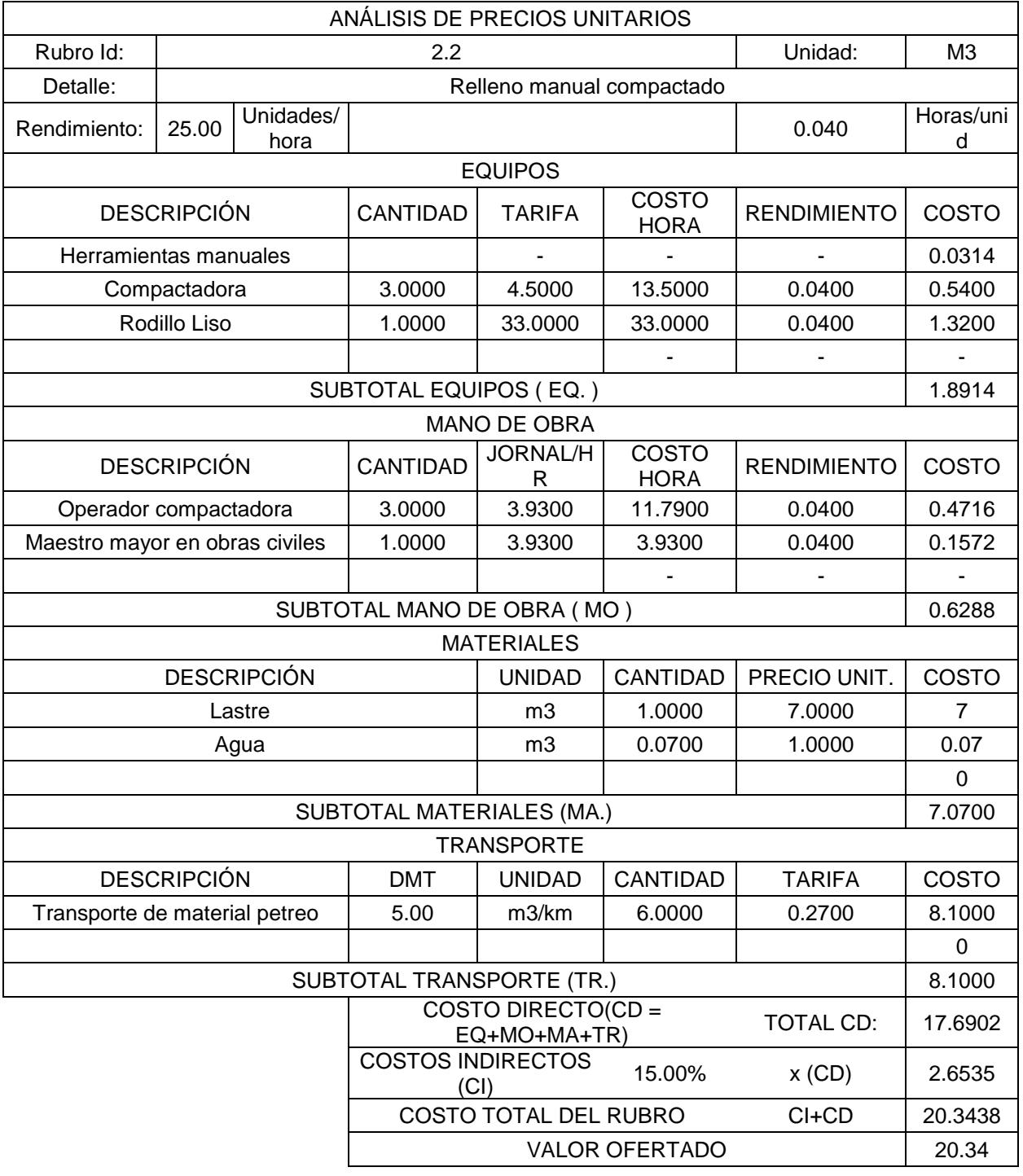

## **Tabla 6.7 APU Rubro 2.2**

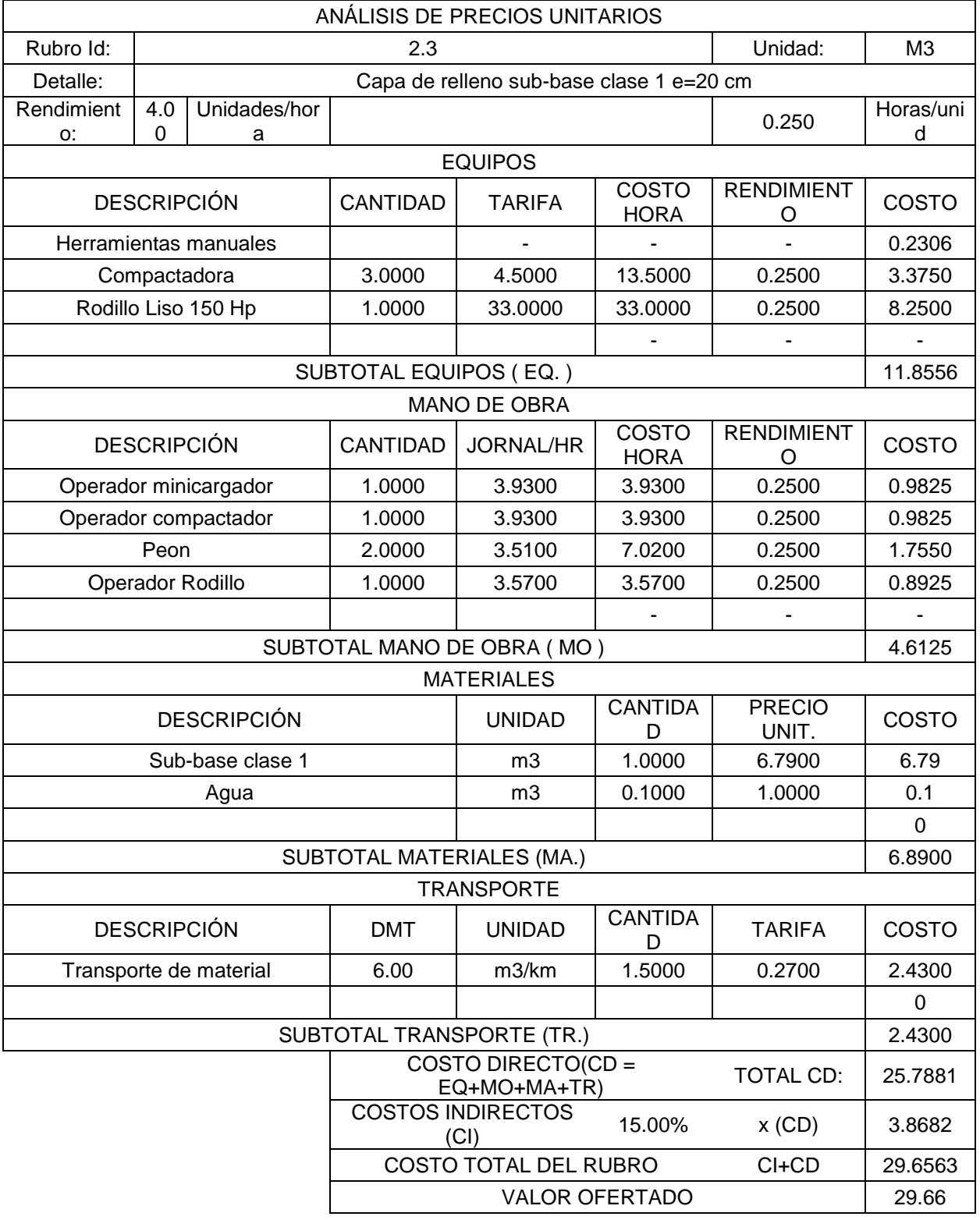

## **Tabla 6.8 APU Rubro 2.3**

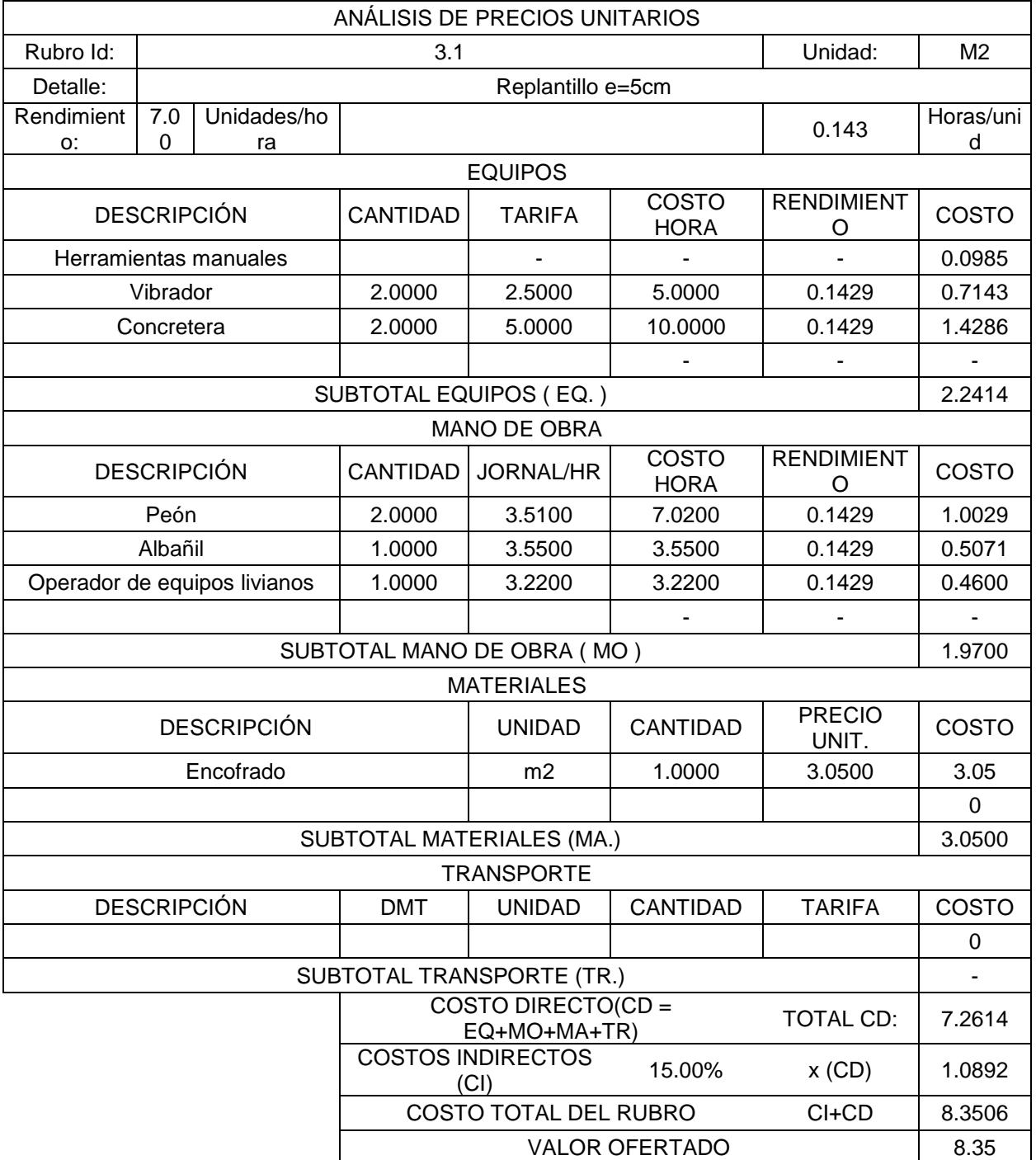

## **Tabla 6.9 APU Rubro 3.1**

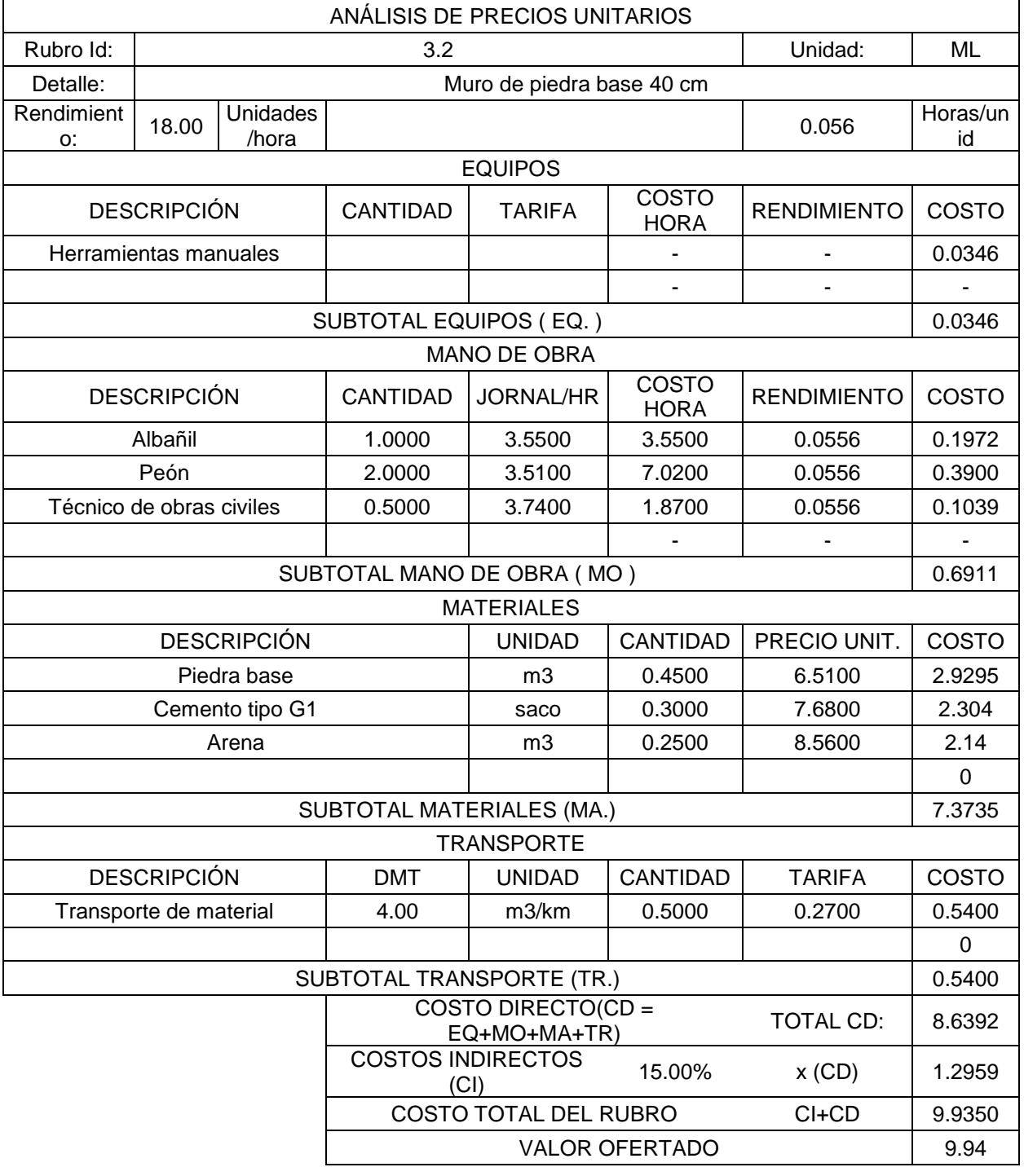

## **Tabla 6.10 APU Rubro 3.2**

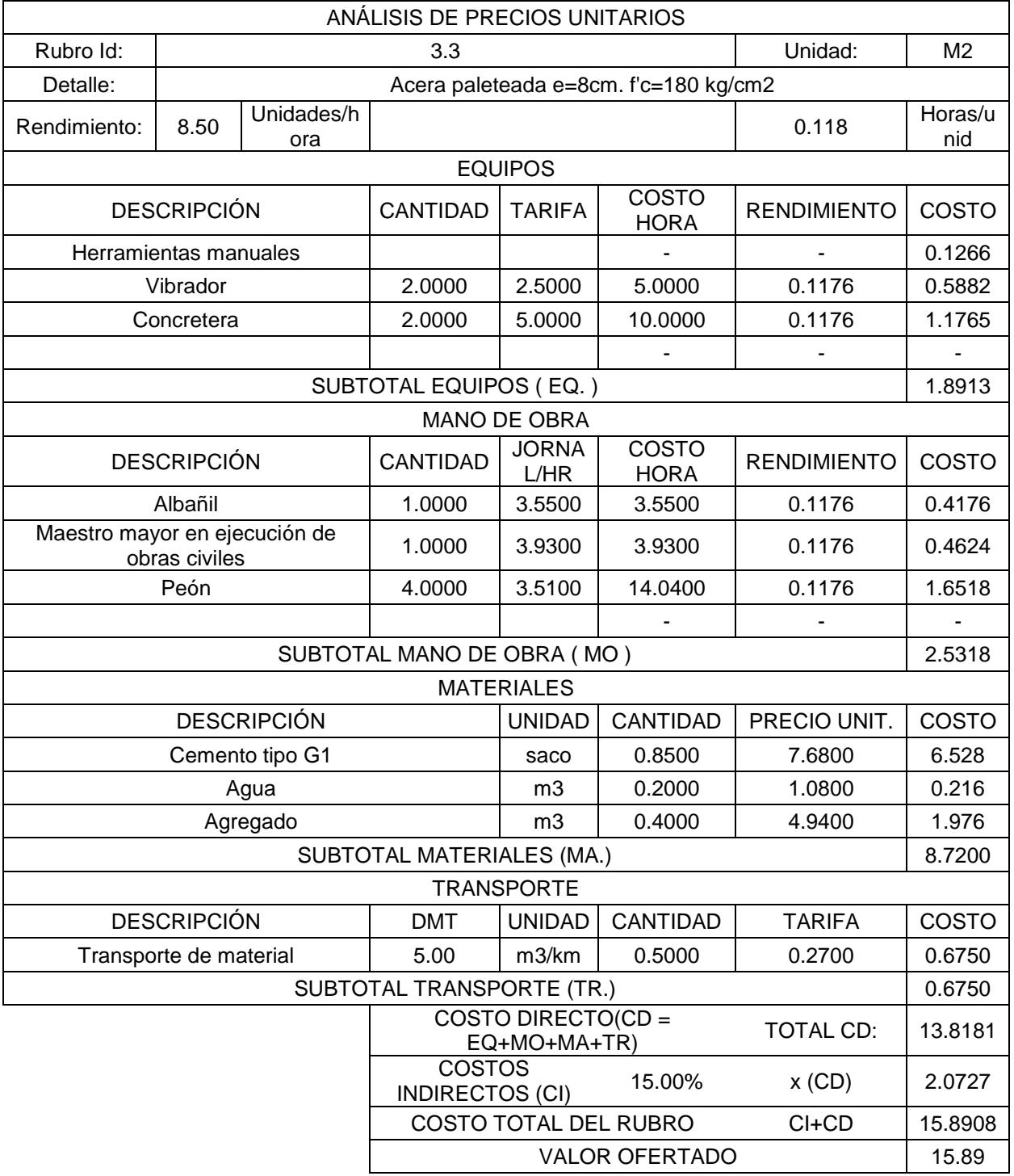

## **Tabla 6.11 APU Rubro 3.3**

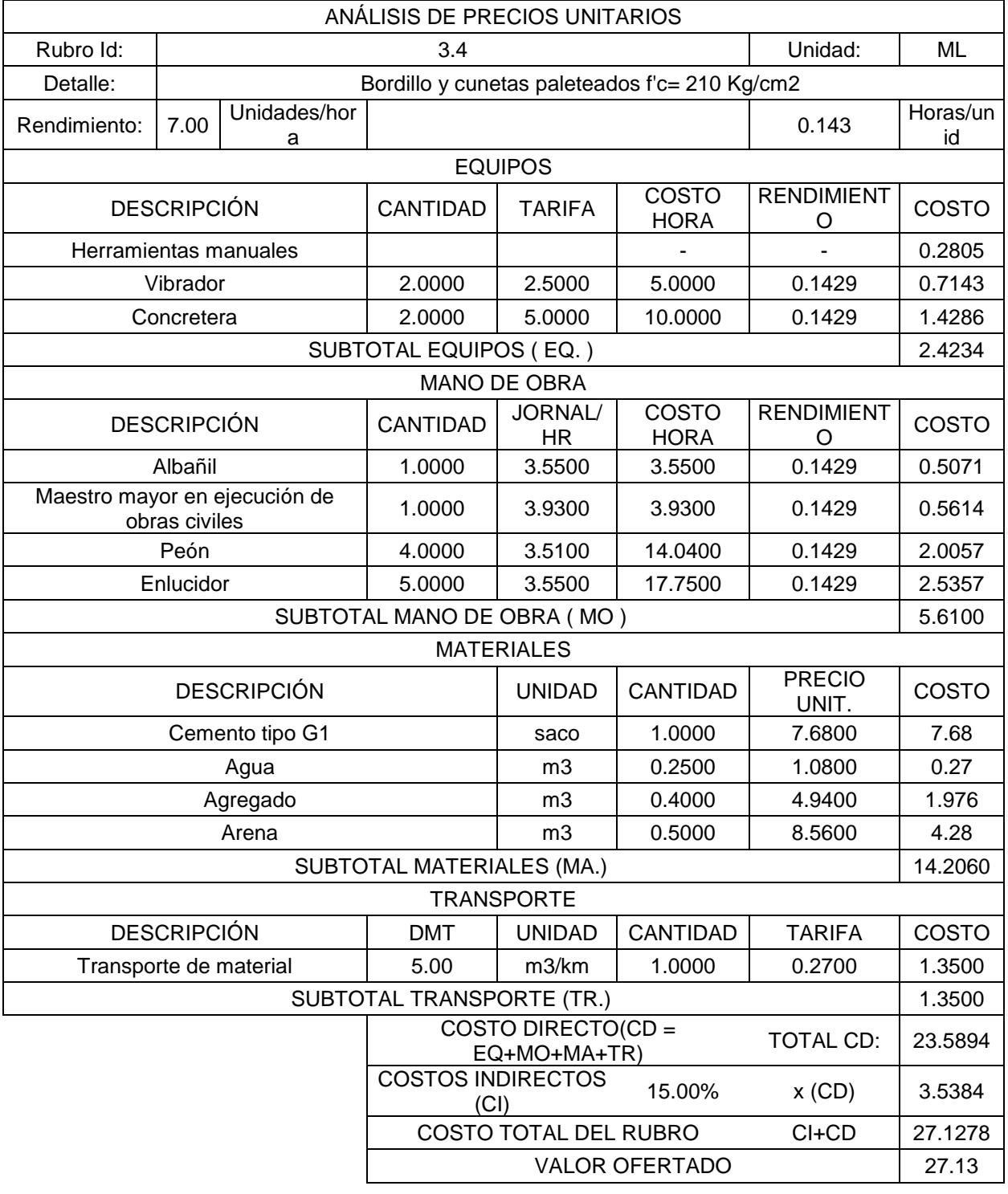

## **Tabla 6.12 APU Rubro 3.4**

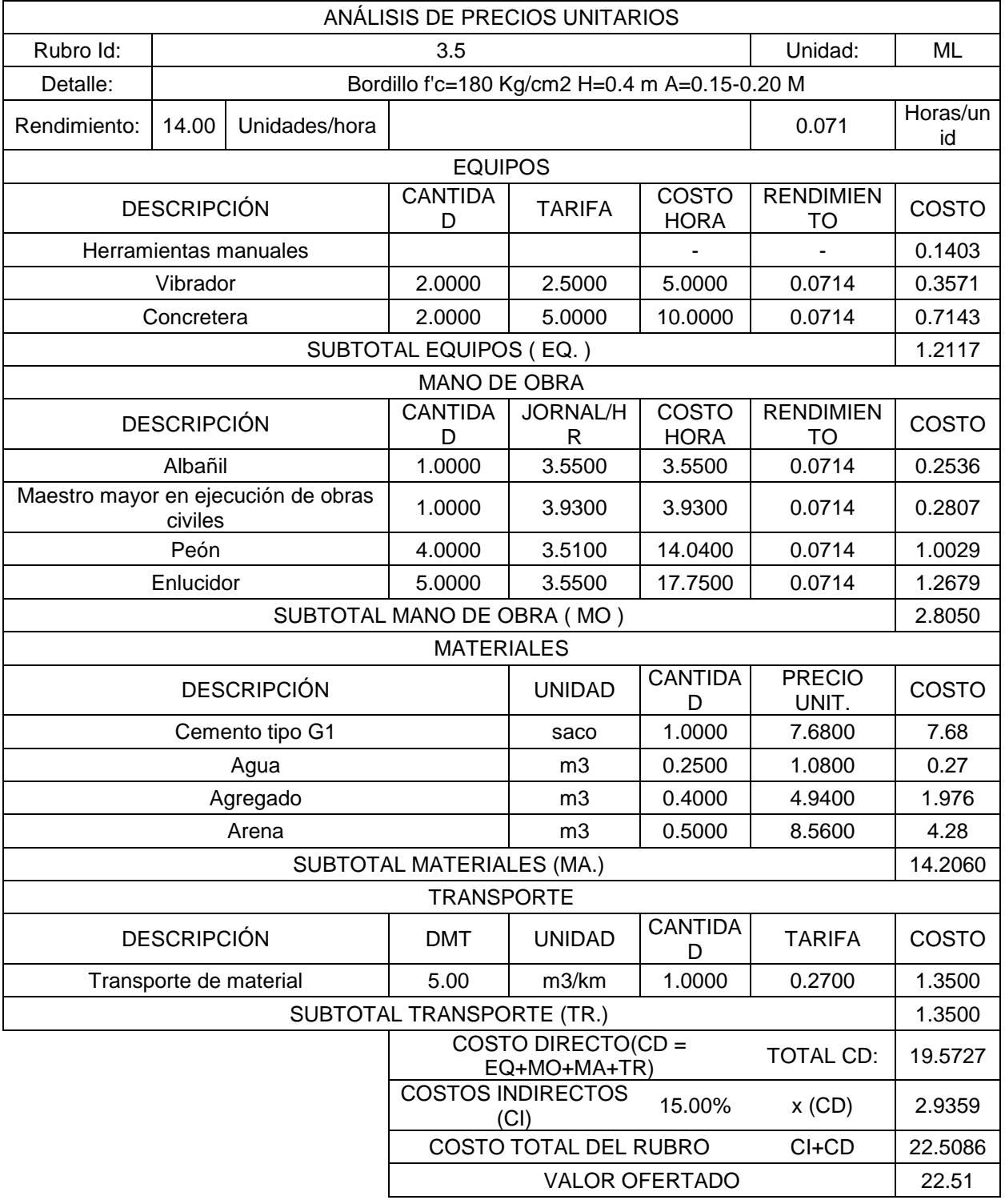

## **Tabla 6.13 APU Rubro 3.5**

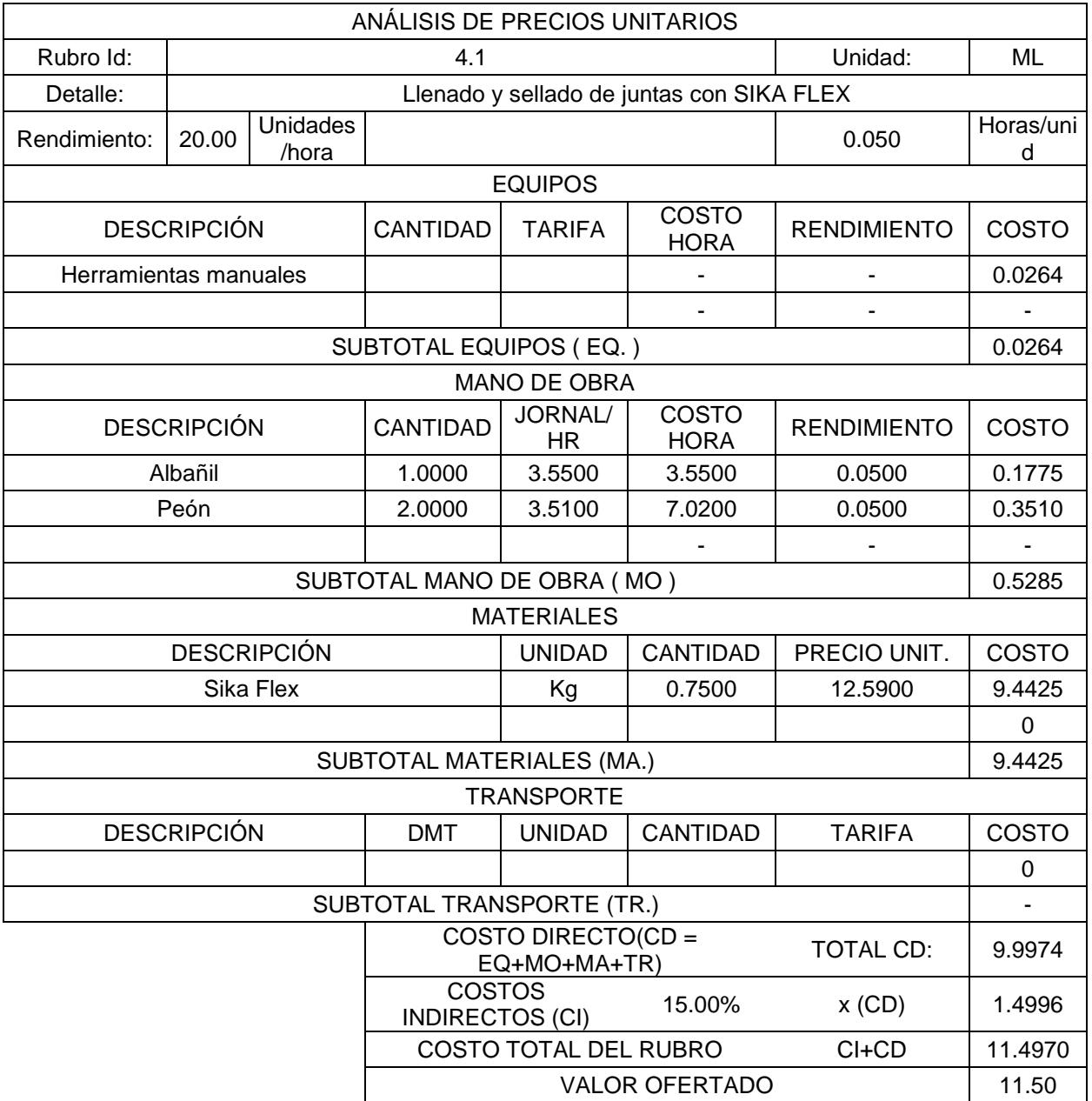

## **Tabla 6.14 APU Rubro 4.1**

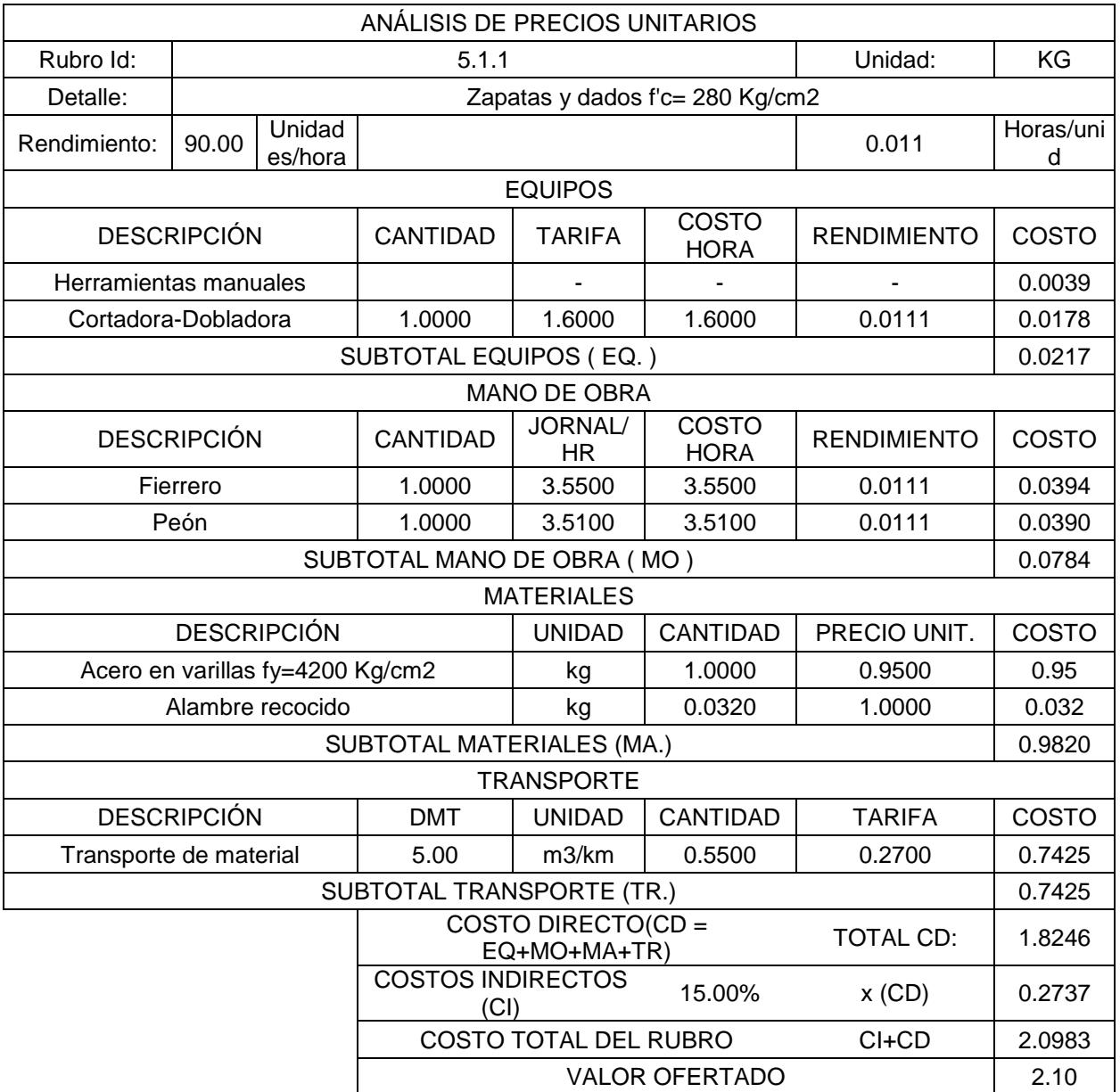

## **Tabla 6.15 APU Rubro 5.1.1**

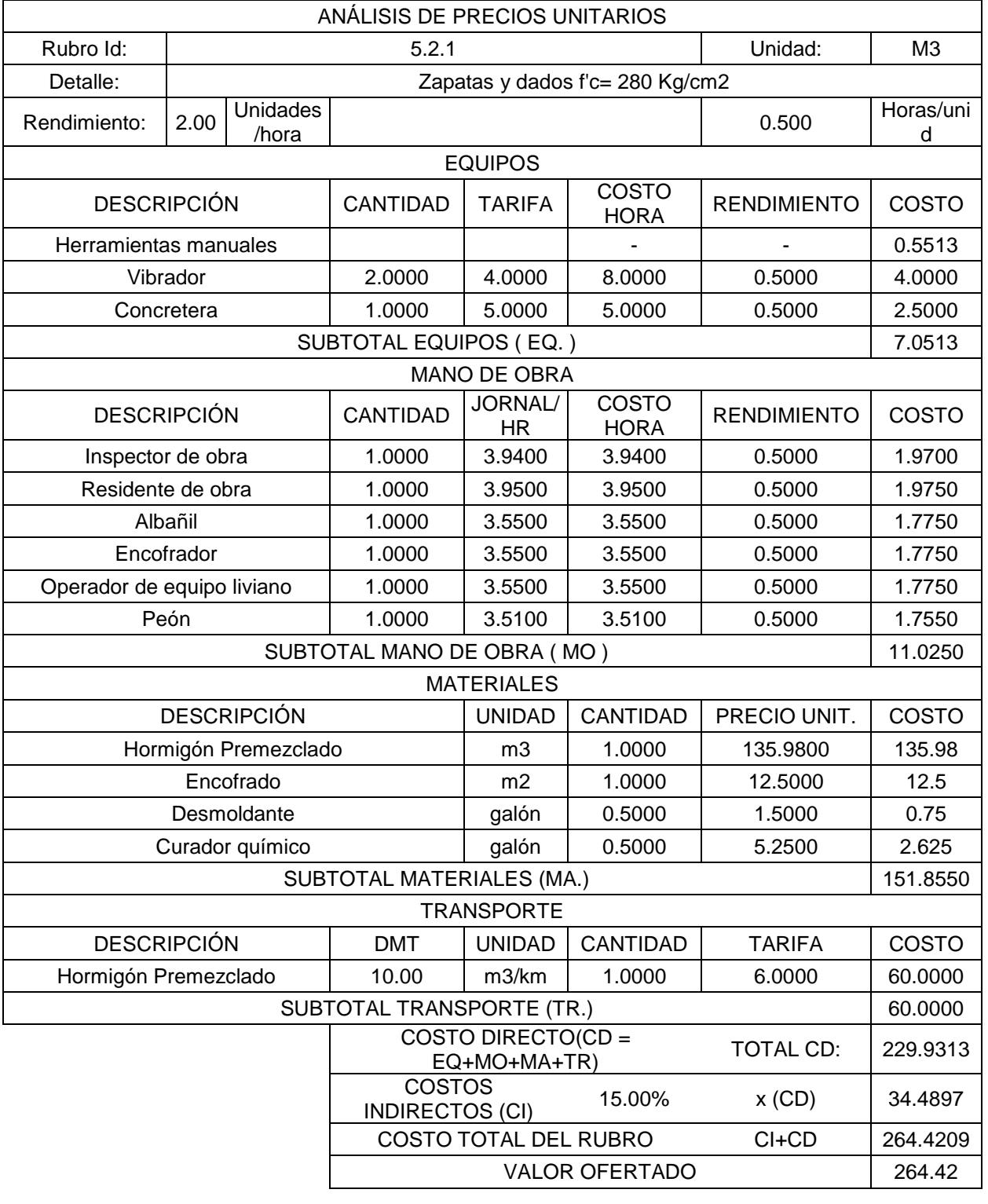

## **Tabla 6.16 APU Rubro 5.2.1**

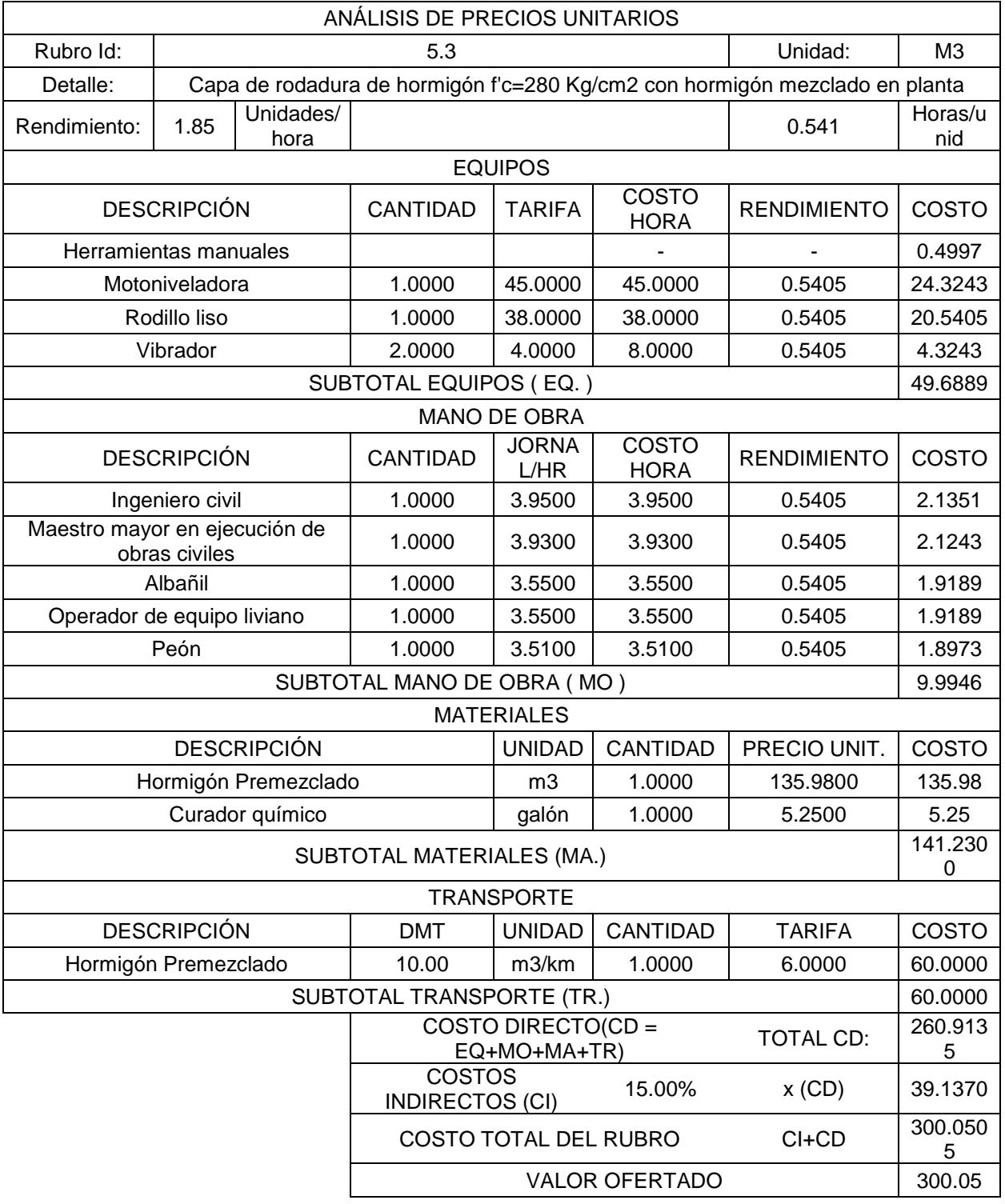

## **Tabla 6.17 APU Rubro 5.3**

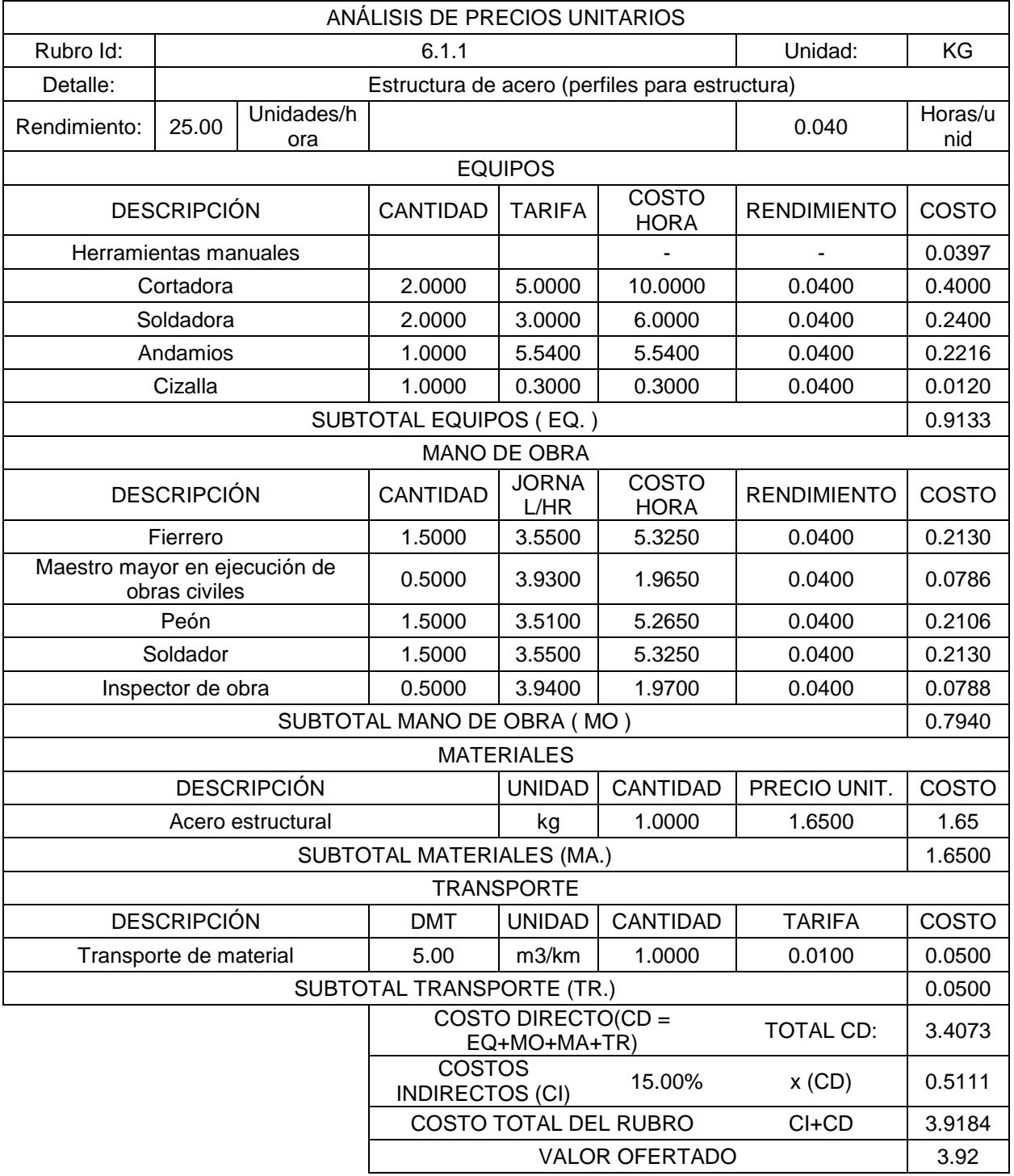

## **Tabla 6.18 APU Rubro 6.1.1**

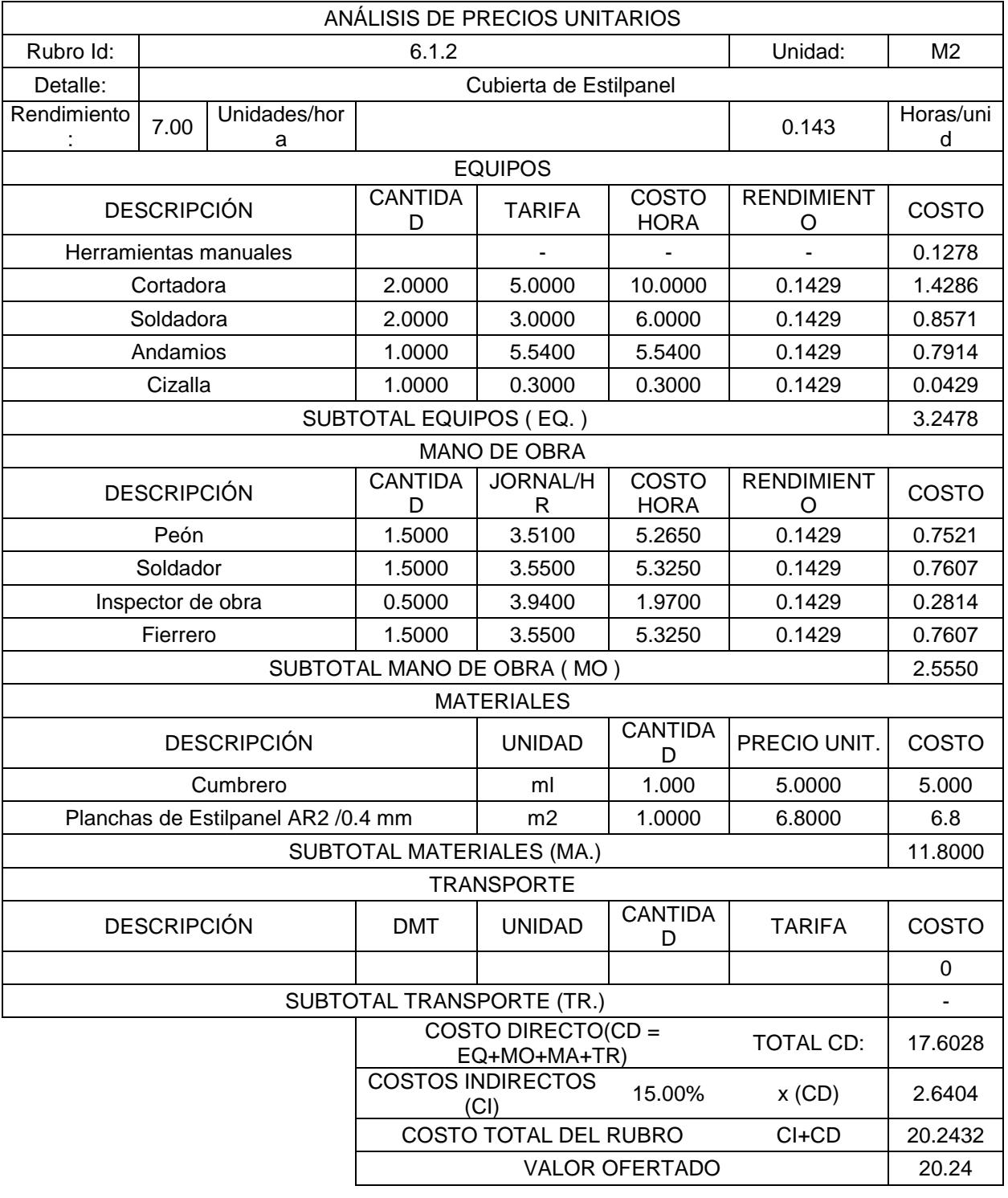

## **Tabla 6.19 APU Rubro 6.1.2**

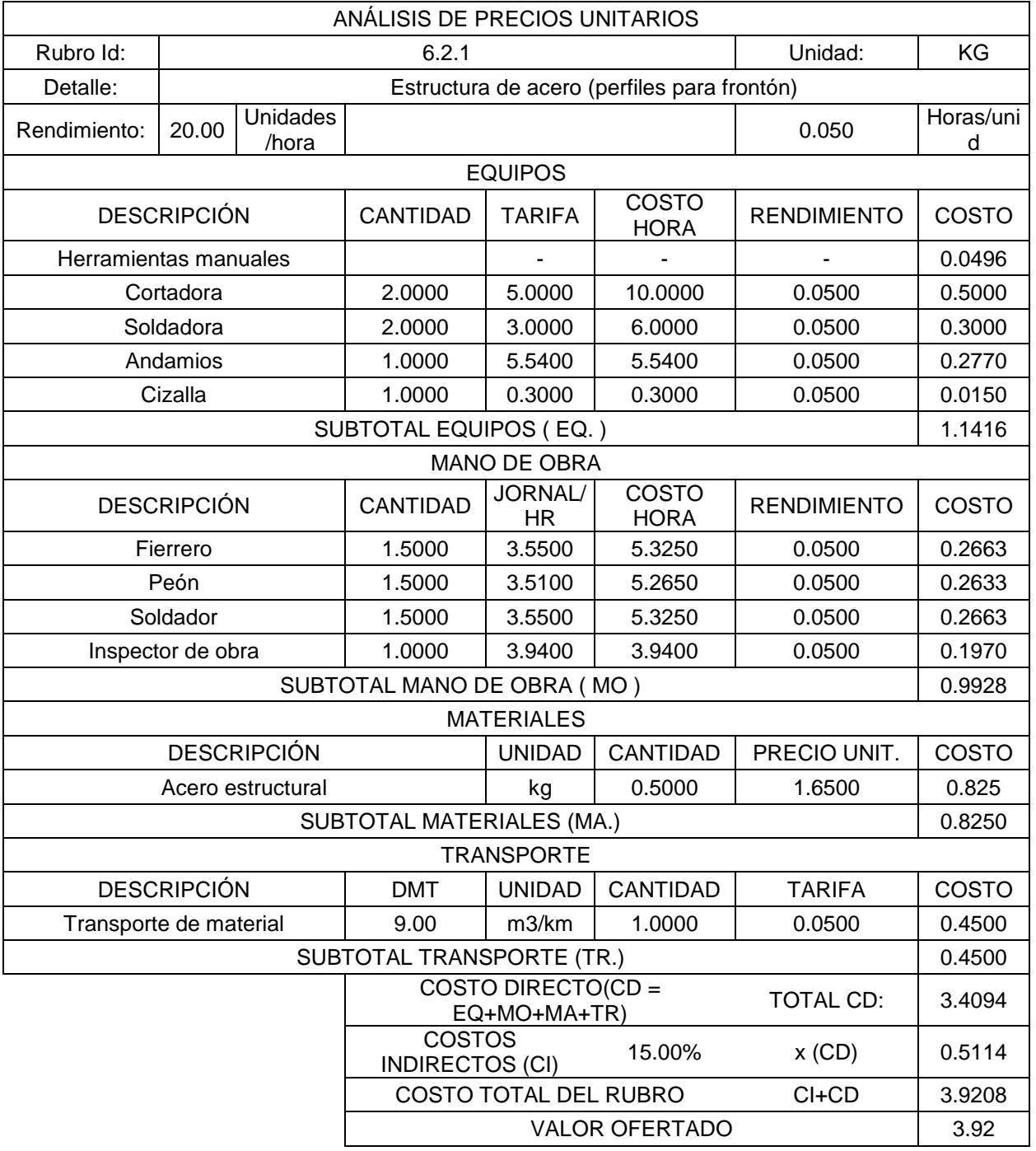

## **Tabla 6.20 APU Rubro 6.2.1**

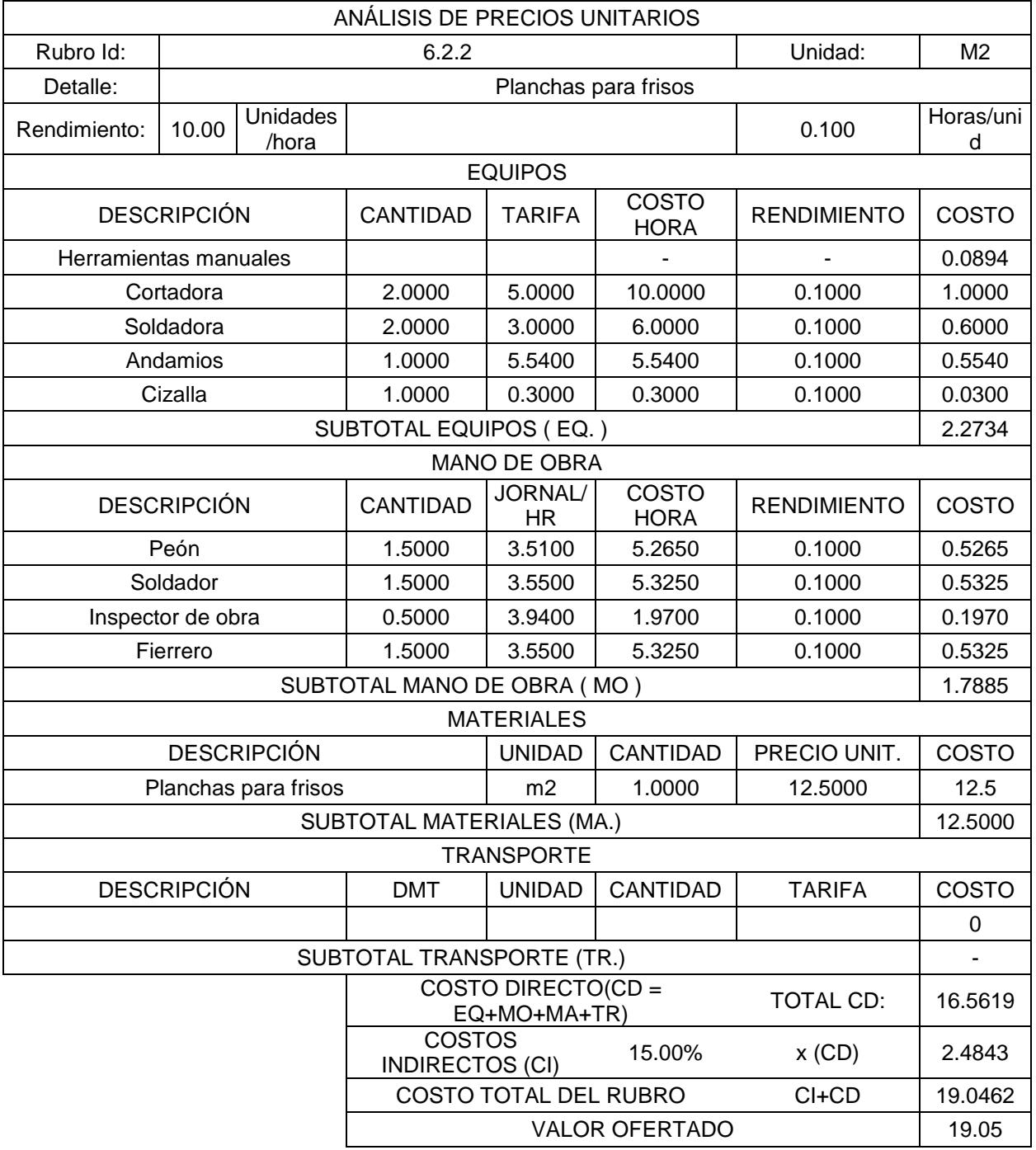

## **Tabla 6.21 APU Rubro 6.2.2**
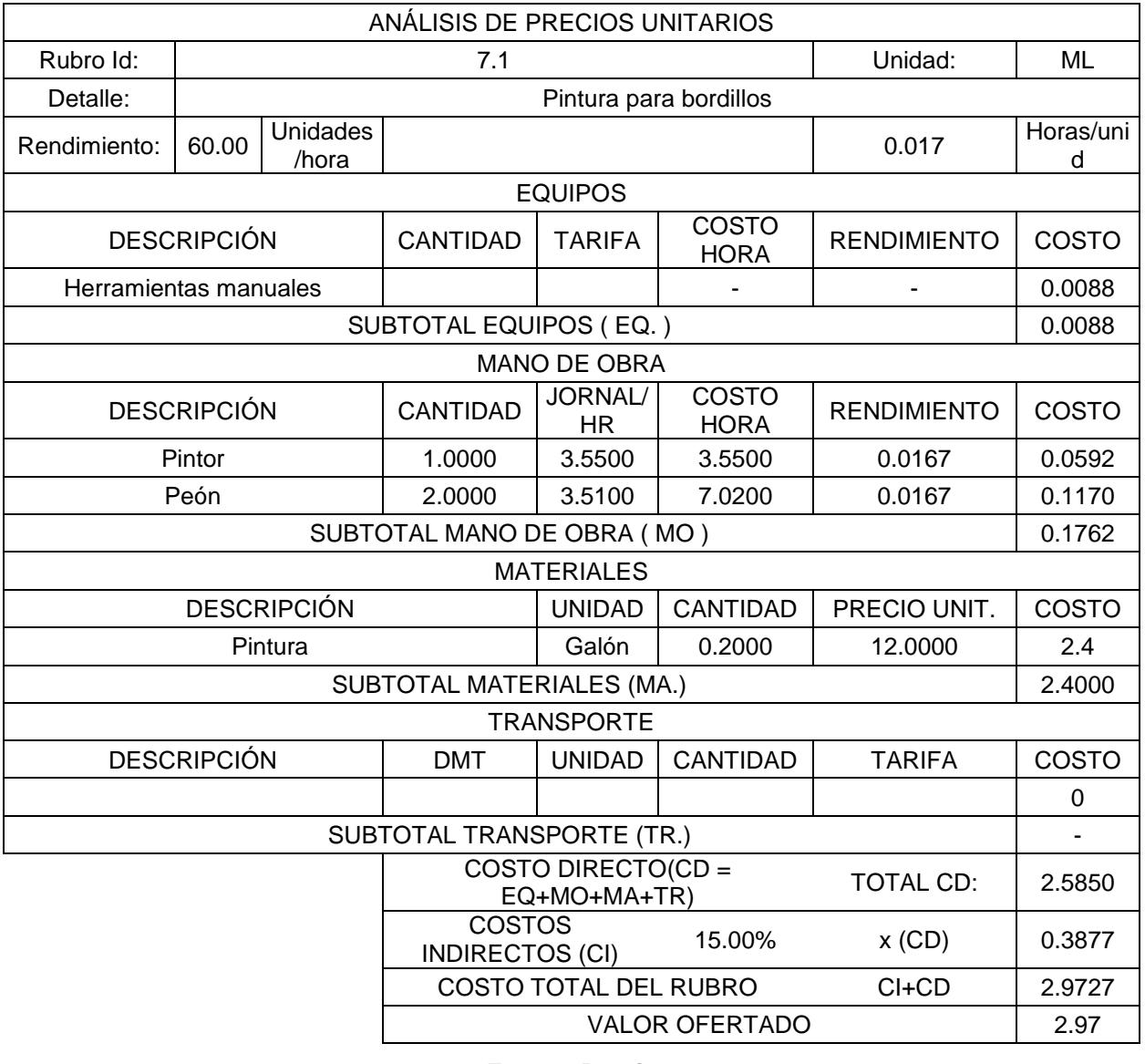

#### **Tabla 6.22 APU Rubro 7.1**

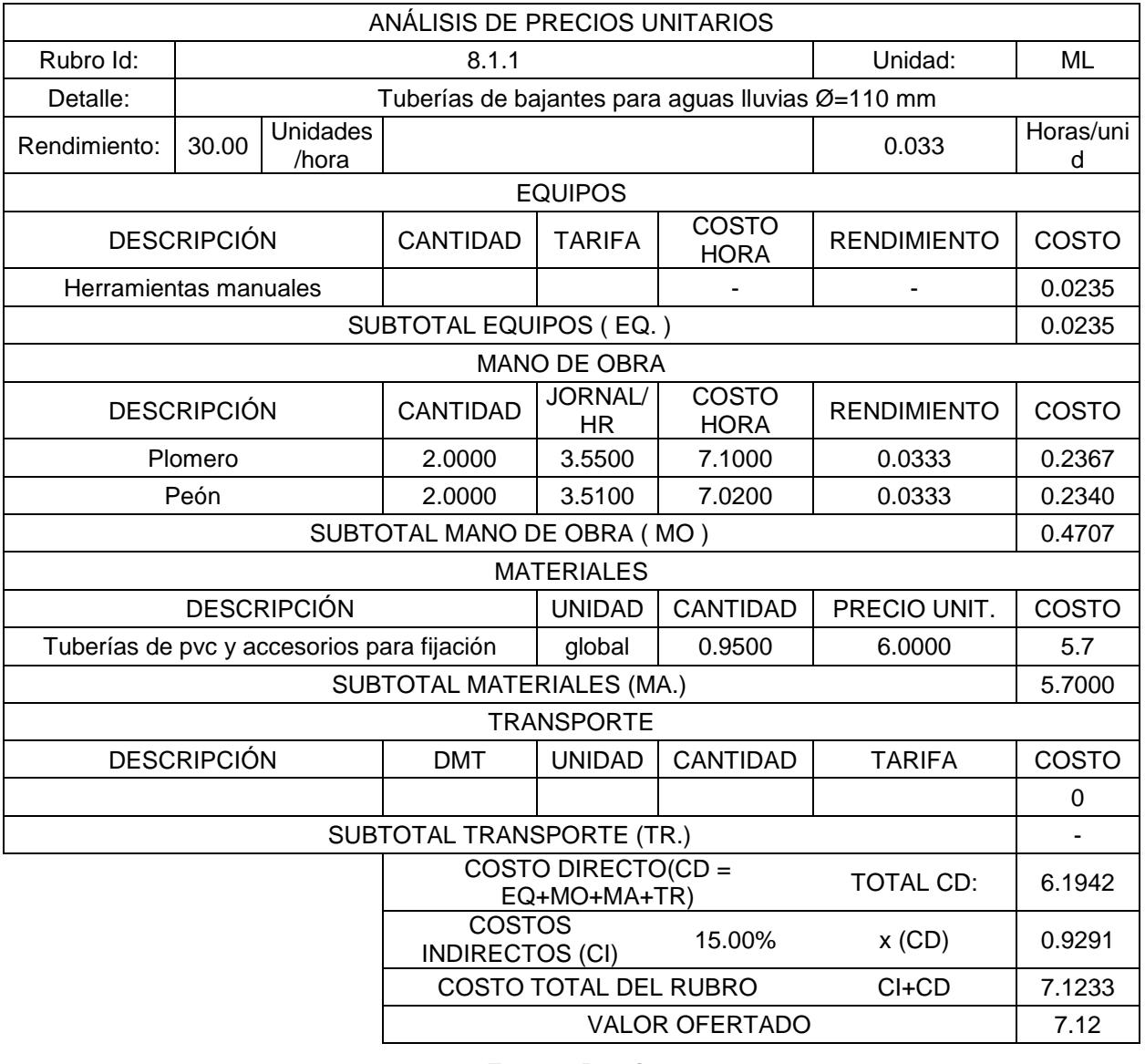

#### **Tabla 6.23 APU Rubro 8.1.1**

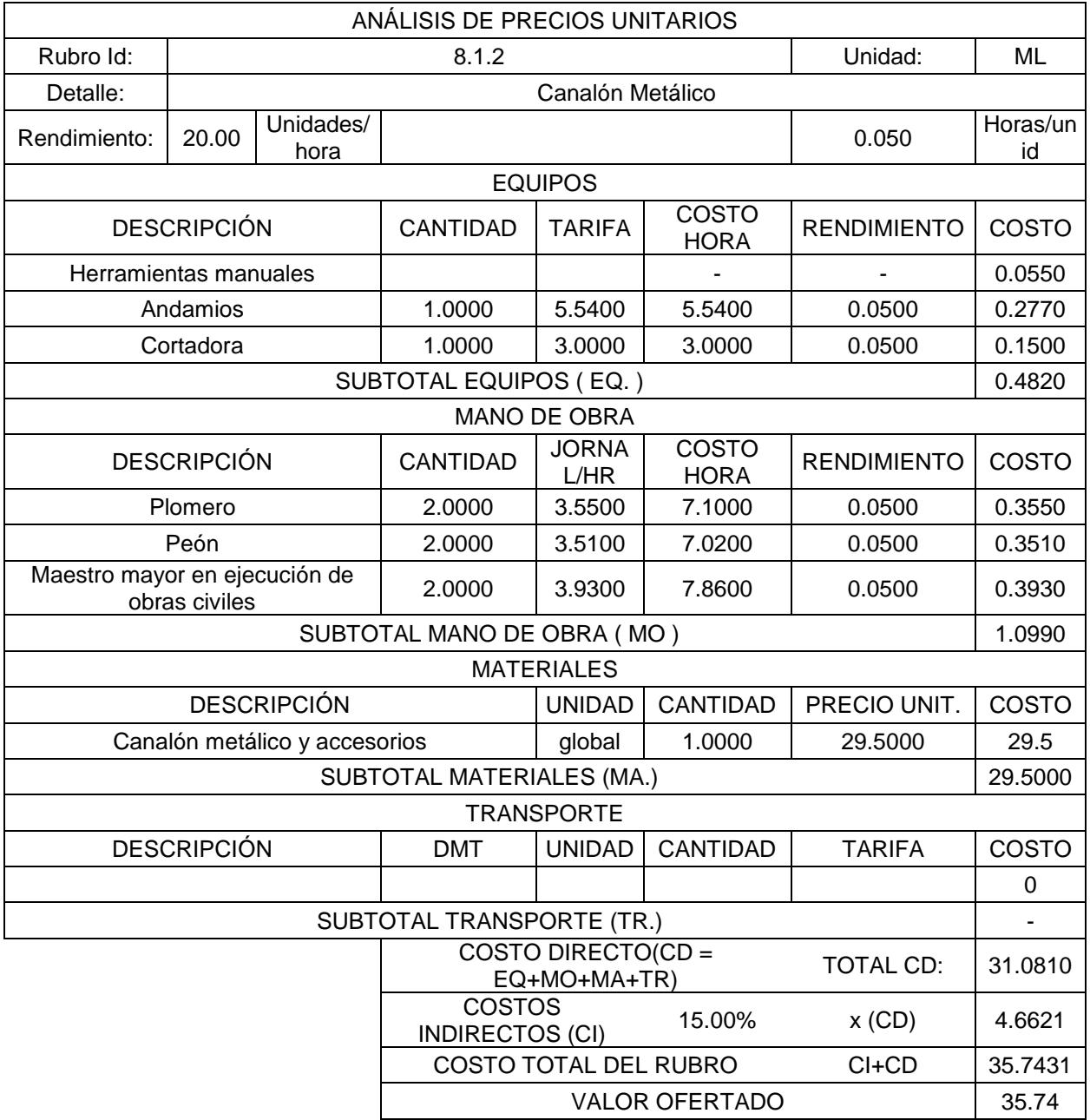

#### **Tabla 6.24 APU Rubro 8.1.2**

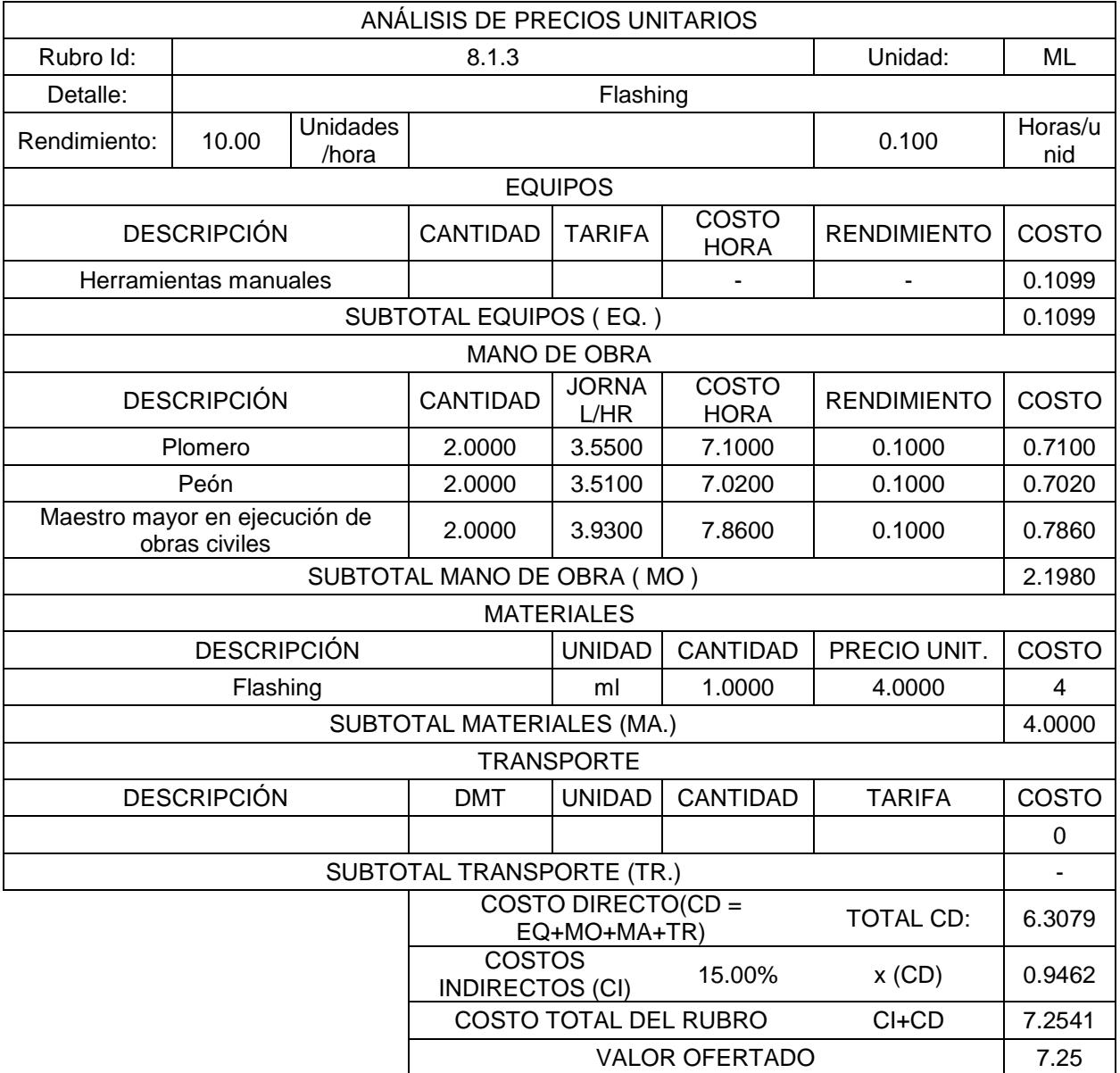

#### **Tabla 6.25 APU Rubro 8.1.3**

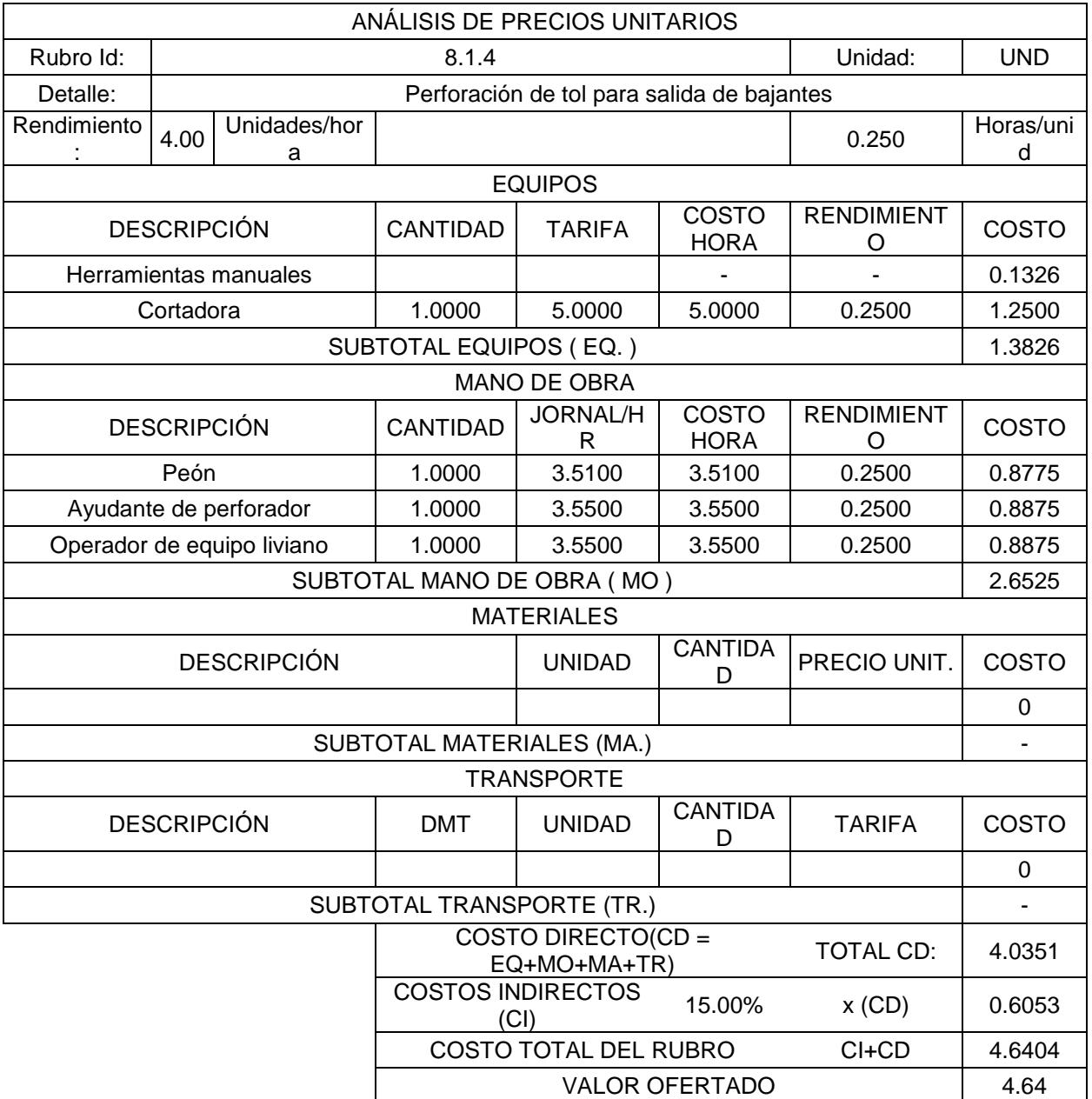

#### **Tabla 6.26 APU Rubro 8.1.4**

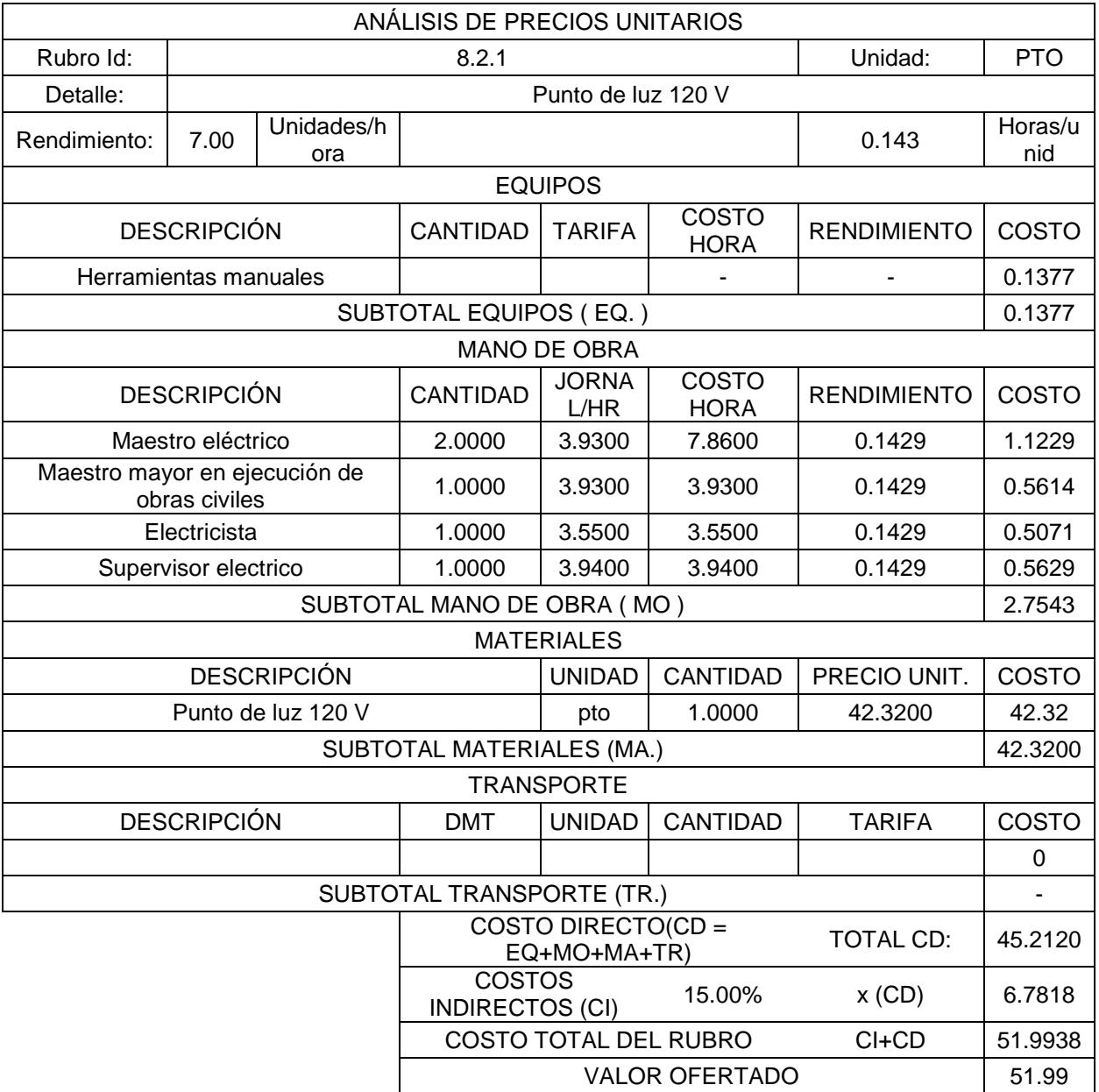

#### **Tabla 6.27 APU Rubro 8.2.1**

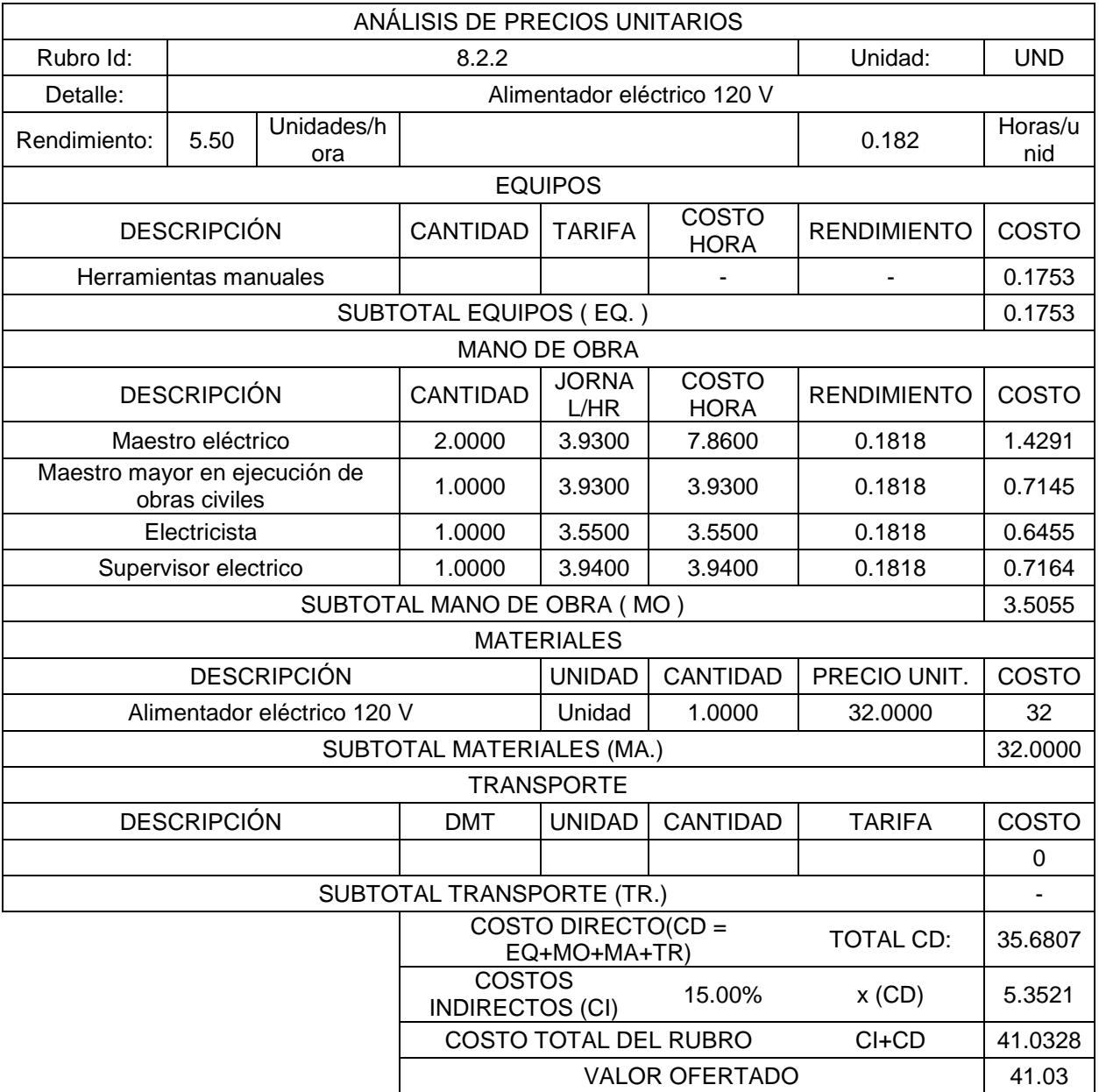

#### **Tabla 6.28 APU Rubro 8.2.2**

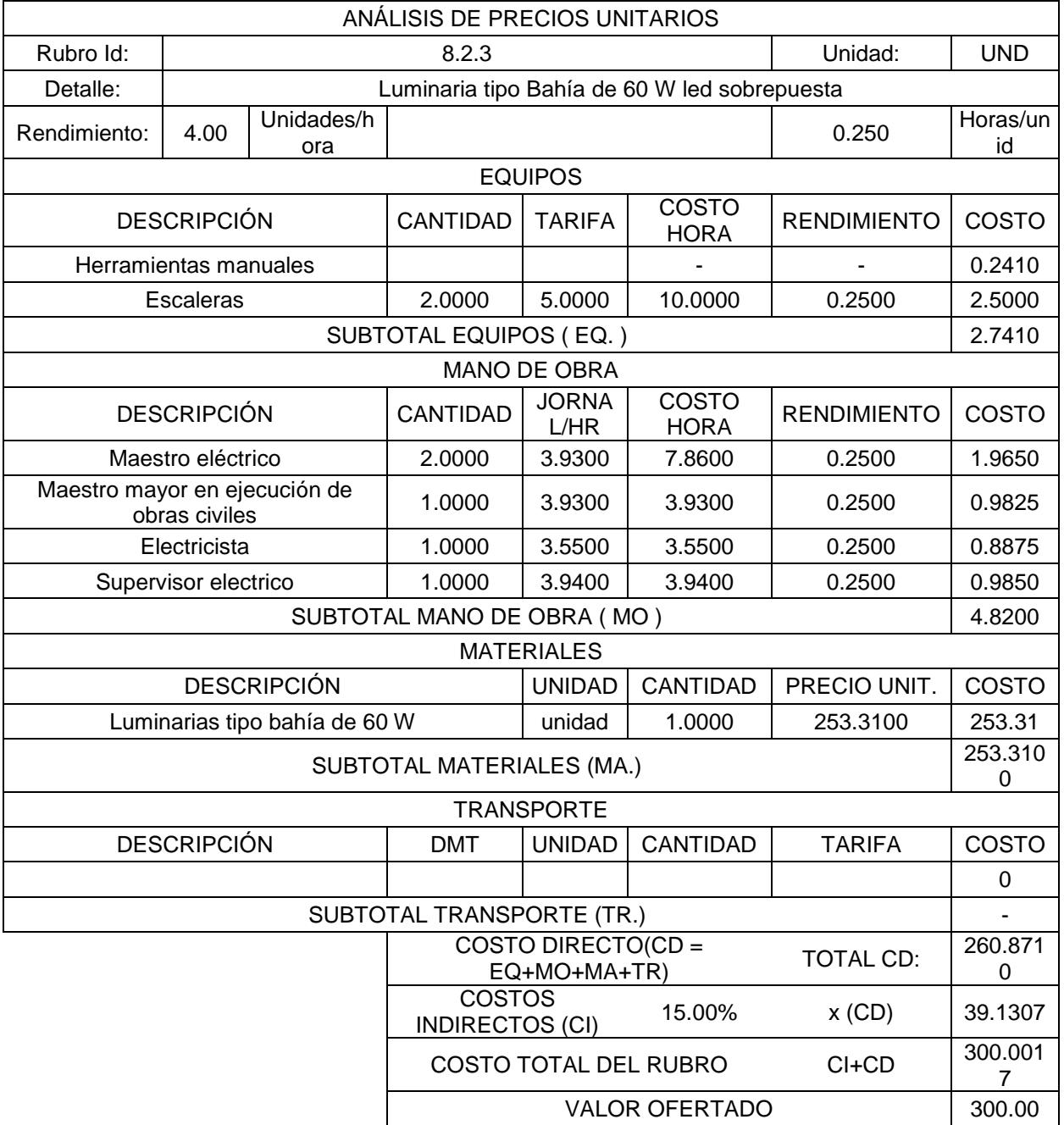

#### **Tabla 6.29 APU Rubro 8.2.3**

# **CAPÍTULO 7**

# **ESTUDIO DE IMPACTO AMBIENTAL**

El estudio de impacto ambiental nos permite identificar aquellos impactos ocasionados por las actividades a realizarse durante cada etapa de la ejecución de un proyecto, desde su inicio hasta el final de este.

Existen varios aspectos que deben considerarse para un correcto análisis de cada actividad, desde la generación de desechos, hasta todos los factores que intervienen y alteran el ambiente de trabajo de los colaboradores de la institución y del personal de trabajo propio de la construcción.

El contenido de este capítulo va desde la descripción de cada etapa de trabajo con las actividades a realizarse en ellas, hasta la valoración de todos los impactos a través de una matriz de Leopold con el objeto de conocer la intensidad o gravedad ocasionada por cada actividad.

#### **7.1 Objetivos**

- 1. Identificar posibles aspectos e impactos positivos y negativos generados durante cada etapa del proceso de construcción.
- 2. Evaluar cada aspecto e impacto clasificándolos como significantes y no significantes.

#### **7.2 Descripción de subprocesos**

La ejecución de una obra civil deriva algunos procesos cuyos aspectos e impactos dependen de su magnitud y del tipo de obra a realizarse. Para evaluar el impacto ambiental ocasionado por la construcción de una estructura de acero para cubierta del gate de ingreso principal en Base Naval Sur de Guayaquil (BASUIL), se ha dividido la obra civil en siete subprocesos.

#### **7.2.1 Demolición de obras existentes**

Dentro de este subproceso se tomarán en consideración aquellos cambios a la infraestructura existente que deban hacerse para la construcción de la nueva obra. Las actividades que abarca son:

- 1. Demolición y corte de pavimento de hormigón (35 m<sup>2</sup>)
- 2. Demolición de bordillo y cuneta (3 ml)
- 3. Demolición de contrapiso (7 m<sup>2</sup>)

#### **7.2.2 Movimiento de tierra**

Luego de haber concluido con la demolición de la infraestructura existente en sitio, se inician las actividades para la construcción de la cubierta metálica, dentro de este subproceso se tomarán en consideración:

- 1. Excavación y desalojo manual  $(25.42 \text{ m}^3)$
- 2. Relleno manual compactado (10.65 m<sup>3</sup>)
- 3. Capa de relleno de subbase  $(1.50 \text{ m}^3)$

#### **7.2.3 Obras de hormigón simple**

El análisis de este subproceso incluye las siguientes actividades:

- 1. Replantillo  $(21.60 \text{ m}^2)$
- 2. Muro de piedra base (60 ml)
- 3. Acera paleteada  $(7m^2)$
- 4. Bordillo y cuneta paleteada (3 ml)
- 5. Bordillo (3 ml)

#### **7.2.4 Cimentación**

Para este subproceso se considerará:

- 1. Acero de refuerzo en zapatas y dados (2130.87 Kg)
- 2. Acero de refuerzo en riostras (370.93 Kg)
- 3. Hormigón para zapatas y dados  $(11.23 \text{ m}^3)$
- 4. Hormigón para riostras  $(3.19 \text{ m}^3)$

#### **7.2.5 Estructura metálica**

Este subproceso encerrará también la instalación de los perfiles que sostendrán el frontón de la estructura, tomando en consideración las siguientes actividades:

- 1. Estructura de acero para cubierta metálica (7964.64 Kg)
- 2. Estructura de acero para el frontón (651.94 Kg)

#### **7.2.6 Instalaciones**

Dentro de este subproceso se van a considerar, trabajos para instalación de sistemas de recolección de aguas lluvias y colocación de sistemas de iluminación a la estructura metálica.

#### **7.2.7 Detalles**

Aquí se considerarán actividades como:

- 1. Pintura para bordillos (4 ml)
- 2. Perforación de tubos estructurales para salida de bajantes (4 unidades)
- 3. Llenado y sellado de juntas (73 ml)

#### **7.3 Identificación y evaluación de aspectos ambientales**

Con el objetivo de identificar aspectos ambientales, es necesario seguir un proceso de selección y evaluación de aquellos aspectos que intervienen durante la ejecución de la obra civil, por lo cual se inicia realizando una matriz de identificación de aspectos e impactos de cada subproceso descrito en la sección anterior.

#### **7.3.1 Identificación de Aspectos e Impactos en cada subproceso**

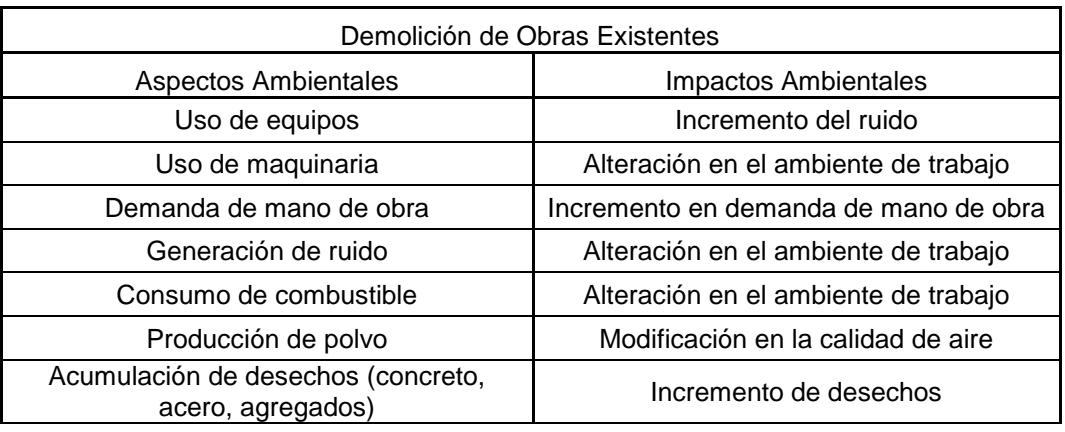

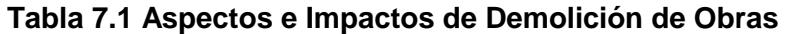

**Fuente: Propia**

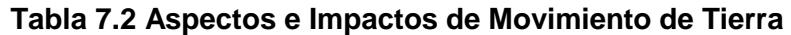

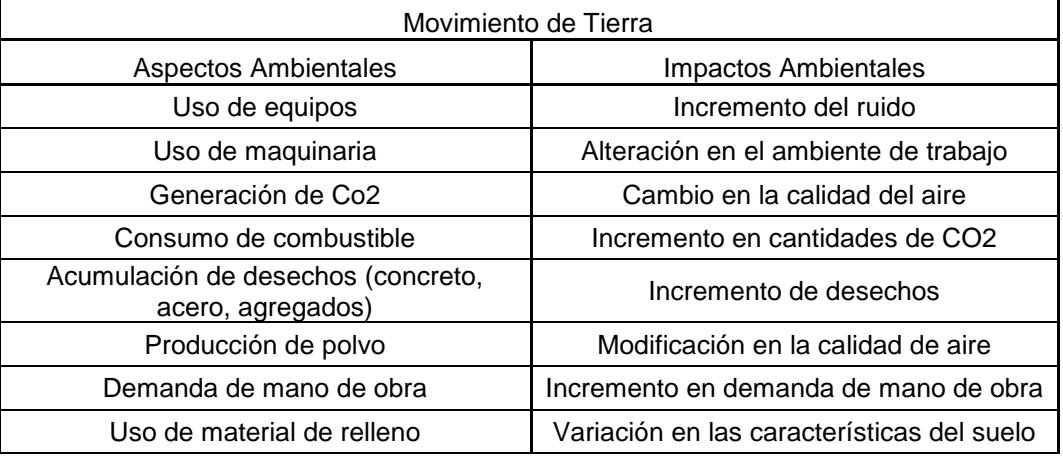

#### **Tabla 7.3 Aspectos e Impactos de Obras de Hormigón Simple**

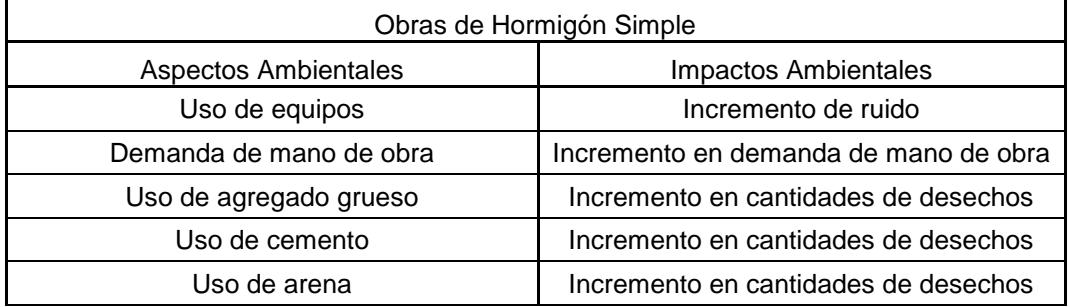

#### **Fuente: Propia**

#### **Tabla 7.4 Aspectos e Impactos de Cimentación**

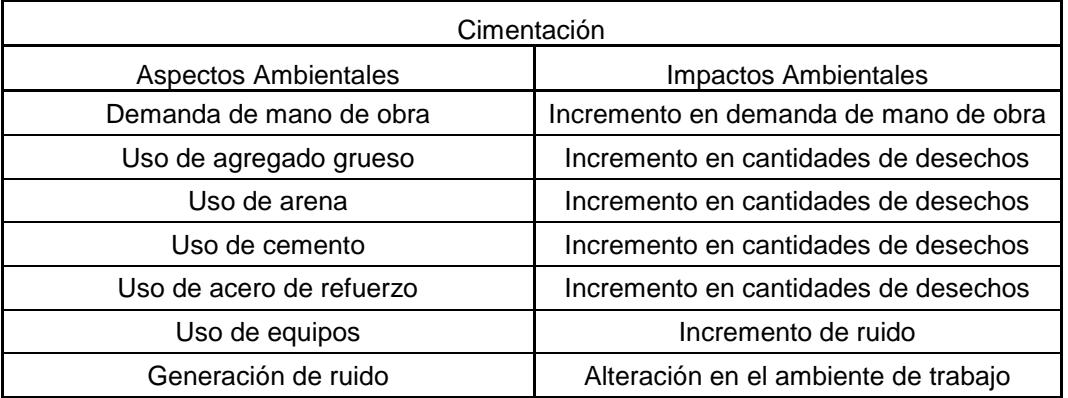

**Fuente: Propia**

#### **Tabla 7.5 Aspectos e Impactos de Estructura Metálica**

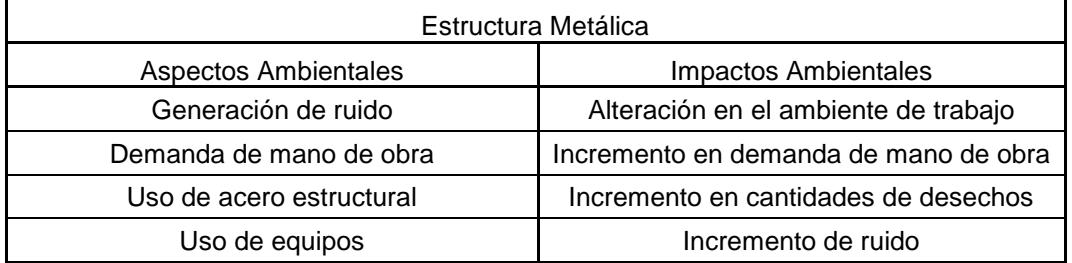

#### **Tabla 7.6 Aspectos e Impactos de Instalaciones**

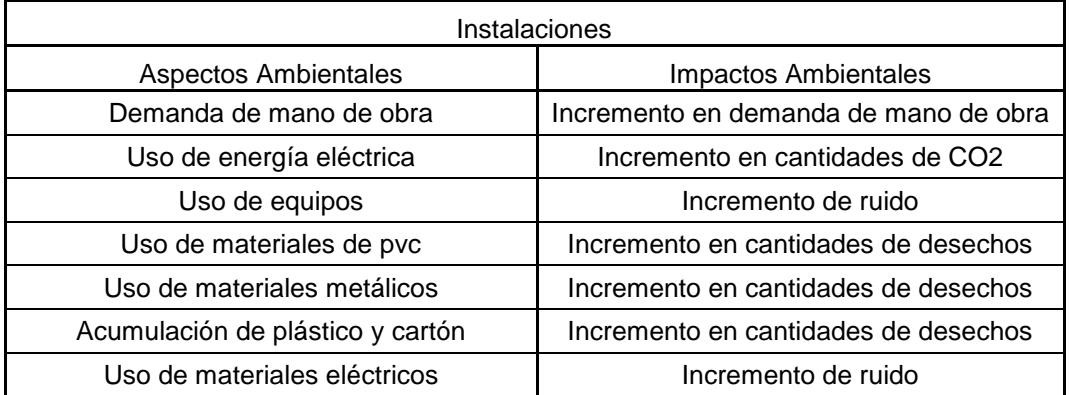

#### **Fuente: Propia**

#### **Tabla 7.7 Aspectos e Impactos de Detalles**

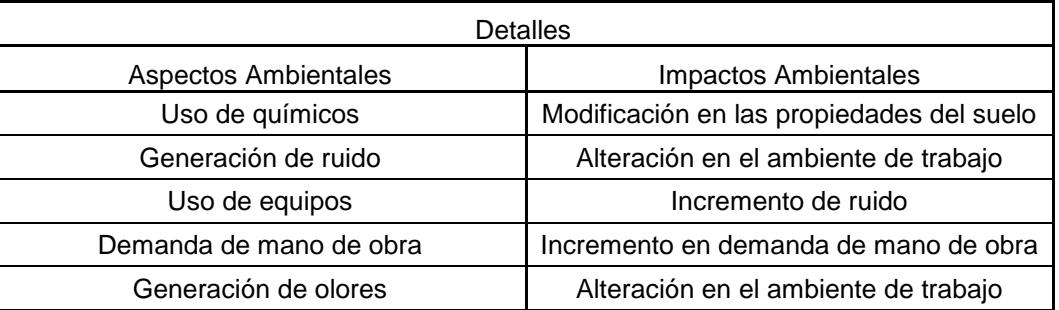

**Fuente: Propia**

#### **7.3.2 Valoración de Aspectos ambientales**

La valoración de aspectos ambientales se realiza con base a los criterios planteados en las matrices de peligrosidad y magnitud que se encuentran en la parte de anexos.

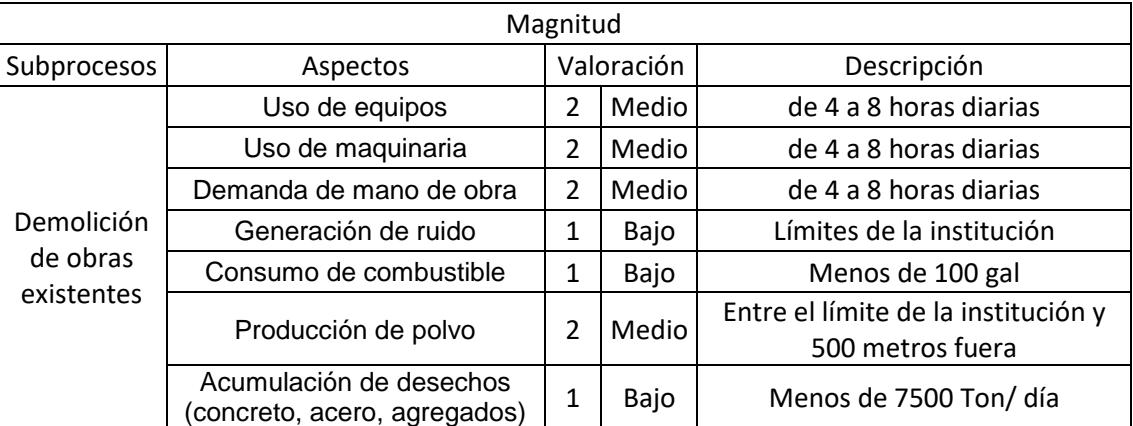

#### **Tabla 7.8 Matriz de Valoración de Magnitud de Aspectos**

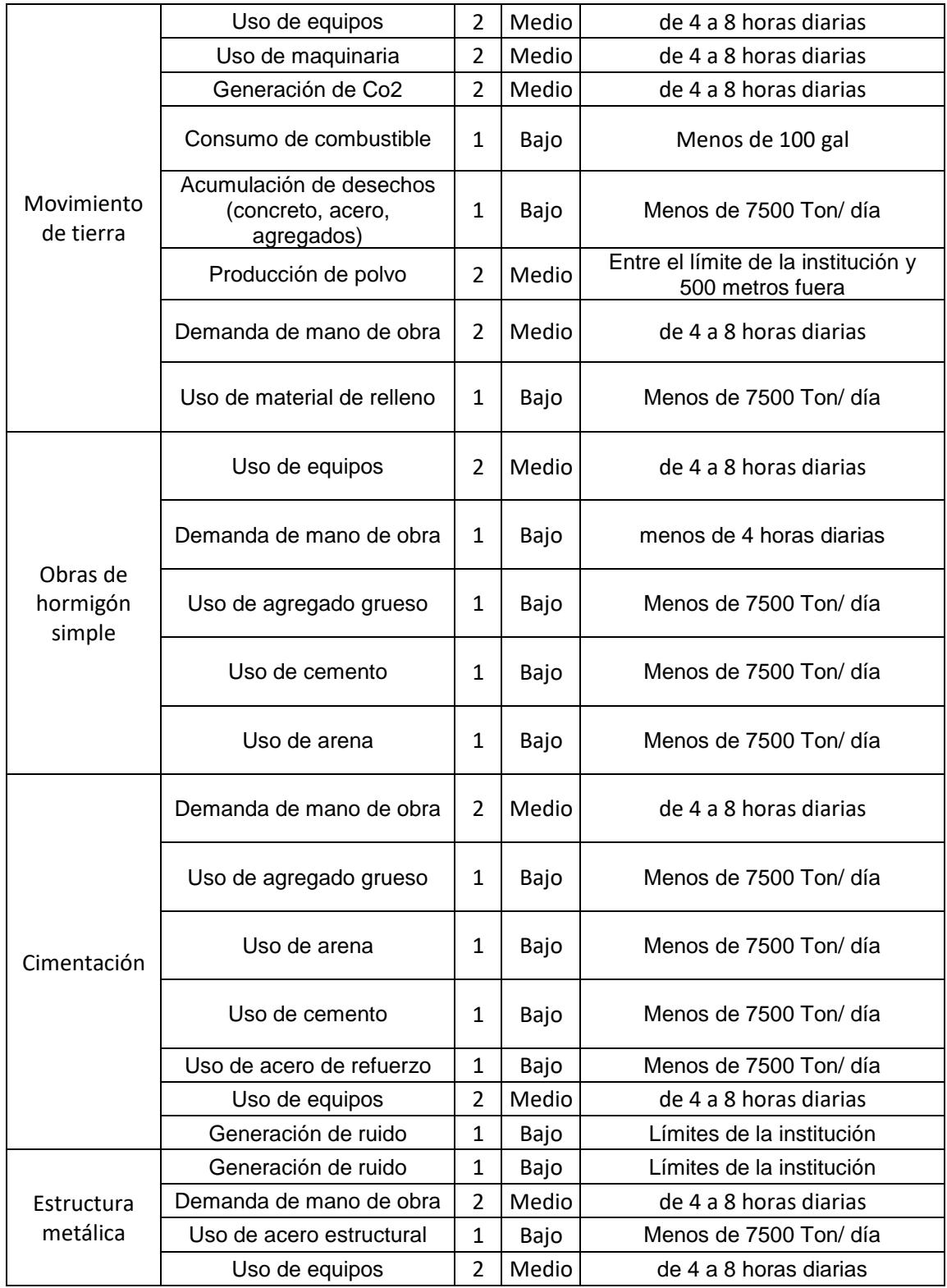

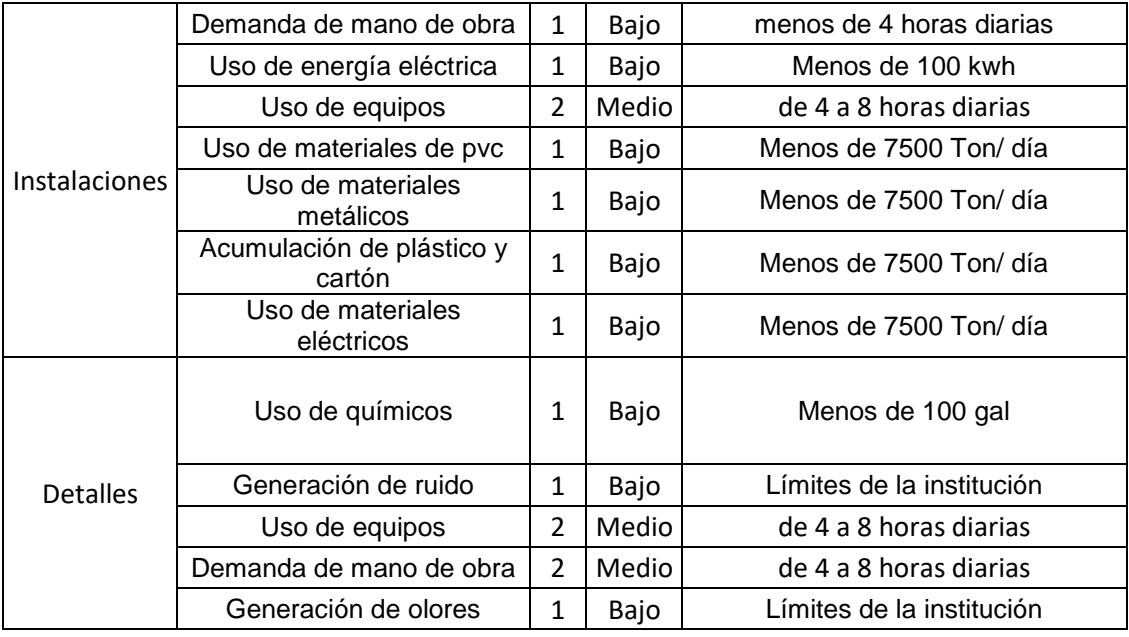

#### **Fuente: Propia**

# **Tabla 7.9 Matriz de Valoración de Peligrosidad de Aspectos**

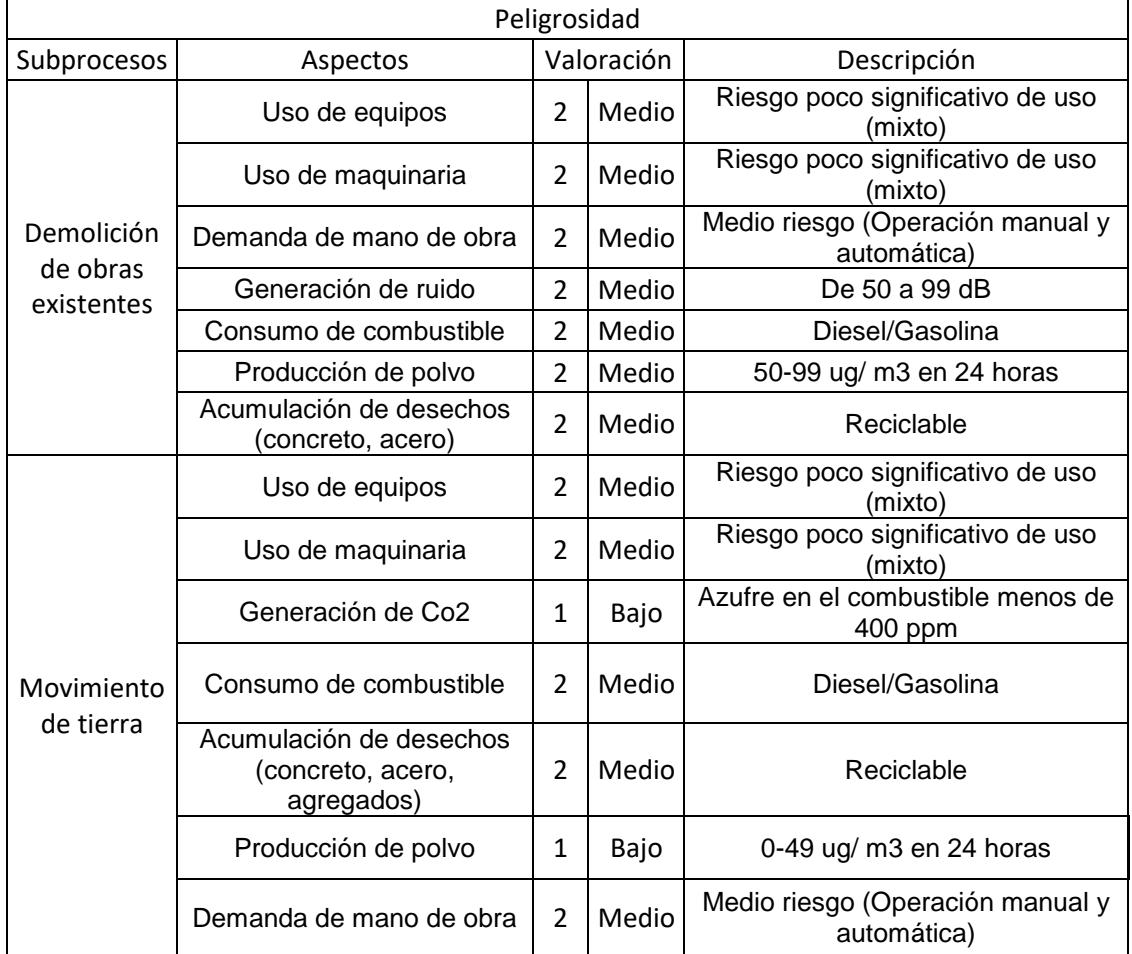

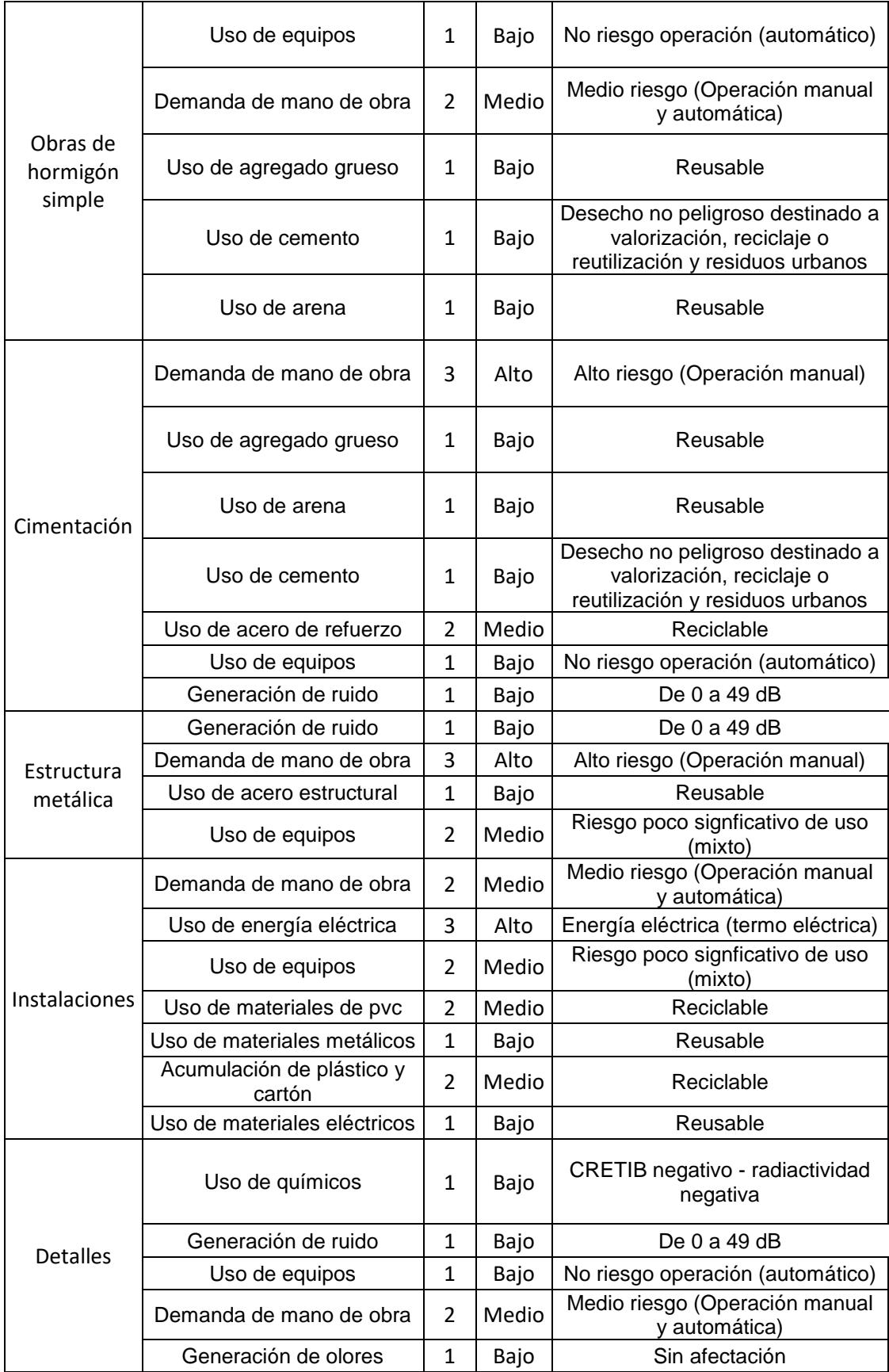

#### **7.3.3 Significancia de Aspectos Ambientales**

La evaluación global de los aspectos ambientales se obtiene de la multiplicación de los factores asignados en las matrices de magnitud y peligrosidad

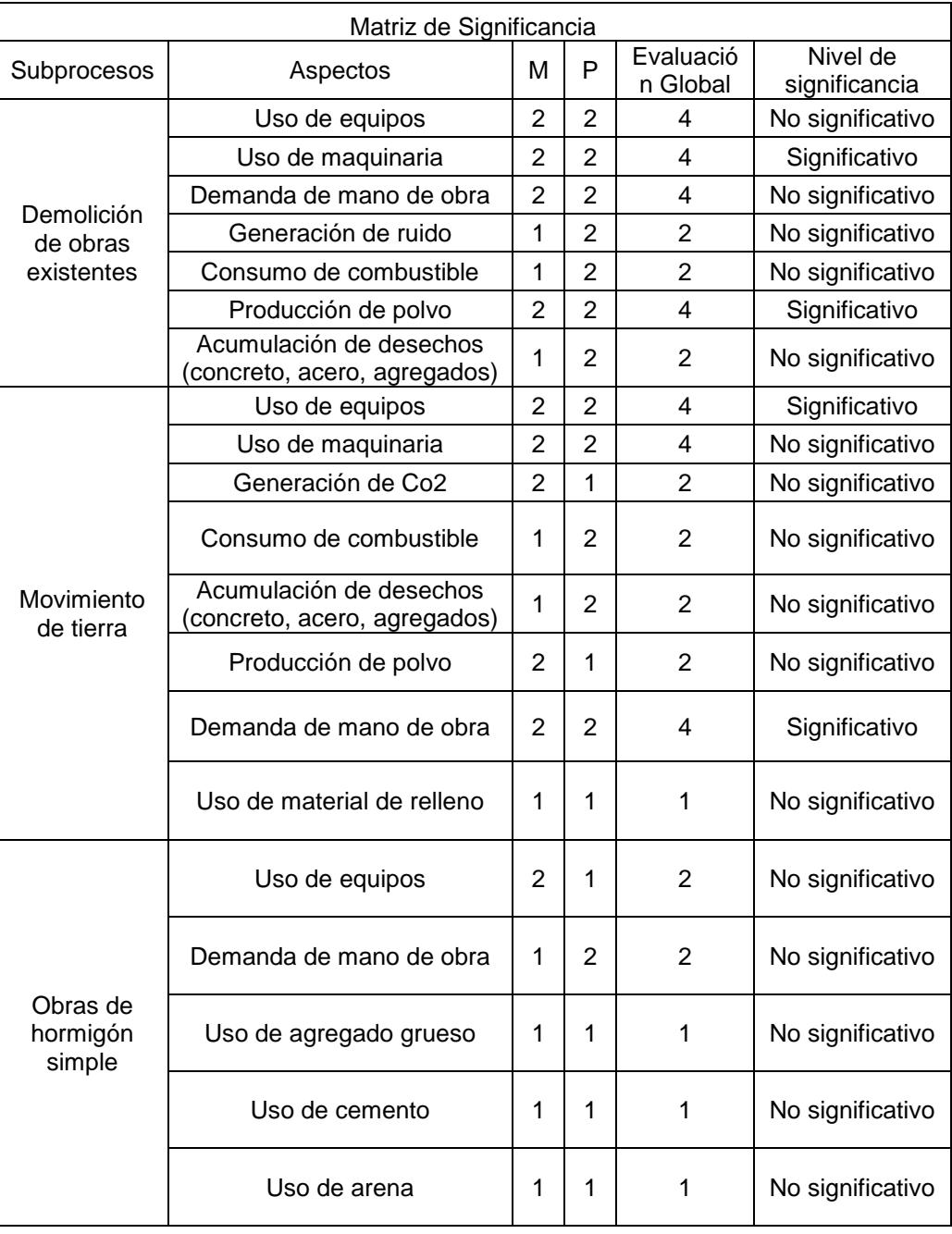

#### **Tabla 7.10 Matriz de Significancia de Aspectos**

|                 | Demanda de mano de obra             | $\overline{2}$ | 3              | 6              | Significativo    |  |
|-----------------|-------------------------------------|----------------|----------------|----------------|------------------|--|
| Cimentación     | Uso de agregado grueso              | 1              | 1              | $\mathbf 1$    | No significativo |  |
|                 | Uso de arena                        |                | 1              | $\mathbf{1}$   | No significativo |  |
|                 | Uso de cemento                      |                | 1              | 1              | No significativo |  |
|                 | Uso de acero de refuerzo            | 1              | $\overline{2}$ | $\overline{2}$ | No significativo |  |
|                 | Uso de equipos                      | $\overline{2}$ | 1              | $\overline{2}$ | No significativo |  |
|                 | Generación de ruido                 | 1              | 1              | 1              | No significativo |  |
|                 | Generación de ruido                 | 1              | 1              | 1              | No significativo |  |
| Estructura      | Demanda de mano de obra             | $\overline{2}$ | 3              | 6              | Significativo    |  |
| metálica        | Uso de acero estructural            | 1              | 1              | 1              | No significativo |  |
|                 | Uso de equipos                      |                | $\overline{2}$ | 4              | Significativo    |  |
|                 | Demanda de mano de obra             |                | $\overline{2}$ | $\overline{2}$ | No significativo |  |
|                 | Uso de energía eléctrica            |                | 3              | 3              | No significativo |  |
| Instalaciones   | Uso de equipos                      |                | $\overline{2}$ | 4              | No significativo |  |
|                 | Uso de materiales de pvc            |                | $\overline{2}$ | $\overline{2}$ | No significativo |  |
|                 | Uso de materiales metálicos         | 1              | 1              | 1              | No significativo |  |
|                 | Acumulación de plástico y<br>cartón | 1              | $\overline{2}$ | $\overline{2}$ | No significativo |  |
|                 | Uso de materiales eléctricos        | 1              | 1              | 1              | No significativo |  |
| <b>Detalles</b> | Uso de químicos                     |                | 1              | 1              | No significativo |  |
|                 | Generación de ruido                 | 1              | 1              | $\mathbf{1}$   | No significativo |  |
|                 | Uso de equipos                      | $\overline{2}$ | 1              | $\overline{2}$ | No significativo |  |
|                 | Demanda de mano de obra             | $\overline{2}$ | $\overline{2}$ | 4              | No significativo |  |
|                 | Generación de olores                | 1              | 1              | 1              | No significativo |  |

**Fuente: Propia**

# **7.3.4 Matriz de Identificación, evaluación y priorización de impactos ambientales**

A continuación, se muestra la matriz de evaluación de impactos ambientales, cuyos criterios de valorización se encuentran adjuntos en la parte de anexos.

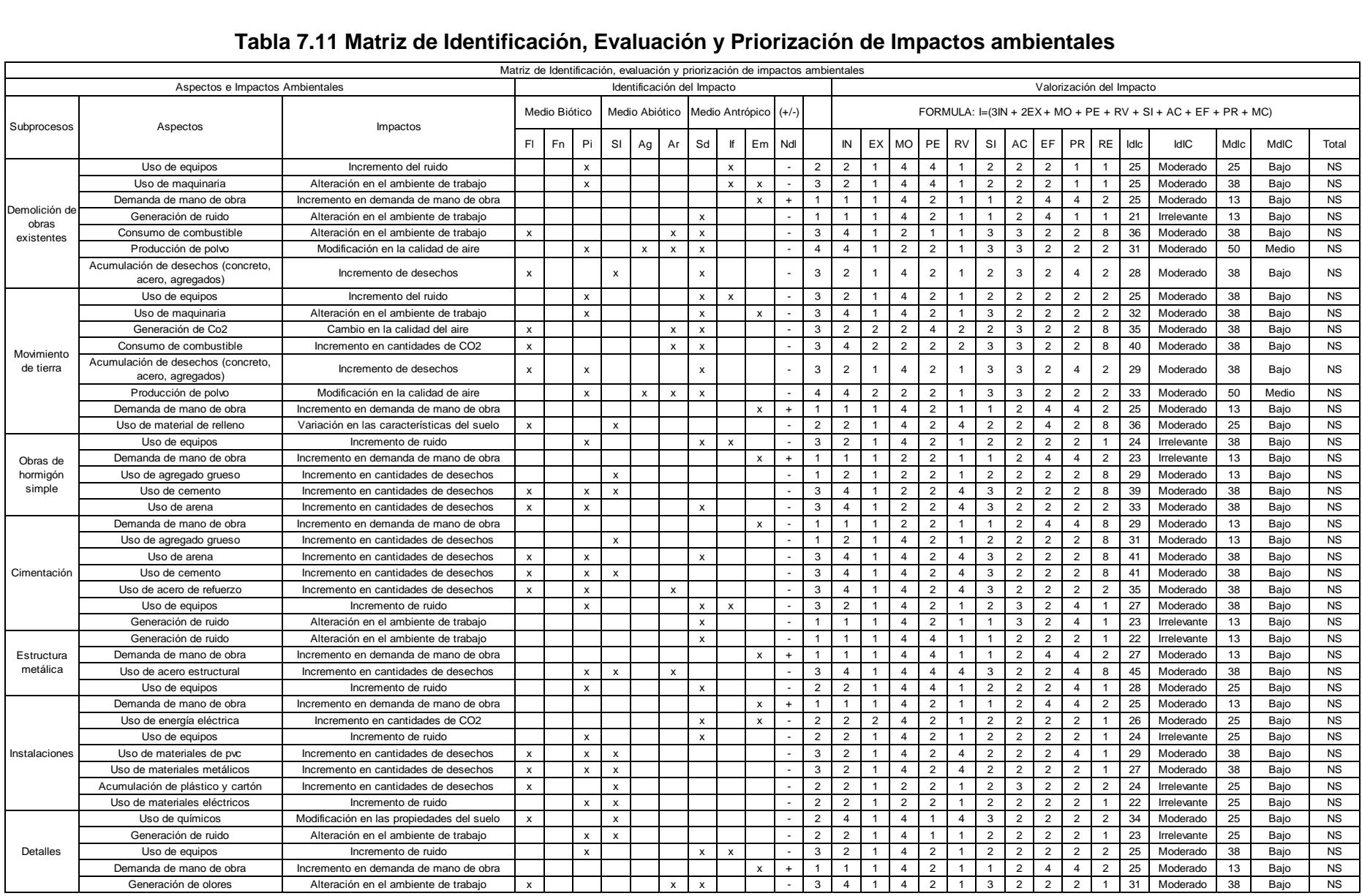

#### **Tabla 7.11 Matriz de Identificación, Evaluación y Priorización de Impactos ambientales**

**Fuente: Propia**

Según lo mostrado en la tabla 7.11 la mayoría de las actividades realizadas en cada subproceso no generan grandes impactos que puedan considerarse negativos, esto se debe al área de alcance del proyecto. Sin embargo, se ha considerado realizar un plan de manejo ambiental como medida de precaución.

#### **7.3.5 Plan de Manejo Ambiental**

Un plan de manejo ambiental consta con medidas de prevención para el proyecto desarrollado, dichas medidas se presentan en seis subplanes detallados a continuación.

#### *7.3.5.1 Plan de Prevención y Mitigación de Impactos*

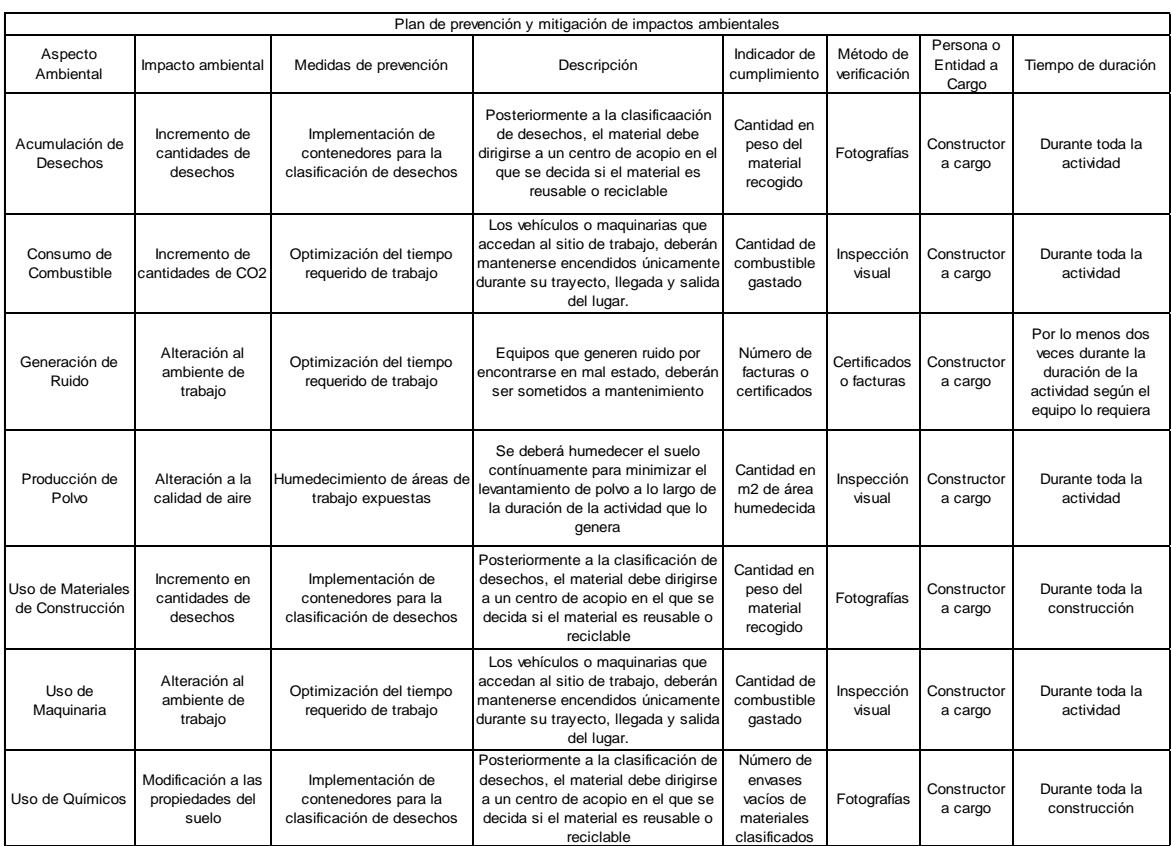

#### **Tabla 7.12 Plan de Prevención y Mitigación de Impactos**

## *7.3.5.2 Plan de Contingencia*

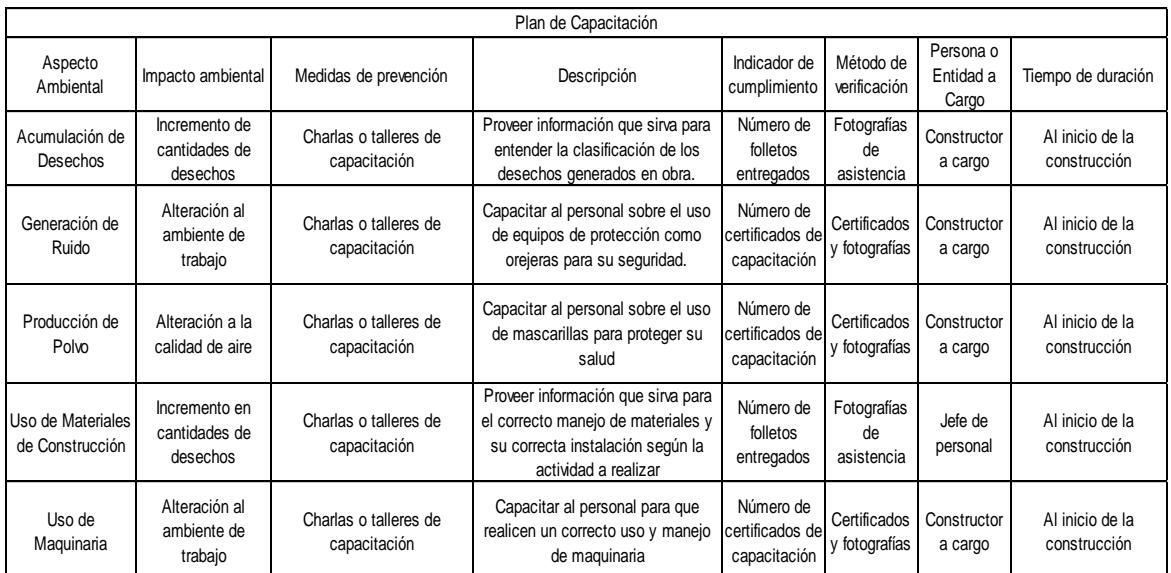

#### **Tabla 7.13 Plan de Capacitación**

#### **Fuente: Propia**

## *7.3.5.3 Plan de Seguridad y Salud Ocupacional*

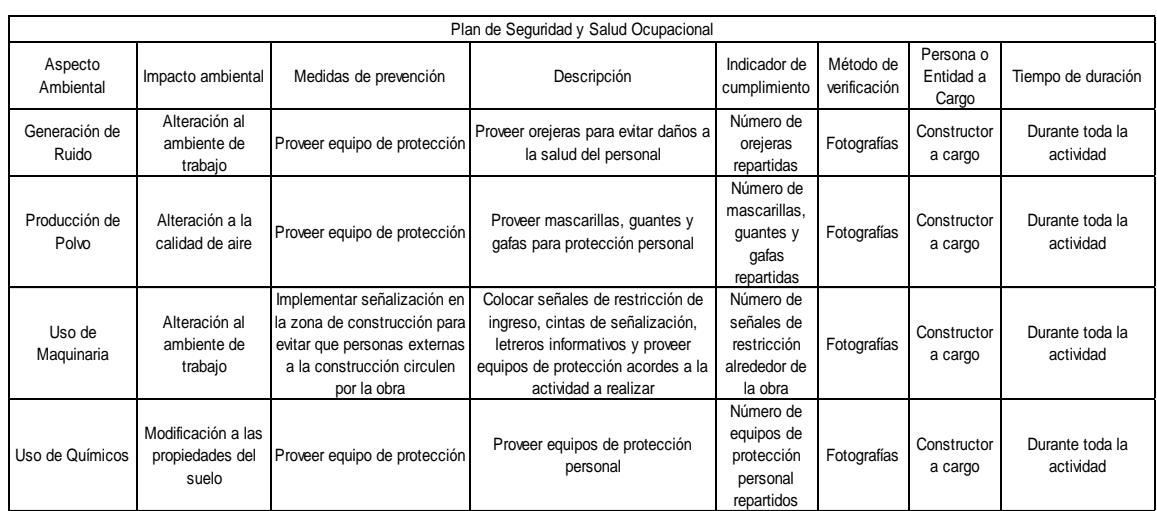

#### **Tabla 7.14 Plan de Seguridad y Salud Ocupacional**

### *7.3.5.4 Plan de Manejo de Desechos*

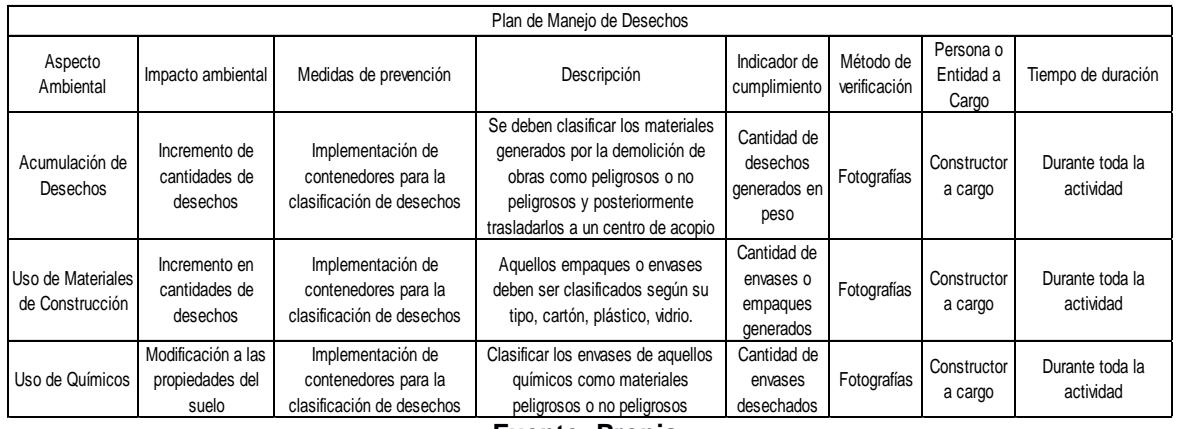

#### **Tabla 7.15 Plan de Manejo de Desechos**

**Fuente: Propia**

### *7.3.5.5 Plan de Relaciones Comunitarias*

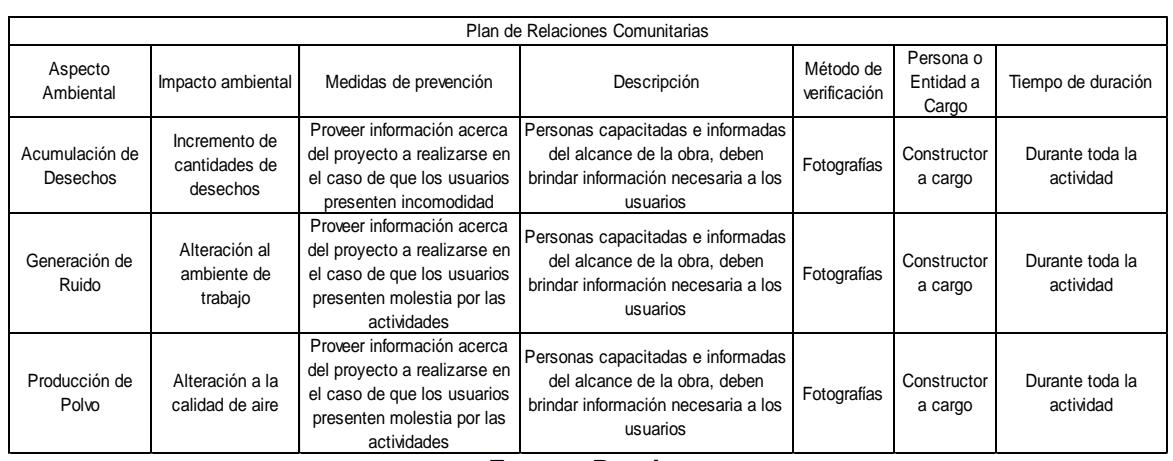

#### **Tabla 7.16 Plan de Relaciones Comunitarias**

**Fuente: Propia**

### *7.3.5.6 Plan de Abandono y Entrega del Área*

#### **Tabla 7.17 Plan de Abandono y Entrega del área**

| Plan de Abandono y Entrega del Área |                                            |                                                         |                                                                                                    |                                                                                       |                           |                              |                        |  |  |  |  |
|-------------------------------------|--------------------------------------------|---------------------------------------------------------|----------------------------------------------------------------------------------------------------|---------------------------------------------------------------------------------------|---------------------------|------------------------------|------------------------|--|--|--|--|
| Aspecto<br>Ambiental                | Impacto ambiental                          | Medidas de<br>prevención                                | Descripción                                                                                           | Indicador                                                                             | Método de<br>verificación | Persona o Entidad<br>a Cargo | Tiempo de<br>duración  |  |  |  |  |
| Acumulación de<br>Desechos          | Incremento de<br>cantidades de<br>desechos | Levantar desechos                                       | Limpiar adecuadamente el área<br>de trabajo y disponer<br>apropiadamente de los<br>desechos generados | Cantidad de<br>desechos recogidos                                                     | Fotografías               | Constructor a<br>cargo       | AI final de la<br>obra |  |  |  |  |
| Uso de<br>Maquinaria                | Alteración al<br>ambiente de<br>trabajo    | Retiro de toda la<br>maquinaria y<br>equipos de trabajo | Retirar la maquinaria usada<br>durante la ejecución de la obra                                        | Número de<br>maquinarias al<br>inicio del proyecto<br>versus al final del<br>provecto | Inspección<br>visual      | Constructor a<br>cargo       | AI final de la<br>obra |  |  |  |  |

**Fuente: Propia**

# **CAPÍTULO 8**

# **CONCLUSIONES Y RECOMENDACIONES**

#### **8.1 Conclusiones**

El análisis realizado para el diseño de la estructura se inició con base a las diferentes cargas aplicables y al tipo de suelo encontrado en el sitio según estudios proporcionados por el cliente.

La alternativa seleccionada cumple con los requerimientos estructurales y estéticos del cliente.

Los resultados del diseño de una estructura metálica en el área de ingreso principal fueron comprobados según las especificaciones de las normas aplicables y trae múltiples beneficios para la institución.

El presupuesto referencial para la ejecución del proyecto fue elaborado con la ayuda de precios referenciales para materiales, mano de obra, equipos y maquinarias publicados en la revista de la Cámara de la Construcción de Guayaquil y con respecto a presupuestos de proyectos similares.

Durante la etapa de ejecución del proyecto no se producen impactos ambientales significativos que ocasionen grandes daños al medio ambiente o a la salud de sus colaboradores.

#### **8.2 Recomendaciones**

Los elementos que conforman de estructura deben ser de la forma adecuada, tener las dimensiones correctas y encontrarse en buen estado, lo cual se verifica mediante una inspección rigurosa.

Es necesario respetar las normas y códigos de diseño para obtener una estructura resistente.

Se recomienda seguir el diseño adjunto en planos con el objeto de evitar errores y daños en perfiles estructurales.

Seguir el procedimiento adecuado para el montaje de la estructura, contando con personal calificado para obtener buenos resultados.

Realizar un seguimiento al proyecto durante su ejecución para garantizar el cumplimiento de las actividades en el tiempo destinado a la construcción y revisar que cada trabajador cuente con el equipo de protección acorde a la actividad a realizar.

El uso de hojas de cálculo agilita un poco la determinación de valores generados por fórmulas largas y también brinda facilidades para cálculos iterativos.

# **BIBLIOGRAFÍA**

McCormac, J. (2012). Diseño de Estructuras de Acero (5ta ed.). Mexico: Alfaomega Grupo Editor.

Zapata, L. (2006). Diseño Estructural en Acero (1era ed.)

Das, B. M. (2012). Fundamentos de Ingeniería en Cimentaciones (7ma ed.). México: Cengage Learning Editores.

Piralla, R. Diseño Estructural (2da ed.). México: Universidad Autónoma de México.

Norma Ecuatoriana de la Construcción (2015). Cargas No Sísmicas. Dirección de Comunicación Social. Quito.

Norma Ecuatoriana de la Construcción (2015) Peligro Sísmico. Dirección de Comunicación Social. Quito.

American Institute of Steel Construction AISC, Specification for Structural Steel Buildings (2010).

Colimba Quijia, P. & Choca Simbaña, F. (2016). Diseño Estructural de un Edificio de 4 Pisos en Acero para Proyecto de Vivienda Masivo. Tesis, Facultad de Ingeniería Mecánica, Escuela Politécnica Nacional, Quito.

Gavidia González, A. & Subía Sánchez, A. (2015). Elaboración de los Procedimientos de Fabricación y Montaje de una Estructura de Acero para un Edificio Tipo. Tesis, Facultad de Ingeniería Mecánica, Escuela Politécnica Nacional, Quito.

Erazo Carvajal, D. & Ordóñez González, L. (2013). Diseño del Entramado de Acero de la Estructura Soporte del Edificio "Diamante Premium Corp", de la ciudad de Guayaquil. Tesis, Facultad de Ingeniería Mecánica, Escuela Politécnica Nacional, Quito.

Velasco Galarza, V. (2009). Diseño de una Estructura de Acero Formado en Frío por el Método LRFD para un Galpón Industrial. Tesis, Facultad de Ingeniería Mecánica y de Producción, Escuela Superior Politécnica del Litoral, Guayaquil.

Redroban Becerra, D. (2009). Diseño de un Galpón Industrial Aplicando Método de Elemento Finito Aplicando el Programa ANSYS para el Taller de la Empresa Metalmecánica. Tesis, Facultad de Ingeniería Mecánica y de Producción, Escuela Superior Politécnica del Litoral, Guayaquil.

Cámara de la Construcción de Guayaquil. (2008). Construcción y Desarrollo.

Metalúrgica Cerrillos. Obtenido de: [http://www.metalurgicaserrillos.cl](http://www.metalurgicaserrillos.cl/)

Oxilaser. Obtenido de: http://www.oxilaser.com

ALTESA. Obtenido de: http://www.altesamx.com/ver\_servicio.php?id=2

# **ANEXO**

# **ANEXO A**

# **Tablas del detalle de cálculo de cantidades para presupuesto**

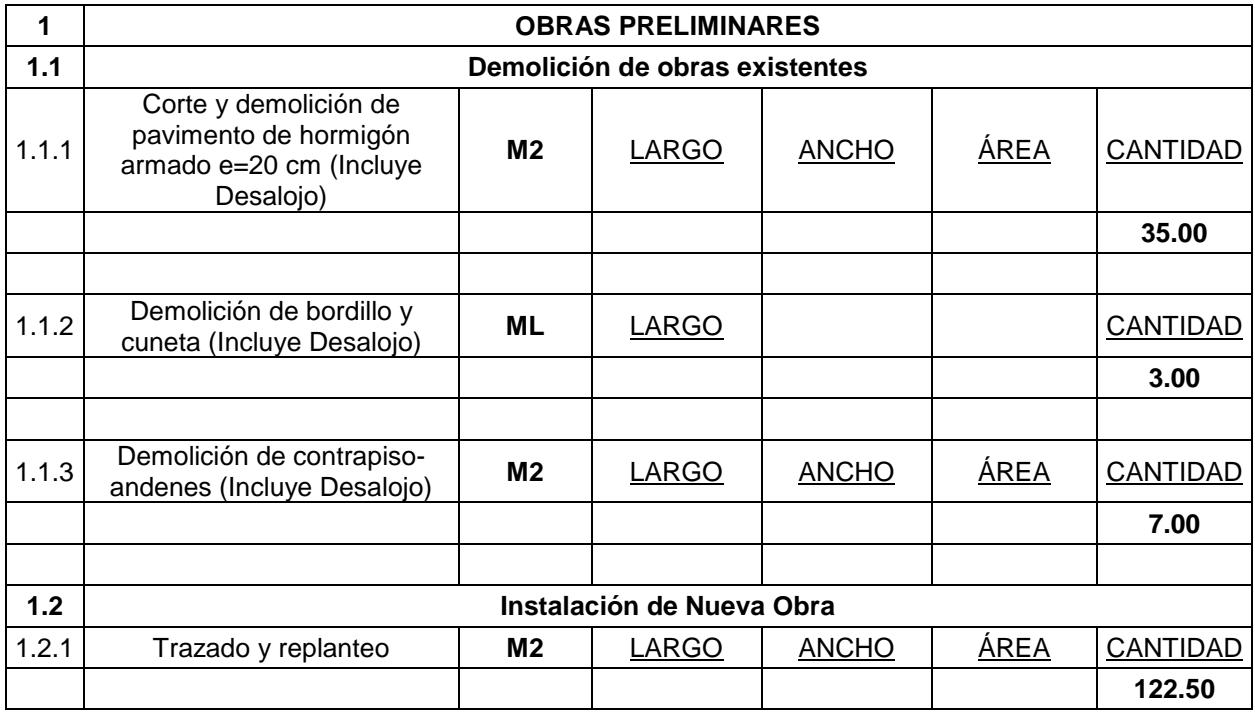

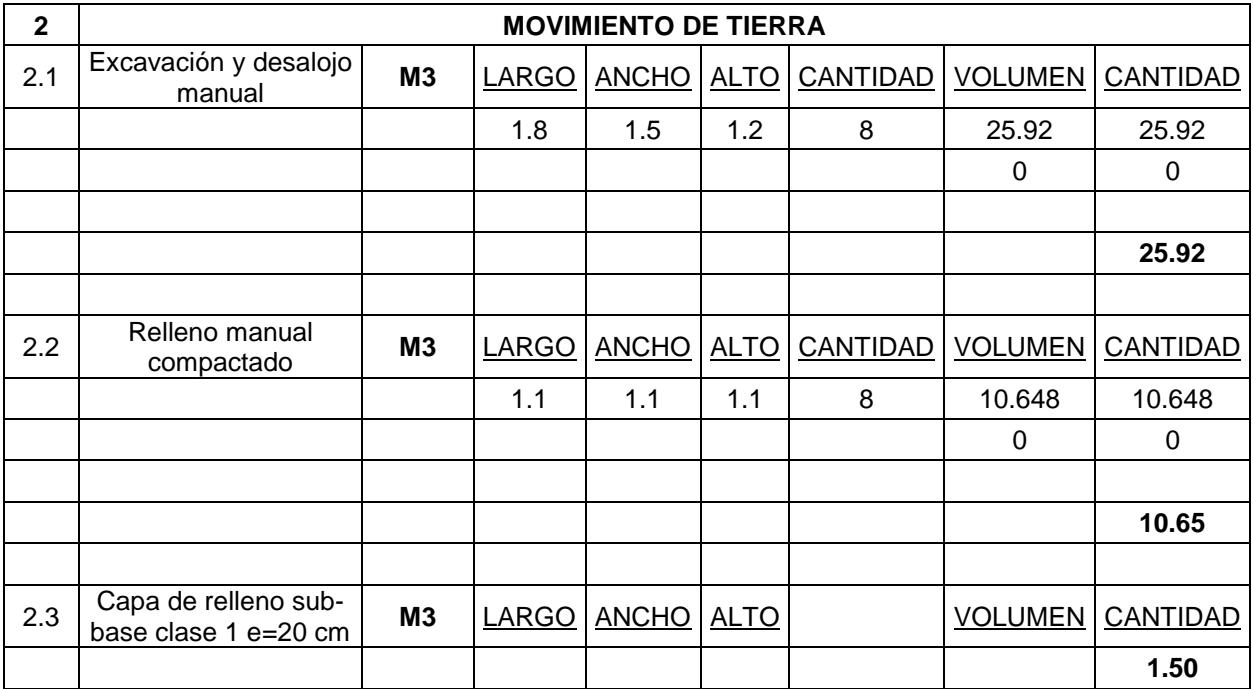

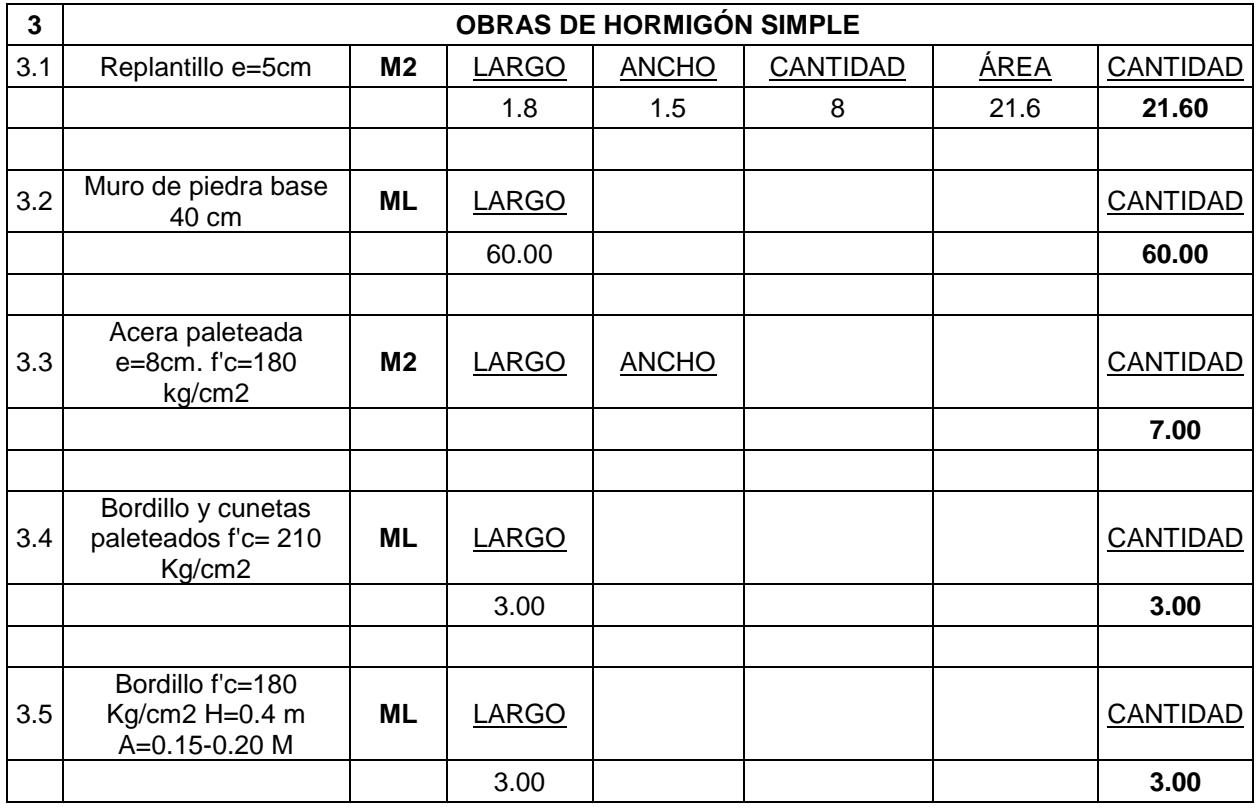

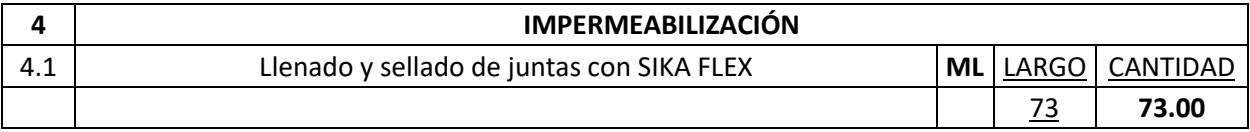

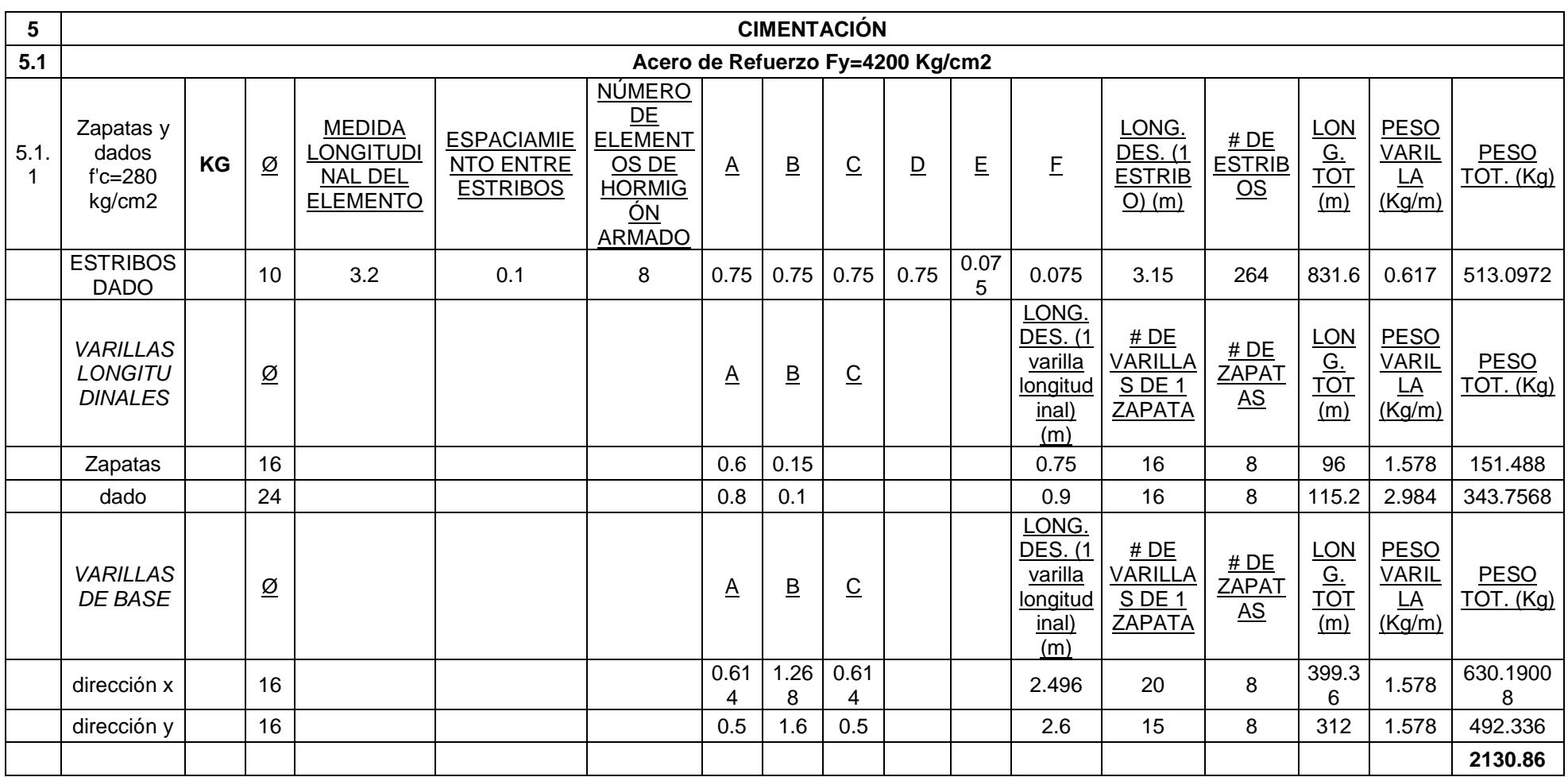

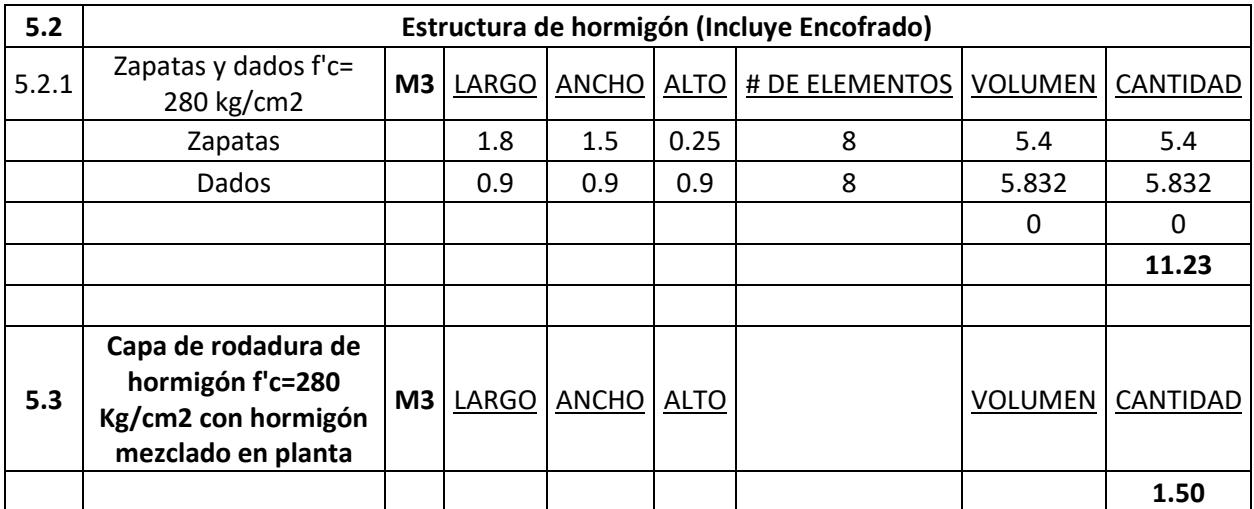

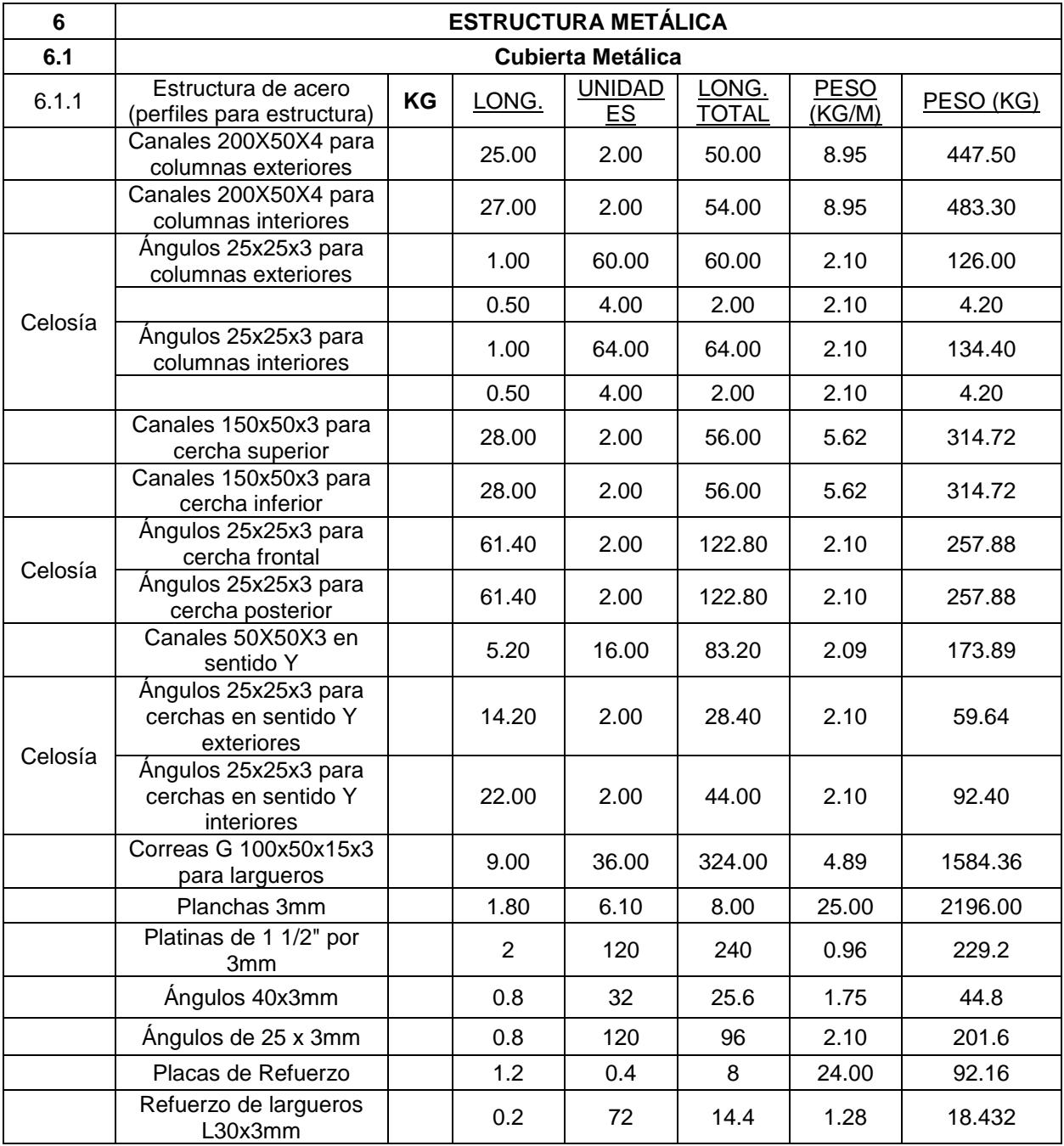

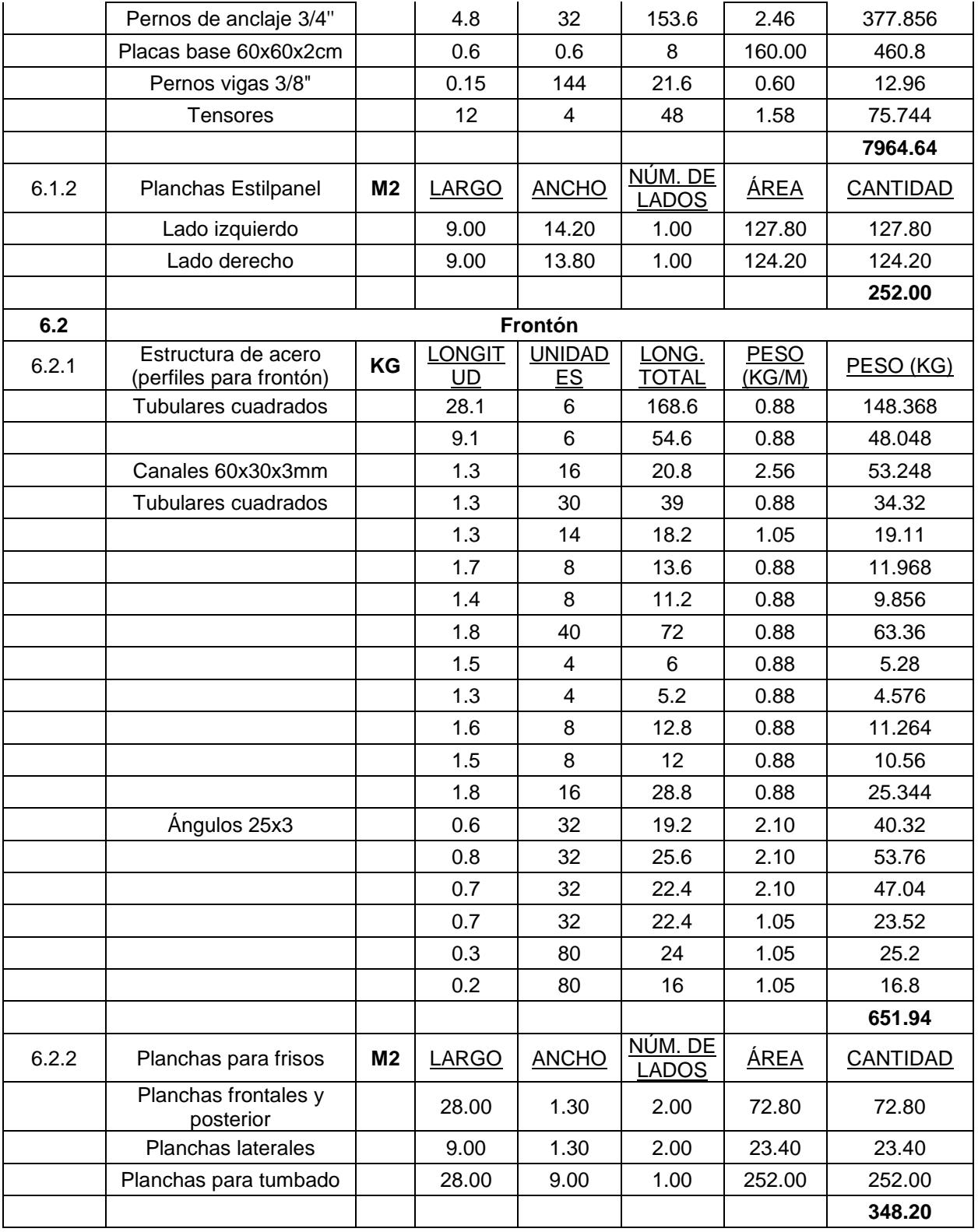

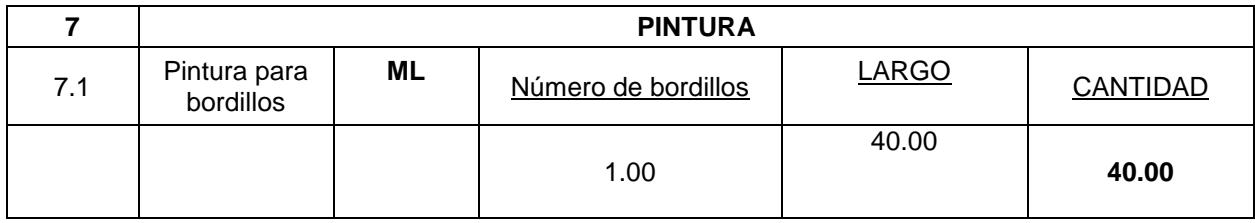

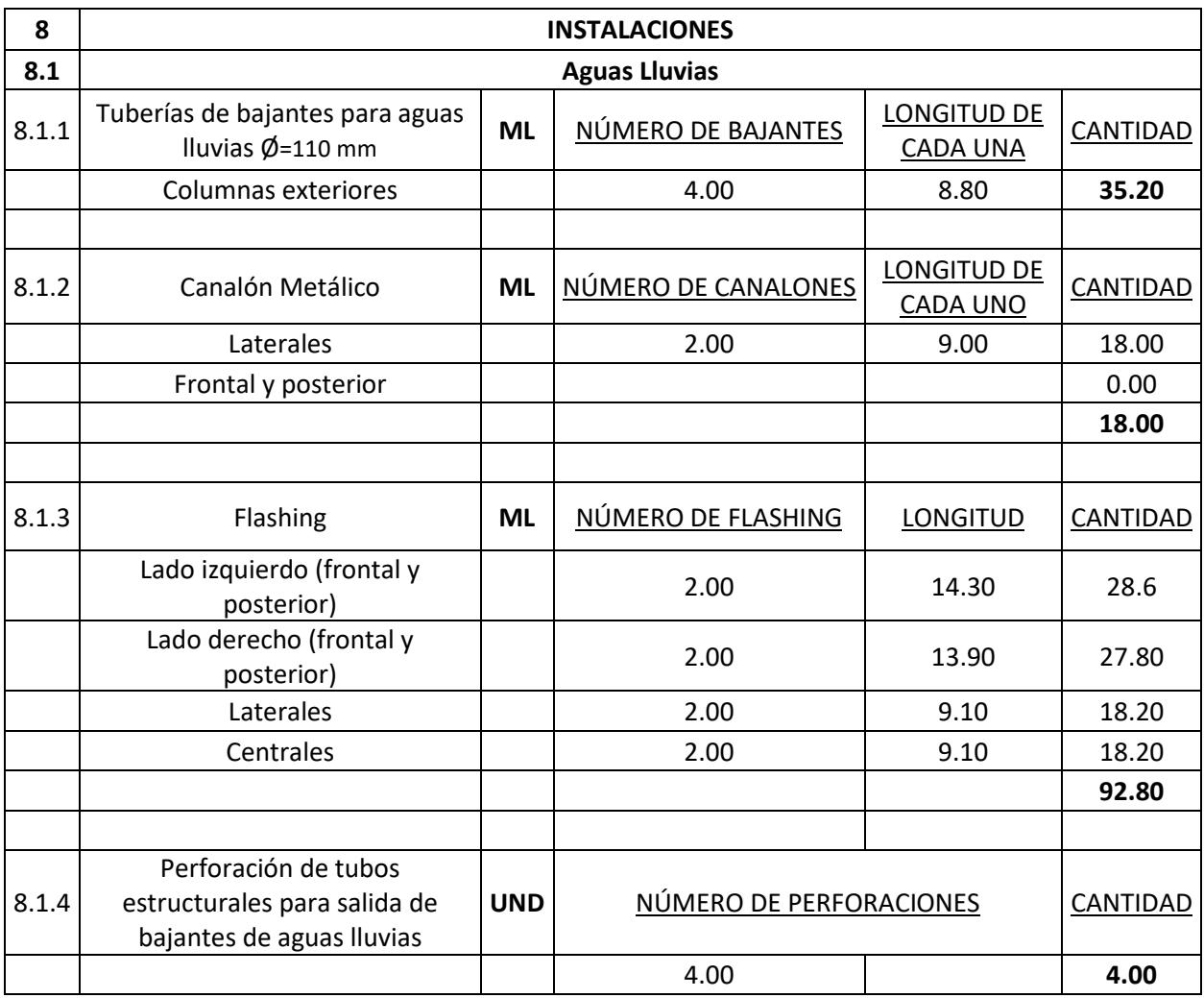

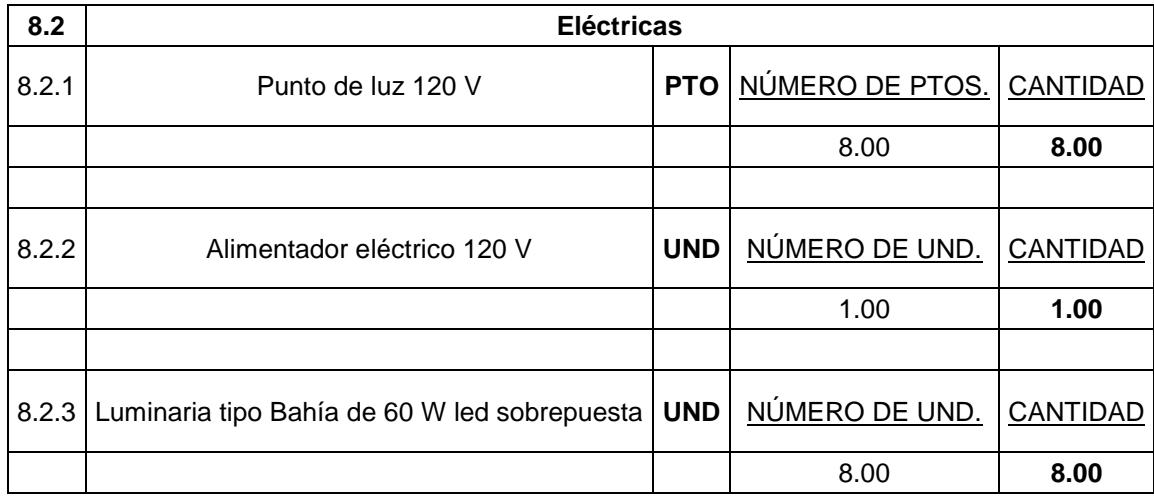
## **ANEXO B**

## **Matrices de Magnitud y Peligrosidad**

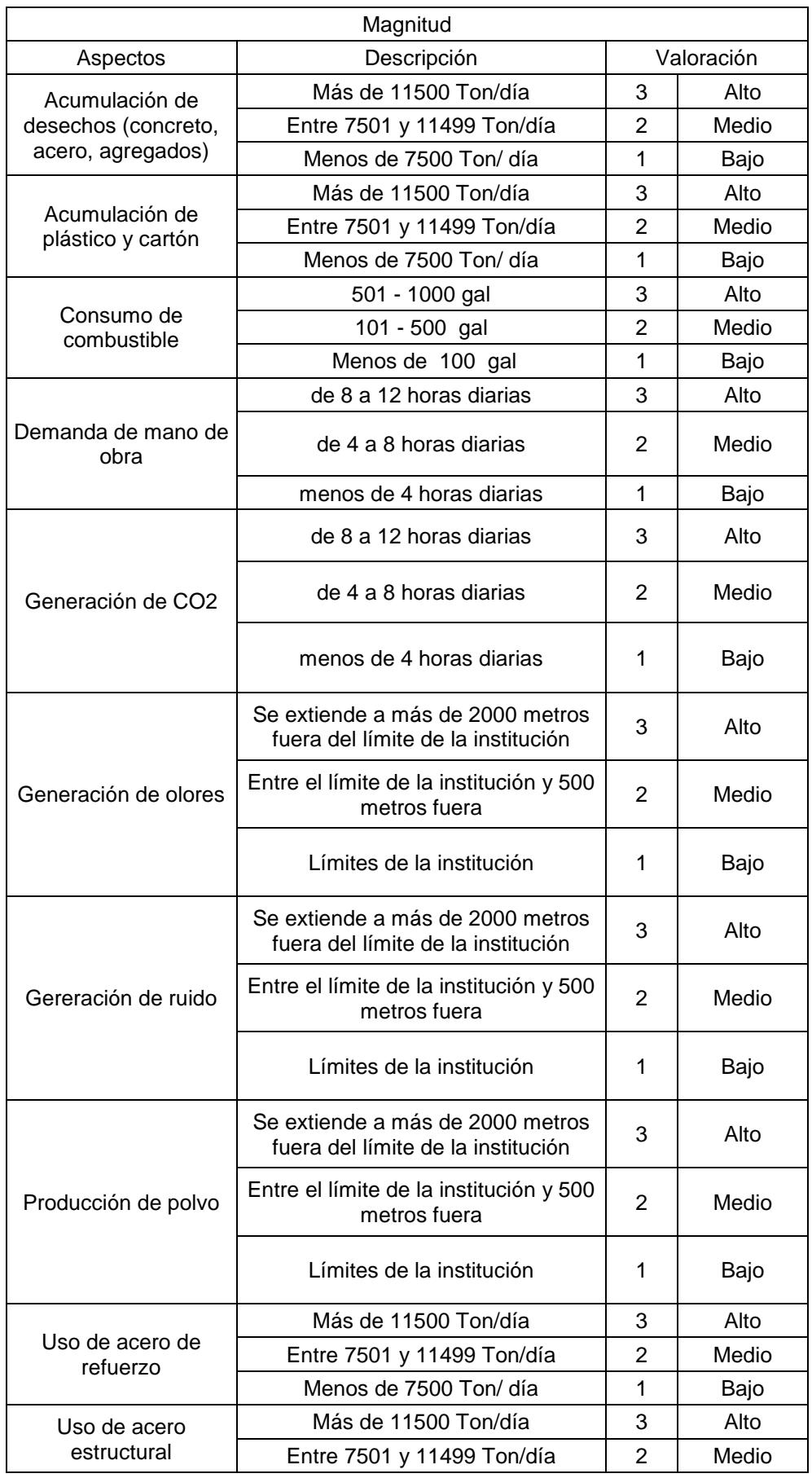

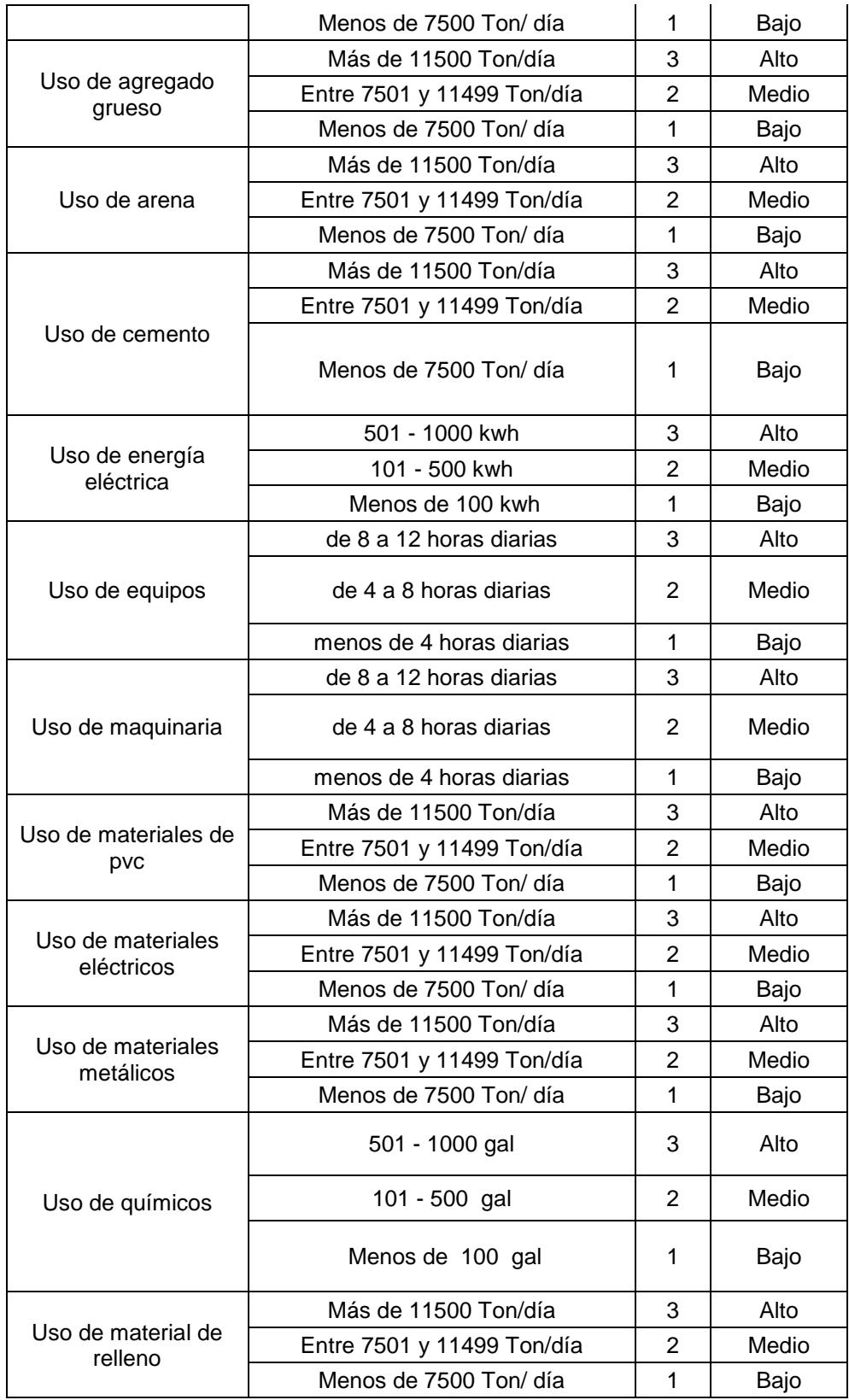

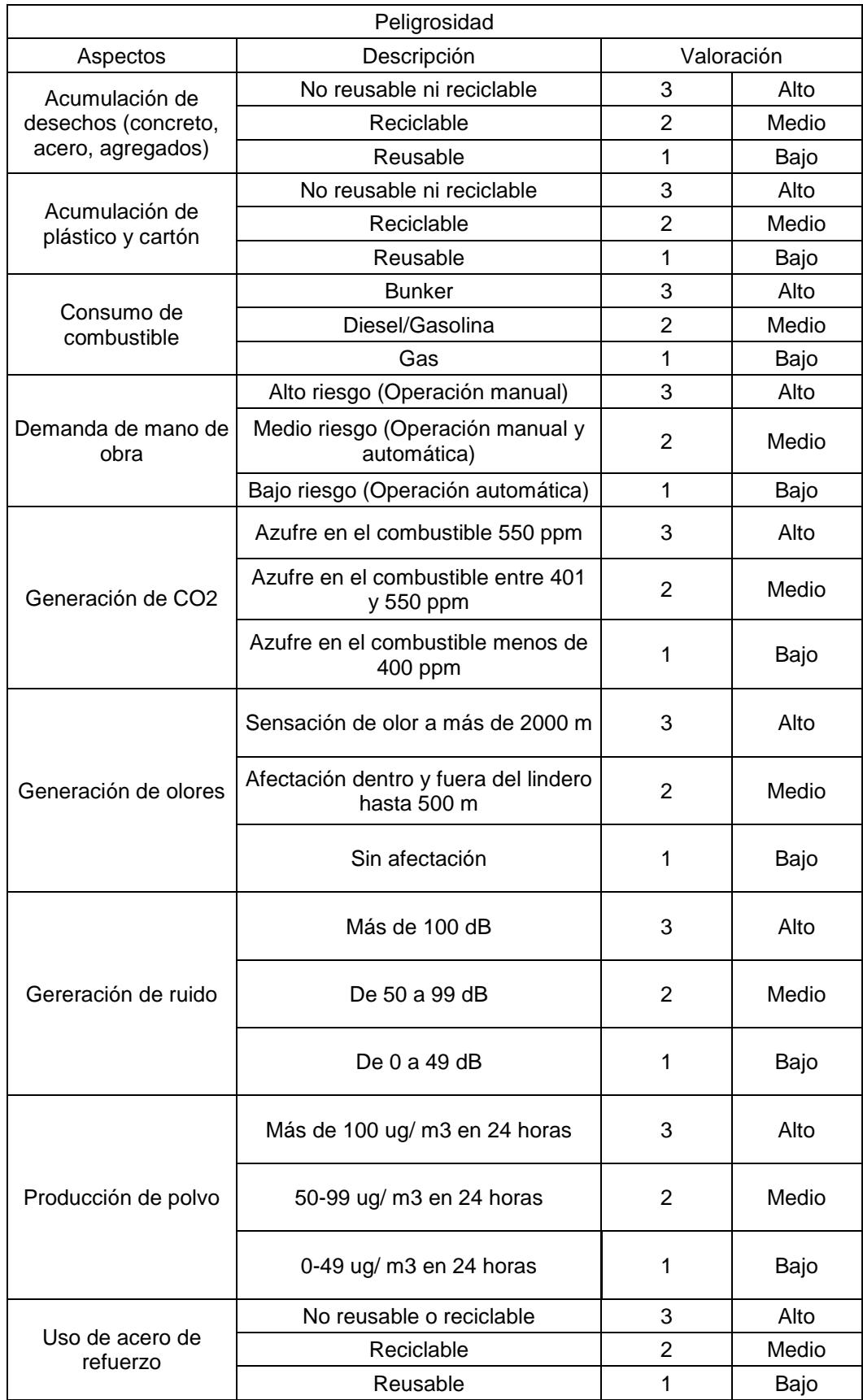

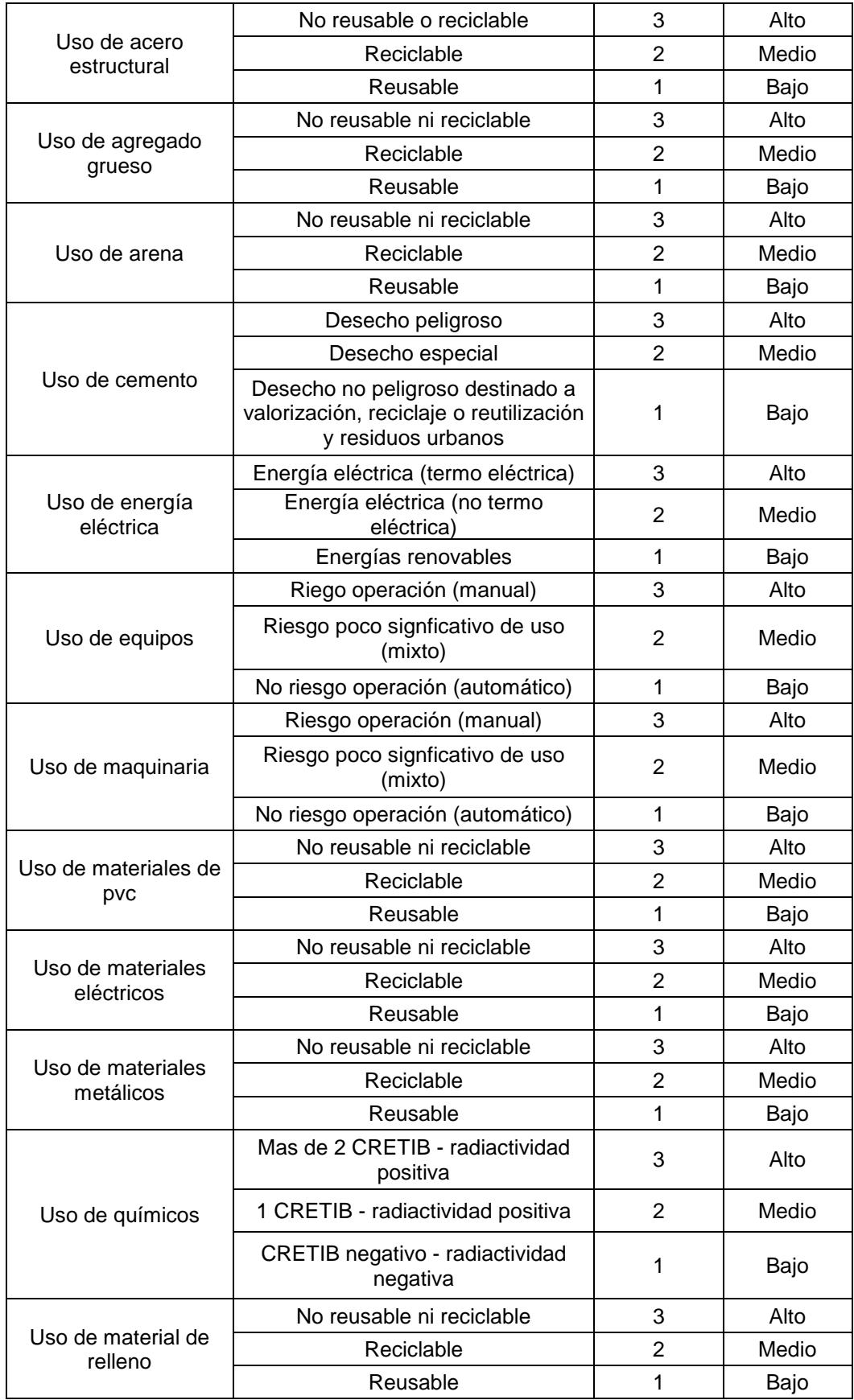

## **ANEXO C**

## **Matriz de criterios para valorización de impactos ambientales**

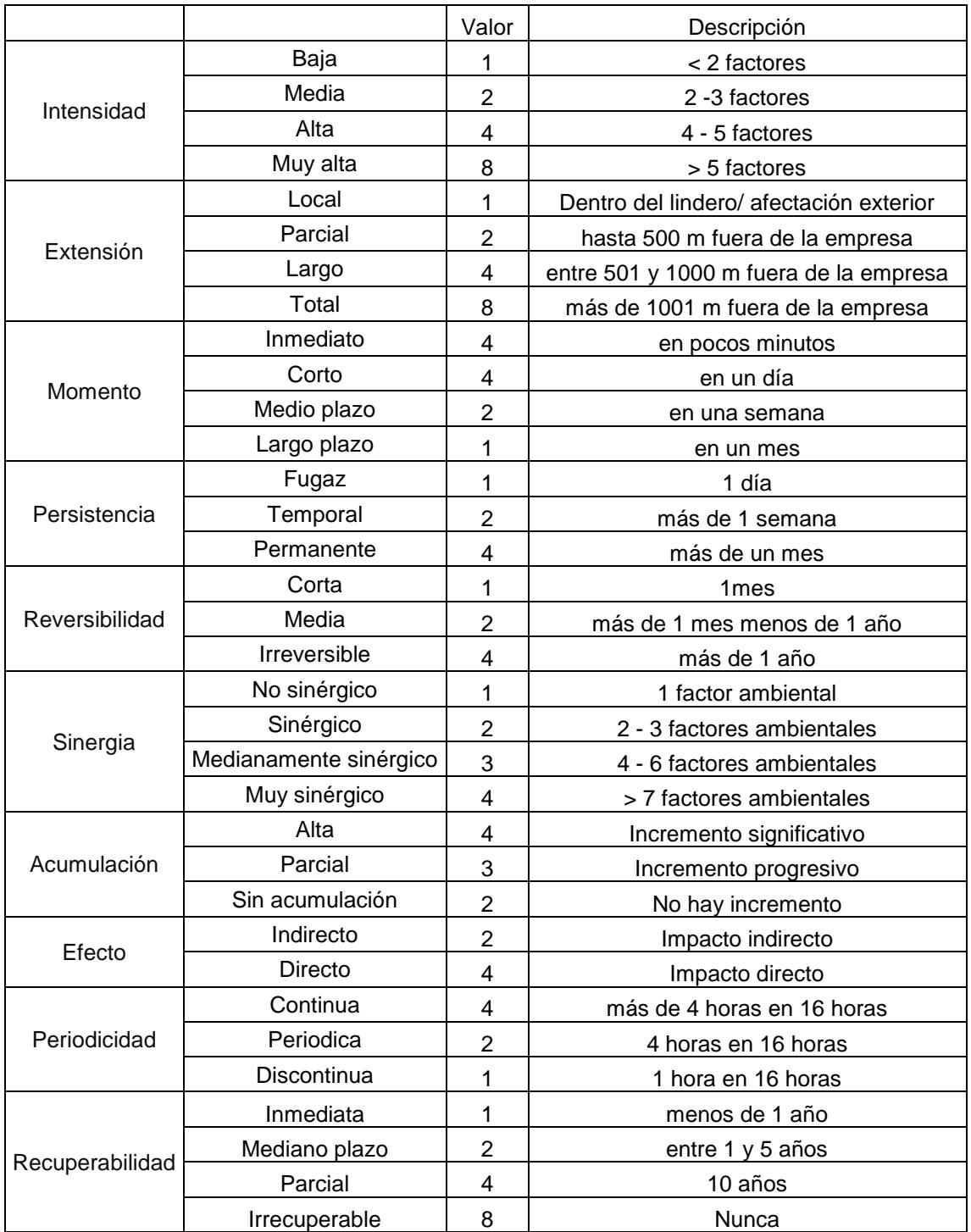